# **Client to Authenticator Protocol (CTAP)**

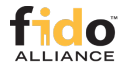

Review Draft, December 17, 2019

#### **This version:**

<https://fidoalliance.org/specs/fido2/fido-client-to-authenticator-protocol-v2.1-rd-20191217.html>

### **Previous Versions:**

<https://fidoalliance.org/specs/fido-v2.0-ps-20190130/>

### **Issue Tracking:**

[GitHub](https://github.com/fido-alliance/fido-2-specs)

#### **Editors:**

[Christiaan Brand](mailto:cbrand@google.com) (Google ) [Alexei Czeskis](mailto:aczeskis@google.com) (Google ) [Jakob Ehrensvärd](mailto:jakob@yubico.com) (Yubico) [Michael B. Jones](mailto:mbj@microsoft.com) (Microsoft) [Akshay Kumar](mailto:akshayku@microsoft.com) (Microsoft) [Rolf Lindemann](mailto:rolf@noknok.com) (Nok Nok Labs ) [Adam Powers](mailto:adam@fidoalliance.org) (FIDO Alliance ) [Johan Verrept](mailto:johan.verrept@onespan.com) (OneSpan )

### **Former Editors:**

[Matthieu Antoine](mailto:matthieu.antoine@gemalto.com) (Gemalto ) [Arnar Birgisson](mailto:arnarb@google.com) (Google ) [Vijay Bharadwaj](mailto:vijay.bharadwaj@microsoft.com) (Microsoft) [Mirko J. Ploch](mailto:mirko.ploch@surepassid.com) (SurePassID )

### **Contributors:**

[Jeff Hodges](mailto:jdhodges@google.com) (Google)

Copyright © 2020 [FIDO Alliance](https://fidoalliance.org/). All Rights Reserved.

### Abstract

[↑](#page-5-0)  $\rightarrow$ 

> This specification describes an application layer protocol for communication between a roaming authenticator and another client/platform, as well as bindings of this application protocol to a variety of transport protocols using different physical media. The application layer protocol defines requirements for such transport protocols. Each transport binding defines the details of how such transport layer connections should be set up, in a manner that meets the requirements of the application layer protocol.

# Status of This Document

*This section describes the status of this document at the time of its publication. Other documents may supersede this document. A list of current FIDO Alliance publications and the latest revision of this technical report can be found in the [FIDO Alliance specifications index](https://fidoalliance.org/specifications/) at https://fidoalliance.org/specifications/.*

This document was published by the [FIDO Alliance](https://fidoalliance.org/) as a Review Draft. This document is intended to become a FIDO Alliance Proposed Standard. If you wish to make comments regarding this document, please [Contact Us](https://fidoalliance.org/contact) . All comments are welcome.

### **This is a Review Draft Specification and is not intended to be a basis for any implementations as the**

**Specification may change.** Permission is hereby granted to use the Specification solely for the purpose of reviewing the Specification. No rights are granted to prepare derivative works of this Specification. Entities seeking permission to reproduce portions of this Specification for other uses must contact the FIDO Alliance to determine whether an appropriate license for such use is available.

Implementation of certain elements of this Specification may require licenses under third party intellectual property rights, including without limitation, patent rights. The FIDO Alliance , Inc. and its Members and any other contributors to the Specification are not, and shall not be held, responsible in any manner for identifying or failing to identify any or all such third party intellectual property rights.

THIS FIDO ALLIANCE SPECIFICATION IS PROVIDED "AS IS" AND WITHOUT ANY WARRANTY OF ANY KIND, INCLUDING, WITHOUT LIMITATION, ANY EXPRESS OR IMPLIED WARRANTY OF NON-INFRINGEMENT, MERCHANTABILITY OR FITNESS FOR A PARTICULAR PURPOSE.

# Table of Contents

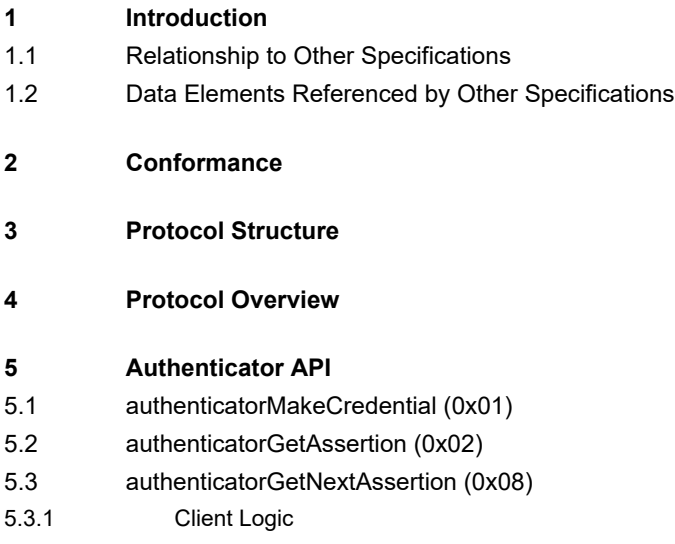

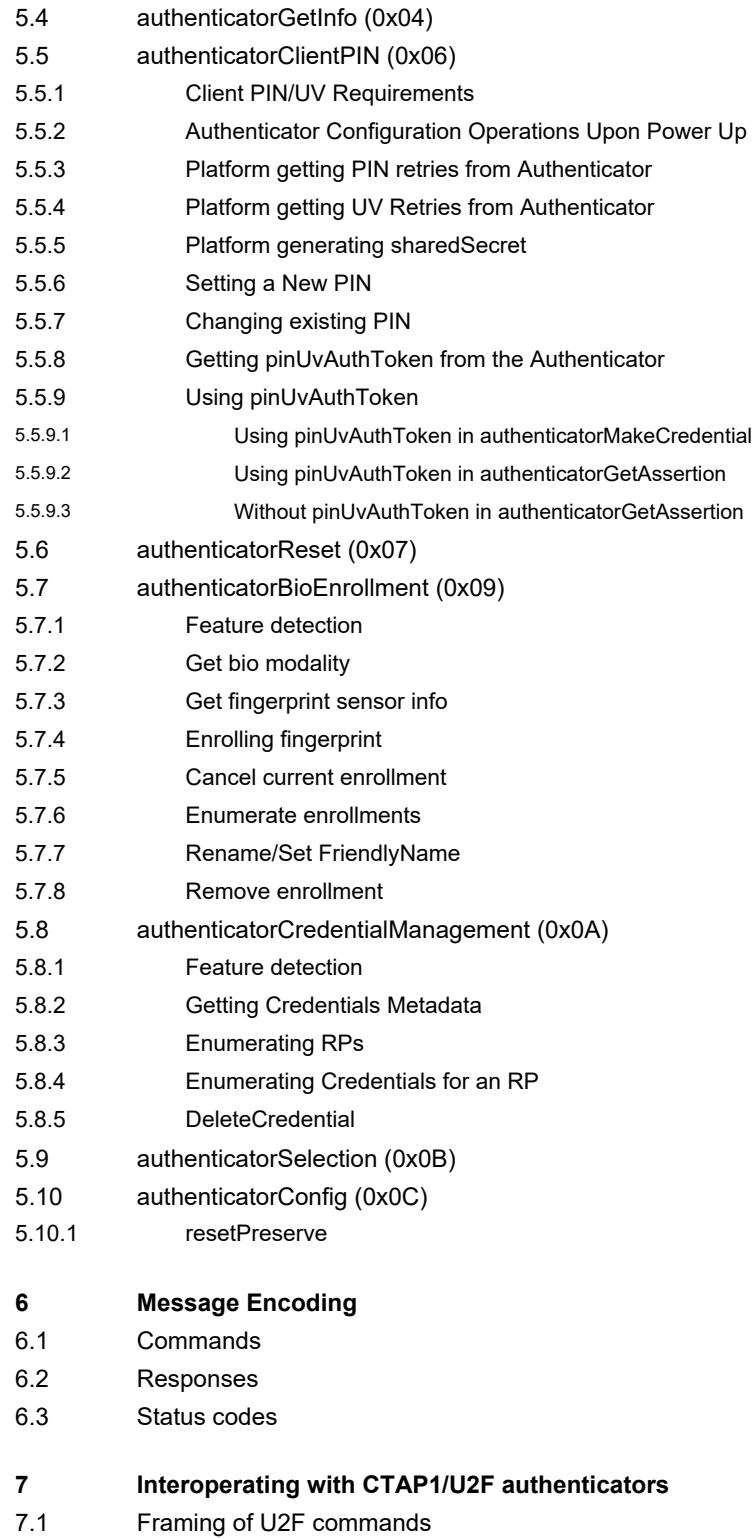

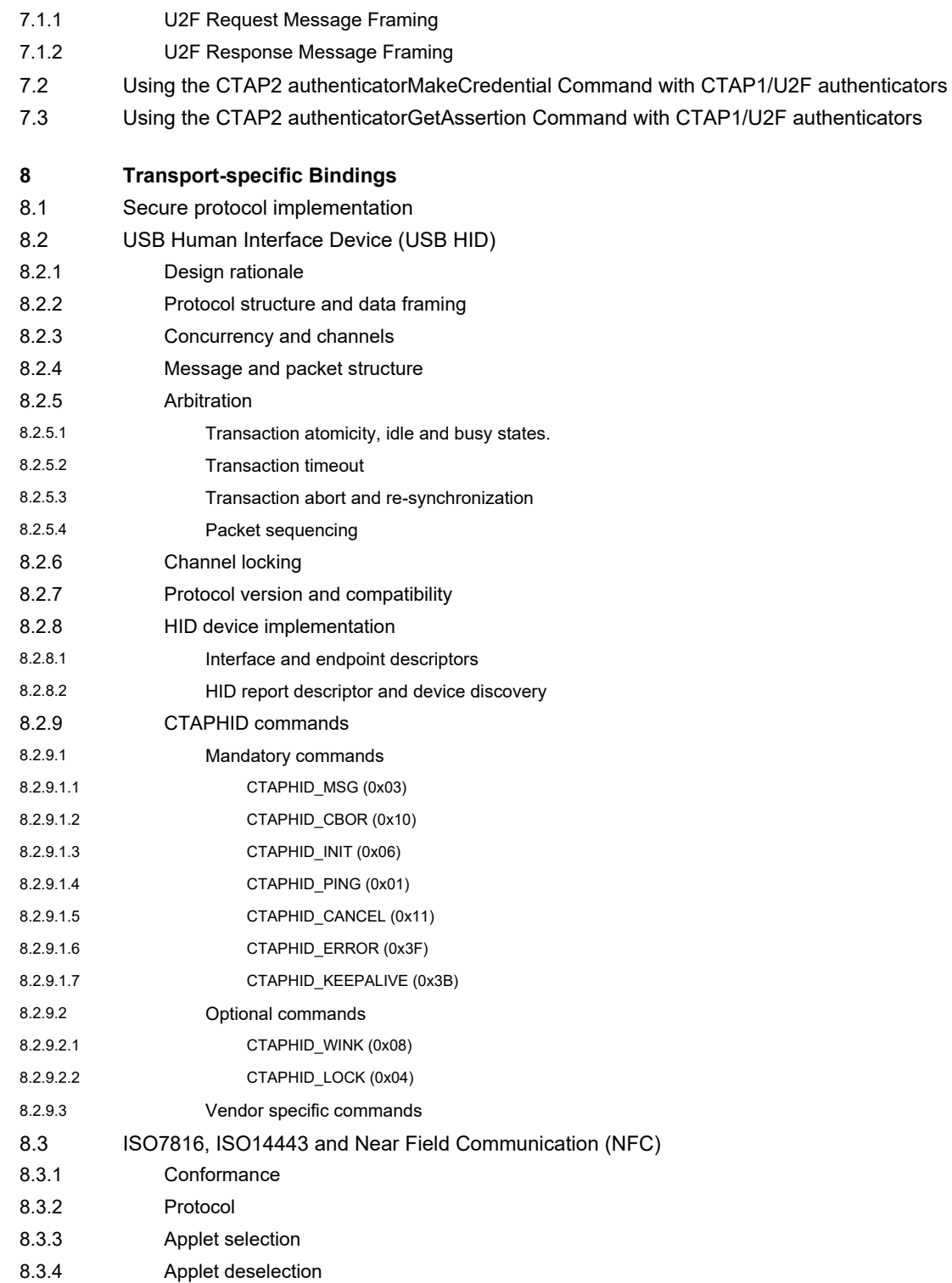

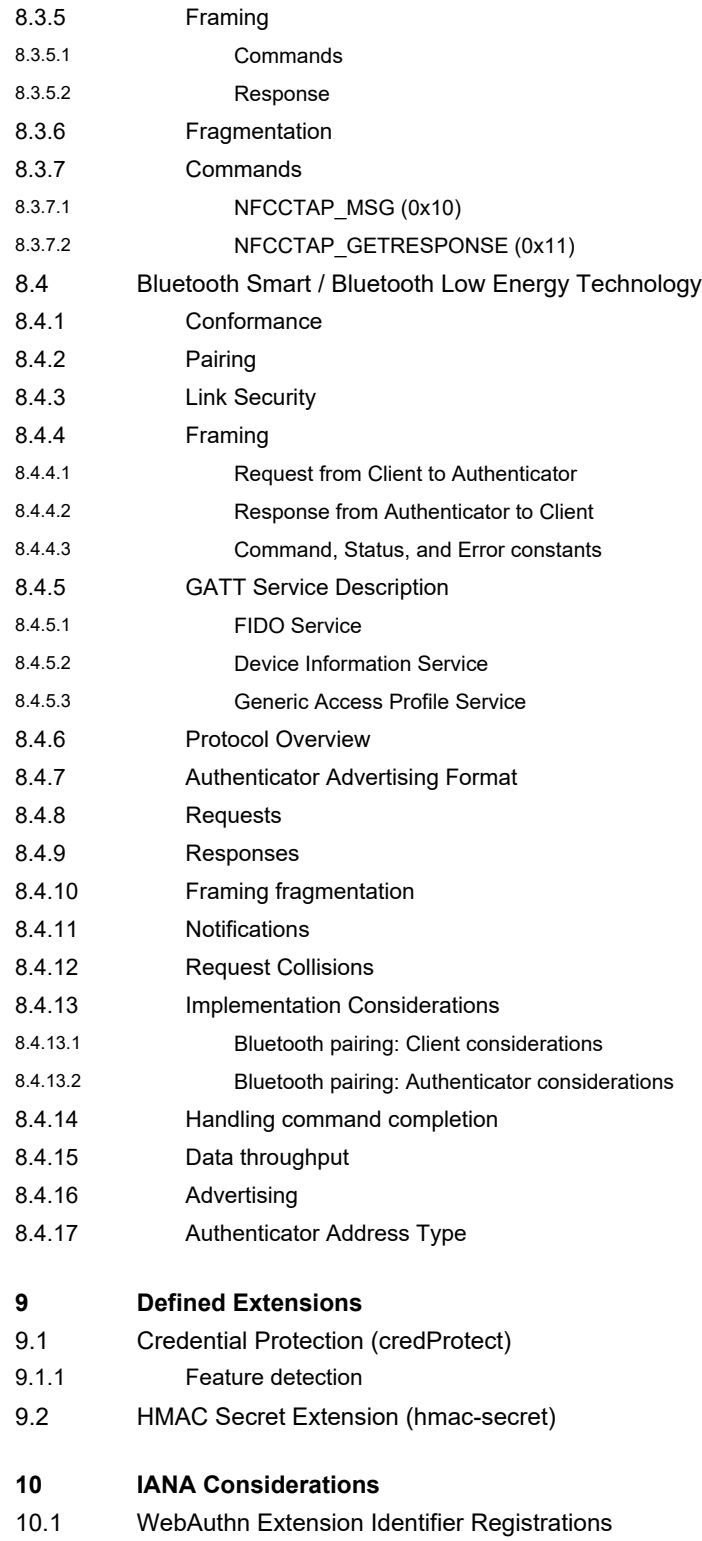

### <span id="page-5-0"></span>**[11 Security Considerations](#page-128-0)**

**[Index](#page-128-1)** [Terms defined by this specification](#page-128-2) [Terms defined by reference](#page-128-3)

**[References](#page-129-0)** [Normative References](#page-129-1) [Informative References](#page-131-1)

**[IDL Index](#page-131-2)**

# <span id="page-5-1"></span>1. Introductio[n§](#page-5-1)

#### *This section is not normative.*

This protocol is intended to be used in scenarios where a user interacts with a relying party (a website or native app) on some platform (e.g., a PC) which prompts the user to interact with a roaming authenticator (e.g., a smartphone).

In order to provide evidence of user interaction, a roaming authenticator implementing this protocol is expected to have a mechanism to obtain a user gesture. Possible examples of user gestures include: as a consent button, password, a PIN, a biometric or a combination of these.

Prior to executing this protocol, the client/platform (referred to as *host* hereafter) and roaming authenticator (referred to as *authenticator* hereafter) must establish a confidential and mutually authenticated data transport channel. This specification does not specify the details of how such a channel is established, nor how transport layer security must be achieved.

### <span id="page-5-2"></span>1.1. Relationship to Other Specification[s§](#page-5-2)

This specification is part of the FIDO2 project which includes this CTAP and the [\[FIDOServerGuidelines\]](#page-130-0) specifications, and is related to the W3C [\[WebAuthn\]](#page-131-0) specification. This specification refers to two CTAP protocol versions:

- 1. The CTAP1/U2F protocol, which is defined by the U2F Raw Messages specification [\[U2FRawMsgs\].](#page-130-1) CTAP1/U2F messages are recognizable by their APDU-like binary structure. CTAP1/U2F may also be referred to as CTAP 1.2 or U2F 1.2. The latter was the U2F specification version used as the basis for several portions of this specification. Authenticators implementing CTAP1/U2F are typically referred to as U2F authenticators or CTAP1 authenticators.
- 2. The CTAP2 protocol, whose messages are encoded in the CTAP2 canonical [CBOR encoding form](#page-58-2). Authenticators implementing CTAP2 are referred to as CTAP2 authenticators, FIDO2 authenticators, or WebAuthn Authenticators.

Both CTAP1 and CTAP2 share the same underlying transports: [USB Human Interface](#page-88-2) Device (USB HID), [Near Field](#page-101-0) [Communication \(NFC\)](#page-101-0), and [Bluetooth Smart / Bluetooth Low Energy Technology \(BLE\)](#page-106-3) .

The [\[U2FUsbHid\]](#page-131-3), [\[U2FNfc\]](#page-130-2), [\[U2FBle\]](#page-130-3), and [\[U2FRawMsgs\]](#page-130-1) specifications, specifically, are superseded by this specification.

Occasionally, the term "CTAP" may be used without clarifying whether it is referring to CTAP1 or CTAP2. In such cases, it should be understood to be referring to the entirety of this specification or portions of this specification that are not specific to either CTAP1 or CTAP2. For example, some error messages begin with the term "CTAP" without clarifying whether they are CTAP1- or CTAP2-specific because they are applicable to both CTAP protocol versions. CTAP protocol-specific error messages are prefixed with either "CTAP1" or "CTAP2" as appropriate.

Using CTAP2 with CTAP1/U2F authenticators is defined in [Interoperating with CTAP1/U2F authenticators](#page-77-0).

## <span id="page-6-0"></span>1.2. Data Elements Referenced by Other Specifications[§](#page-6-0)

The following data elements might be referenced by other specifications and hence should not be changed in their fundamental data type or high-level semantics without liaising with the other specifications:

- 1. aaguid, data type byte string and identifying the authenticator model, i.e. identical values mean that they refer to the same authenticator model and different values mean they refer to different authenticator models.
- 2. rpId, data type string representing the [Relying party identifier](https://www.w3.org/TR/webauthn/#relying-party-identifier) , i.e. identical values mean that they refer to the same relying party.
- 3. credentialID, data type byte string identifying a specific [public key credential source](https://www.w3.org/TR/webauthn/#public-key-credential-source), i.e. identical values mean that they refer to the same credential and different values mean they refer to different credentials. Note that there might be a very small probability that different credentials get assigned the same credentialID.
- 4. up and uv, data type boolean indicating whether user presence (up) or user verification (uv) was performed by the authenticator.

Note: Some of the data elements might have an internal structure that might change. Other specifications shall not rely on such internal structure.

# <span id="page-6-1"></span>2. Conformanc[e§](#page-6-1)

As well as sections marked as non-normative, all authoring guidelines, diagrams, examples, and notes in this specification are non-normative. Everything else in this specification is normative.

The key words "MUST", "MUST NOT", "REQUIRED", "SHALL", "SHALL NOT", "SHOULD", "SHOULD NOT", "RECOMMENDED", "NOT RECOMMENDED", "MAY", and "OPTIONAL" in this specification are to be interpreted as described in [\[RFC2119\]](#page-131-4).

# 3. Protocol Structur[e§](#page-7-0)

<span id="page-7-0"></span>This protocol is specified in three parts:

- **Authenticator API**: At this level of abstraction, each authenticator operation is defined similarly to an API call it accepts input parameters and returns either an output or error code. Note that this API level is conceptual and does not represent actual APIs. The actual APIs will be provided by each implementing platform.
- **Message Encoding**: In order to invoke a method in the authenticator API, the host must construct and encode a request and send it to the authenticator over the chosen transport protocol. The authenticator will then process the request and return an encoded response.
- **Transport-specific Binding**: Requests and responses are conveyed to roaming authenticators over specific transports (e.g., USB, NFC, Bluetooth). For each transport technology, message bindings are specified for this protocol.

This document specifies all three of the above pieces for roaming FIDO2 authenticators.

# <span id="page-7-1"></span>4. Protocol Overvie[w§](#page-7-1)

The general protocol between a [Relying Party](https://www.w3.org/TR/webauthn#relying-party) application, a [client platform](https://www.w3.org/TR/webauthn#client-platform), and an [authenticator](https://www.w3.org/TR/webauthn#authenticator) is as follows:

- 1. A [Relying Party](https://www.w3.org/TR/webauthn#relying-party) application calls [navigator.credentials.create\(\)](https://w3c.github.io/webappsec-credential-management/#dom-credentialscontainer-create) or [navigator.credentials.get\(\)](https://w3c.github.io/webappsec-credential-management/#dom-credentialscontainer-get) (if it is a website), or the platform's equivalent API methods, if it is a native application.
- 2. The platform establishes a connection with a nominally appropriate available authenticator, having used criteria passed in by the [Relying Party](https://www.w3.org/TR/webauthn#relying-party) application and possibly other information it has to select the authenticator.
- 3. The platform gets information about the authenticator using the [authenticatorGetInfo](#page-21-1) command, which helps it determine the authenticator's capabilities.
- 4. Depending upon the operation the [Relying Party](https://www.w3.org/TR/webauthn#relying-party) application invoked (in step 1), the options it supplied, and the authenticator's capabilities, the platform will invoke *one or more* further [Authenticator API](#page-7-2) commands.

# <span id="page-7-2"></span>5. Authenticator AP[I§](#page-7-2)

Each operation in the authenticator API can be performed independently of the others, and all operations are asynchronous. The authenticator may enforce a limit on outstanding operations to limit resource usage - in this case, the authenticator is expected to return a busy status and the host is expected to retry the operation later. Additionally, this protocol does not enforce in-order or reliable delivery of requests and responses; if these properties are desired, they must be provided by the underlying transport protocol or implemented at a higher layer by applications.

Note that this API level is conceptual and does not represent actual APIs. The actual APIs will be provided by each implementing platform.

The authenticator API has the following methods and data structures.

# <span id="page-8-0"></span>5.1. authenticatorMakeCredential (0x01[\)§](#page-8-0)

This method is invoked by the host to request generation of a new credential in the authenticator. It takes the following input parameters, which explicitly correspond to those defined in [The authenticatorMakeCredential operation](https://www.w3.org/TR/webauthn/#op-make-cred) section of the Web Authentication specification:

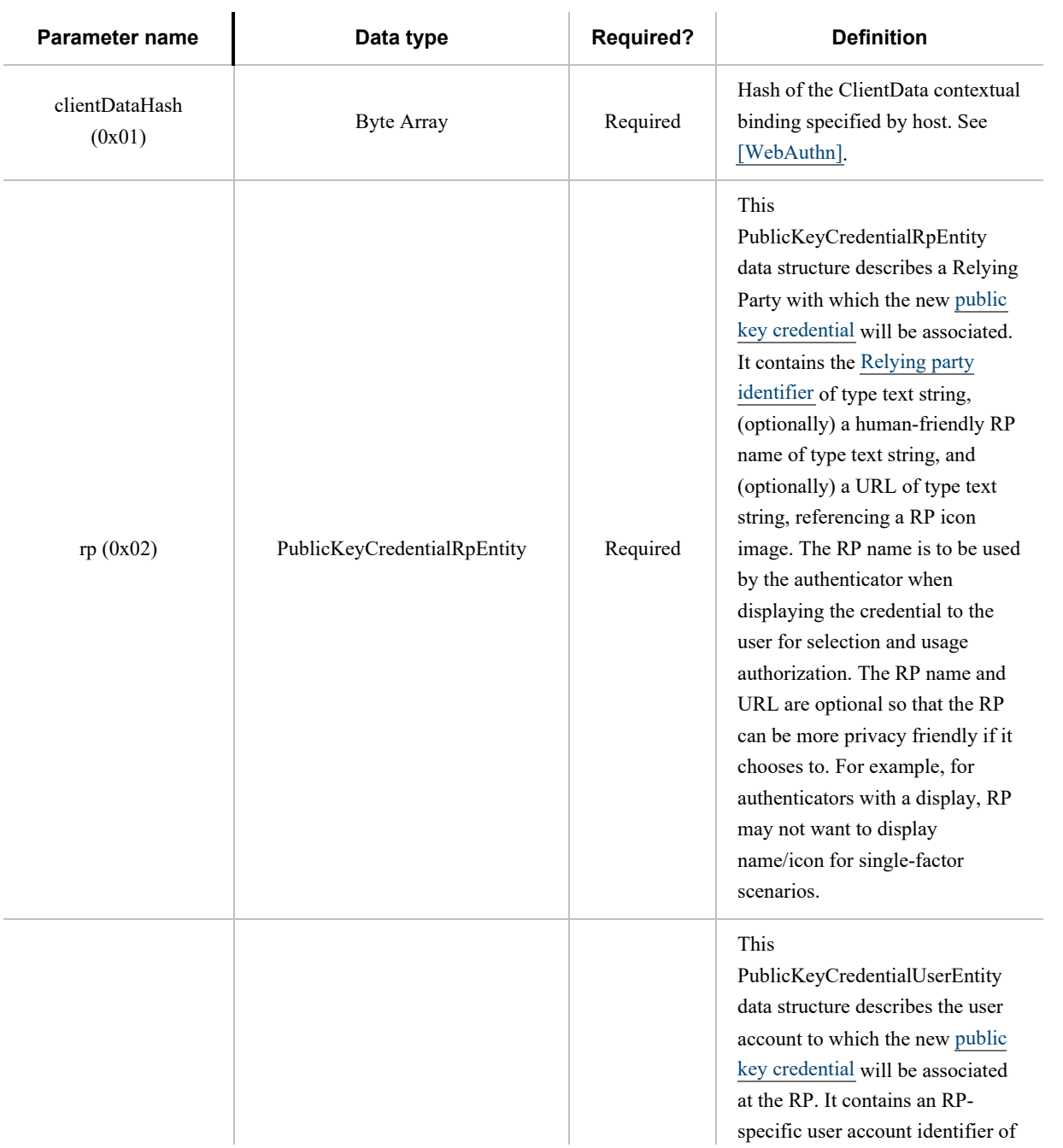

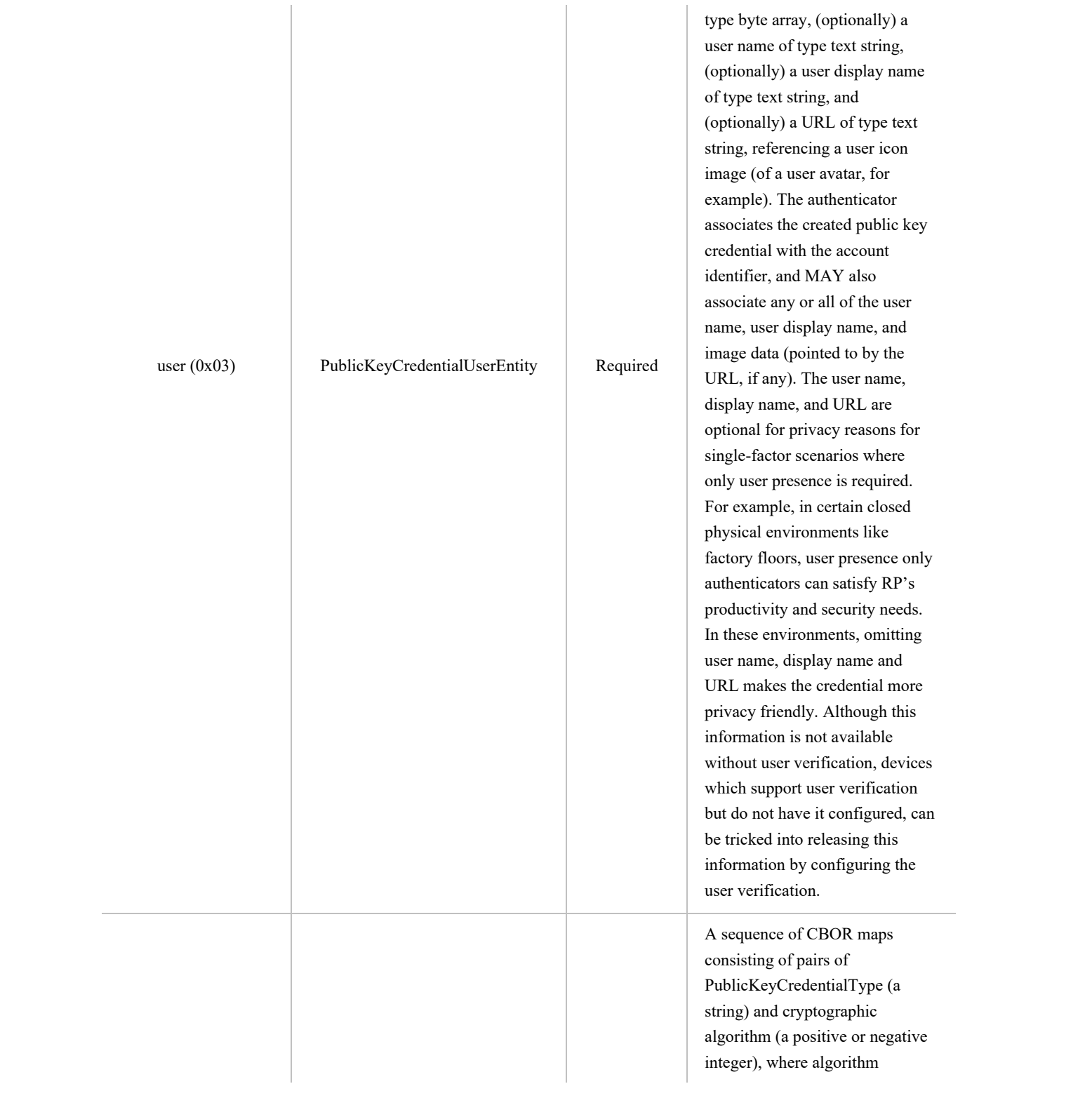

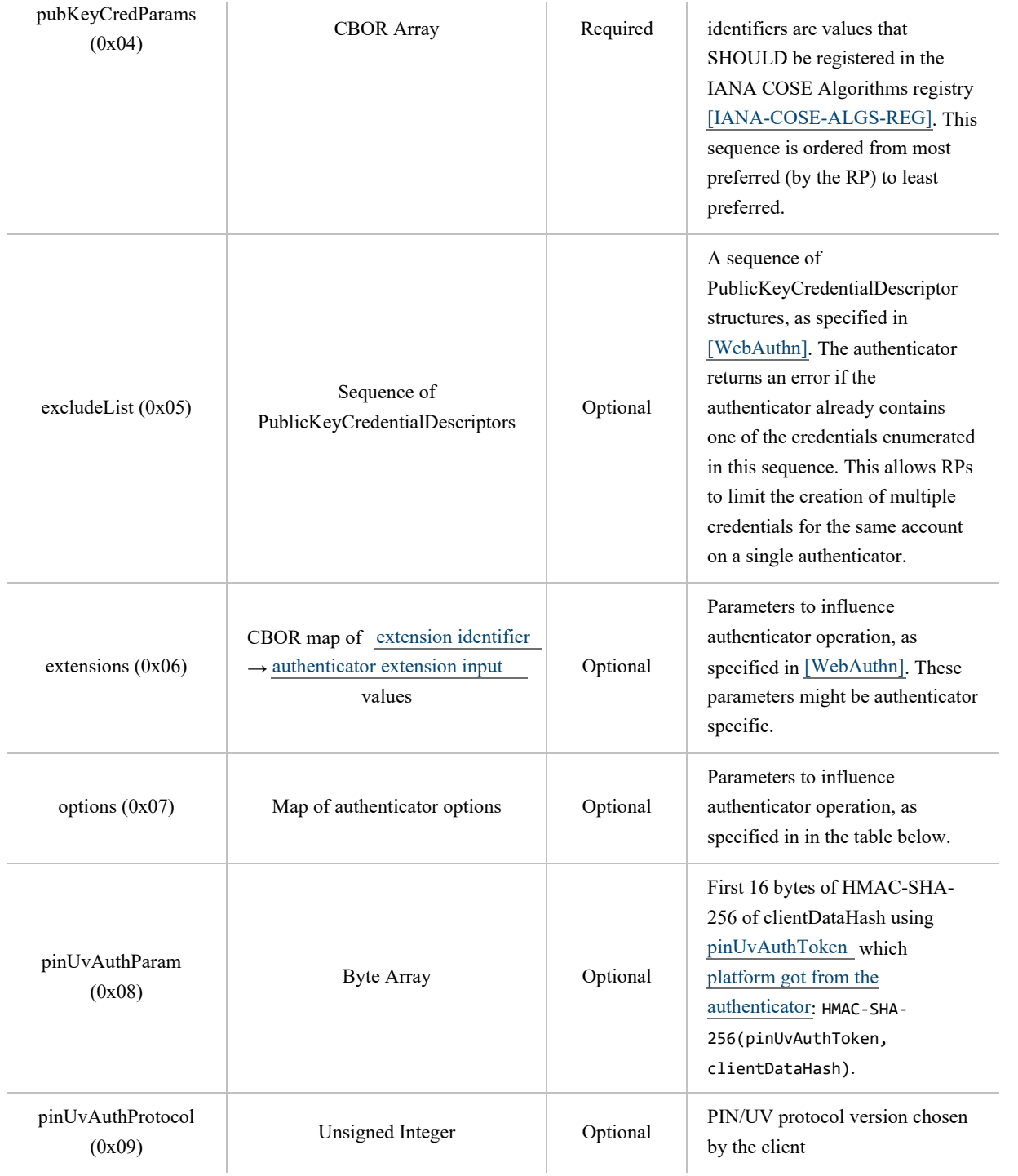

<span id="page-10-0"></span>The following values are defined for use in the options parameter. All options are booleans.

 $\mathbf{L}$ 

 $\perp$ 

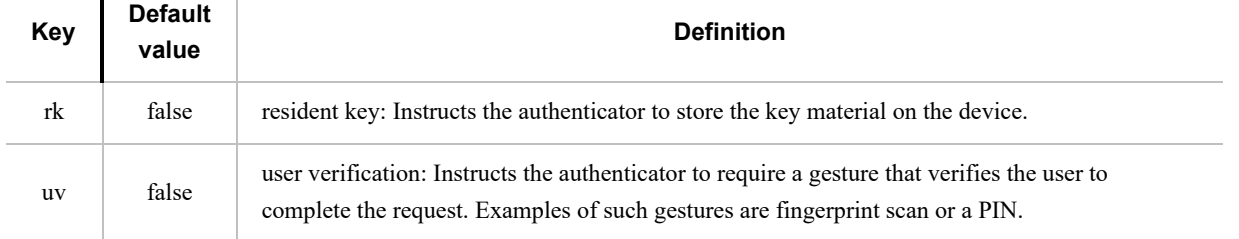

Note that the Authenticator may perform user verification even if not requested to enhance its security offering.

Note that the [\[WebAuthn\]](#page-131-0) specification defines an abstract authenticatorMakeCredential operation, which corresponds to the operation described in this section. The parameters in the abstract [\[WebAuthn\]](#page-131-0) authenticatorMakeCredential operation map to the above parameters as follows:

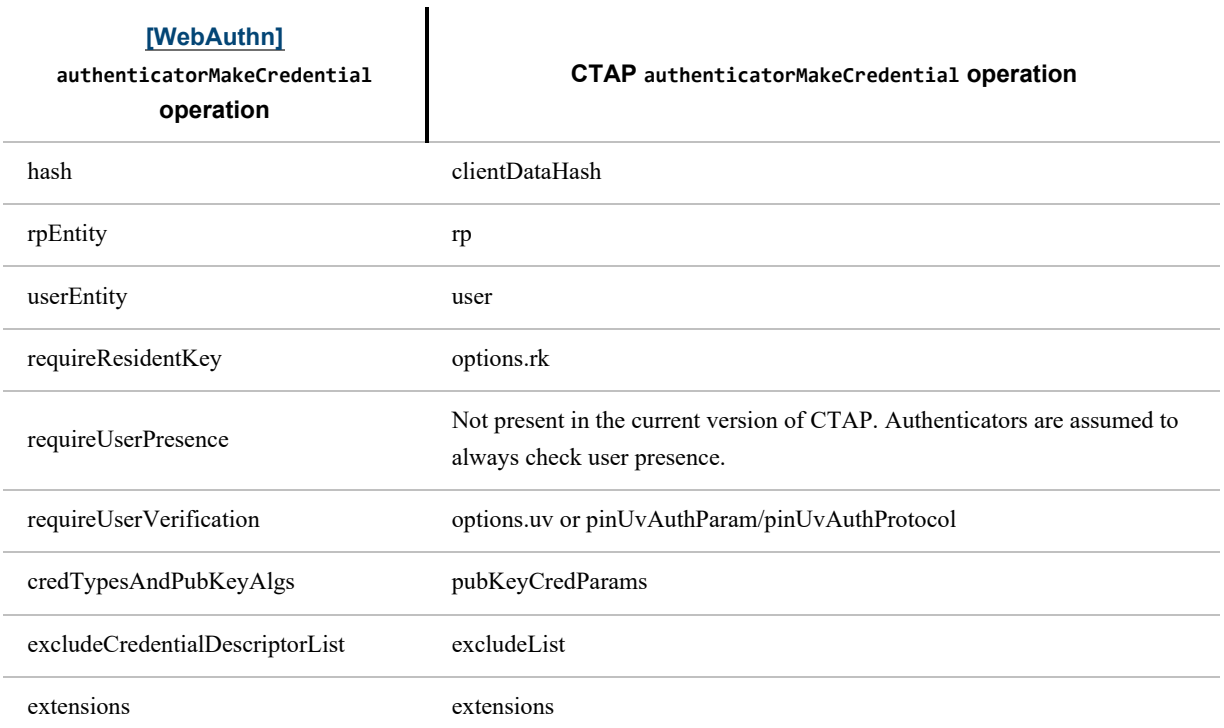

Note that icon values used with authenticators can employ [\[RFC2397\]](#page-130-5) "data" URLs so that the image data is passed by value, rather than by reference. This can enable authenticators with a display but no Internet connection to display icons.

Note that a text string is a UTF-8 encoded string (CBOR major type 3).

When an authenticatorMakeCredential request is received, the authenticator performs the following procedure:

1. If authenticator supports [clientPin](#page-24-0) and platform sends a zero length [pinUvAuthParam](#page-10-0) , wait for user touch and then return either CTAP2\_ERR\_PIN\_NOT\_SET if pin is not set or CTAP2\_ERR\_PIN\_INVALID if pin has been set.

- This is done for the case where multiple authenticators are attached to the platform and the platform wants to enforce clientPin semantics, but the user has to select which authenticator to send the pinUvAuthToken to.
- 2. If authenticator supports [clientPin](#page-24-0) and [pinUvAuthParam](#page-10-0) parameter is present and the pinUvAuthProtocol is not supported, return CTAP2\_ERR\_PIN\_AUTH\_INVALID error.
- 3. If the pubKeyCredParams parameter does not contain a valid COSEAlgorithmIdentifier value that is supported by the authenticator, terminate this procedure and return error code CTAP2\_ERR\_UNSUPPORTED\_ALGORITHM.
- 4. If the options parameter is present, process all the options. If the option is known but not supported, terminate this procedure and return CTAP2\_ERR\_UNSUPPORTED\_OPTION. If the option is known but not valid for this command, terminate this procedure and return CTAP2\_ERR\_INVALID\_OPTION. Ignore any options that are not understood. Note that because this specification defines normative behaviors for them, all authenticators MUST understand the "rk", "up", and "uv" options.
- 5. Optionally, if the extensions parameter is present, process any extensions that this authenticator supports. [Authenticator](https://www.w3.org/TR/webauthn/#authenticator-extension-output) [extension outputs](https://www.w3.org/TR/webauthn/#authenticator-extension-output) generated by the authenticator extension processing are returned in the [authenticator data](https://www.w3.org/TR/webauthn/#sec-authenticator-data)
- 6. If the excludeList parameter is present and contains a credential ID that is present on this authenticator and bound to the specified rpId:
	- If the credential does not have credProtect value userVerificationRequired, wait for user presence, then terminate this procedure and return error code CTAP2\_ERR\_CREDENTIAL\_EXCLUDED. User presence check is required for CTAP2 authenticators before the RP gets told that the token is already registered to behave similarly to CTAP1/U2F authenticators.
	- If the credential does have credProtect value userVerificationRequired:
		- If userVerification was performed as part of this request, wait for user presence and return CTAP2\_ERR\_CREDENTIAL\_EXCLUDED.
		- If userVerification was not performed as part of this request, remove the credential from the exclude list and continue.
- 7. If authenticator is not protected by some form of user verification and platform has set "uv" or [pinUvAuthParam](#page-10-0) to get the user verification, return CTAP2\_ERR\_INVALID\_OPTION.
- 8. If both "rk" and "uv" parameter values are set to false or omitted go to [Step 10](#page-13-1) .
- 9. If authenticator is protected by some form of user verification:
	- In [authenticatorGetInfo](#page-21-1) , this being reflected by either "clientPin" is present and set to true or "uv" is present and set to true or both.
	- If the request is passed with "uv" option, use built-in user verification method and verify the user.
		- If the verification succeeds, set the "uv" bit to 1 in the response.
		- If the verification fails, return CTAP2\_ERR\_PIN\_AUTH\_INVALID error.
	- If [pinUvAuthParam](#page-14-0) parameter is present and pinUvAuthProtocol is 1, verify it by matching it against first 16 bytes of HMAC-SHA-256 of clientDataHash parameter using [pinUvAuthToken](#page-28-2) : HMAC-SHA-

256(pinUvAuthToken, clientDataHash).

- If the verification succeeds, set the "uv" bit to 1 in the response.
- If the verification fails, return CTAP2\_ERR\_PIN\_AUTH\_INVALID error.
- o If user is not verified via above steps return CTAP2\_ERR\_PIN\_REQUIRED.
- <span id="page-13-1"></span>10. Perform authenticator processing steps for the [credProtect](#page-119-3) extension.

Note: This extension is called out here because such steps may involve action even if no credProtect extension is present in the request.

- 11. If the authenticator has a display, show the items contained within the user and rp parameter structures to the user. Alternatively, request user interaction in an authenticator-specific way (e.g., flash the LED light). Request permission to create a credential. If the user declines permission, return the CTAP2\_ERR\_OPERATION\_DENIED error.
- 12. Generate a new [credential key pair](https://www.w3.org/TR/webauthn/#credential-key-pair) for the algorithm specified.
- 13. If "rk" in options parameter is set to true:
	- If a credential for the same RP ID and account ID already exists on the authenticator, overwrite that credential.
	- Store the user parameter along the newly-created key pair.
	- If authenticator does not have enough internal storage to persist the new credential, return CTAP2\_ERR\_KEY\_STORE\_FULL.

14. Generate an attestation statement for the newly-created key using clientDataHash.

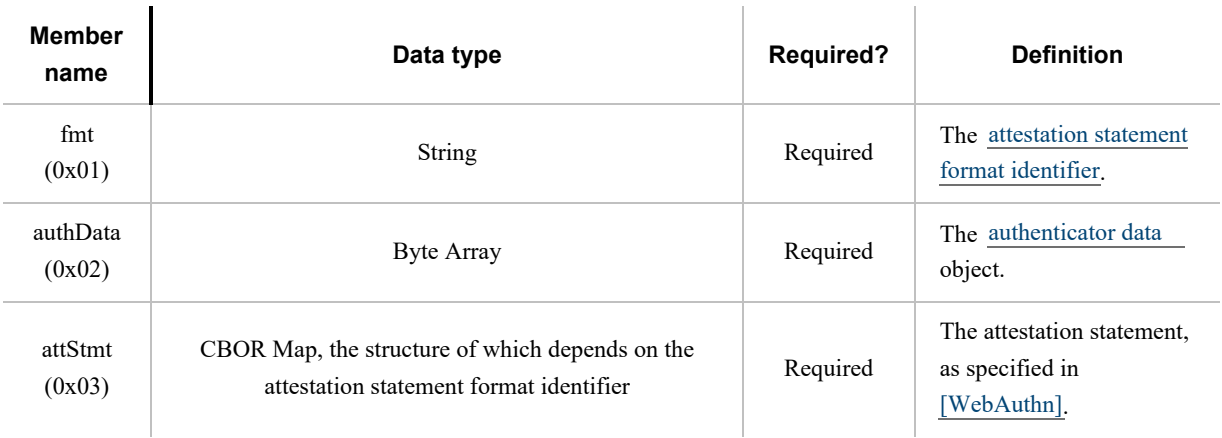

On success, the authenticator returns an [attestation object](https://www.w3.org/TR/webauthn/#attestation-objects) in its response as defined in [\[WebAuthn\]](#page-131-0):

### <span id="page-13-0"></span>5.2. authenticatorGetAssertion (0x02[\)§](#page-13-0)

This method is used by a host to request cryptographic proof of user authentication as well as user consent to a given

transaction, using a previously generated credential that is bound to the authenticator and relying party identifier. It takes the following input parameters, which explicitly correspond to those defined in [The authenticatorGetAssertion operation](https://www.w3.org/TR/webauthn/#op-get-assertion) section of the Web Authentication specification:

<span id="page-14-0"></span>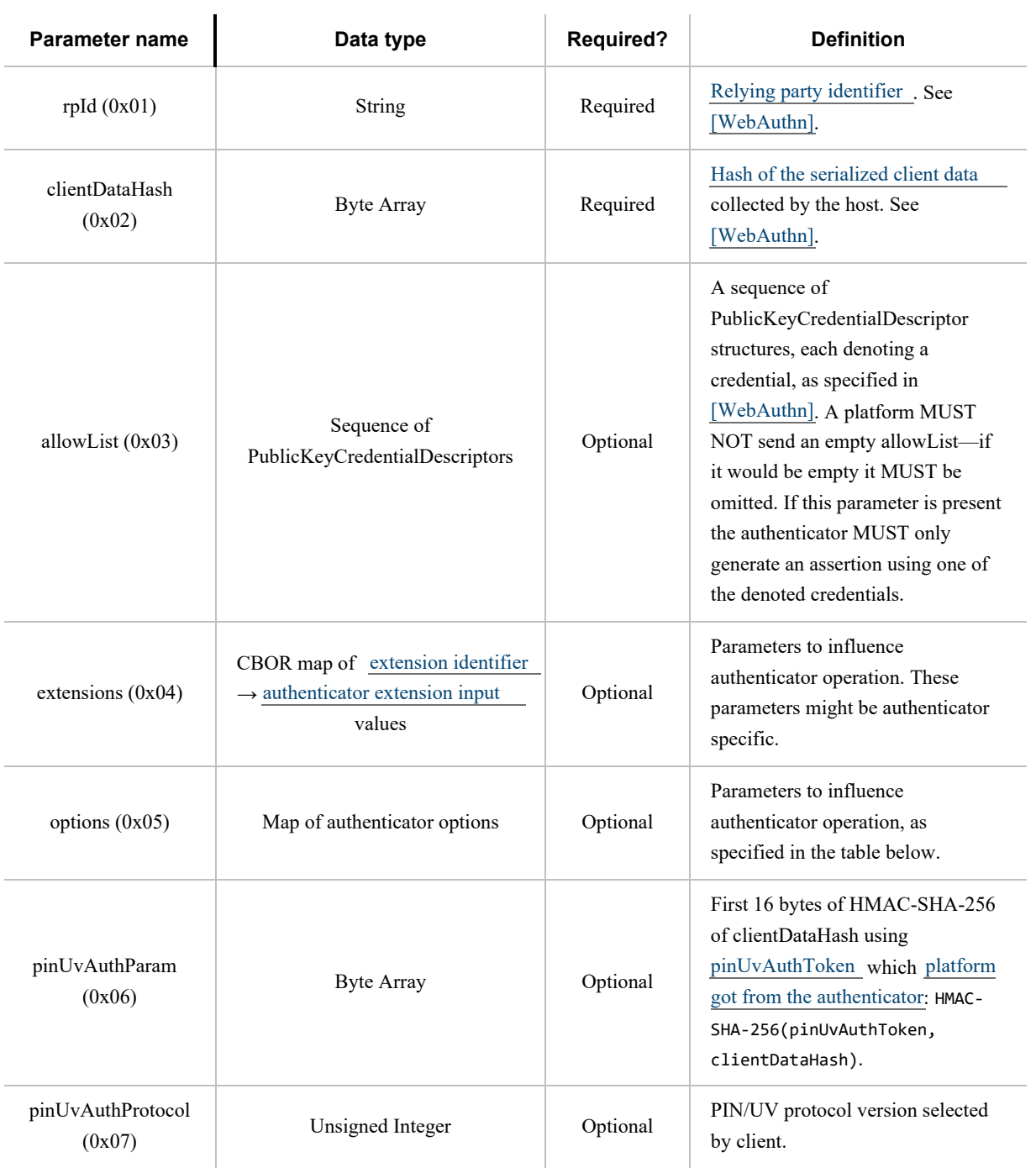

The following values are defined for use in the options parameter. All options are booleans.

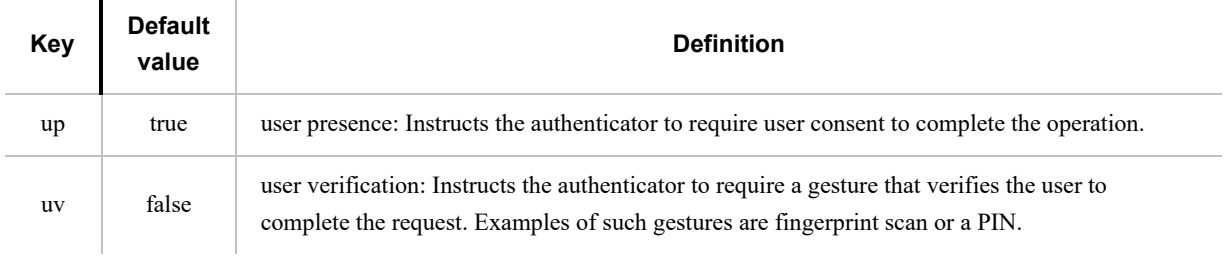

Note that the Authenticator may perform user verification even if not requested to enhance its security offering.

Note that the [\[WebAuthn\]](#page-131-0) specification defines an abstract authenticatorGetAssertion operation, which corresponds to the operation described in this section. The parameters in the abstract [\[WebAuthn\]](#page-131-0) authenticatorGetAssertion operation map to the above parameters as follows:

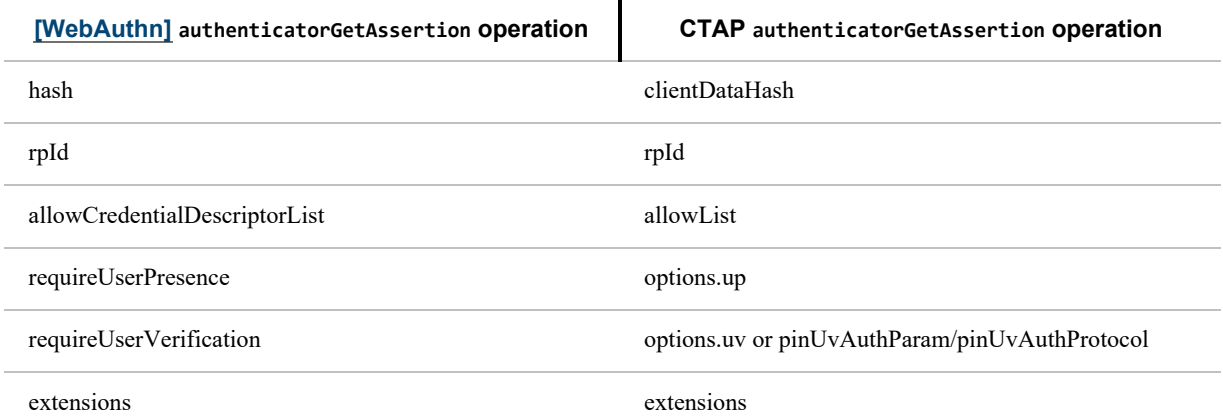

When an authenticatorGetAssertion request is received, the authenticator performs the following procedure:

- 1. If authenticator supports [clientPin](#page-24-0) and platform sends a zero length [pinUvAuthParam](#page-10-0) , wait for user touch and then return either CTAP2\_ERR\_PIN\_NOT\_SET if pin is not set or CTAP2\_ERR\_PIN\_INVALID if pin has been set.
	- This is done for the case where multiple authenticators are attached to the platform and the platform wants to enforce clientPin semantics, but the user has to select which authenticator to send the pinUvAuthToken to.
- 2. If authenticator supports [clientPin](#page-24-0) and [pinUvAuthParam](#page-10-0) parameter is present and the pinUvAuthProtocol is not supported, return CTAP2\_ERR\_PIN\_AUTH\_INVALID error.
- 3. If the options parameter is present, process all the options. If the option is known but not supported, terminate this procedure and return CTAP2\_ERR\_UNSUPPORTED\_OPTION. If the option is known but not valid for this command, terminate this procedure and return CTAP2\_ERR\_INVALID\_OPTION. Ignore any options that are not understood. Note that because this specification defines normative behaviors for them, all authenticators MUST understand the "rk", "up", and "uv" options.
- 4. Optionally, if the extensions parameter is present, process any extensions that this authenticator supports. Authenticator extension outputs generated by the authenticator extension processing are returned in the [authenticator data](https://www.w3.org/TR/webauthn/#sec-authenticator-data).
- 5. If authenticator is not protected by some form of user verification and platform has set "uv" or [pinUvAuthParam](#page-10-0) to get the user verification, return CTAP2\_ERR\_UNSUPPORTED\_OPTION.
- 6. If authenticator is protected by some form of user verification:
	- In [authenticatorGetInfo](#page-21-1) , this being reflected by either "clientPin" is present and set to true or "uv" is present and set to true or both.
	- If the request is passed with "uv" option, use built-in user verification method and verify the user.
		- If the verification succeeds, set the "uv" bit to 1 in the response.
		- If the verification fails, return CTAP2\_ERR\_OPERATION\_DENIED error.
	- If [pinUvAuthParam](#page-14-0) parameter is present and pinUvAuthProtocol is 1, verify it by matching it against first 16 bytes of HMAC-SHA-256 of clientDataHash parameter using [pinUvAuthToken](#page-28-2) : HMAC-SHA-256(pinUvAuthToken, clientDataHash).
		- If the verification succeeds, set the "uv" bit to 1 in the response.
		- If the verification fails, return CTAP2\_ERR\_PIN\_AUTH\_INVALID error.
- 7. Locate all credentials that are eligible for retrieval under the specified criteria:
	- If an allowList is present and is non-empty, locate all denoted credentials present on this authenticator and bound to the specified rpId.
	- If an allowList is not present, locate all credentials that are present on this authenticator and bound to the specified rpId.
	- Iterate through the applicable credentials, and if [credential protection](#page-119-3) for a credential is marked as userVerificationRequired, and user verification is not done with above steps, remove that credential from the applicable credentials list.
	- Iterate through the applicable credentials, and if [credential protection](#page-119-3) for a credential is marked as userVerificationOptionalWithCredentialIDList and there is no allowlist passed by the client or there has not been any user verification happened in above steps, remove that credential from the applicable credentials list.
	- If no applicable credentials were found, return CTAP2\_ERR\_NO\_CREDENTIALS
	- Let numberOfCredentials be the number of applicable credentials found.
- 8. Collect user presence if required:
	- If the "up" option is specified and user is already verified by built in user verification method, proceed to next step. Else, wait for user presence.
		- When timeout occurs without user presence, return CTAP2\_ERR\_OPERATION\_DENIED error.
- 9. If allowList is present:
- Select any applicable credential
- Sign the clientDataHash along with authData with the selected credential, using the structure specified in [\[WebAuthn\]](#page-131-0).
- 10. If allowlist is not present:
	- If numberOfCredentials is one:
		- Select that credential.
	- If numberOfCredentials is more than one:
		- Order the credentials by the time when they were created in reverse order. (I.e. the first credential is the most recently created.)
		- If authenticator does not have a display or the authenticator does have a display but the UV and UP options are false:
			- Remember the authenticatorGetAssertion parameters.
			- Create a credential counter ( credentialCounter) and set it to 1. This counter signifies the next credential to be returned by the authenticator, assuming zero-based indexing.
			- Start a timer. This is used during authenticatorGetNextAssertion command. This step is optional if transport is done over NFC.
			- Select the first credential.
		- If authenticator has a display and at least one of the UV and UP options is true:
			- Display all these credentials to the user, using their friendly name along with other stored account information.
			- Also, display the rpId of the requester (specified in the request) and ask the user to select a credential.
			- If the user declines to select a credential or takes too long (as determined by the authenticator), terminate this procedure and return the CTAP2\_ERR\_OPERATION\_DENIED error.
			- Update the response to set the userSelected member to true and to delete the numberOfCredentials member.
			- Select the credential indicated by the user.
	- Update the response to include the selected credential's publicKeyCredentialUserEntity information. User identifiable information (name, DisplayName, icon) inside the publicKeyCredentialUserEntity MUST NOT be returned if user verification is not done by the authenticator.
	- Sign the clientDataHash along with authData with the selected credential, using the structure specified in [\[WebAuthn\]](#page-131-0).

On success, the authenticator returns the following structure in its response:

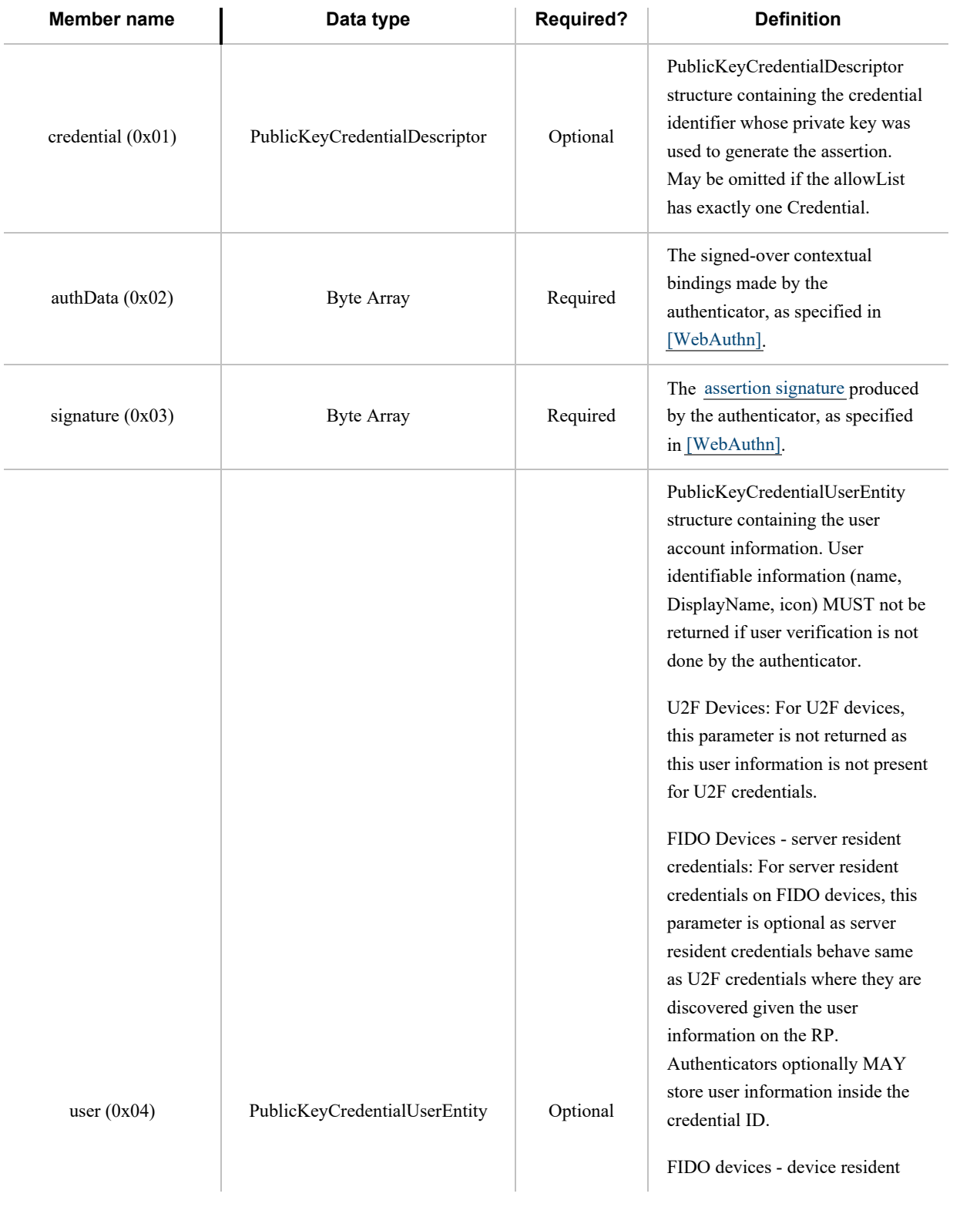

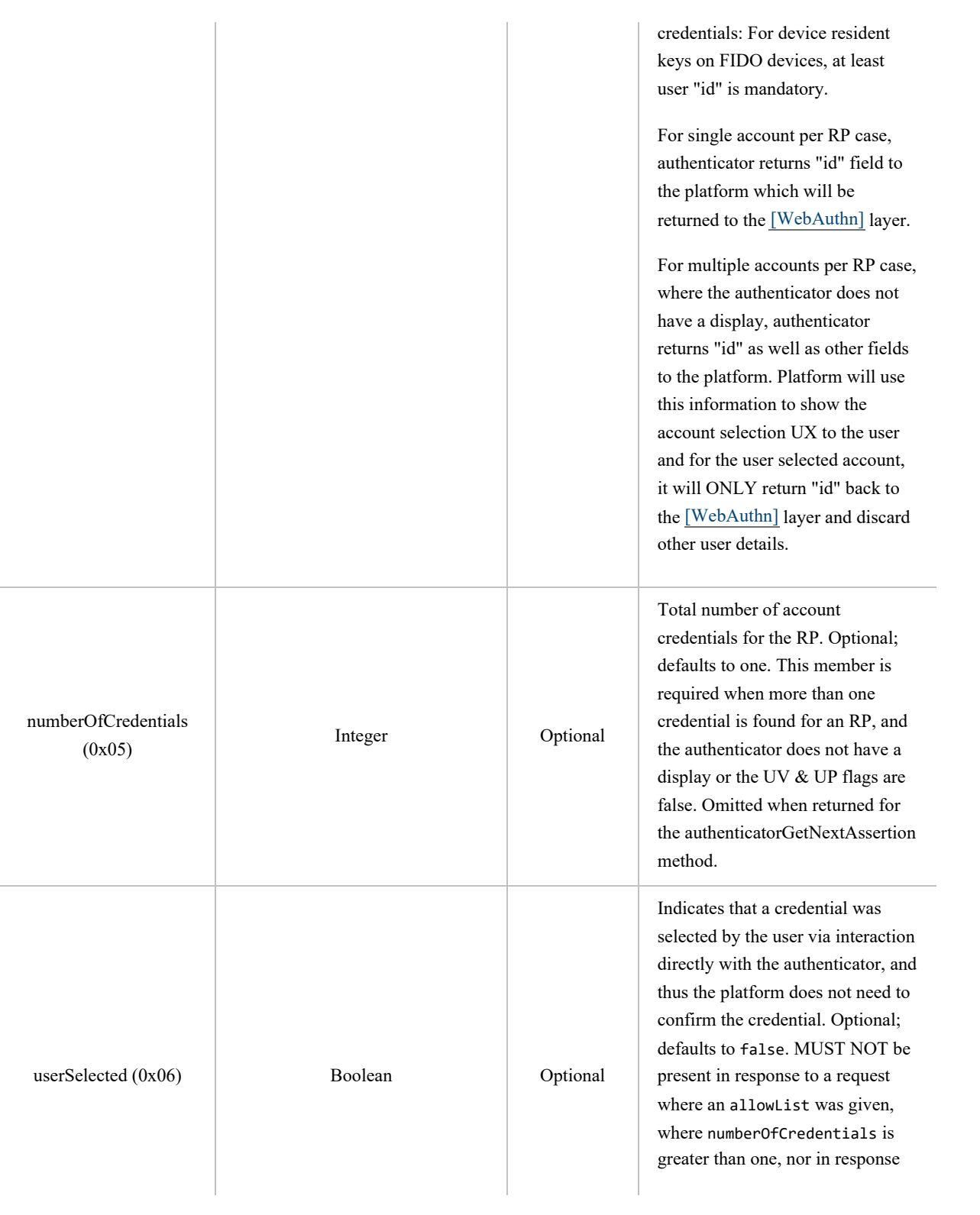

to an authenticatorGetNextAssertion request.

Within the "flags" bits of the authenticator data structure returned, the authenticator will report what was actually done within the authenticator boundary. The meanings of the combinations of the User Present (UP) and User Verified (UV) flags are as follows:

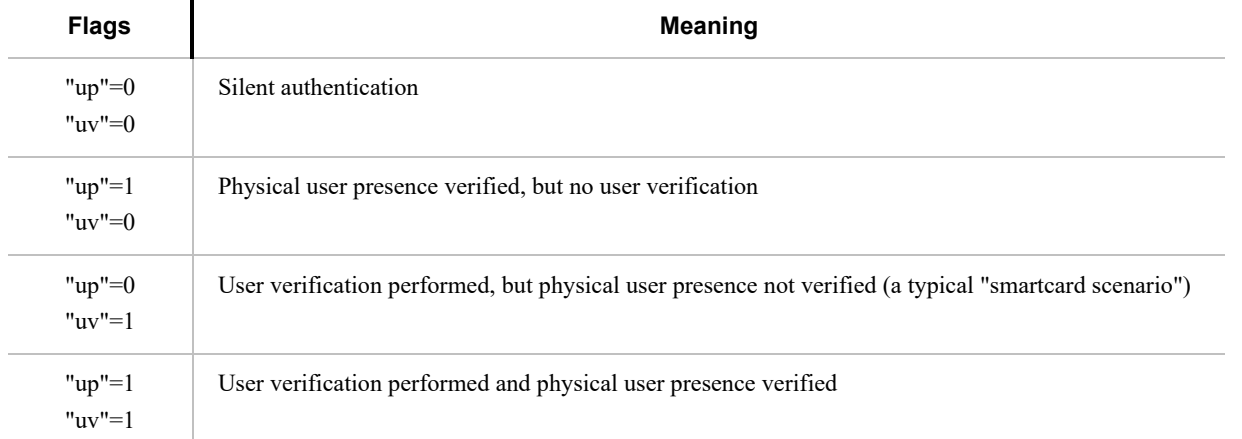

### <span id="page-20-0"></span>5.3. authenticatorGetNextAssertion (0x08[\)§](#page-20-0)

The client calls this method when the authenticatorGetAssertion response contains the numberOfCredentials member and the number of credentials exceeds 1. This method is used to obtain the next per-credential signature for a given authenticatorGetAssertion request.

This method takes no arguments as it is always follows a call to authenticatorGetAssertion or authenticatorGetNextAssertion.

When such a request is received, the authenticator performs the following procedure:

- 1. If authenticator does not remember any authenticatorGetAssertion parameters, return CTAP2\_ERR\_NOT\_ALLOWED.
- 2. If the credentialCounter is equal to or greater than numberOfCredentials, return CTAP2\_ERR\_NOT\_ALLOWED.
- 3. If timer since the last call to authenticatorGetAssertion/authenticatorGetNextAssertion is greater than 30 seconds, discard the current authenticatorGetAssertion state and return CTAP2\_ERR\_NOT\_ALLOWED. This step is optional if transport is done over NFC.
- 4. Select the credential indexed by credentialCounter. (I.e. credentials[n] assuming a zero-based array.)
- 5. Update the response to include the selected credential's publicKeyCredentialUserEntity information. User identifiable information (name, DisplayName, icon) inside the publicKeyCredentialUserEntity MUST not be returned if user

verification was not done by the authenticator in the original authenticatorGetAssertion call.

- 6. Sign the clientDataHash along with authData with the selected credential, using the structure specified in [\[WebAuthn\]](#page-131-0).
- 7. Reset the timer. This step is optional if transport is done over NFC.
- 8. Increment credentialCounter.

On success, the authenticator returns the same structure as returned by the authenticatorGetAssertion method. The numberOfCredentials member is omitted.

### <span id="page-21-0"></span>**5.3.1. Client Logi[c§](#page-21-0)**

If client receives numberOfCredentials member value exceeding 1 in response to the authenticatorGetAssertion call:

- 1. Call authenticatorGetNextAssertion numberOfCredentials minus 1 times.
	- Make sure 'rp' member matches the current request.
	- Remember the 'response' member.
	- Add credential user information to the 'credentialInfo' list.
- 2. Draw a UX that displays credentialInfo list.
- 3. Let user select which credential to use.
- 4. Return the value of the 'response' member associated with the user choice.
- 5. Discard all other responses.

## <span id="page-21-1"></span>5.4. authenticatorGetInfo (0x04[\)§](#page-21-1)

Using this method, the host can request that the authenticator report a list of all supported protocol versions, supported extensions, AAGUID of the device, and its capabilities. This method takes no inputs.

On success, the authenticator returns:

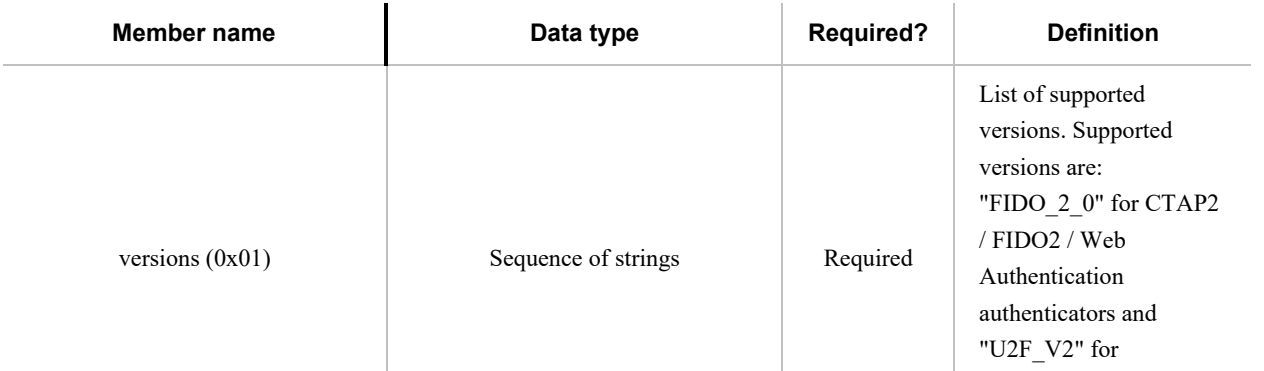

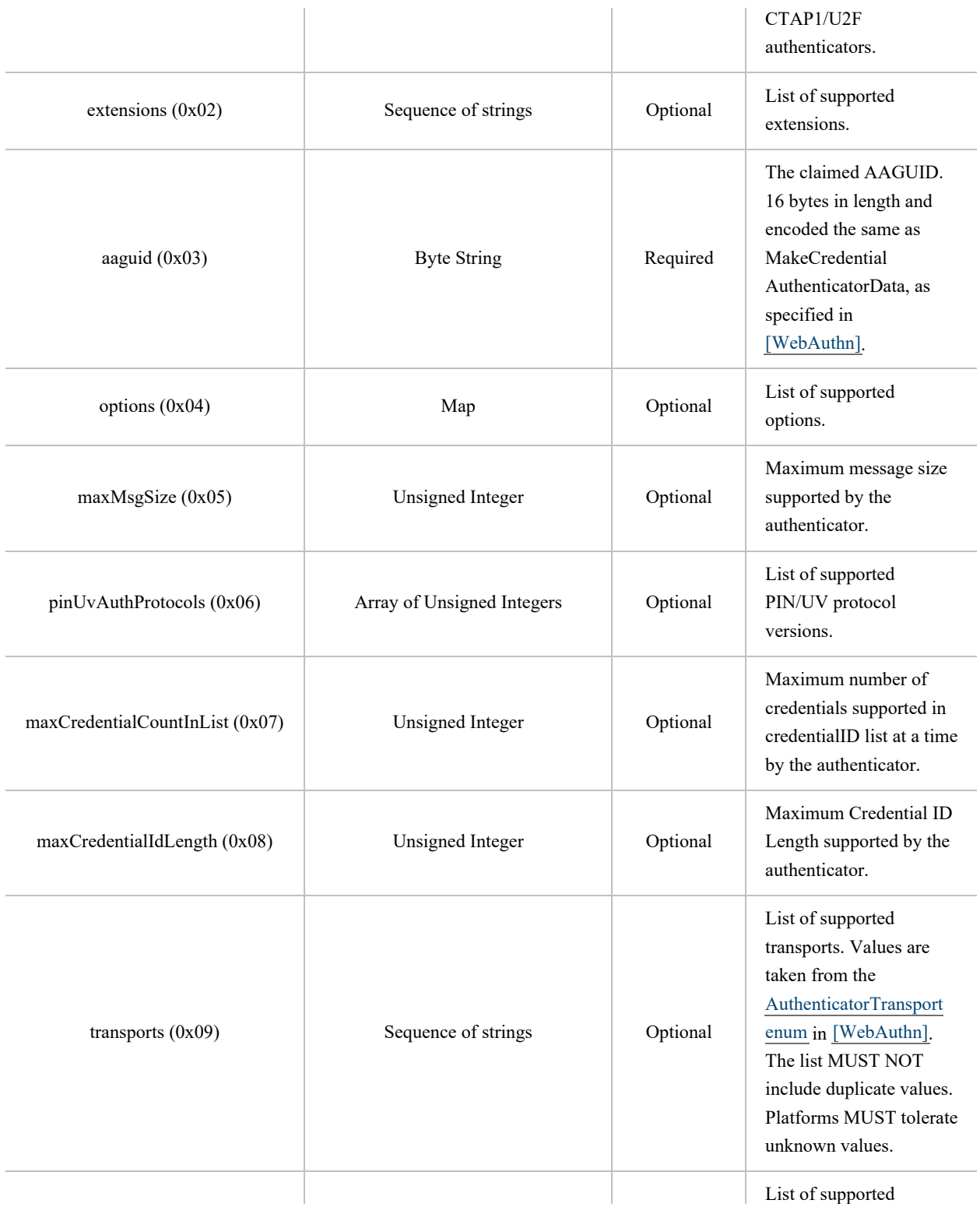

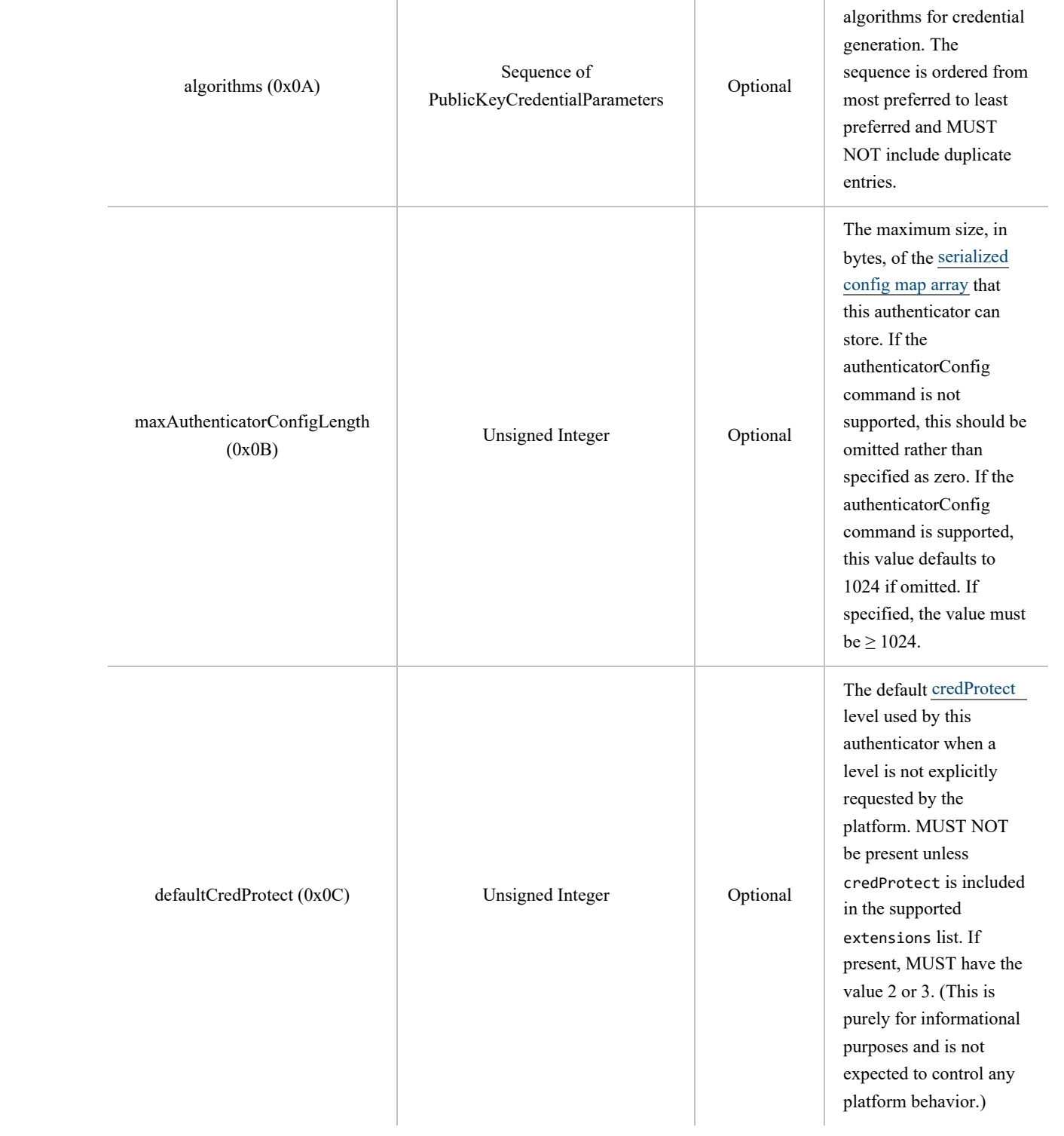

All options are in the form key-value pairs with string IDs and boolean values. When an option is not present, the default is applied per table below. The following is a list of supported options:

<span id="page-24-0"></span>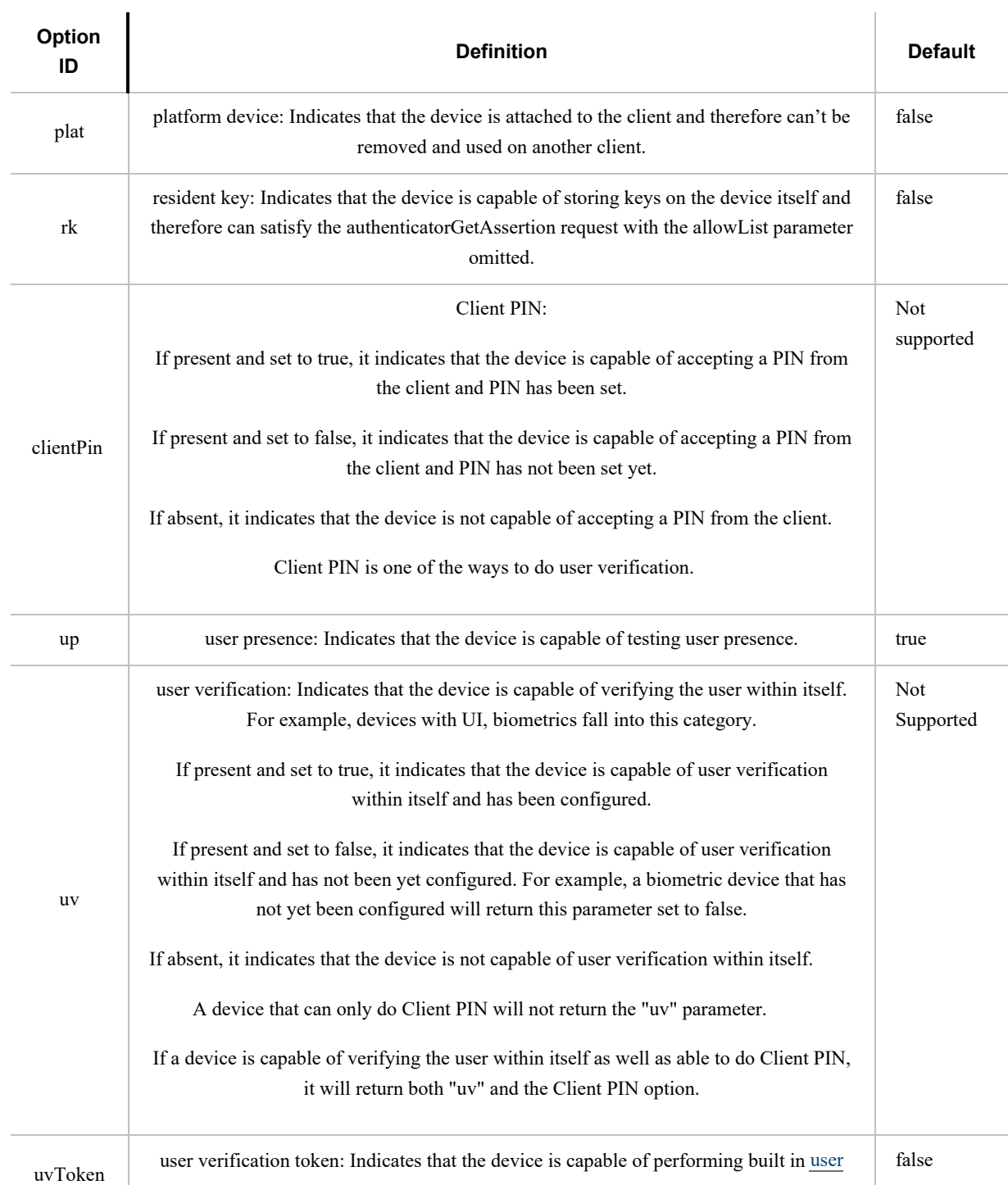

configuration support: Indicates that the device supports the [authenticatorConfig](#page-55-1)uration support: command.

false

# <span id="page-25-0"></span>5.5. authenticatorClientPIN (0x06[\)§](#page-25-0)

One of the design goals of this command is to have minimum burden on the authenticator and to not send actual encrypted PIN to the authenticator in normal authenticator usage scenarios to have more security. Hence, below design only sends PIN in encrypted format while setting or changing a PIN. On normal PIN usage scenarios, design uses randomized [pinUvAuthToken](#page-33-0) which gets generated every power cycle.

This command is used by the platform to [establish key agreement with authenticator and getting sharedSecret](#page-29-1), [setting a new](#page-30-0) [PIN on the authenticator](#page-30-0), [changing existing PIN on the authenticator](#page-31-0) and [getting "pinUvAuthToken" from the authenticator](#page-33-0) which can be used in subsequent [authenticatorMakeCredential](#page-8-0) and [authenticatorGetAssertion](#page-13-0) operations.

It takes the following input parameters:

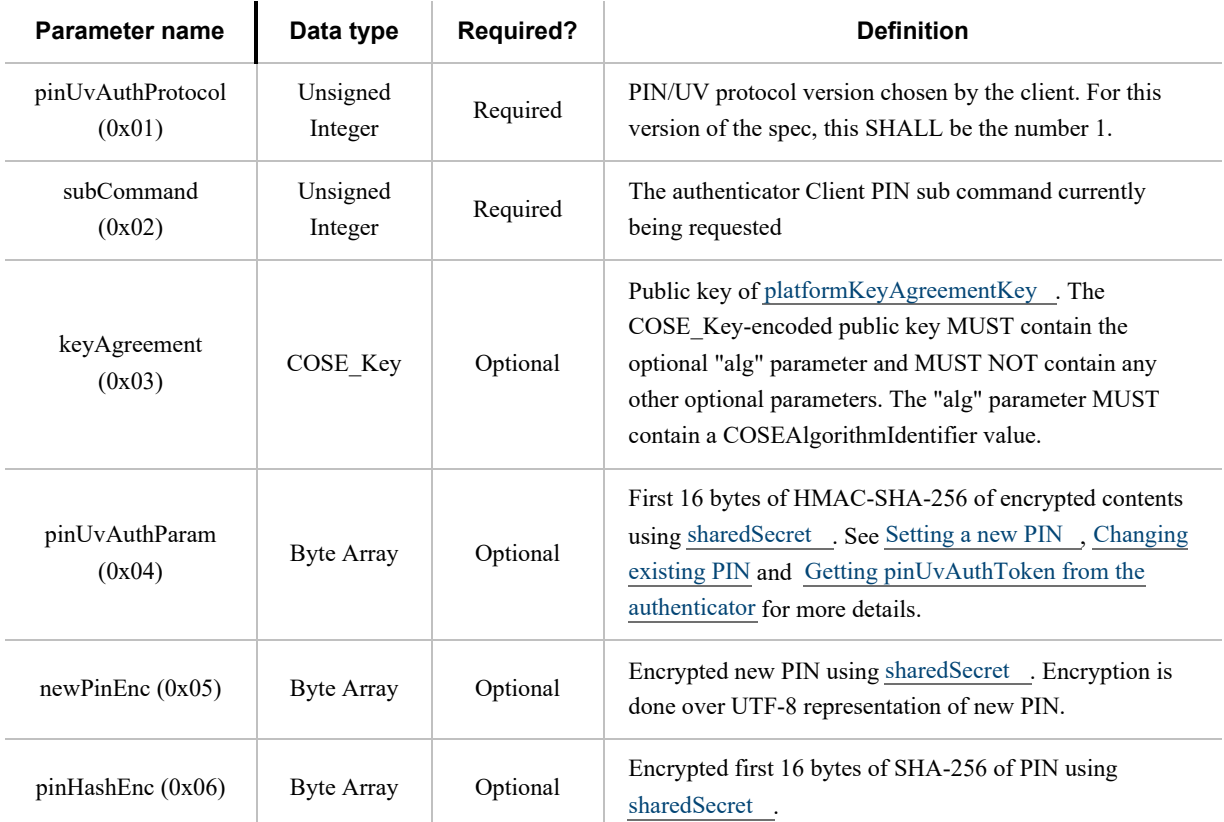

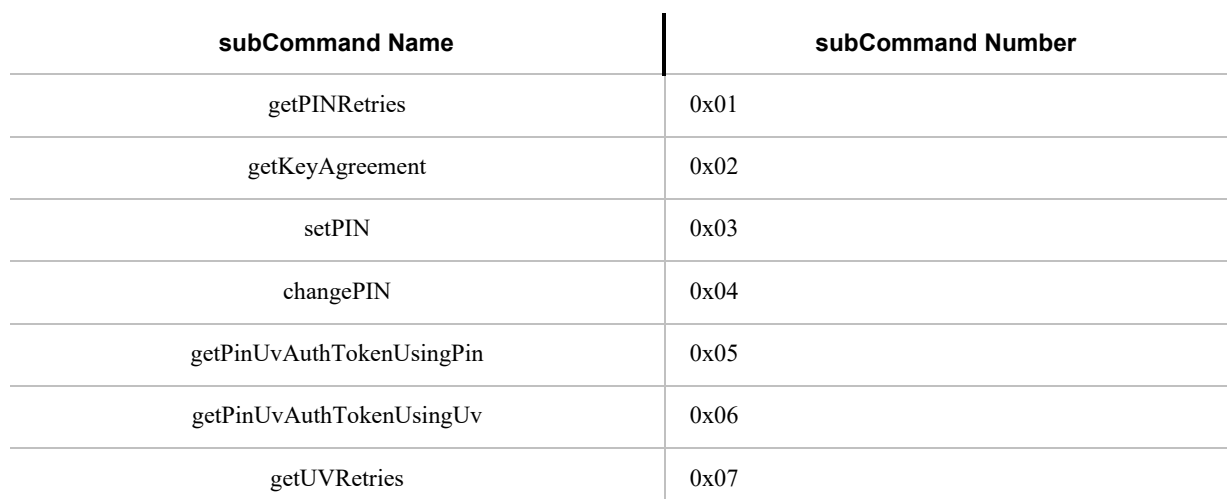

On success, authenticator returns the following structure in its response:

<span id="page-26-0"></span>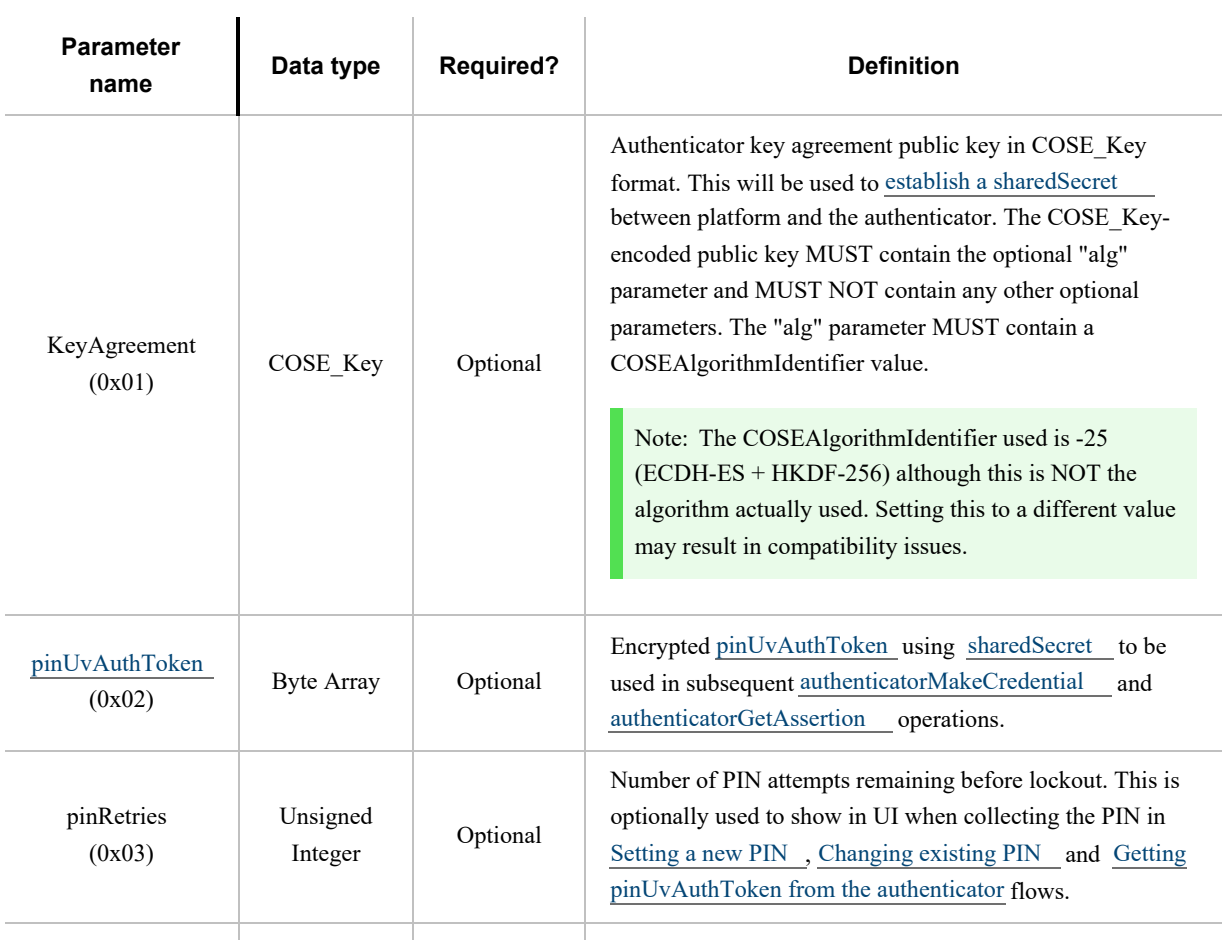

<span id="page-27-2"></span>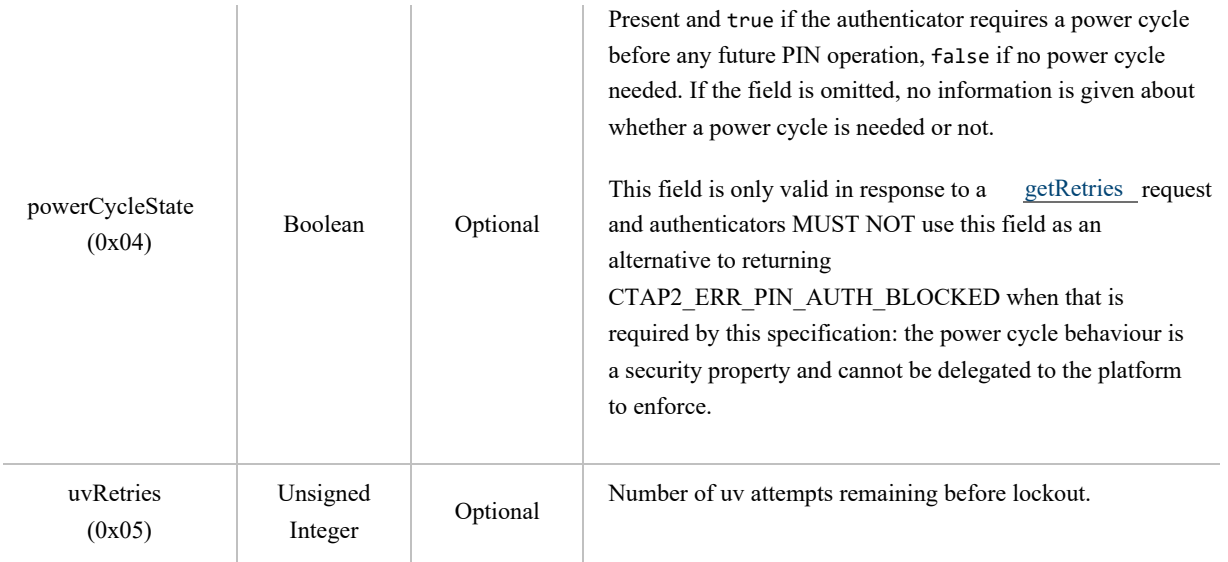

### <span id="page-27-0"></span>**5.5.1. Client PIN/UV Requirement[s§](#page-27-0)**

- Platform has to fulfill following PIN support requirements while gathering input from the user:
	- Minimum PIN Length: 4 Unicode characters
	- Maximum PIN Length: UTF-8 representation must not exceed 63 bytes
	- PIN must not end in a 0x00 byte
- Authenticator has to fulfill following PIN support requirements:
	- Minimum PIN Length: 4 bytes

Note: Authenticators can implement minimum PIN lengths that are longer than 4 bytes.

- Maximum PIN Length: 63 bytes
- PIN storage on the device has to be of the same or better security assurances as of private keys on the device.
- <span id="page-27-1"></span>*pinRetries* counter:
	- pinRetries counter represents the number of attempts left before PIN is blocked.
	- Authenticators must allow no more than 8 retries but may set a lower maximum.
	- Each correct PIN entry resets the pinRetries and [uvRetries](#page-28-3) back to the maximum unless the PIN is already blocked.
	- Each incorrect PIN entry decrements the pinRetries by 1.
	- Once the pinRetries counter reaches 0, both PIN as well as on-device user verification are disabled and can only

be enabled if authenticator is reset.

- <span id="page-28-3"></span>*uvRetries* counter:
	- uvRetries counter represents the number of attempts left before on-device user verification is blocked.
	- Authenticators must allow no more than 5 retries but may set a lower maximum.
	- Each correct built-in user verification resets the [pinRetries](#page-26-0) as well as uvRetries counter back to the maximum unless the uv is already blocked.
	- Incorrect uv decrements the uvRetries by 1.
		- For best user experience, fingerprint-based authenticators should try at least 3 times before decrementing the counter by 1 and returning the error to the platform.
	- Once the uvRetries counter reaches 0, built in user verification is disabled and can only be enabled if authenticator is reset or correct PIN is entered by the user.

### <span id="page-28-0"></span>**5.5.2. Authenticator Configuration Operations Upon Power U[p§](#page-28-0)**

Authenticator generates following configuration at power up. This is to have less burden on the authenticator as key agreement is an expensive operation. This also ensures randomness across power cycles.

<span id="page-28-4"></span>Following are the operations authenticator performs on each powerup:

### Generate **"authenticatorKeyAgreementKey"**:

- Generate an ECDH P-256 key pair called "authenticatorKeyAgreementKey" denoted by (a, aG) where "a" denotes the private key and "aG" denotes the public key.
	- See [\[RFC6090\]](#page-130-6) Section 4.1 and [\[SP800-56A\]](#page-130-7) for more ECDH key agreement protocol details.
- <span id="page-28-2"></span>Generate *pinUvAuthToken*:
	- Generate a random integer of length which is multiple of 16 bytes (AES block length).
	- "pinUvAuthToken" is used so that there is minimum burden on the authenticator and platform does not have to not send actual encrypted PIN to the authenticator in normal authenticator usage scenarios. This also provides more security as we are not sending actual PIN even in encrypted form.
	- "pinUvAuthToken" is also interchangeably called "uvToken" when retreived from the authenticator with built-in user verification methods like fingerprint or UI based ones.

### <span id="page-28-1"></span>**5.5.3. Platform getting PIN retries from Authenticato[r§](#page-28-1)**

PIN retries count is the number of PIN attempts remaining before PIN is disabled on the device. When the PIN retries count nears zero, the platform can optionally warn the user to be careful while entering the PIN.

Platform performs the following operations to get [pinRetries](#page-27-1) :

- Platform sends [authenticatorClientPIN](#page-25-0) command with following parameters to the authenticator:
	- pinUvAuthProtocol: 0x01
	- subCommand: getPINRetries(0x01)
- Authenticator responds back with [pinRetries](#page-27-1) and, optionally, [powerCycleState](#page-27-2) .

#### <span id="page-29-0"></span>**5.5.4. Platform getting UV Retries from Authenticato[r§](#page-29-0)**

UV retries count is the number of built-in UV attempts remaining before built-in UV is disabled on the device. When the UV retries count nears zero, the platform can optionally warn the user to be careful while performing user verification.

Platform performs the following operations to get [uvRetries](#page-28-3) :

- Platform sends [authenticatorClientPIN](#page-25-0) command with following parameters to the authenticator:
	- pinUvAuthProtocol: 0x01
	- subCommand: getUVRetries(0x07)
- Authenticator responds back with [uvRetries](#page-28-3) and, optionally, [powerCycleState](#page-27-2) .

#### <span id="page-29-1"></span>**5.5.5. Platform generating sharedSecre[t§](#page-29-1)**

Platform does the ECDH key agreement to arrive at sharedSecret to be used only during that transaction.

Authenticator does not have to keep a list of sharedSecrets for all active sessions. If there are subsequent authenticatorClientPIN transactions, a new sharedSecret is generated every time.

Platform performs the following operations to arrive at the sharedSecret:

- Platform sends [authenticatorClientPIN](#page-25-0) command with following parameters to the authenticator:
	- pinUvAuthProtocol: 0x01
	- subCommand: getKeyAgreement(0x02)
- Authenticator responds back with [public key of authenticatorKeyAgreementKey, "aG".](#page-28-4)
- <span id="page-29-2"></span>Platform generates **"platformKeyAgreementKey"**:
	- Platform generates ECDH P-256 key pair called "platformKeyAgreementKey" denoted by (b, bG) where "b" denotes the private key and "bG" denotes the public key.
- <span id="page-29-3"></span>Platform generates **"sharedSecret"**
	- Platform generates "sharedSecret" using SHA-256 over ECDH key agreement protocol using [private key of](#page-29-2) [platformKeyAgreementKey, "b"](#page-29-2) and [public key of authenticatorKeyAgreementKey, "aG":](#page-28-4) .
- SHA-256 is done over only "x" curve point of baG.
- See [\[RFC6090\]](#page-130-6) Section 4.1 and appendix (C.2) of [\[SP800-56A\]](#page-130-7) for more ECDH key agreement protocol details and key representation.

### <span id="page-30-0"></span>**5.5.6. Setting a New PI[N§](#page-30-0)**

Following operations are performed to set up a new PIN:

- Platform [gets sharedSecret](#page-29-1) from the authenticator.
- Platform collects new PIN ("newPinUnicode") from the user in Unicode format.
	- Platform checks the Unicode character length of "newPinUnicode" against the minimum 4 Unicode character requirement and returns CTAP2\_ERR\_PIN\_POLICY\_VIOLATION if the check fails.
	- Let "newPin" be the UTF-8 representation of "newPinUnicode".
		- Platform checks the byte length of "newPin" against the max UTF-8 representation limit of 63 bytes and returns CTAP2\_ERR\_PIN\_POLICY\_VIOLATION if the check fails.
- Platform sends [§](#page-25-0) 5.5 authenticatorClientPIN ( $0x06$ ) command with following parameters to the authenticator:
	- pinUvAuthProtocol: 0x01.
	- $\circ$  subCommand: setPIN(0x03).
	- o keyAgreement: [public key of platformKeyAgreementKey, "bG"](#page-29-2).
	- newPinEnc: Encrypted newPin using [sharedSecret](#page-29-3) : AES256-CBC(sharedSecret, IV=0, newPin).
		- To avoid disclosing length of newPin, it is padded prior to encryption with 0x00 bytes until it is 64 bytes long. Since the maximum length of a PIN is 63 bytes, there is always at least one byte of padding. No PKCS#7 padding is performed during encryption, therefore newPinEnc is always 64 bytes long.
	- pinUvAuthParam: LEFT(HMAC-SHA-256(sharedSecret, newPinEnc), 16).
		- The platform sends the first 16 bytes of the HMAC-SHA-256 result.
- Authenticator performs following operations upon receiving the request:
	- If Authenticator does not receive mandatory parameters for this command, it returns CTAP2\_ERR\_MISSING\_PARAMETER error.
	- If a PIN has already been set, authenticator returns CTAP2\_ERR\_PIN\_AUTH\_INVALID error.
	- Authenticator generates "sharedSecret": SHA-256((abG).x) using [private key of authenticatorKeyAgreementKey,](#page-28-4) ["a"](#page-28-4) and [public key of platformKeyAgreementKey, "bG"](#page-29-2).
		- SHA-256 is done over only "x" curve point of "abG"
- See  $[REC6090]$  Section 4.1 and appendix  $(C.2)$  of  $[SP800-56A]$  for more ECDH key agreement protocol details and key representation.
- Authenticator verifies pinUvAuthParam by generating LEFT(HMAC-SHA-256(sharedSecret, newPinEnc), 16) and matching against input pinUvAuthParam parameter.
	- If pinUvAuthParam verification fails, authenticator returns CTAP2\_ERR\_PIN\_AUTH\_INVALID error.
- Authenticator decrypts newPinEnc using above "sharedSecret" producing newPin and checks newPin length against minimum PIN length of 4 bytes.
	- The decrypted padded newPin should be of at least 64 bytes length and authenticator determines actual PIN length by looking for first 0x00 byte which terminates the PIN.
	- If minimum PIN length check fails, authenticator returns CTAP2\_ERR\_PIN\_POLICY\_VIOLATION error.
	- Authenticator may have additional constraints for PIN policy. The current spec only enforces minimum length of 4 bytes.
- Authenticator stores LEFT(SHA-256(newPin), 16) on the device, sets the [pinRetries](#page-27-1) counter to maximum count, and returns CTAP2\_OK.

### <span id="page-31-0"></span>**5.5.7. Changing existing PI[N§](#page-31-0)**

Following operations are performed to change an existing PIN:

- Platform [gets sharedSecret](#page-29-1) from the authenticator.
- Platform collects current PIN ("curPinUnicode") and new PIN ("newPinUnicode") from the user.
	- Platform checks the Unicode character length of "newPinUnicode" against the minimum 4 Unicode character requirement and returns CTAP2\_ERR\_PIN\_POLICY\_VIOLATION if the check fails.
	- Let "curPin" be the UTF-8 representation of "curPinUnicode" and "newPin" be the UTF-8 representation of "newPinUnicode"
		- Platform checks the byte length of "curPin" and "newPin" against the max UTF-8 representation limit of 63 bytes and returns CTAP2\_ERR\_PIN\_POLICY\_VIOLATION if the check fails.
- Platform sends [authenticatorClientPIN](file:///G/My%20Drive/FIDO%20specs/CTAP/AddLegalText/CTAP%2021%20RD/authenticatorClientPIN) command with following parameters to the authenticator:
	- pinUvAuthProtocol: 0x01.
	- $\circ$  subCommand: changePIN(0x04).
	- keyAgreement: [public key of platformKeyAgreementKey, "bG"](#page-29-2) .
	- pinHashEnc: Encrypted first 16 bytes of SHA-256 hash of curPin using [sharedSecret](#page-29-3) : AES256- CBC(sharedSecret, IV=0, LEFT(SHA-256(curPin),16)).
	- newPinEnc: Encrypted "newPin" using [sharedSecret](#page-29-3) : AES256-CBC(sharedSecret, IV=0, newPin).
- To avoid disclosing length of newPin, it is padded prior to encryption with 0x00 bytes until it is 64 bytes long. Since the maximum length of a PIN is 63 bytes, there is always at least one byte of padding. No PKCS#7 padding is performed during encryption, therefore newPinEnc is always 64 bytes long.
- pinUvAuthParam: LEFT(HMAC-SHA-256(sharedSecret, newPinEnc || pinHashEnc), 16).
	- The platform sends the first 16 bytes of the HMAC-SHA-256 result.
- Authenticator performs following operations upon receiving the request:
	- If Authenticator does not receive mandatory parameters for this command, it returns CTAP2\_ERR\_MISSING\_PARAMETER error.
	- o If the [pinRetries](#page-27-1) counter is 0, return CTAP2 ERR\_PIN\_BLOCKED error.
	- Authenticator generates "sharedSecret": SHA-256((abG).x) using [private key of authenticatorKeyAgreementKey,](#page-28-4) ["a"](#page-28-4) and [public key of platformKeyAgreementKey, "bG"](#page-29-2).
		- SHA-256 is done over only "x" curve point of "abG"
		- See [\[RFC6090\]](#page-130-6) Section 4.1 and appendix (C.2) of [\[SP800-56A\]](#page-130-7) for more ECDH key agreement protocol details and key representation.
	- Authenticator verifies pinUvAuthParam by generating LEFT(HMAC-SHA-256(sharedSecret, newPinEnc || pinHashEnc), 16) and matching against input pinUvAuthParam parameter.
		- If pinUvAuthParam verification fails, authenticator returns CTAP2\_ERR\_PIN\_AUTH\_INVALID error.
	- Authenticator decrements the [pinRetries](#page-27-1) counter by 1.
	- Authenticator decrypts pinHashEnc and verifies against its internal stored LEFT(SHA-256(curPin), 16).
		- If a mismatch is detected, the authenticator performs the following operations:
			- Authenticator generates a new **"authenticatorKeyAgreementKey"**.
				- Generate a new ECDH P-256 key pair called "authenticatorKeyAgreementKey" denoted by  $(a, a)$ aG), where "a" denotes the private key and "aG" denotes the public key.
					- See [\[RFC6090\]](#page-130-6) Section 4.1 and [\[SP800-56A\]](#page-130-7) for more ECDH key agreement protocol details.
			- Authenticator returns errors according to following conditions:
				- If the [pinRetries](#page-27-1) counter is 0, return CTAP2 ERR PIN BLOCKED error.
				- $\blacksquare$  If the authenticator sees 3 consecutive mismatches, it returns CTAP2\_ERR\_PIN\_AUTH\_BLOCKED, indicating that power cycling is needed for further operations. This is done so that malware running on the platform should not be able to block the device without user interaction.
				- **Else return CTAP2\_ERR\_PIN\_INVALID error.**
- Authenticator sets the [pinRetries](#page-27-1) counter to maximum value.
- Authenticator decrypts newPinEnc using above "sharedSecret" producing newPin and checks newPin length against minimum PIN length of 4 bytes.
	- The decrypted padded newPin should be of at least 64 bytes length and authenticator determines actual PIN length by looking for first 0x00 byte which terminates the PIN.
	- If minimum PIN length check fails, authenticator returns CTAP2\_ERR\_PIN\_POLICY\_VIOLATION error.
	- Authenticator may have additional constraints for PIN policy. The current spec only enforces minimum length of 4 bytes.
- Authenticator stores LEFT(SHA-256(newPin), 16) on the device.
- Authenticator generates a new pinToken.
- Authenticator returns CTAP2\_OK.

#### <span id="page-33-0"></span>**5.5.8. Getting pinUvAuthToken from the Authenticato[r§](#page-33-0)**

This step only has to be performed once for the lifetime of the authenticator/platform handle. Getting pinUvAuthToken once allows high security without any additional roundtrips every time (except for the first key-agreement phase) and its overhead is minimal.

Following operations are performed to get pinUvAuthToken:

- **Getting pinUvAuthToken using ClientPin**:
	- o Platform [gets sharedSecret](#page-29-1) from the authenticator.
	- Platform collects PIN from the user.
	- Platform sends [authenticatorClientPIN](file:///G/My%20Drive/FIDO%20specs/CTAP/AddLegalText/CTAP%2021%20RD/authenticatorClientPIN) command with following parameters to the authenticator:
		- pinUvAuthProtocol: 0x01.
		- subCommand: getPinUvAuthTokenUsingPin(0x05).
		- keyAgreement: [public key of platformKeyAgreementKey, "bG".](#page-29-2)
		- pinHashEnc: AES256-CBC(sharedSecret, IV=0, LEFT(SHA-256(PIN),16)).
	- Authenticator performs following operations upon receiving the request:
		- If Authenticator does not receive mandatory parameters for this command, it returns CTAP2\_ERR\_MISSING\_PARAMETER error.
		- If the [pinRetries](#page-27-1) counter is 0, return CTAP2 ERR\_PIN\_BLOCKED error.
		- Authenticator generates "sharedSecret": SHA-256((abG).x) using [private key of](#page-28-4) [authenticatorKeyAgreementKey, "a"](#page-28-4) and [public key of platformKeyAgreementKey, "bG"](#page-28-4) .
- SHA-256 is done over only "x" curve point of "abG"
	- See [\[RFC6090\]](#page-130-6) Section 4.1 and appendix (C.2) of [\[SP800-56A\]](#page-130-7) for more ECDH key agreement protocol details and key representation.
- Authenticator decrements the [pinRetries](#page-27-1) counter by 1.
- Authenticator decrypts pinHashEnc and verifies against its internal stored LEFT(SHA-256(curPin), 16).
	- If a mismatch is detected, the authenticator performs the following operations:
		- Authenticator generates a new **"authenticatorKeyAgreementKey"**.
			- Generate a new ECDH P-256 key pair called "authenticatorKeyAgreementKey" denoted by (a, aG), where "a" denotes the private key and "aG" denotes the public key.
				- See [\[RFC6090\]](#page-130-6) Section 4.1 and [\[SP800-56A\]](#page-130-7) for more ECDH key agreement protocol details.
		- Authenticator returns errors according to following conditions:
			- If the [pinRetries](#page-27-1) counter is 0, return CTAP2 ERR\_PIN\_BLOCKED error.
			- $\blacksquare$  If the authenticator sees 3 consecutive mismatches, it returns CTAP2\_ERR\_PIN\_AUTH\_BLOCKED, indicating that power cycling is needed for further operations. This is done so that malware running on the platform should not be able to block the device without user interaction.
			- Else return CTAP2\_ERR\_PIN\_INVALID error.
- Authenticator sets the [pinRetries](#page-27-1) counter to maximum value.
- Authenticator returns encrypted pinUvAuthToken using "sharedSecret": AES256-CBC(sharedSecret, IV=0, pinUvAuthToken).
	- pinUvAuthToken should be a multiple of 16 bytes (AES block length) without any padding or IV. There is no PKCS #7 padding used in this scheme.
- **Getting [pinUvAuthToken](#page-28-2) using built-in user verification methods**: This method is only applicable when authenticator supports built-in on-device user verification method like fingerprint or has a UI having its own protections. Specifically, authenticator MUST return "uv" and "uvToken" option set to true in authenticatorGetInfo. "uvToken" in authenticatorGetInfo signifies that authenticator support uvToken feature.
	- Platform [gets sharedSecret](#page-29-1) from the authenticator.
	- Platform sends [authenticatorClientPIN](file:///G/My%20Drive/FIDO%20specs/CTAP/AddLegalText/CTAP%2021%20RD/authenticatorClientPIN) command with following parameters to the authenticator:
		- pinUvAuthProtocol: 0x01.
		- $\blacksquare$  subCommand: getUvToken(0x06).
		- keyAgreement: [public key of platformKeyAgreementKey, "bG".](#page-29-2)
- Authenticator performs following operations upon receiving the request:
	- If Authenticator does not receive mandatory parameters for this command, it returns CTAP2\_ERR\_MISSING\_PARAMETER error.
	- If User Verification is supported but not configured, the authenticator returns CTAP2\_ERR\_NOT\_ALLOWED.
	- If the [uvRetries](#page-28-3) counter is 0, return CTAP2\_ERR\_UV\_BLOCKED error.
	- Authenticator generates "sharedSecret": SHA-256((abG).x) using [private key of](#page-28-4) [authenticatorKeyAgreementKey, "a"](#page-28-4) and [public key of platformKeyAgreementKey, "bG"](#page-28-4) .
	- Authenticator decrements the [uvRetries](#page-28-3) counter by 1.
	- Authenticator performs built in user verification.
		- If user verification fails, authenticator returns CTAP2\_ERR\_PIN\_INVALID.
	- Authenticator sets the [uvRetries](#page-28-3) counter to maximum value.
	- Authenticator returns encrypted authToken using "sharedSecret": AES256-CBC(sharedSecret, IV=0, authToken).

### <span id="page-35-0"></span>**5.5.9. Using pinUvAuthToke[n§](#page-35-0)**

Platform has the flexibility to manage the lifetime of pinUvAuthToken based on the scenario however it should get rid of the pinUvAuthToken as soon as possible when not required. Authenticator also can expire pinUvAuthToken based on certain conditions like changing a PIN, timeout happening on authenticator, machine waking up from a suspend state etc. If pinUvAuthToken has expired, authenticator will return CTAP2\_ERR\_PIN\_TOKEN\_EXPIRED and platform can act on the error accordingly.

#### <span id="page-35-1"></span>*5.5.9.1. Using pinUvAuthToken in [authenticatorMakeCredentia](#page-8-0)[l§](#page-35-1)*

Following operations are performed to use [pinUvAuthToken](#page-28-2) in authenticatorMakeCredential API:

- Platform [gets pinUvAuthToken](#page-33-0) from the authenticator.
- Platform sends authenticatorMakeCredential command with following additional optional parameter:
	- pinUvAuthProtocol: 0x01.
	- pinUvAuthParam: LEFT(HMAC-SHA-256(pinUvAuthToken, clientDataHash), 16).
		- The platform sends the first 16 bytes of the HMAC-SHA-256 result.
- Authenticator verifies pinUvAuthParam by generating LEFT(HMAC-SHA-256(pinUvAuthToken, clientDataHash), 16) and matching against input pinUvAuthParam parameter.
- If pinUvAuthParam verification fails, authenticator returns CTAP2\_ERR\_PIN\_AUTH\_INVALID error.
- If authenticator sees 3 consecutive mismatches, it returns CTAP2\_ERR\_PIN\_AUTH\_BLOCKED indicating that power recycle is needed for further operations. This is done so that malware running on the platform should not be able to block the device without user interaction.
- Authenticator returns authenticatorMakeCredential response with "uv" bit set to 1.

If platform sends zero length pinUvAuthParam, authenticator needs to wait for user touch and then returns either CTAP2\_ERR\_PIN\_NOT\_SET if pin is not set or CTAP2\_ERR\_PIN\_INVALID if pin has been set. This is done for the case where multiple authenticators are attached to the platform and the platform wants to enforce clientPin semantics, but the user has to select which authenticator to send the pinUvAuthToken to.

#### <span id="page-36-0"></span>*5.5.9.2. Using pinUvAuthToken in [authenticatorGetAssertion](#page-13-0)[§](#page-36-0)*

Following operations are performed to use [pinUvAuthToken](#page-28-0) in authenticatorGetAssertion API:

- Platform [gets pinUvAuthToken](#page-33-0) from the authenticator.
- Platform sends authenticatorGetAssertion command with following additional optional parameter:
	- pinUvAuthProtocol: 0x01.
	- pinUvAuthParam: LEFT(HMAC-SHA-256(pinUvAuthToken, clientDataHash), 16).
		- The platform sends the first 16 bytes of the HMAC-SHA-256 result.
- Authenticator verifies pinUvAuthParam by generating LEFT(HMAC-SHA-256(pinUvAuthToken, clientDataHash), 16) and matching against input pinUvAuthParam parameter.
	- If pinUvAuthParam verification fails, authenticator returns CTAP2\_ERR\_PIN\_AUTH\_INVALID error.
	- If authenticator sees 3 consecutive mismatches, it returns CTAP2\_ERR\_PIN\_AUTH\_BLOCKED indicating that power recycle is needed for further operations. This is done so that malware running on the platform should not be able to block the device without user interaction.
- Authenticator returns authenticatorGetAssertion response with "uv" bit set to 1.

If platform sends zero length pinUvAuthParam, authenticator needs to wait for user touch and then returns either CTAP2\_ERR\_PIN\_NOT\_SET if pin is not set or CTAP2\_ERR\_PIN\_INVALID if pin has been set. This is done for the case where multiple authenticators are attached to the platform and the platform wants to enforce clientPin semantics, but the user has to select which authenticator to send the pinUvAuthToken to.

#### <span id="page-36-1"></span>*5.5.9.3. Without pinUvAuthToken in [authenticatorGetAssertion](#page-13-0)[§](#page-36-1)*

- Platform sends authenticatorGetAssertion command without pinUvAuthParam optional parameter.
- Authenticator returns authenticatorGetAssertion response with "uv" bit set to 0.

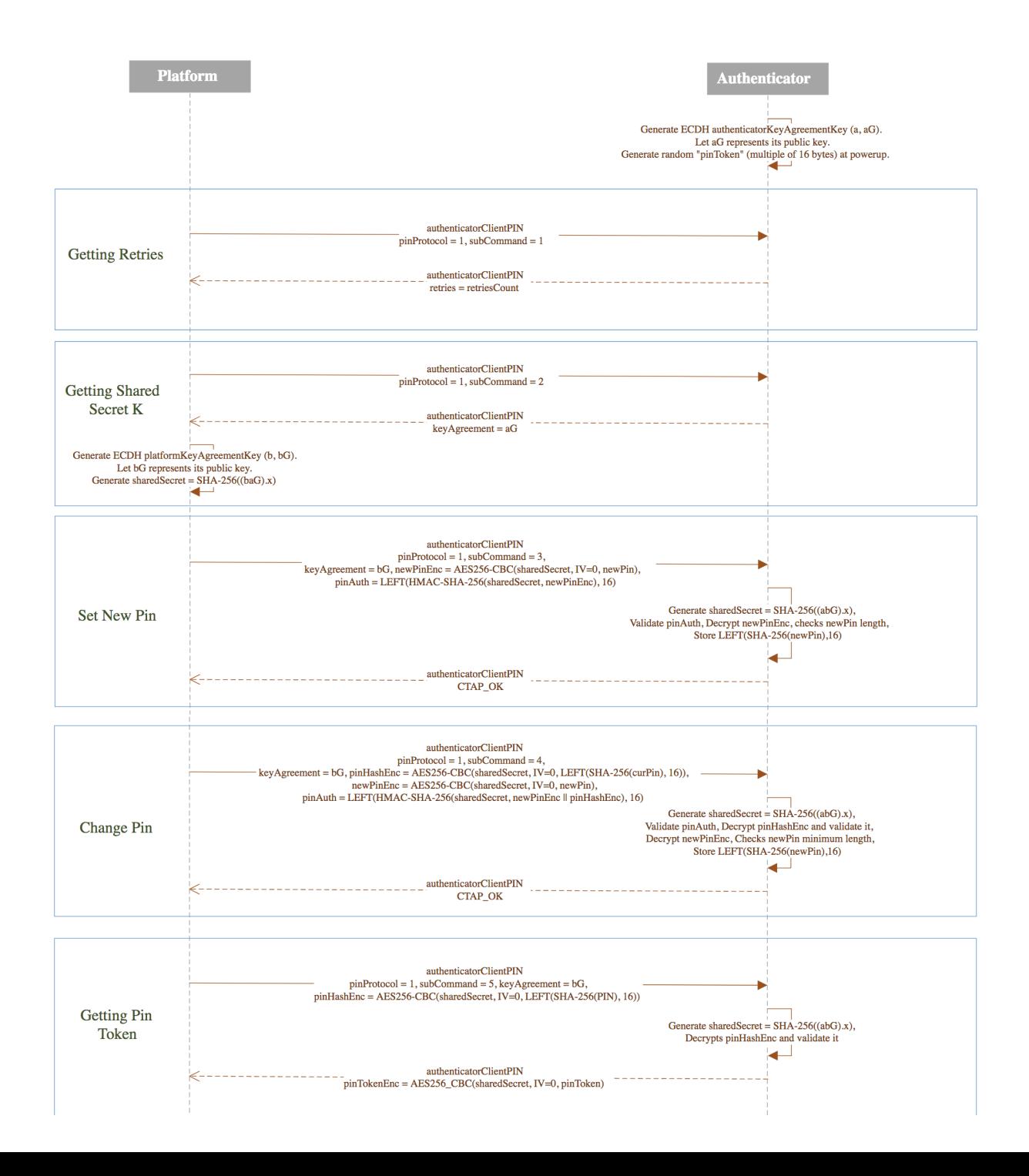

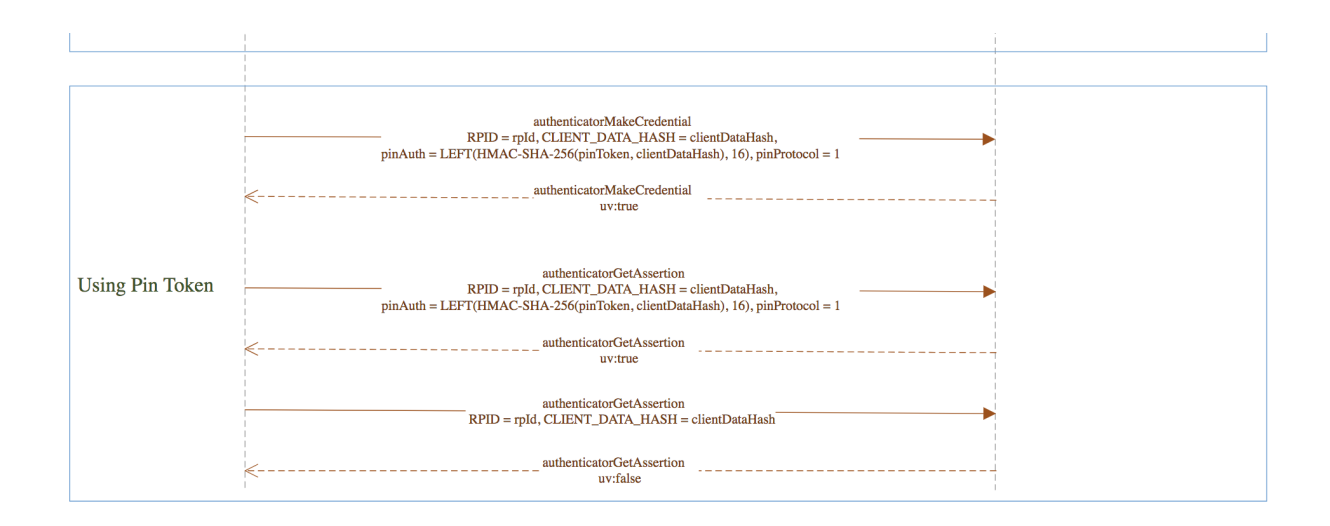

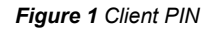

### <span id="page-38-0"></span>5.6. authenticatorReset (0x07[\)§](#page-38-0)

This method is used by the client to reset an authenticator back to a factory default state, invalidating all generated credentials and any [configuration maps](#page-55-0). In order to prevent accidental trigger of this mechanism, user presence is required. In case of authenticators with no display, request MUST have come to the authenticator within 10 seconds of powering up of the authenticator

If all conditions are met, authenticator returns CTAP2\_OK. If user presence is explicitly denied, authenticator returns CTAP2\_ERR\_OPERATION\_DENIED. If timeout happens, authenticator returns CTAP2\_ERR\_USER\_ACTION\_TIMEOUT. If request comes after 10 seconds of powering up, authenticator returns CTAP2\_ERR\_NOT\_ALLOWED.

A platform SHOULD perform the following actions to invoke this command. (It may choose not to based on explicit user intent, i.e. if it's an administrative tool that wishes to also erase all [configuration](#page-55-0) .)

- 1. If the authenticator does not list "config" in the options field of the response to an [authenticatorGetInfo](#page-21-0) command:
	- 1. Issue the authenticatorReset command.
	- 2. This process is complete.
- 2. Use the [authenticatorConfig](#page-55-0) command, and the get field of its input, to fetch the current authenticator and platform config maps.
- 3. If the platform config map is empty, or is ill-formed, or does not contain the key resetPreserve:
	- 1. Issue the authenticatorReset command.
	- 2. This process is complete.
- 4. Construct a new authenticator config map by making a copy of the current authenticator config map and then erasing all keys not listed in [the value of resetPreserve](#page-58-0) .
- 5. Construct a new platform config map by making a copy of the current platform config map and then erasing all keys not listed in [the value of resetPreserve](#page-58-0).
- 6. Issue the authenticatorReset command.
- 7. If the reset command was successful:
	- 1. Use the [authenticatorConfig](#page-55-0) command, and the set field of its input, to write the updated authenticator and platform config maps.

Note: Resetting the device clears any configured user verification and thus the [authenticatorConfig](#page-55-0) command will complete without additional user interaction.

### <span id="page-39-0"></span>5.7. authenticatorBioEnrollment (0x09[\)§](#page-39-0)

This command is used by the platform to provision/enumerate/delete bio enrollments in the authenticator.

It takes the following input parameters:

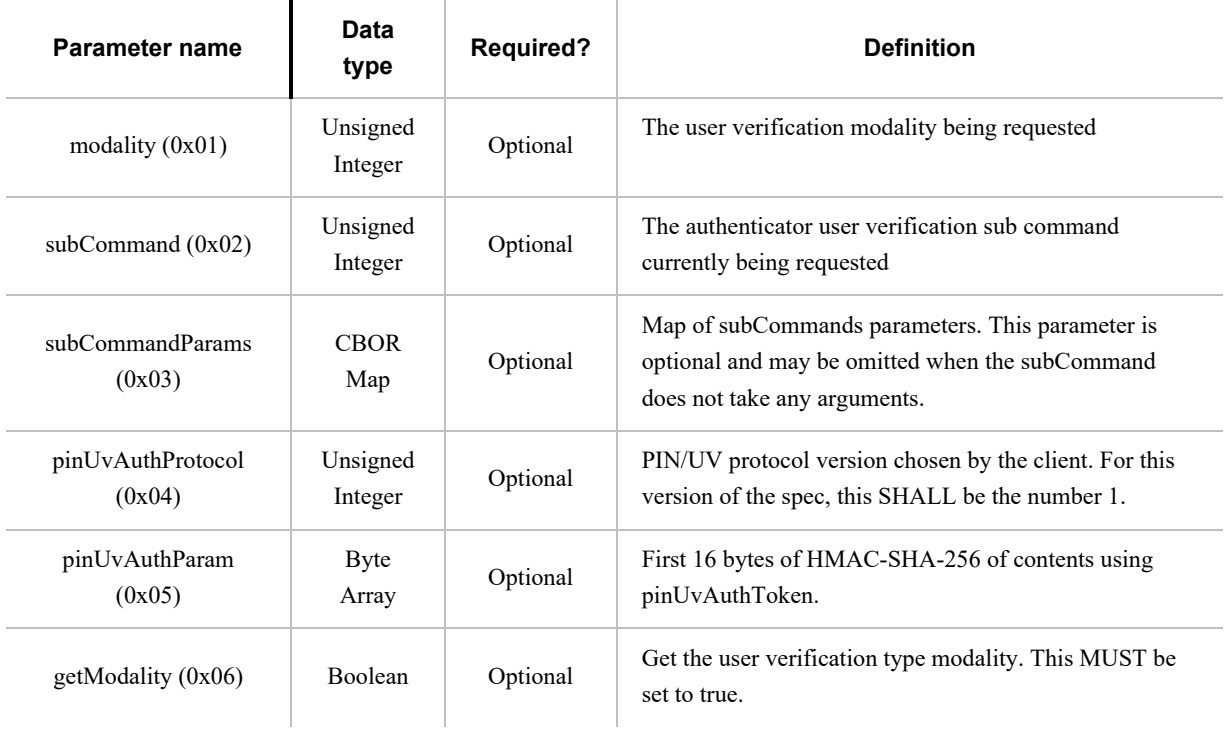

The type of modalities supported are as under:

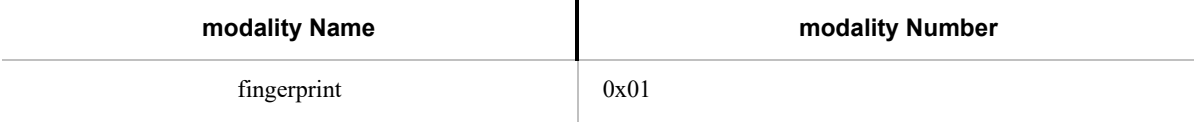

The list of sub commands for fingerprint(0x01) modality is:

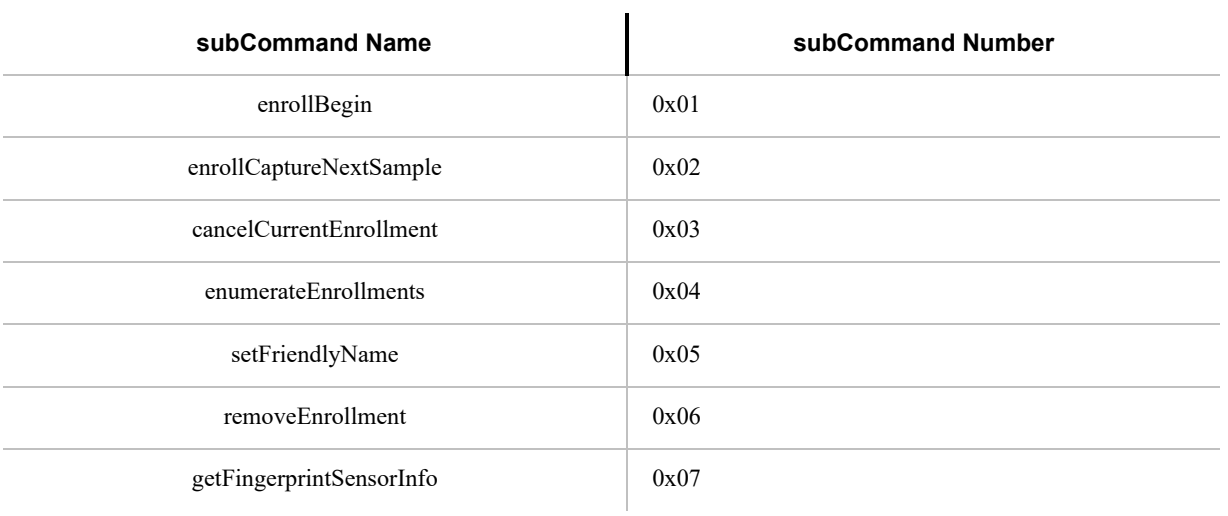

subCommandParams Fields:

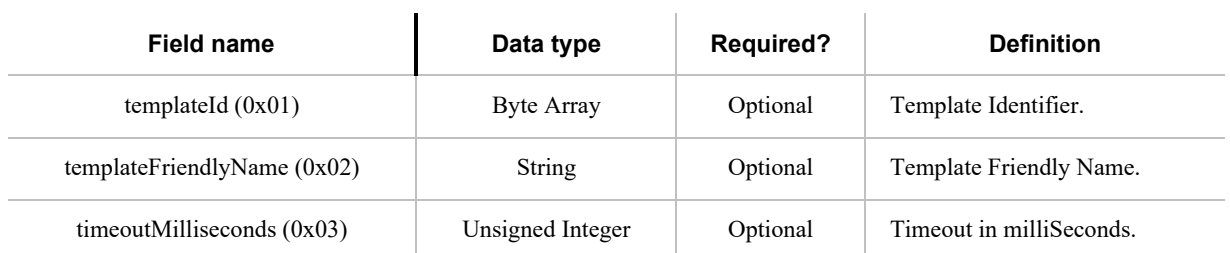

On success, authenticator returns the following structure in its response:

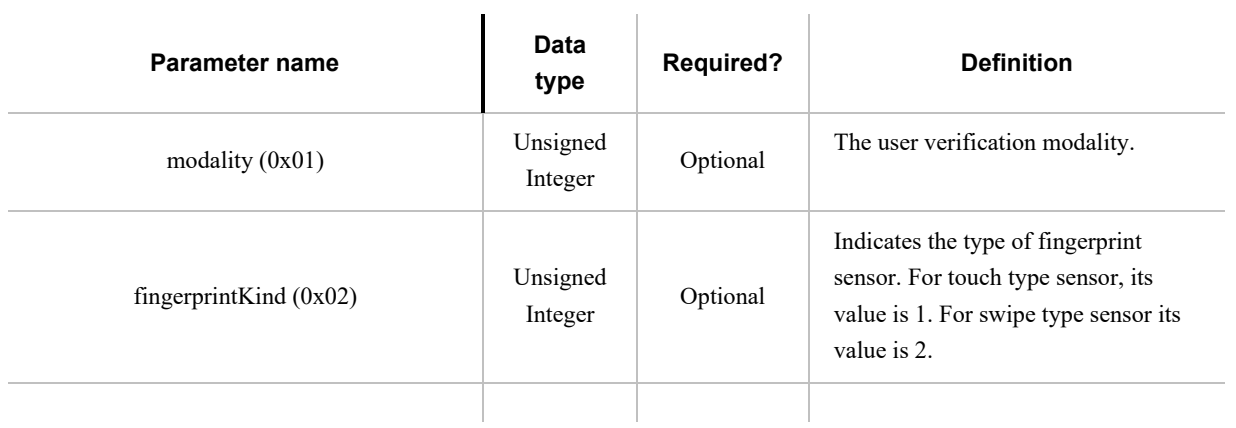

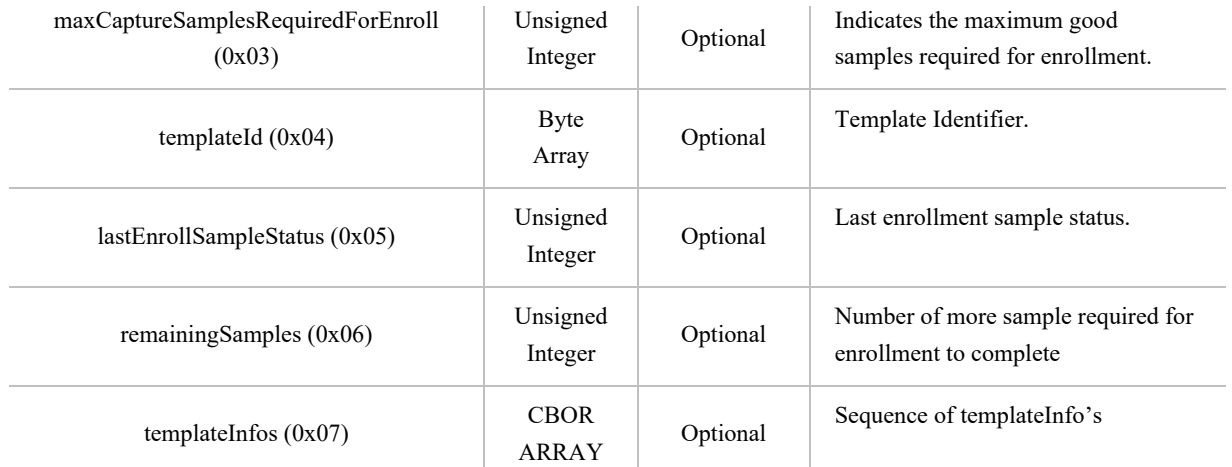

## TemplateInfo definition:

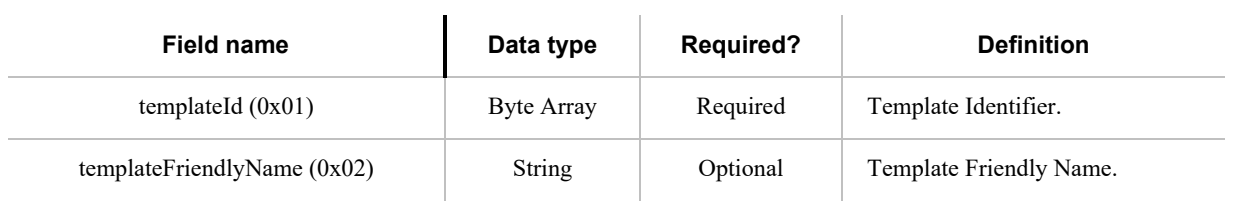

lastEnrollSampleStatus types:

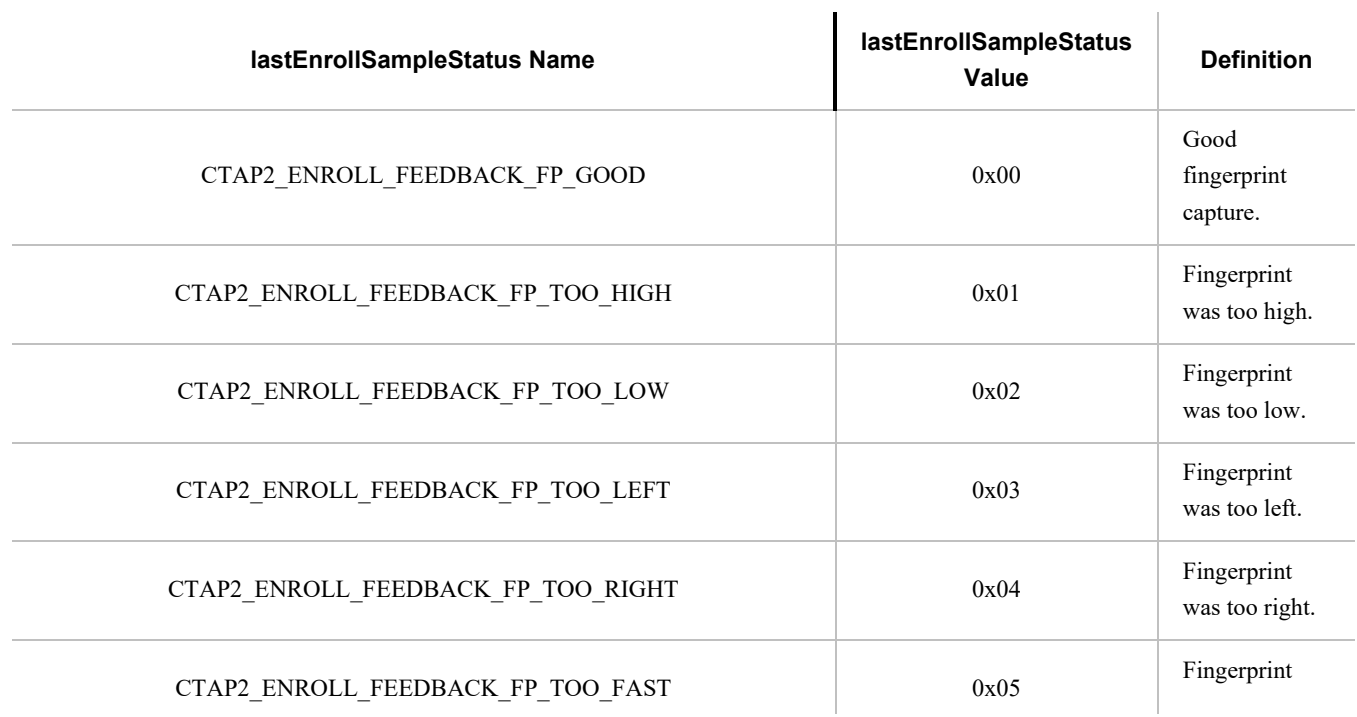

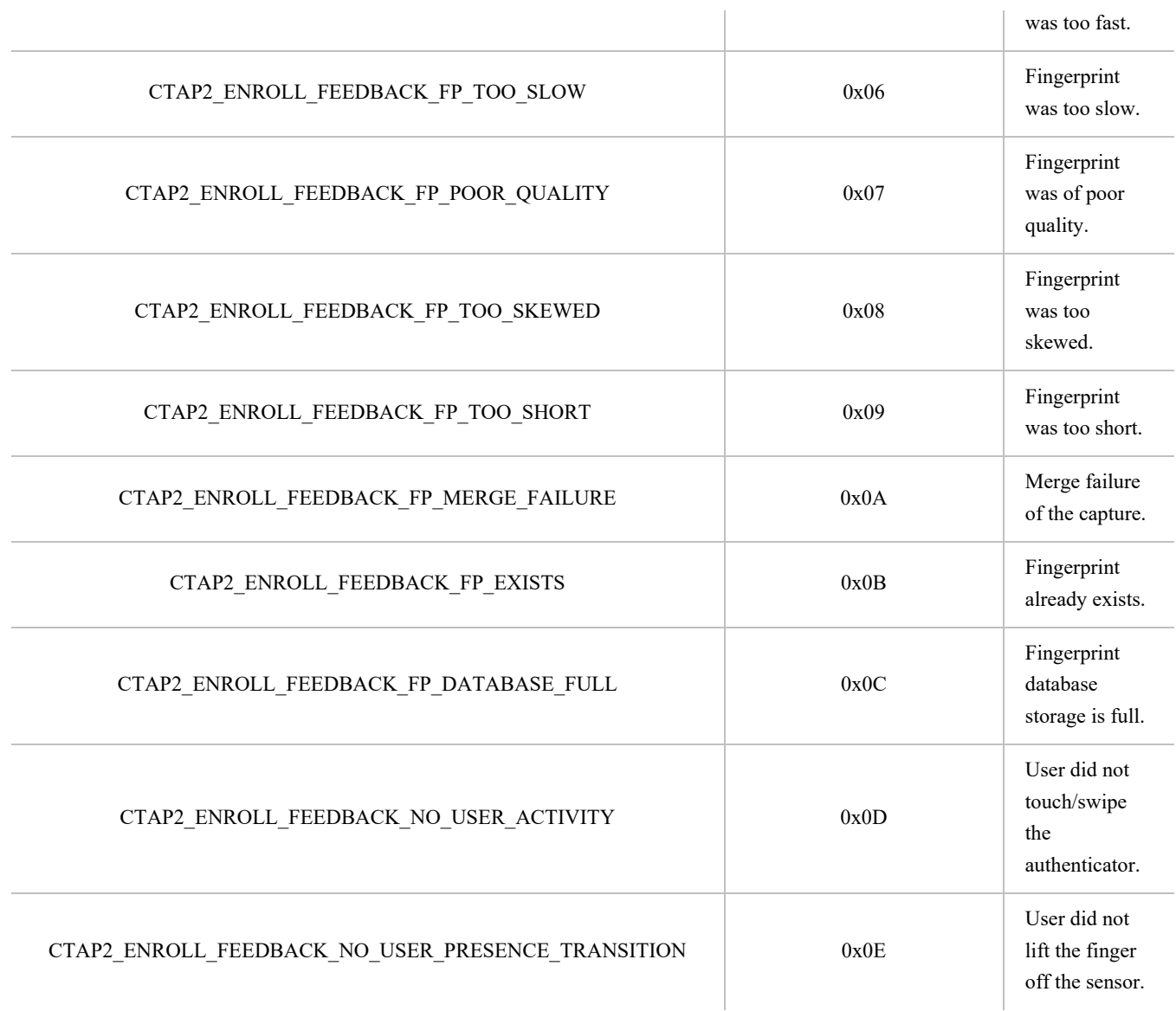

### <span id="page-42-0"></span>**5.7.1. Feature detectio[n§](#page-42-0)**

To detect whether authenticator supports this preview feature, following conditions MUST be met:

Authenticator MUST return "FIDO\_2\_1\_PRE" in authenticatorGetInfo as one of version it supports.

Note: "FIDO\_2\_1\_PRE" is a placeholder till we decide what the final spec version string in authenticatorGetInfo will look like in next version of the spec.

- Authenticator MUST return "bioEnroll" in options fields of authenticatorGetInfo.
	- Presence of this key indicates that the authenticator supports authenticatorBioEnrollment commands.
	- True value indicates that authenticator has atleast one bio enrollment already provisioned.
	- False value indicates that authenticator has not been provisioned with any bio enrollment yet.
- For this feature, authenticatorBioEnrollment command MUST be 0x09.

#### <span id="page-43-0"></span>**5.7.2. Get bio modalit[y§](#page-43-0)**

Following operations are performed to get bio modality supported by the authenticator:

- Platform sends authenticatorBioEnrollment command with following parameters:
	- $\circ$  getModality (0x06): true.
- Authenticator returns authenticatorBioEnrollment response with following parameters:
	- $\circ$  modality (0x01): It represents the type of modality authenticator supports. For fingerprint, its value is 1.

#### <span id="page-43-1"></span>**5.7.3. Get fingerprint sensor inf[o§](#page-43-1)**

Following operations are performed to get fingerprint sensor information:

- Platform sends authenticatorBioEnrollment command with following parameters:
	- $\circ$  modality (0x01): fingerprint (0x01).
	- subCommand (0x02): getFingerprintSensorInfo (0x07)
- Authenticator returns authenticatorBioEnrollment response with following parameters:
	- $\circ$  fingerprintKind (0x02):
		- For touch type fingerprints, its value is  $1$ .
		- For swipe type fingerprints, its value is 2.
	- maxCaptureSamplesRequiredForEnroll (0x03): Indicates the maximum good samples required for enrollment.

### <span id="page-43-2"></span>**5.7.4. Enrolling fingerprin[t§](#page-43-2)**

Following operations are performed to enroll a fingerprint:

- Platform [gets pinUvAuthToken](#page-33-0) from the authenticator.
- Platform sends authenticatorBioEnrollment command with following parameters to begin the enrollment:
- $\circ$  modality (0x01): fingerprint (0x01).
- $\circ$  subCommand (0x02): enrollBegin (0x01).
- subCommandParams (0x03): Map containing following parameters
	- $\blacksquare$  timeoutMilliseconds (0x03) (optional): timeout in milliseconds
- $\circ$  pinUvAuthProtocol (0x04): Pin Protocol used. Currently this is 0x01.
- pinUvAuthParam (0x05): LEFT(HMAC-SHA-256(pinUvAuthToken, fingerprint (0x01) || enrollBegin (0x01) || subCommandParams), 16).
- Authenticator on receiving such request performs following procedures.
	- Authenticator verifies pinUvAuthParam by generating LEFT(HMAC-SHA-256(pinUvAuthToken, fingerprint  $(0 \times 01)$  || enrollBegin  $(0 \times 01)$  || subCommandParams), 16) and matching against input pinUvAuthParam parameter.
		- Authenticator does same semantics checks for pinUvAuthParam protection as done in authenticatorClientPin command.
		- If there is no space available, authenticator returns CTAP2\_ERR\_KEY\_STORE\_FULL.
	- Authenticator cancels any unfinished ongoing enrollment.
	- Authenticator generates templateId for new enrollment.
	- Authenticator sends the command to the sensor to capture the sample.
	- Authenticator returns authenticatorBioEnrollment response with following parameters:
		- $\blacksquare$  templateId (0x04): template identifier of the new template being enrolled.
		- **lastEnrollSampleStatus**  $(0x05)$ : Status of enrollment of last sample.
		- $\blacksquare$  remainingSamples (0x06) : Number of sample remaining to complete the enrollment.
- Platform sends authenticatorBioEnrollment command with following parameters to continue enrollment in a loop till remainingSamples is zero or authenticator errors out with unrecoverable error or platform wants to cancel current enrollment:
	- Platform sends authenticatorBioEnrollment command with following parameters
		- modality  $(0x01)$ : fingerprint  $(0x01)$ .
		- subCommand (0x02): enrollCaptureNextSample (0x02).
		- $\blacksquare$  subCommandParams (0x03): Map containing following parameters
			- $\blacksquare$  templateId (0x01) : template identifer platform received from enrollBegin subCommand.
			- $\blacksquare$  timeoutMilliseconds (0x03) (optional): timeout in milliseconds
		- $\blacksquare$  pinUvAuthProtocol (0x04): Pin Protocol used. Currently this is 0x01.
- pinUvAuthParam (0x05): LEFT(HMAC-SHA-256(pinUvAuthToken, fingerprint (0x01) || enrollCaptureNextSample (0x02) || subCommandParams), 16).
- Authenticator on receiving such request performs following procedures.
	- Authenticator verifies pinUvAuthParam by generating LEFT(HMAC-SHA-256(pinUvAuthToken, fingerprint (0x01) || enrollBegin (0x01) || subCommandParams), 16) and matching against input pinUvAuthParam parameter.
		- Authenticator does same semantics checks for pinUvAuthParam protection as done in authenticatorClientPin command.
		- If there is no space available, authenticator returns CTAP2\_ERR\_KEY\_STORE\_FULL.
	- If fingerprint is already present on the sensor, authenticator waits for user to lift finger from the sensor.
	- Authenticator sends the command to the sensor to capture the sample.
	- Authenticator returns authenticatorBioEnrollment response with following parameters:
		- lastEnrollSampleStatus  $(0x05)$  : Status of enrollment of last sample.
		- $\blacksquare$  remainingSamples (0x06) : Number of sample remaining to complete the enrollment.

#### <span id="page-45-0"></span>**5.7.5. Cancel current enrollmen[t§](#page-45-0)**

Following operations are performed to cancel current enrollment:

- Platform sends authenticatorBioEnrollment command with following parameters:
	- $\circ$  modality (0x01): fingerprint (0x01).
	- $\circ$  subCommand (0x02): cancelCurrentEnrollment (0x03).
- Authenticator on receiving such command, cancels currnet ongoing enrollment, if any, and returns CTAP2\_OK.

### <span id="page-45-1"></span>**5.7.6. Enumerate enrollment[s§](#page-45-1)**

Following operations are performed to enumerate enrollments:

- Platform [gets pinUvAuthToken](#page-33-0) from the authenticator.
- Platform sends authenticatorBioEnrollment command with following parameters:
	- $\circ$  modality (0x01): fingerprint (0x01).
	- $\circ$  subCommand (0x02): enumerateEnrollments (0x04).
	- $\circ$  pinUvAuthProtocol (0x04): Pin Protocol used. Currently this is 0x01.
	- pinUvAuthParam (0x05): LEFT(HMAC-SHA-256(pinUvAuthToken, fingerprint (0x01) ||

enumerateEnrollments (0x04)), 16).

- Authenticator verifies pinUvAuthParam by generating LEFT(HMAC-SHA-256(pinUvAuthToken, enumerateEnrollments (0x04)), 16) and matching against input pinUvAuthParam parameter.
	- Authenticator does same semantics checks for pinUvAuthParam protection as done in authenticatorClientPin command.
	- If there are no enrollments existing on authenticator, it returns CTAP2\_ERR\_INVALID\_OPTION.
- Authenticator returns authenticatorBioEnrollment response following parameters:
	- $\circ$  templateInfos (0x07) : Sequence of templateInfo's for all the enrollments available on the authenticator.

#### <span id="page-46-0"></span>**5.7.7. Rename/Set FriendlyNam[e§](#page-46-0)**

Following operations are performed to rename a fingerprint:

- Platform [gets pinUvAuthToken](#page-33-0) from the authenticator.
- Platform sends authenticatorBioEnrollment command with following parameters:
	- $\circ$  modality (0x01): fingerprint (0x01).
	- $\circ$  subCommand (0x02): setFriendlyName (0x05).
	- subCommandParams (0x03): Map containing following parameters
		- $\blacksquare$  templateId (0x01) : template identifer.
		- templateFriendlyName  $(0x02)$ : Friendly name of the template
	- pinUvAuthProtocol (0x04): Pin Protocol used. Currently this is 0x01.
	- pinUvAuthParam (0x05): LEFT(HMAC-SHA-256(pinUvAuthToken, fingerprint (0x01) || setFriendlyName (0x05) || subCommandParams), 16).
- Authenticator verifies pinUvAuthParam by generating LEFT(HMAC-SHA-256(pinUvAuthToken, fingerprint (0x01) || setFriendlyName (0x05) || subCommandParams), 16) and matching against input pinUvAuthParam parameter.
	- Authenticator does same semantics checks for pinUvAuthParam protection as done in authenticatorClientPin command.
	- If there are no enrollments existing on authenticator for the passed templateId, it returns CTAP2\_ERR\_INVALID\_OPTION.
	- If there is an existing enrollment with that identifier, rename its friendly name and return CTAP2\_OK.

#### <span id="page-46-1"></span>**5.7.8. Remove enrollmen[t§](#page-46-1)**

Following operations are performed to remove a fingerprint:

- Platform [gets pinUvAuthToken](#page-33-0) from the authenticator.
- Platform sends authenticatorBioEnrollment command with following parameters:
	- $\circ$  modality (0x01): fingerprint (0x01).
	- $\circ$  subCommand (0x02): removeEnrollment (0x06).
	- $\circ$  subCommandParams (0x03): Map containing following parameters
		- $\blacksquare$  templateId (0x01) : template identifer.
	- pinUvAuthProtocol (0x04): Pin Protocol used. Currently this is 0x01.
	- pinUvAuthParam (0x05): LEFT(HMAC-SHA-256(pinUvAuthToken, fingerprint (0x01) || removeEnrollment (0x05) || subCommandParams), 16).
- Authenticator verifies pinUvAuthParam by generating LEFT(HMAC-SHA-256(pinUvAuthToken, fingerprint (0x01) || removeEnrollment (0x05) || subCommandParams), 16) and matching against input pinUvAuthParam parameter.
	- Authenticator does same semantics checks for pinUvAuthParam protection as done in authenticatorClientPin command.
	- If there are no enrollments existing on authenticator for passed templateId, it returns CTAP2\_ERR\_INVALID\_OPTION.
	- If there is an exiting enrollment with passed in templateInfo, delete that enrollment and return CTAP2\_OK.

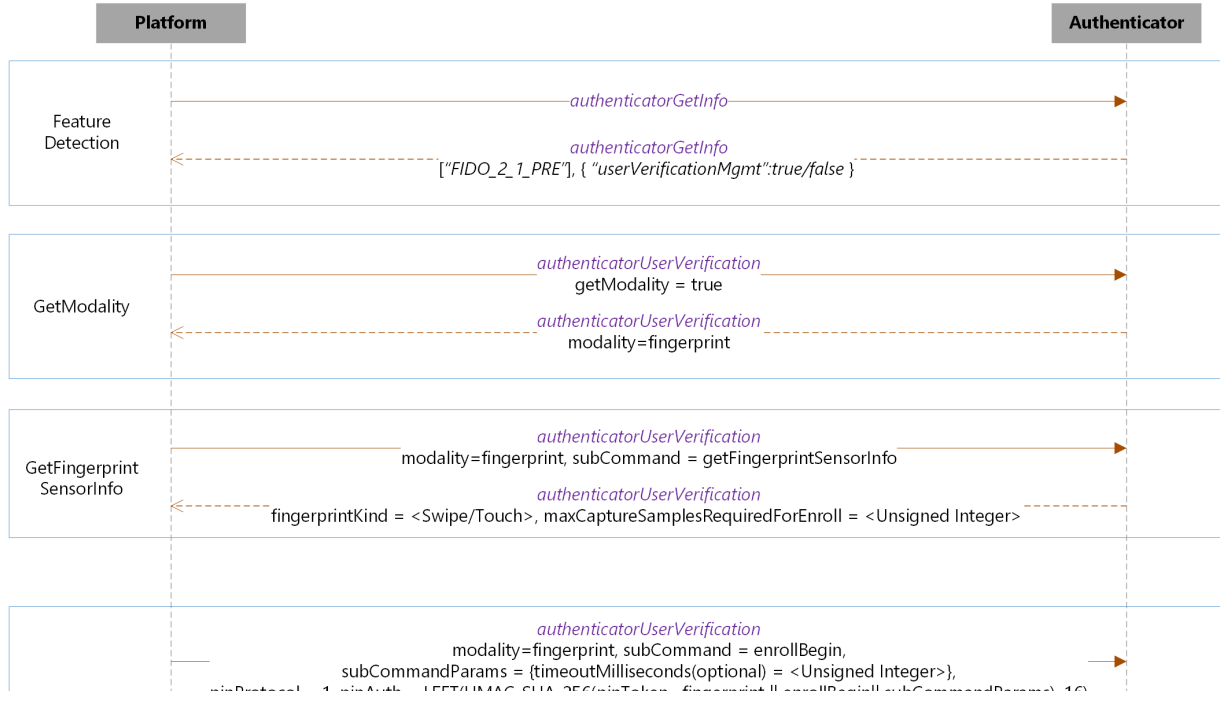

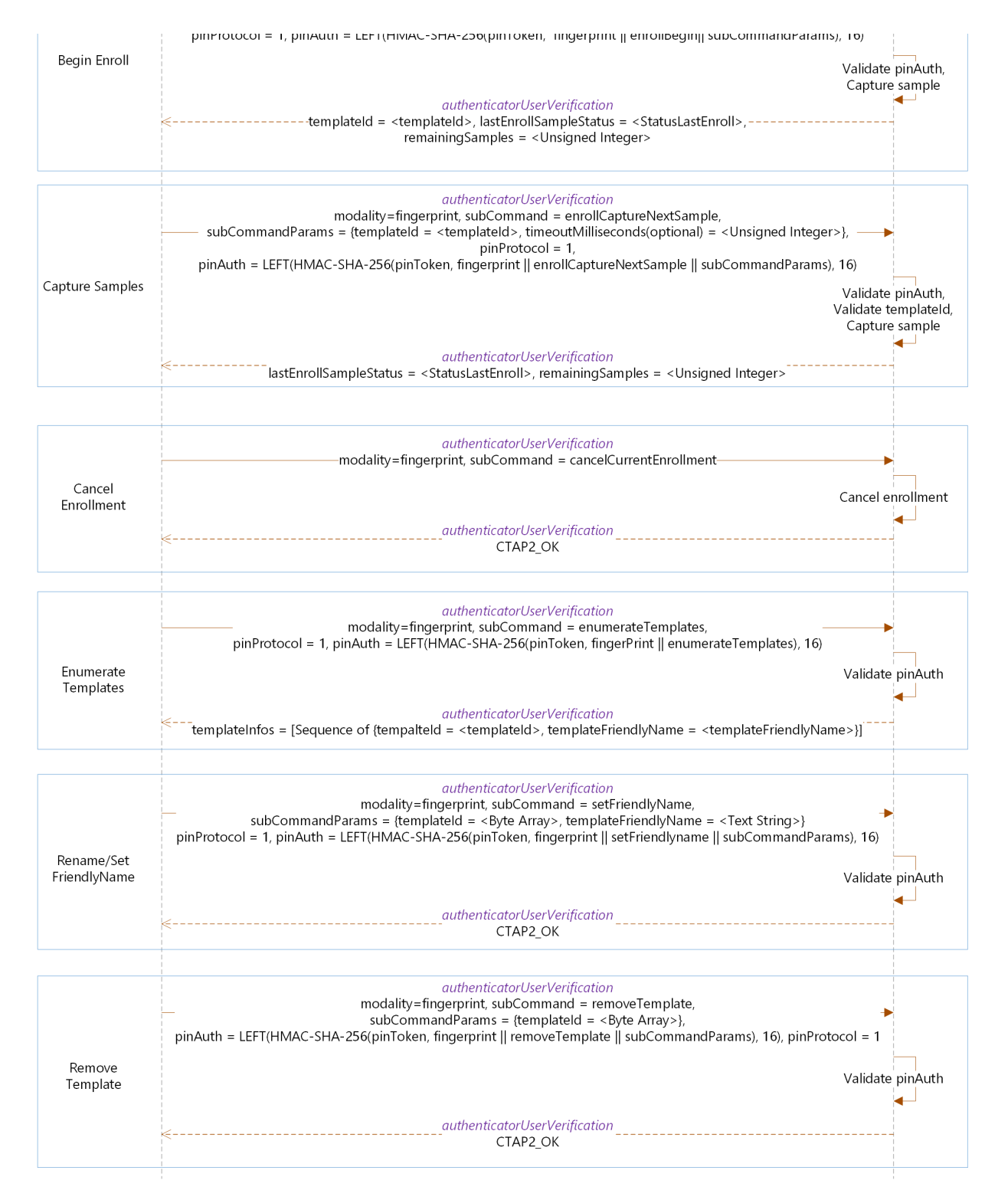

*Figure 2 User Verification Modality - Fingerprint*

# <span id="page-49-0"></span>5.8. authenticatorCredentialManagement (0x0A[\)§](#page-49-0)

This command is used by the platform to manage resident credentials on the authenticator.

It takes the following input parameters:

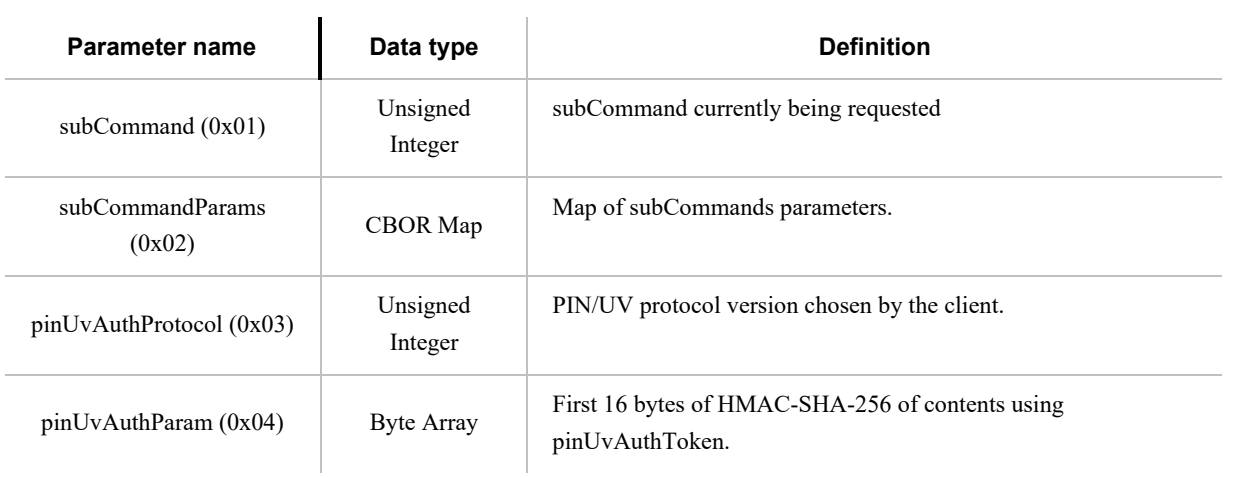

The list of sub commands for credential management is:

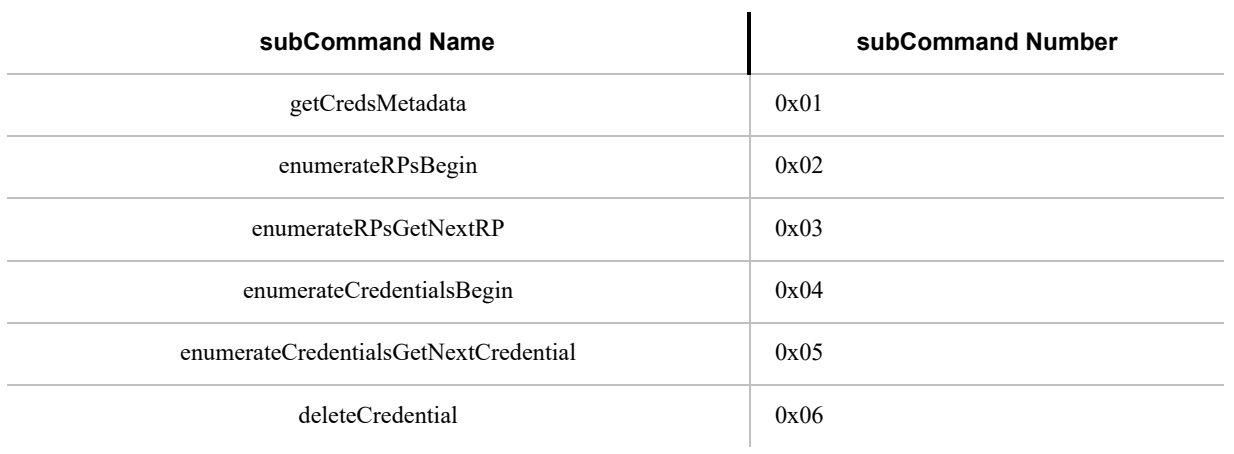

subCommandParams Fields:

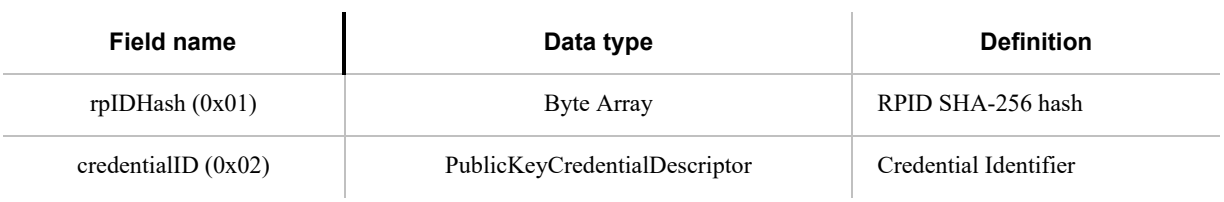

On success, authenticator returns the following structure in its response:

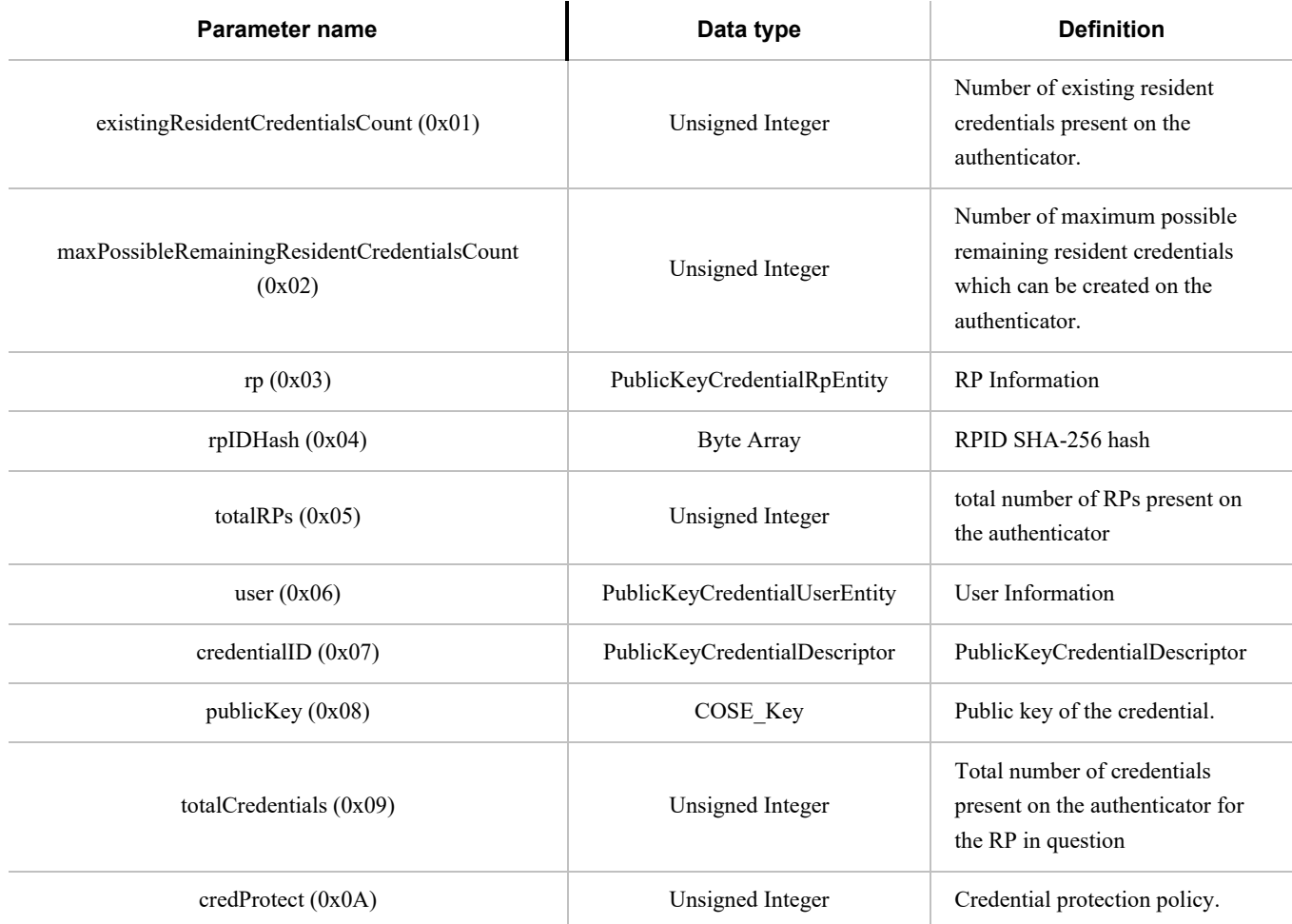

### <span id="page-50-0"></span>**5.8.1. Feature detectio[n§](#page-50-0)**

To detect whether authenticator supports this preview feature, following conditions MUST be met:

Authenticator MUST return "FIDO\_2\_1\_PRE" in authenticatorGetInfo as one of the version it supports in addition to "FIDO\_2\_0".

Note: "FIDO\_2\_1\_PRE" is a placeholder till we decide what the final spec version string in authenticatorGetInfo will look like in next version of the spec.

- Authenticator MUST return "credMgmt" in options fields of authenticatorGetInfo and it MUST be set to true.
- For this feature, authenticatorCredentialManagement command MUST be 0x0A.

#### <span id="page-51-0"></span>**5.8.2. Getting Credentials Metadat[a§](#page-51-0)**

Following operations are performed to get credentials metadata information :

- Platform [gets pinUvAuthToken](#page-33-0) from the authenticator.
- Platform sends authenticatorCredentialManagement command with following parameters:
	- subCommand (0x01): getCredsMetadata (0x01).
	- $\circ$  pinUvAuthProtocol (0x03): Pin Protocol used. Currently this is 0x01.
	- $\circ$  pinUvAuthParam  $(0x04)$ : LEFT(HMAC-SHA-256(pinUvAuthToken, getCredsMetadata (0x01)), 16).
- Authenticator verifies pinUvAuthParam by generating LEFT(HMAC-SHA-256(pinUvAuthToken, getCredsMetadata (0x01)), 16) and matching against input pinUvAuthParam parameter.
	- If pinUvAuthParam verification fails, authenticator returns CTAP2\_ERR\_PIN\_AUTH\_INVALID error.
	- If authenticator sees 3 consecutive mismatches, it returns CTAP2\_ERR\_PIN\_AUTH\_BLOCKED indicating that power recycle is needed for further operations. This is done so that malware running on the platform should not be able to block the device without user interaction.
- Authenticator returns authenticatorCredentialManagement response with following parameters:
	- $\circ$  existingResidentCredentialsCount (0x01) : total number of resident credentials existing on the authenticator.
	- maxPossibleRemainingResidentCredentialsCount (0x02) : maximum number of possible remaining credentials that can be created on the authetenticator. Note that this number is an estimate as actual space consumed to create a credential depends on various conditions such as which algorithm is picked, user entity information etc.

#### <span id="page-51-1"></span>**5.8.3. Enumerating RP[s§](#page-51-1)**

Following operations are performed to enumerate RPs present on the authenticator:

- Platform [gets pinUvAuthToken](#page-33-0) from the authenticator.
- Platform sends authenticatorCredentialManagement command with following parameters:
	- subCommand (0x01): enumerateRPsBegin (0x02).
	- $\circ$  pinUvAuthProtocol (0x03): Pin Protocol used. Currently this is 0x01.
	- pinUvAuthParam (0x04): LEFT(HMAC-SHA-256(pinUvAuthToken, enumerateRPsBegin (0x02)), 16).
- Authenticator verifies pinUvAuthParam by generating LEFT(HMAC-SHA-256(pinUvAuthToken, enumerateRPsBegin (0x02)), 16) and matching against input pinUvAuthParam parameter.
	- If pinUvAuthParam verification fails, authenticator returns CTAP2\_ERR\_PIN\_AUTH\_INVALID error.
- If authenticator sees 3 consecutive mismatches, it returns CTAP2\_ERR\_PIN\_AUTH\_BLOCKED indicating that power recycle is needed for further operations. This is done so that malware running on the platform should not be able to block the device without user interaction.
- Authenticator returns authenticatorCredentialManagement response with following parameters:
	- rp (0x03): PublicKeyCredentialRpEntity
	- $\circ$  rpIDHash (0x04) : RP ID SHA-256 hash.
	- $\circ$  totalRPs (0x05) : Total number of RPs present on the authenticator.
- Platform on receiving more than 1 totalRPs, performs following procedure for (totalRPs 1) number of times:
	- Platform sends authenticatorCredentialManagement command with following parameters:
		- subCommand (0x01): enumerateRPsGetNextRP (0x03).
	- Authenticator on receiving such enumerateCredentialsGetNext subCommand returns authenticatorCredentialManagement response with following parameters:
		- $\blacksquare$  rp (0x03): PublicKeyCredentialRpEntity
		- $\blacksquare$  rpIDHash (0x04) : RP ID SHA-256 hash.

#### <span id="page-52-0"></span>**5.8.4. Enumerating Credentials for an R[P§](#page-52-0)**

Following operations are performed to enumerate credentials for an RP:

- Platform [gets pinUvAuthToken](#page-33-0) from the authenticator.
- Platform sends authenticatorCredentialManagement command with following parameters:
	- $\circ$  subCommand (0x01): enumerateCredentialsBegin (0x04).
	- $\circ$  subCommandParams (0x03): Map containing following parameters
		- $\blacksquare$  rpIDHash (0x01): RPID SHA-256 hash.
	- $\circ$  pinUvAuthProtocol (0x03): Pin Protocol used. Currently this is 0x01.
	- pinUvAuthParam (0x04): LEFT(HMAC-SHA-256(pinUvAuthToken, enumerateCredentialsBegin (0x04) || subCommandParams), 16).
- Authenticator verifies pinUvAuthParam by generating LEFT(HMAC-SHA-256(pinUvAuthToken, enumerateCredentialsBegin (0x04) || subCommandParams), 16) and matching against input pinUvAuthParam parameter.
	- If pinUvAuthParam verification fails, authenticator returns CTAP2\_ERR\_PIN\_AUTH\_INVALID error.
	- If authenticator sees 3 consecutive mismatches, it returns CTAP2\_ERR\_PIN\_AUTH\_BLOCKED indicating that power recycle is needed for further operations. This is done so that malware running on the platform should not be

able to block the device without user interaction.

- If no credentials were found for this RPID hash, authenticator returns CTAP2\_ERR\_NO\_CREDENTIALS.
- Authenticator returns authenticatorCredentialManagement response with following parameters:
	- user (0x06): PublicKeyCredentialUserEntity
	- $\circ$  credentialID (0x07): PublicKeyCredentialDescriptor
	- $\circ$  publicKey (0x08): public key of the credential in COSE\_Key format
	- $\circ$  totalCredentials (0x09): total number of credentials for this RP
	- $\circ$  credProtect (0x0A): credential protection policy
- Platform on receiving more than 1 totalCredentials, performs following procedure for (totalCredentials 1 ) number of times:
	- Platform sends authenticatorCredentialManagement command with following parameters:
		- subCommand (0x01): enumerateCredentialsGetNextCredential (0x05).
	- Authenticator on receiving such enumerateCredentialsGetNext subCommand returns with following parameters:
		- user  $(0x06)$ : PublicKeyCredentialUserEntity
		- credentialID (0x07): PublicKeyCredentialDescriptor
		- publicKey  $(0x08)$ : public key of the credential in COSE\_Key format
		- $\blacksquare$  credProtect (0x0A): credential protection policy

### <span id="page-53-0"></span>**5.8.5. DeleteCredentia[l§](#page-53-0)**

Following operations are performed to delete a credential:

- Platform [gets pinUvAuthToken](#page-33-0) from the authenticator.
- Platform sends authenticatorCredentialManagement command with following parameters:
	- $\circ$  subCommand (0x01): deleteCredential (0x06).
	- subCommandParams (0x02): Map containing following parameters
		- credentialsId (0x02): PublicKeyCredentialDescriptor of the credential to be deleted.
	- $\circ$  pinUvAuthProtocol (0x03): Pin Protocol used. Currently this is 0x01.
	- pinUvAuthParam (0x04): LEFT(HMAC-SHA-256(pinUvAuthToken, deleteCredential (0x06) || subCommandParams), 16).
- Authenticator verifies pinUvAuthParam by generating LEFT(HMAC-SHA-256(pinUvAuthToken, deleteCredential  $(0 \times 03)$  || subCommandParams), 16) and matching against input pinUvAuthParam parameter.
- If pinUvAuthParam verification fails, authenticator returns CTAP2\_ERR\_PIN\_AUTH\_INVALID error.
- If authenticator sees 3 consecutive mismatches, it returns CTAP2\_ERR\_PIN\_AUTH\_BLOCKED indicating that power recycle is needed for further operations. This is done so that malware running on the platform should not be able to block the device without user interaction.
- If there are not credential existing matching credentialDescriptor, return CTAP2\_ERR\_NO\_CREDENTIALS.
- Delete the credential and return CTAP2\_OK.

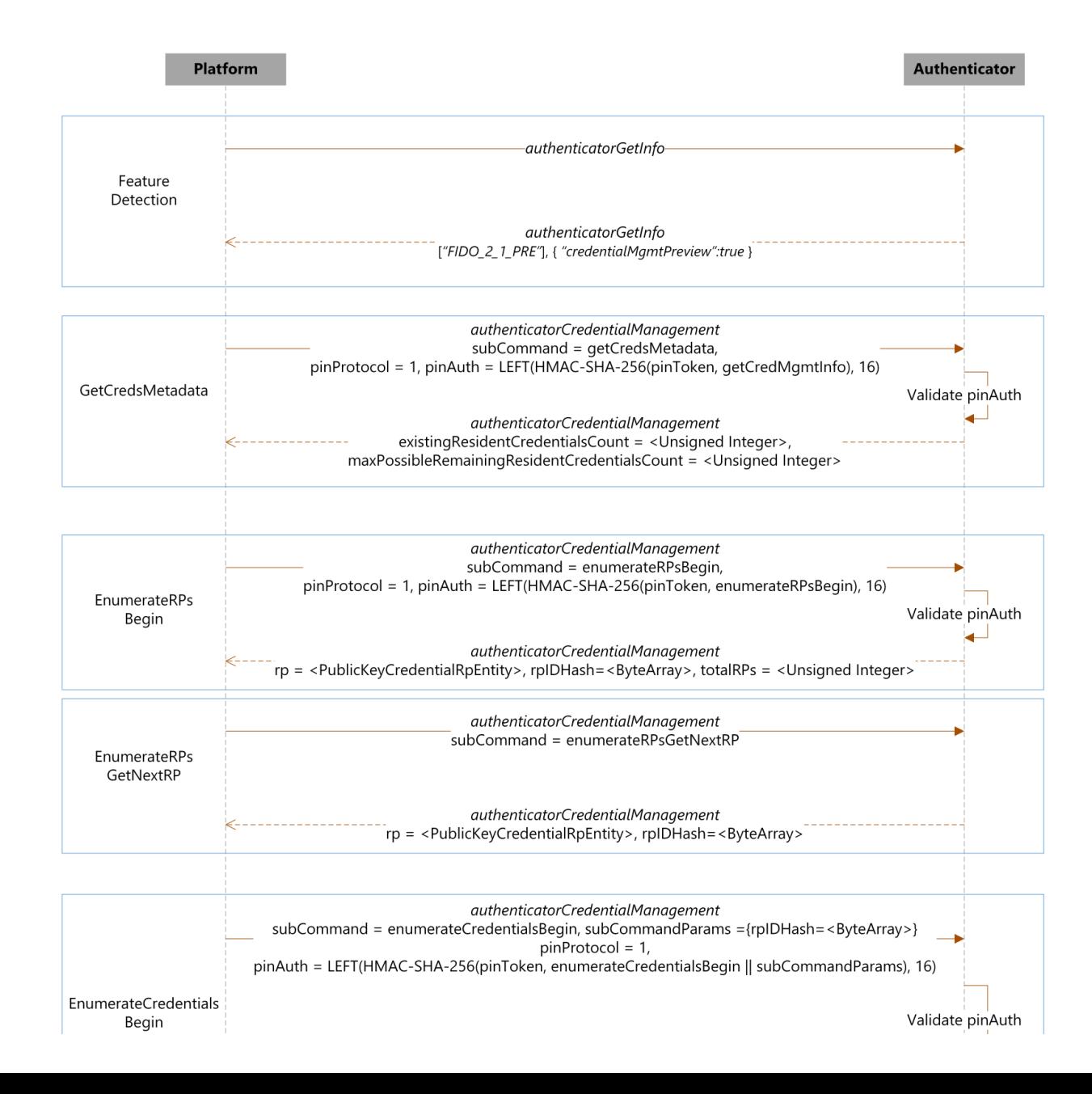

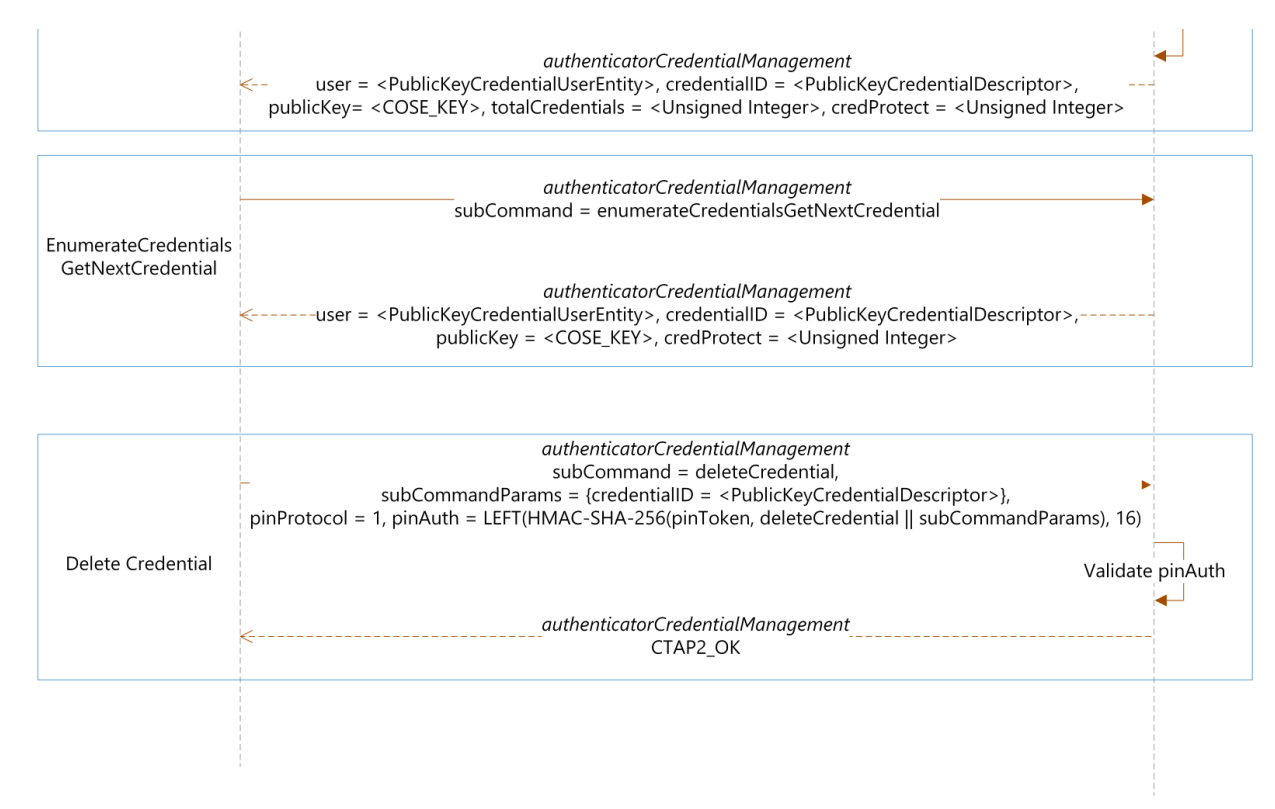

#### *Figure 3 Credential Management*

### <span id="page-55-1"></span>5.9. authenticatorSelection (0x0B[\)§](#page-55-1)

This command allows the platform to let a user select a certain authenticator by asking for user presence.

The command has no input parameters.

When the authenticatorSelection command is received, the authenticator will ask for user presence:

- If User Presence is received, the authenticator will return CTAP2\_OK.
- If User Presence is explicitly denied by the user, the authenticator will return CTAP2\_ERR\_OPERATION\_DENIED. The platform SHOULD NOT repeat the command for this authenticator.
- If a timeout occurs, the authenticator will return CTAP2\_ERR\_USER\_ACTION\_TIMEOUT. The platform MAY repeat the command for this authenticator.

If an authenticator is selected, the platform SHOULD send a cancel to all other authenticators.

### <span id="page-55-0"></span>5.10. authenticatorConfig (0x0C[\)§](#page-55-0)

This command allows at least 1024 bytes of configuration information to be stored on CTAP2 authenticators. The configuration is split into two maps: the *authenticator config map* and the *platform config map*. Both have string keys and arbitrary value types. They differ in that the platform config map is opaque to the authenticator, which simply acts as storage for it, while the authenticator config map is parsed and understood by the authenticator. Platforms are able to get and set both maps and accommodation is made to guide platforms in preserving some keys across authenticator resets.

For the purposes of this command, the two maps are serialized together as a two-element CBOR array, the first element being the authenticator config map and the second being the platform config map. This conjuction is referred to as the **serialized config map array**. (Authenticators need not use this format for storage internally, however.)

<span id="page-56-0"></span>Platforms MUST NOT invoke this command unless the authenticator lists "config" in the options field, and "FIDO 2 1 PRE" in the versions field, of the response to an [authenticatorGetInfo](#page-21-0) command.

Note: "FIDO\_2\_1\_PRE" is a placeholder till we decide what the final spec version string in authenticatorGetInfo will look like in next version of the spec.

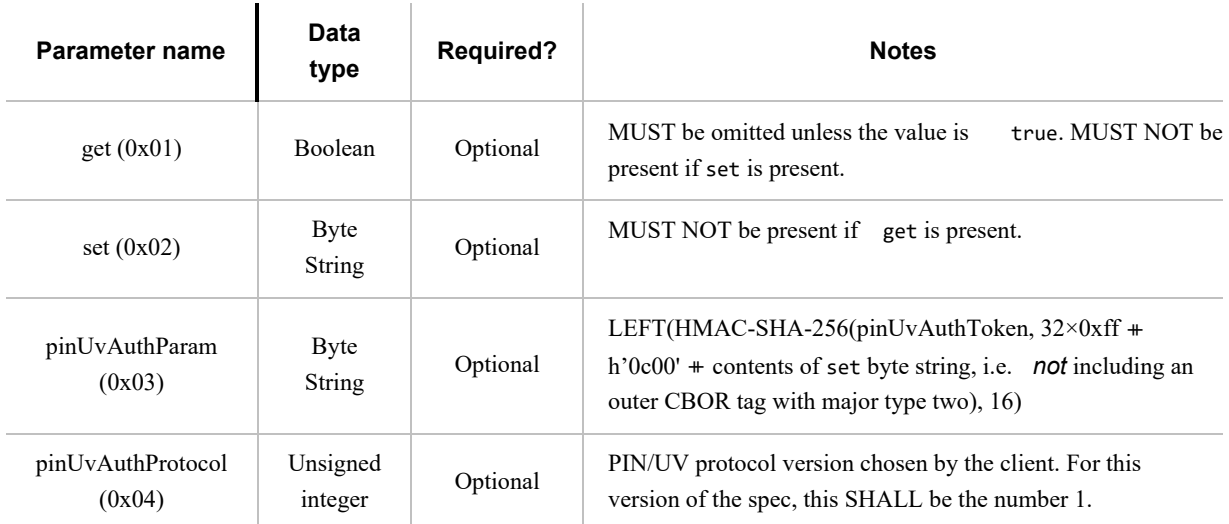

The command takes the following input parameters:

An authenticator performs the following actions upon receipt of this command:

- 1. If neither get nor set are present in the input map, return CTAP1\_ERR\_INVALID\_PARAMETER.
- 2. If both get and set are present in the input map, return CTAP1\_ERR\_INVALID\_PARAMETER.
- 3. If get is present in the input map:
	- 1. If the value of get is false, return CTAP1 ERR\_INVALID\_PARAMETER.
	- 2. Return a CBOR map, as defined below, where the value of config is the [serialized config map array](#page-56-0) set on the device, or the byte string 82a0a0 if no such value has been set.
- 4. Else (implying that set is present in the input map):
	- 1. If the length of the value of set is greater than 1024 bytes and exceeds the capacity of the device, return CTAP2\_ERR\_KEY\_STORE\_FULL. (Authenticators MUST be capable of storing at least 1024 bytes.)
	- 2. If the authenticator is protected by some form of user verification:
		- 1. If either of pinUvAuthParam or pinUvAuthProtocol are missing from the input map, return CTAP2\_ERR\_OPERATION\_DENIED.
		- 2. If pinUvAuthProtocol is not 1, return CTAP2\_ERR\_PIN\_AUTH\_INVALID.
		- 3. Perform the same validation as [specified for getting an assertion](#page-36-0), but where the byte string  $32\times0x$  ff  $+$ h'0c00', followed by the value of set, is the input to HMAC. Return error codes on failure as specified.
	- 3. Parse the value of set as a two-element CBOR array where the elements are the authenticator and platform config maps, respectively. Parse the authenticator config map and verify that every key/value pair contained is valid and understood by the authenticator. If parsing fails, return CTAP1\_ERR\_INVALID\_PARAMETER. If an unknown key is present in the authenticator config map, return CTAP2\_ERR\_UNSUPPORTED\_OPTION.
	- 4. Store the value of set as the [serialized config map array](#page-56-0) for this authenticator.
	- 5. Return CTAP2 OK and an empty response.

Note: user verification is only checked above if user verification is configured on a device. This implies that the config can be written without user verification or user presence if user verification is not configured. Firstly, this allows the resetPreserve command, below, to function because no user verification will be configured after a reset. Secondly, it allows organisations to write configurations suitable for their environment to authenticators before distributing them to users.

The response to a get request, referenced above, takes the following form:

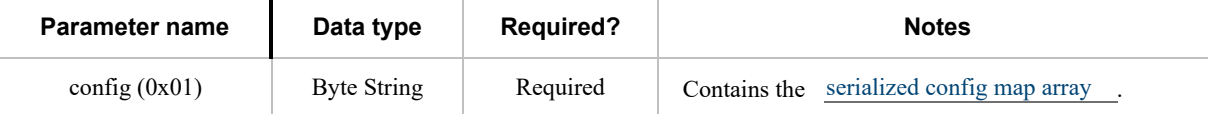

An authenticator MUST NOT act on the contents of the platform configuration map: it is purely for platforms to adjust their behavior in response to.

Authenticators MUST set the serialized config map array to the byte string 82a0a0 when [reset](#page-38-0). (These bytes are the CBOR serialisation of a two-element array containing two empty maps.)

Note: The platform may effectively preserve parts of the config maps across resets. See  $\S 5.6$  authenticatorReset (0x07) for details.

Platforms MUST ensure that the value of any set field is a two-element CBOR array where each element is a map where all keys are strings, all encoded using the [canonical rules](#page-58-1) . Platforms SHOULD take care to preserve existing entries in config

maps. For example, platforms should read and insert values into the existing maps as opposed to blindly writing a fresh map.

Platforms MUST NOT set keys in the authenticator config map unless they have reason to believe that the authenticator will understand them. The definition of each key may define ways (such as indications in the response to an [authenticatorGetInfo](#page-21-0) command) for an authenticator to signal this.

The semantics of particular keys in a specific map are defined in the following sections:

#### <span id="page-58-0"></span>**5.10.1. resetPreserv[e§](#page-58-0)**

The value of any platform config map entry with the key resetPreserve MUST be an array of strings. The array MUST NOT have duplicate values and MUST be ordered lexicographically by UTF-8 encoding (prior to CBOR encoding).

The elements of the array are keys in the authenticator and platform config maps that should be preserved by the platform across resets. Details are specified in the description of the [authenticatorReset command](#page-38-0) .

## <span id="page-58-2"></span>6. Message Encodin[g§](#page-58-2)

Many transports (e.g., Bluetooth Smart) are bandwidth-constrained, and serialization formats such as JSON are too heavy-weight for such environments. For this reason, all encoding is done using the concise binary encoding CBOR [\[RFC7049\]](#page-130-0).

To reduce the complexity of the messages and the resources required to parse and validate them, all messages MUST use the [CTAP2 canonical CBOR encoding form](#page-58-1) as specified below, which differs from the canonicalization suggested in Section 3.9 of [\[RFC7049\]](#page-130-0). All encoders MUST serialize CBOR in the [CTAP2 canonical CBOR encoding form](#page-58-1) without duplicate map keys. All decoders SHOULD reject CBOR that is not validly encoded in the [CTAP2 canonical CBOR encoding form](#page-58-1) and SHOULD reject messages with duplicate map keys.

<span id="page-58-1"></span>The *CTAP2 canonical CBOR encoding form* uses the following rules:

- Integers must be encoded as small as possible.
	- 0 to 23 and -1 to -24 must be expressed in the same byte as the major type;
	- 24 to 255 and -25 to -256 must be expressed only with an additional uint8\_t;
	- 256 to 65535 and -257 to -65536 must be expressed only with an additional uint16\_t;
	- 65536 to 4294967295 and -65537 to -4294967296 must be expressed only with an additional uint32\_t.
- The representations of any floating-point values are not changed.
- The expression of lengths in major types 2 through 5 must be as short as possible. The rules for these lengths follow the above rule for integers.
- Indefinite-length items must be made into definite-length items.
- The keys in every map must be sorted lowest value to highest. The sorting rules are:
- If the major types are different, the one with the lower value in numerical order sorts earlier.
- If two keys have different lengths, the shorter one sorts earlier;
- If two keys have the same length, the one with the lower value in (byte-wise) lexical order sorts earlier.

Note: These rules are equivalent to a lexicographical comparison of the canonical encoding of keys for major types 0-3 and 7 (integers, strings, and simple values). They differ for major types 4-6 (arrays, maps, and tags), which CTAP2 does not use as keys in maps. These rules should be revisited if CTAP2 does start using the complex major types as keys.

Tags as defined in Section 2.4 in [\[RFC7049\]](#page-130-0) MUST NOT be present.

Because some authenticators are memory constrained, the depth of nested CBOR structures used by all message encodings is limited to at most four (4) levels of any combination of CBOR maps and/or CBOR arrays. Authenticators MUST support at least 4 levels of CBOR nesting. Clients, platforms, and servers MUST NOT use more than 4 levels of CBOR nesting.

Likewise, because some authenticators are memory constrained, the maximum message size supported by an authenticator MAY be limited. By default, authenticators MUST support messages of at least 1024 bytes. Authenticators MAY declare a different maximum message size supported using the maxMsgSize authenticatorGetInfo result parameter. Clients, platforms, and servers MUST NOT send messages larger than 1024 bytes unless the authenticator's maxMsgSize indicates support for the larger message size. Authenticators MAY return the CTAP2\_ERR\_REQUEST\_TOO\_LARGE error if size or memory constraints are exceeded.

If map keys are present that an implementation does not understand, they MUST be ignored. Note that this enables additional fields to be used as new features are added without breaking existing implementations.

Messages from the host to authenticator are called "commands" and messages from authenticator to host are called "replies". All values are big endian encoded.

Authenticators SHOULD return the CTAP2\_ERR\_INVALID\_CBOR error if received CBOR does not conform to the requirements above.

## <span id="page-59-0"></span>6.1. Command[s§](#page-59-0)

All commands are structured as:

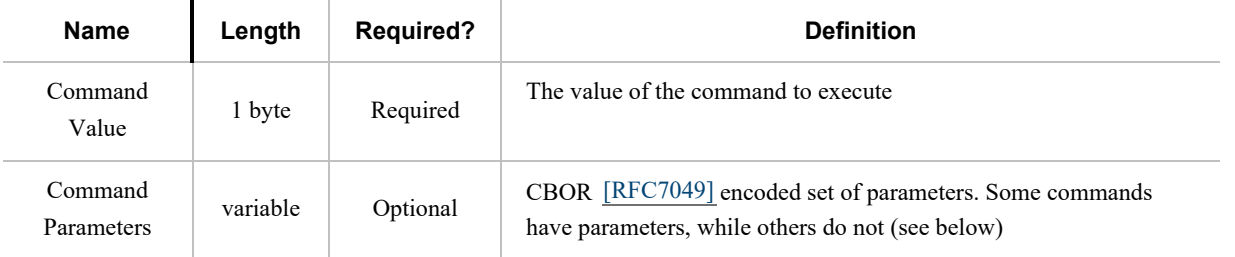

The assigned values for commands and their descriptions are:

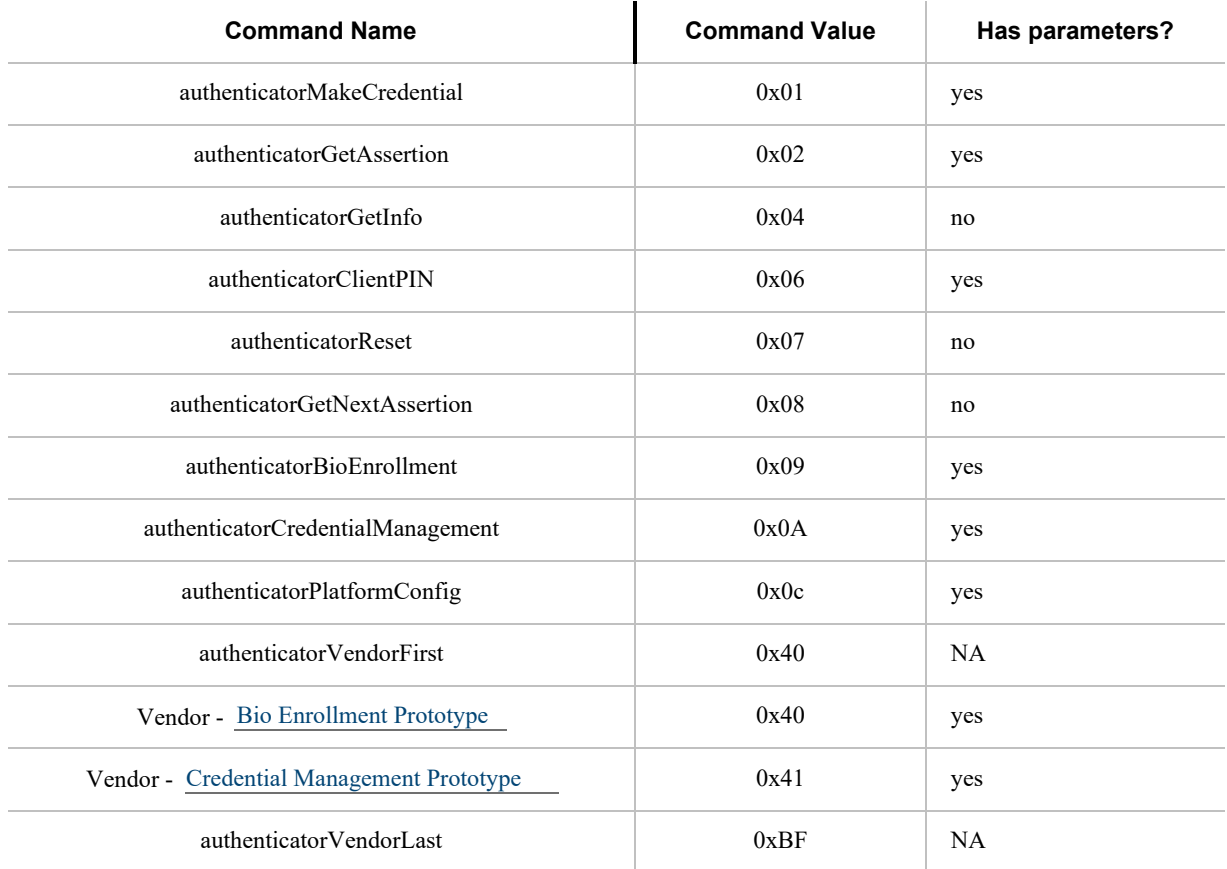

Command codes in the range between **authenticatorVendorFirst** and **authenticatorVendorLast** may be used for vendor-specific implementations. For example, the vendor may choose to put in some testing commands. Note that the FIDO client will never generate these commands. All other command codes are reserved for future use and may not be used.

Command parameters are encoded using a CBOR map (CBOR major type 5). The CBOR map must be encoded using the definite length variant.

Some commands have optional parameters. Therefore, the length of the parameter map for these commands may vary. For example, authenticatorMakeCredential may have 4, 5, 6, or 7 parameters, while authenticatorGetAssertion may have 2, 3, 4, or 5 parameters.

All command parameters are CBOR encoded following the *JSON to CBOR* conversion procedures as per the CBOR specification [\[RFC7049\]](#page-130-0). Specifically, parameters that are represented as DOM objects in the *Authenticator API* layers (formally defined in the Web API [\[WebAuthn\]](#page-131-0)) are converted first to JSON and subsequently to CBOR.

# [E](#page-61-0)XAMPLE 1 ¶

A PublicKeyCredentialRpEntity DOM object defined as follows:

```
var rp = \{ name: "Acme"
    };
```
would be CBOR encoded as follows:

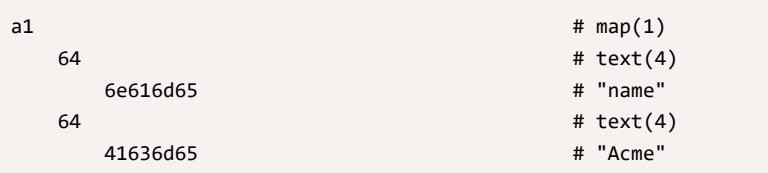

# [E](#page-62-0)XAMPLE 2 ¶

A PublicKeyCredentialUserEntity DOM object defined as follows:

```
var user = {
```

```
 id: Uint8Array.from(window.atob("MIIBkzCCATigAwIBAjCCAZMwggE4oAMCAQIwggGTMII="), 
c=>c.charCodeAt(0)),
      icon: "https://pics.example.com/00/p/aBjjjpqPb.png",
      name: "johnpsmith@example.com",
       displayName: "John P. Smith"
     };
```
would be CBOR encoded as follows:

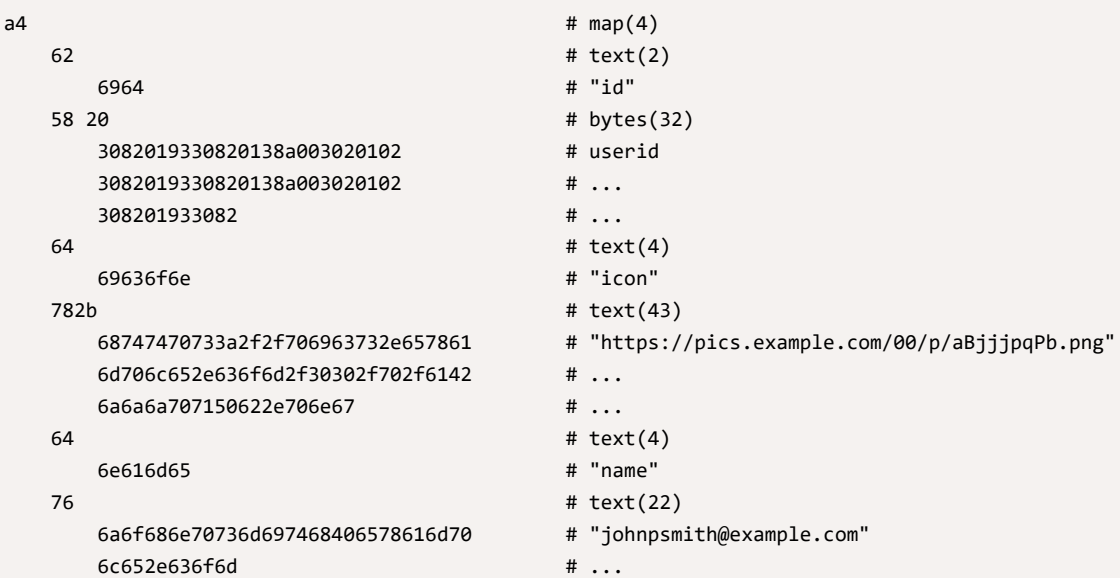

<span id="page-62-0"></span>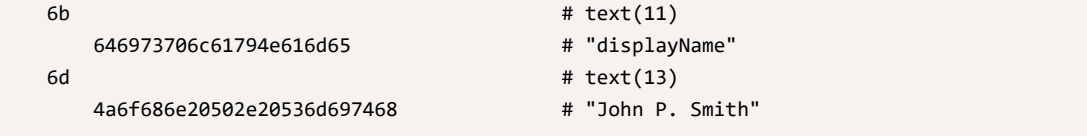

# [E](#page-62-1)XAMPLE 3 ¶

<span id="page-62-1"></span>A DOM object that is a sequence of PublicKeyCredentialParameters defined as follows:

```
var pubKeyCredParams = [
     {
       type: "public-key",
       alg: -7 // "ES256" as registered in the IANA COSE Algorithms registry
    },
     {
      type: "public-key",
       alg: -257 // "RS256" as registered by WebAuthn
    }
  ];
```

```
would be CBOR encoded as:
```
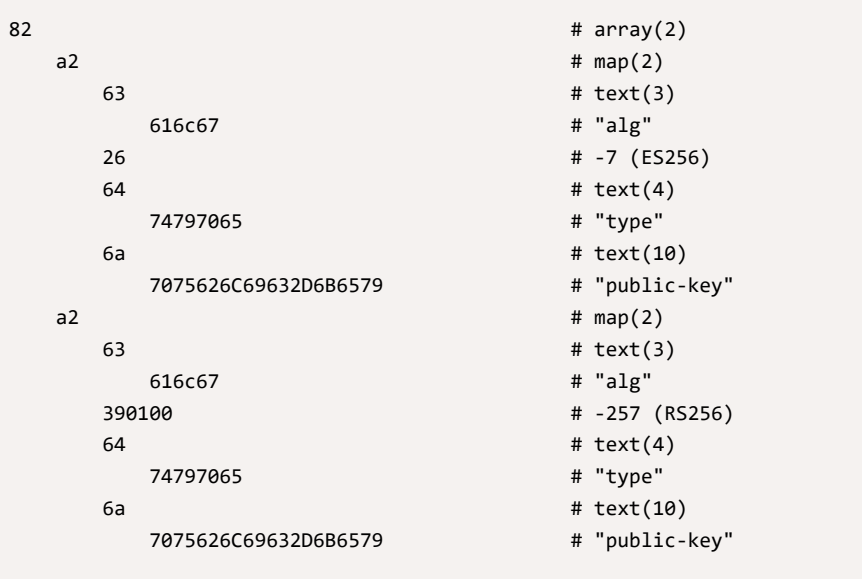

For each command that contains parameters, the parameter map keys and value types are specified below:

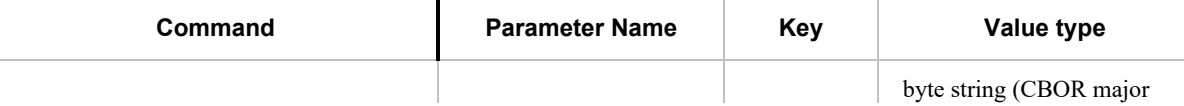

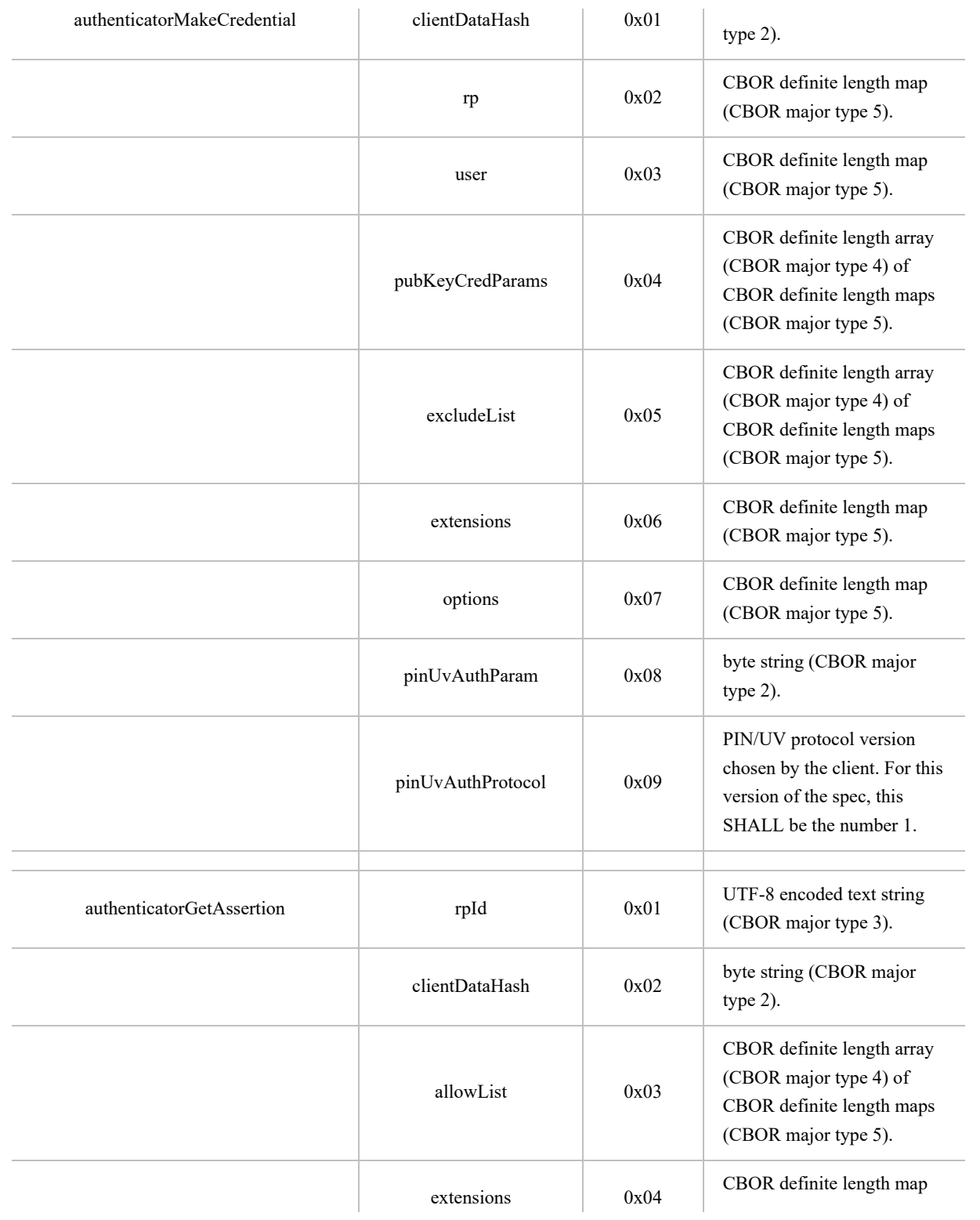

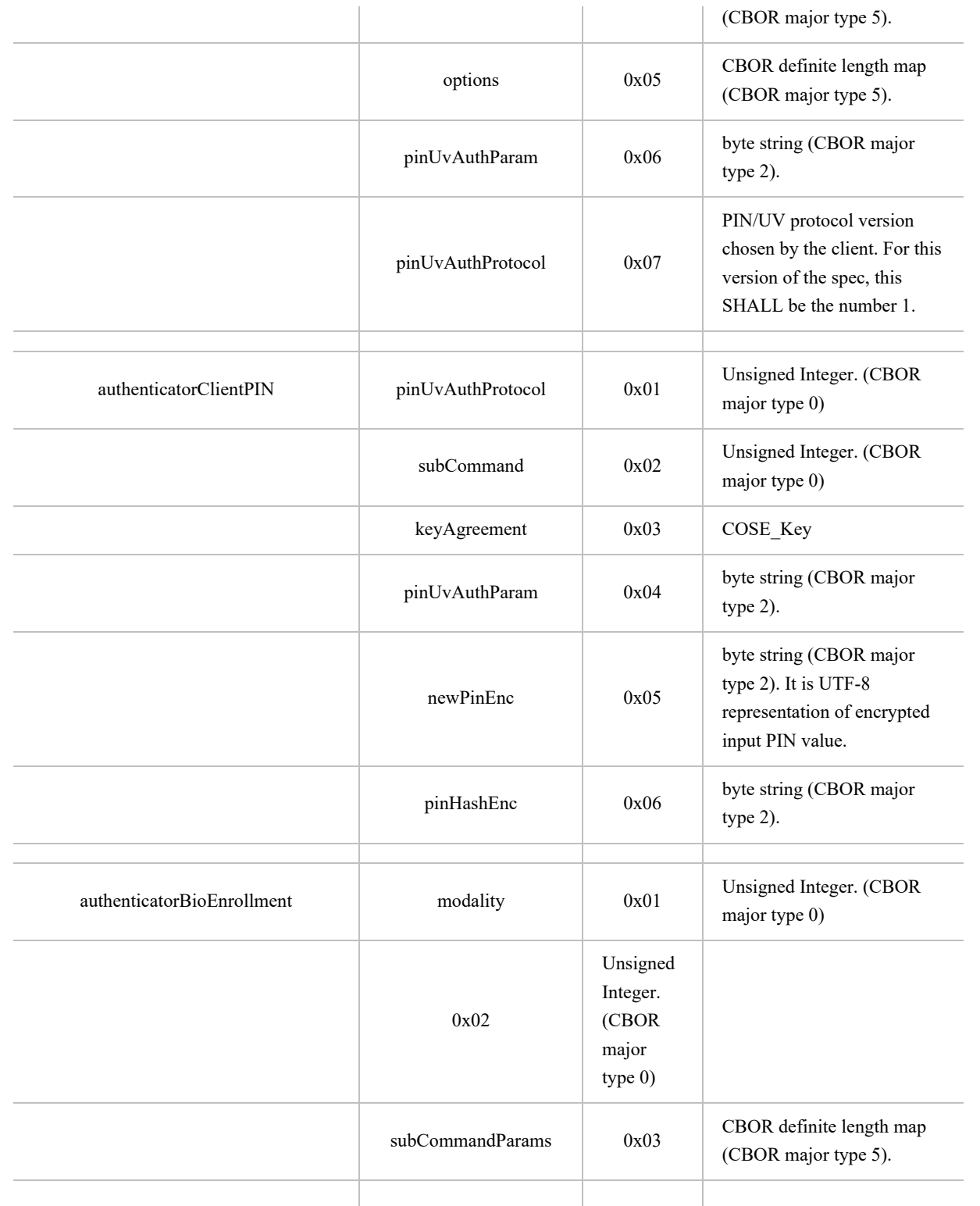

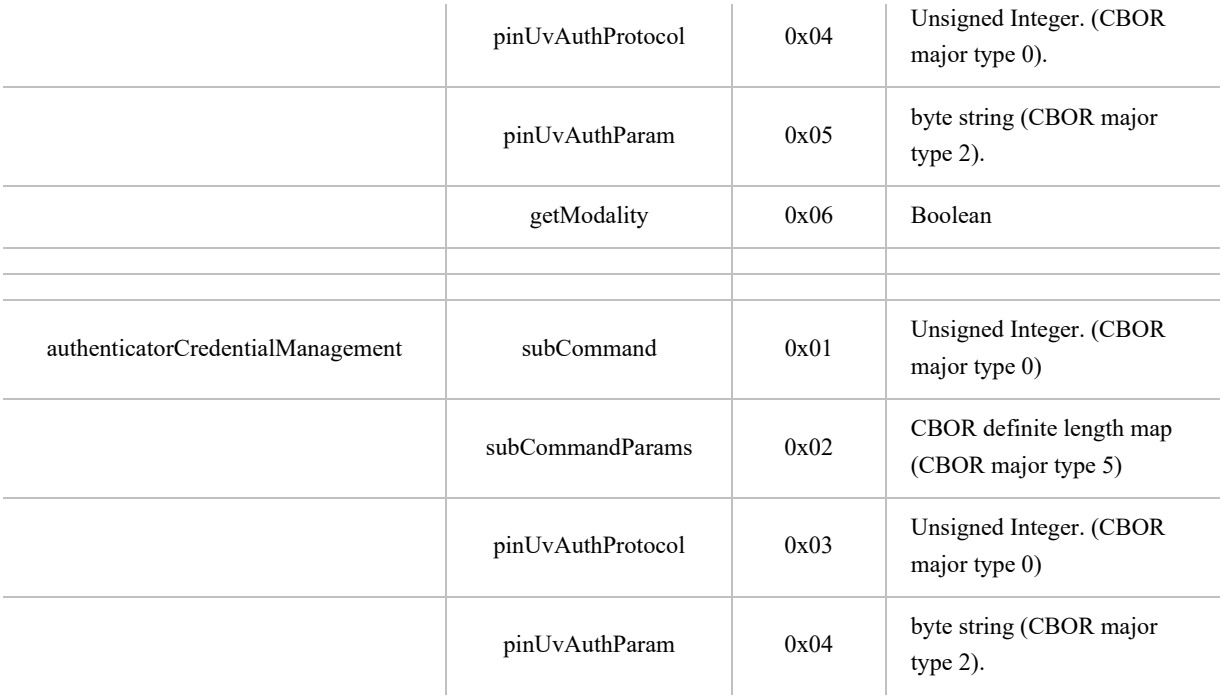

# [E](#page-68-0)XAMPLE 4 ¶

The following is a complete encoding example of the authenticatorMakeCredential command (using same account and crypto parameters as above) and the corresponding authenticatorMakeCredential\_Response response:

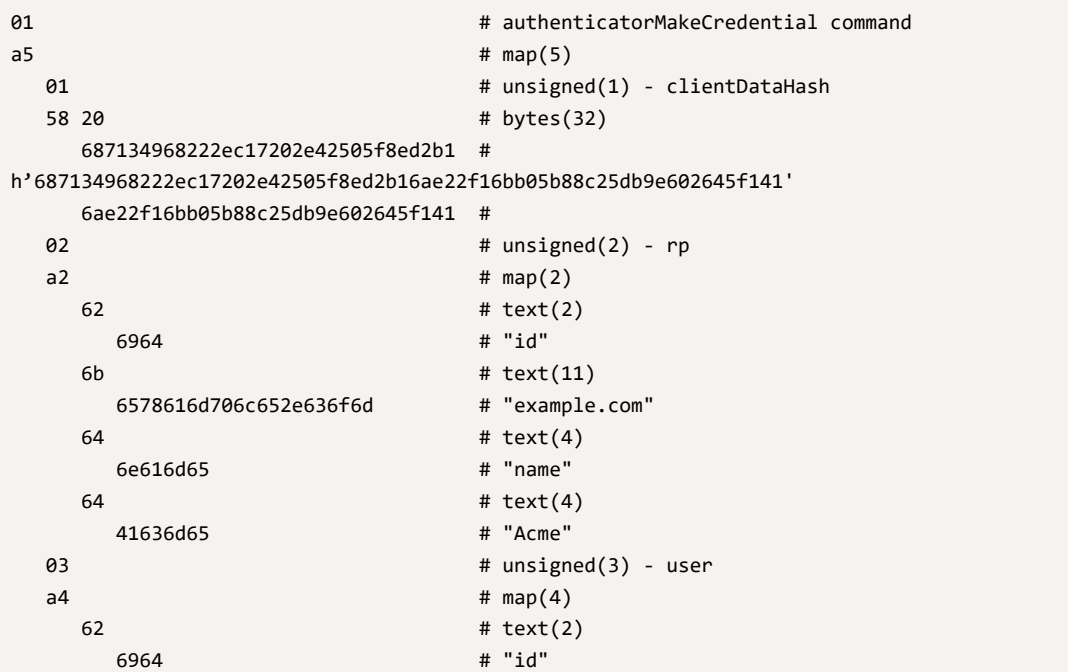

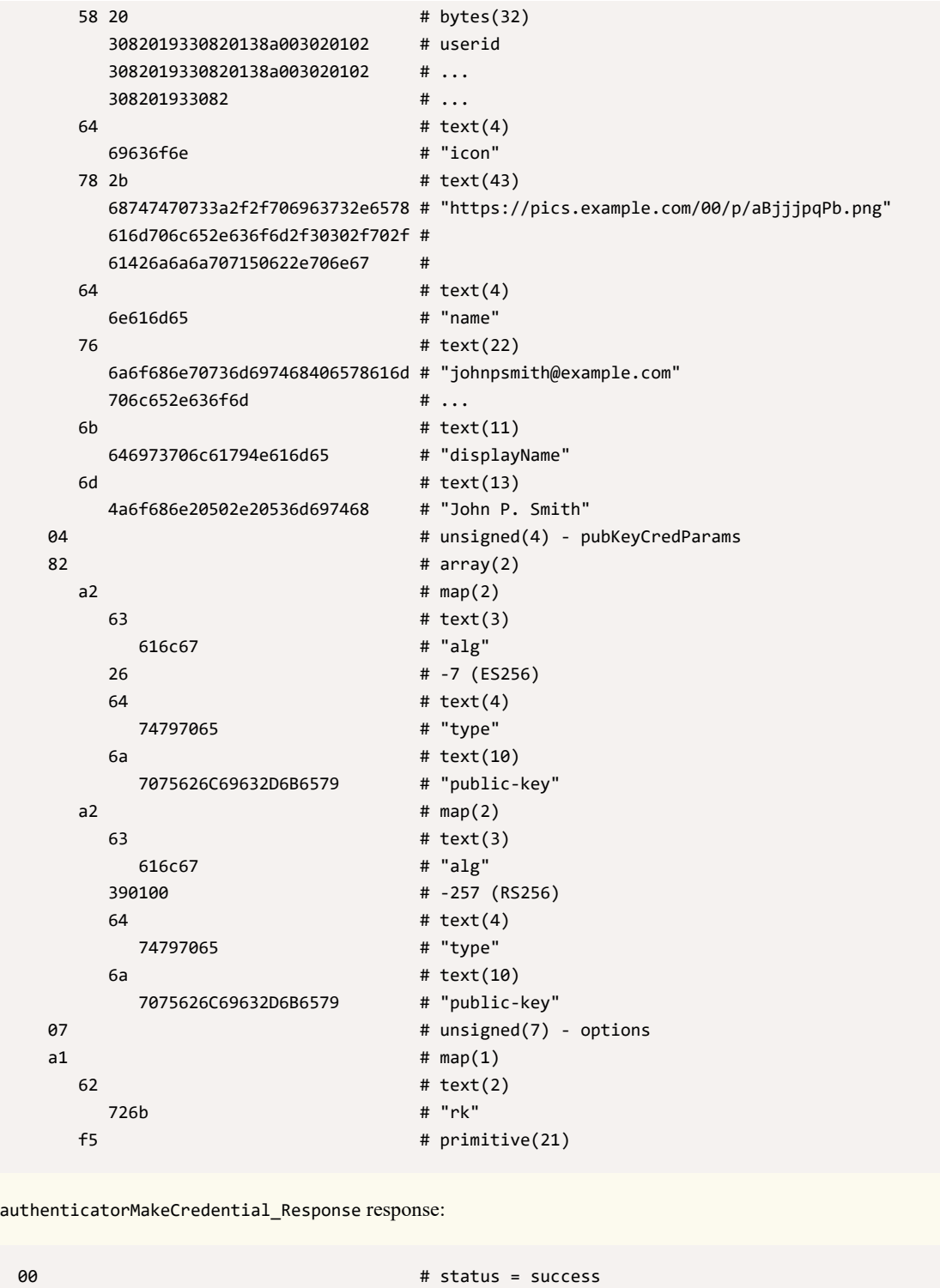

a3  $# map(3)$ 

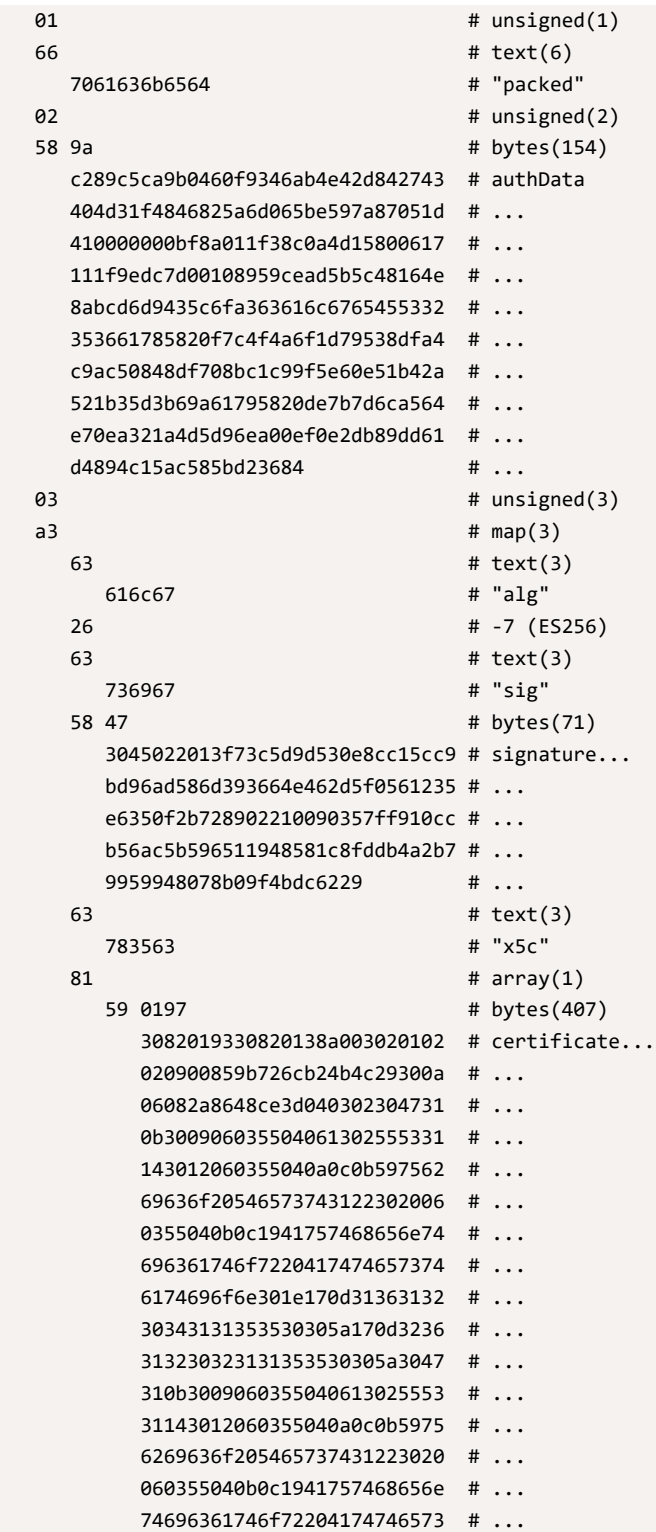

<span id="page-68-0"></span>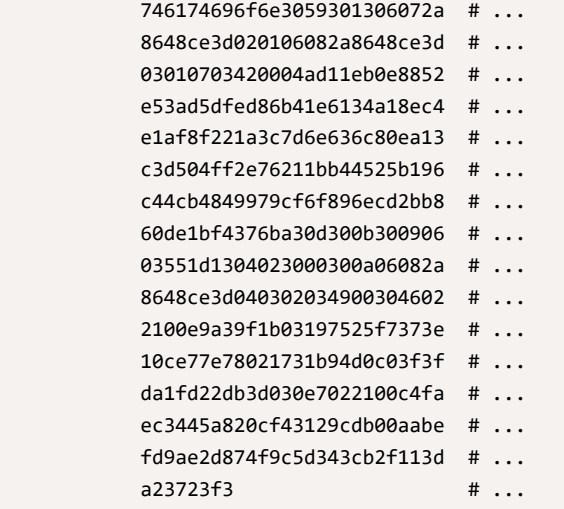

# [E](#page-70-0)XAMPLE 5 ¶

The following is a complete encoding example of the authenticatorGetAssertion command and the corresponding authenticatorGetAssertion\_Response response:

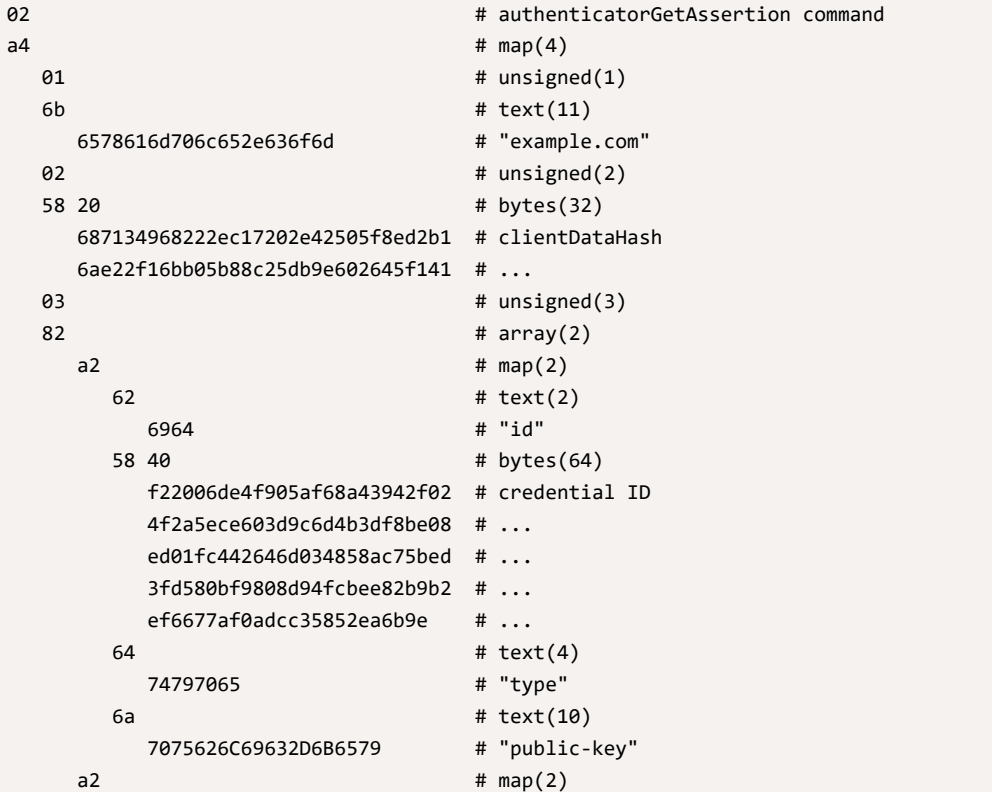

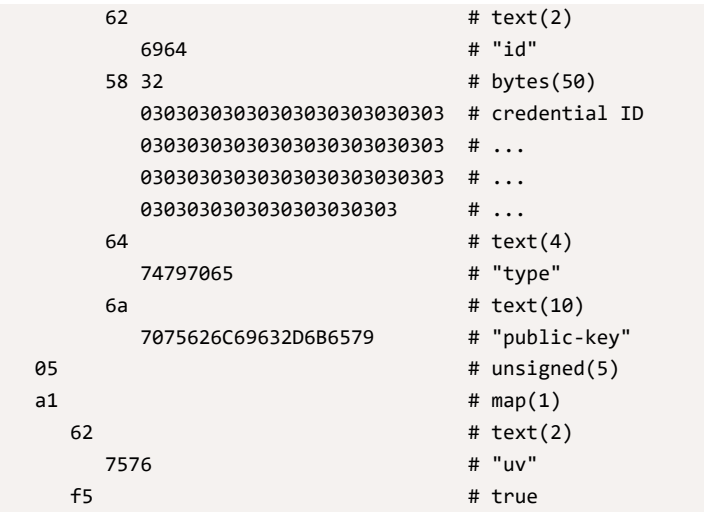

authenticatorGetAssertion\_Response response:

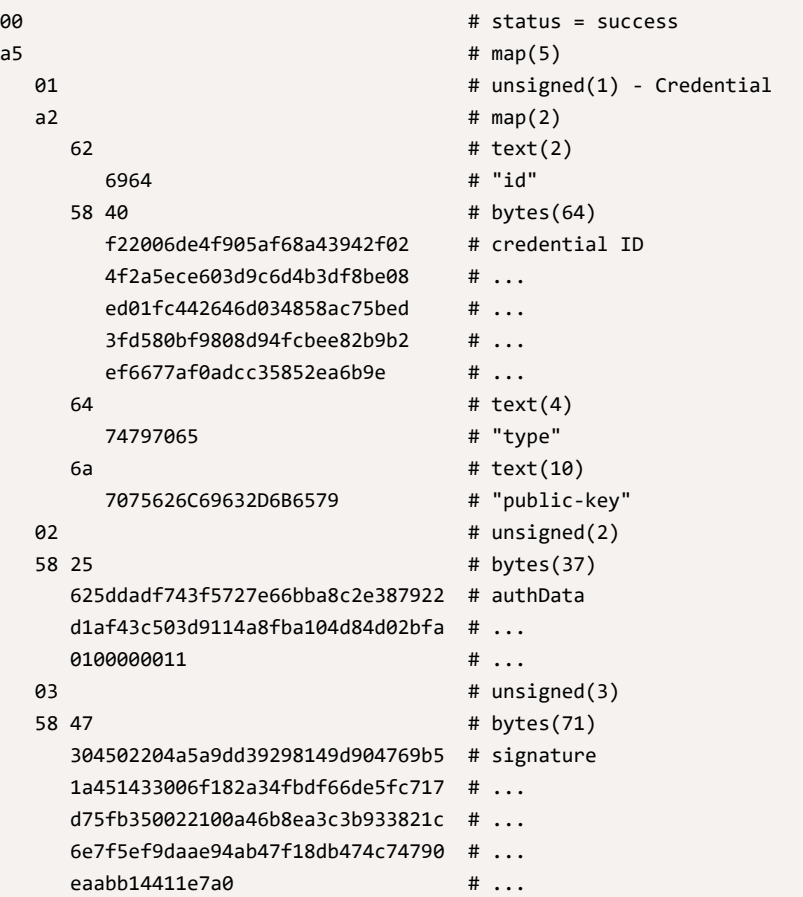

<span id="page-70-0"></span>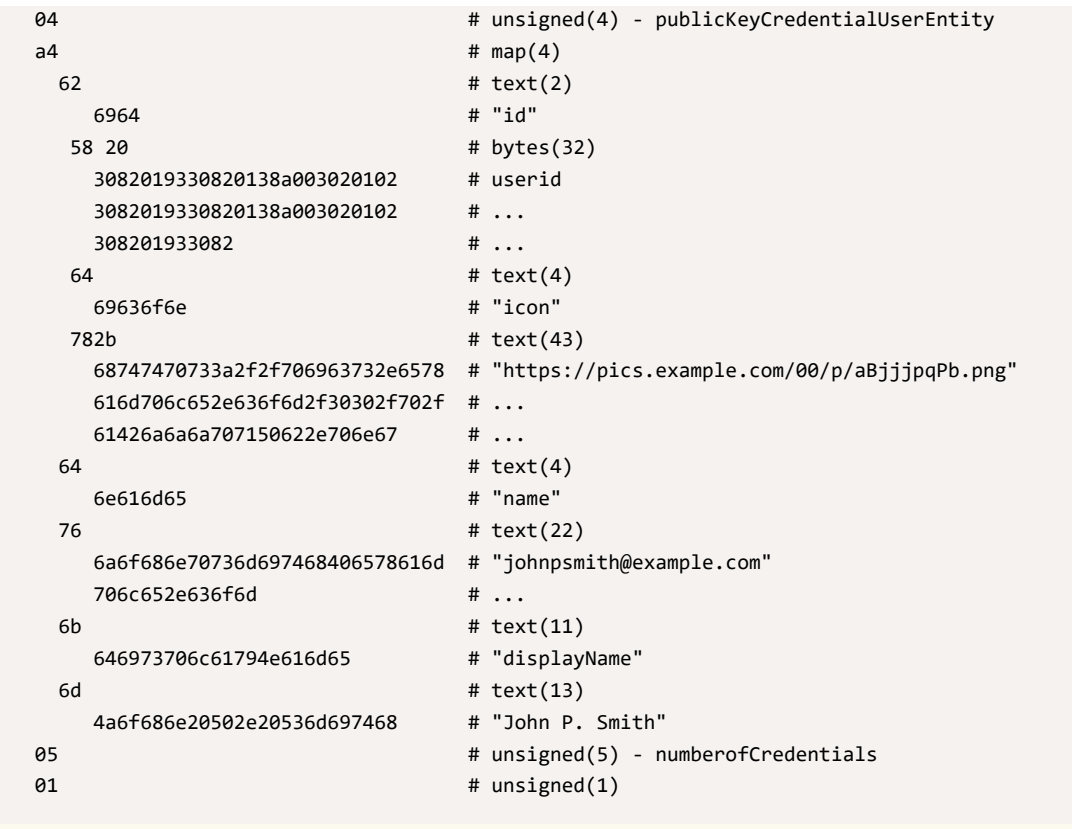

# <span id="page-70-1"></span>6.2. Response[s§](#page-70-1)

All responses are structured as:

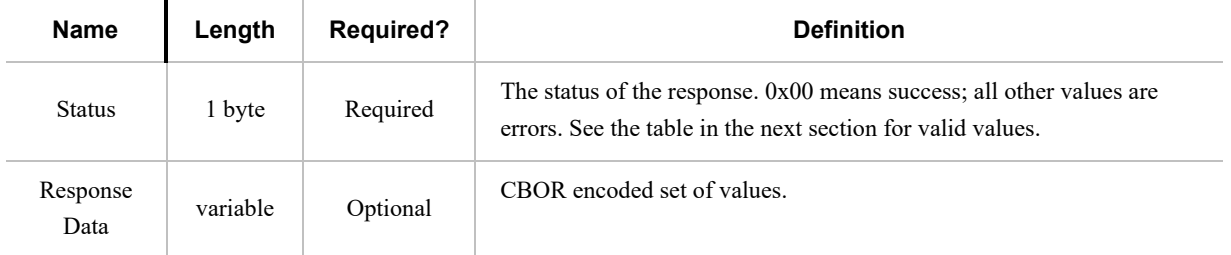

Response data is encoded using a CBOR map (CBOR major type 5). The CBOR map must be encoded using the definite length variant.

For each response message, the map keys and value types are specified below:

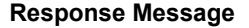

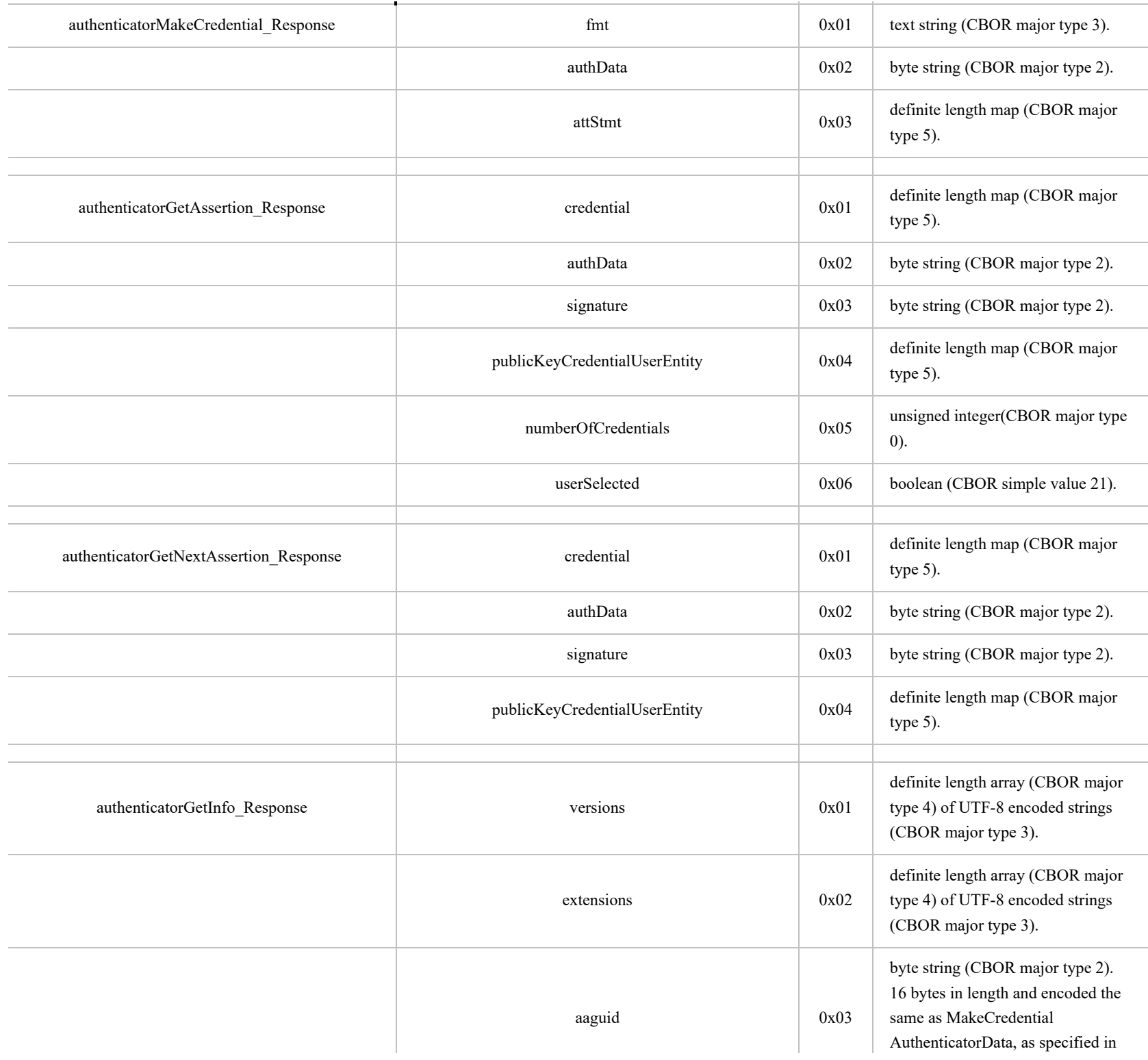
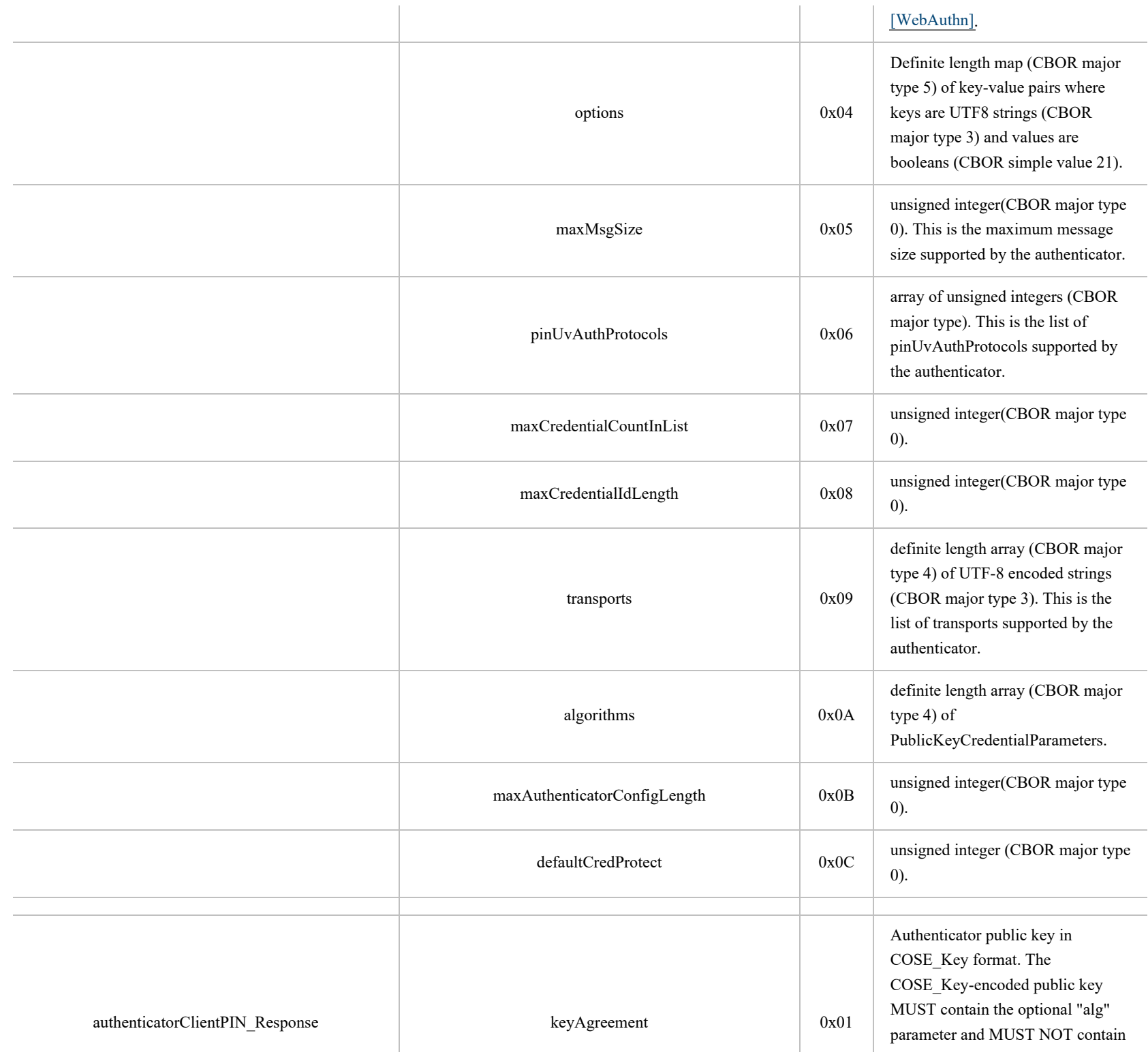

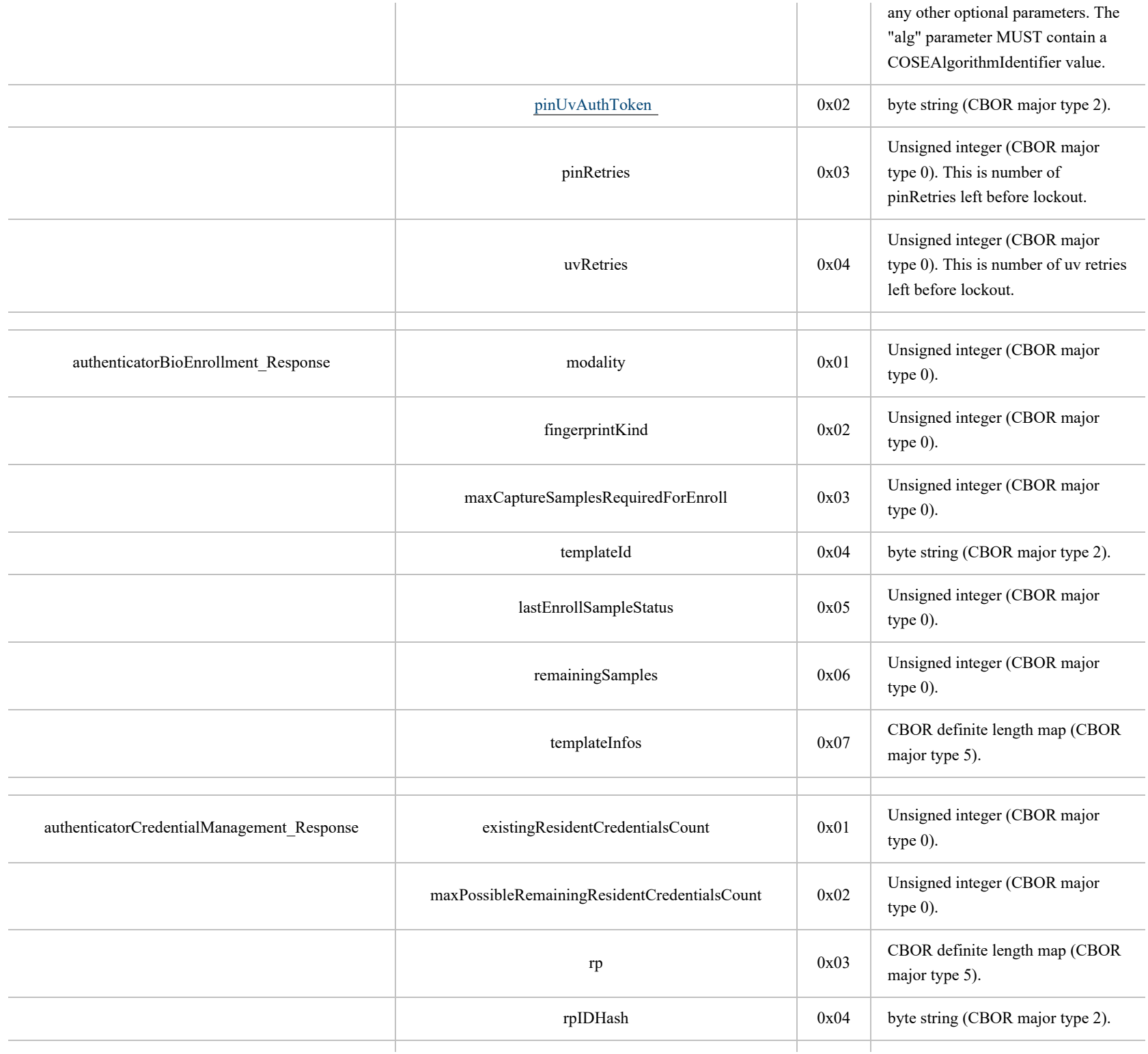

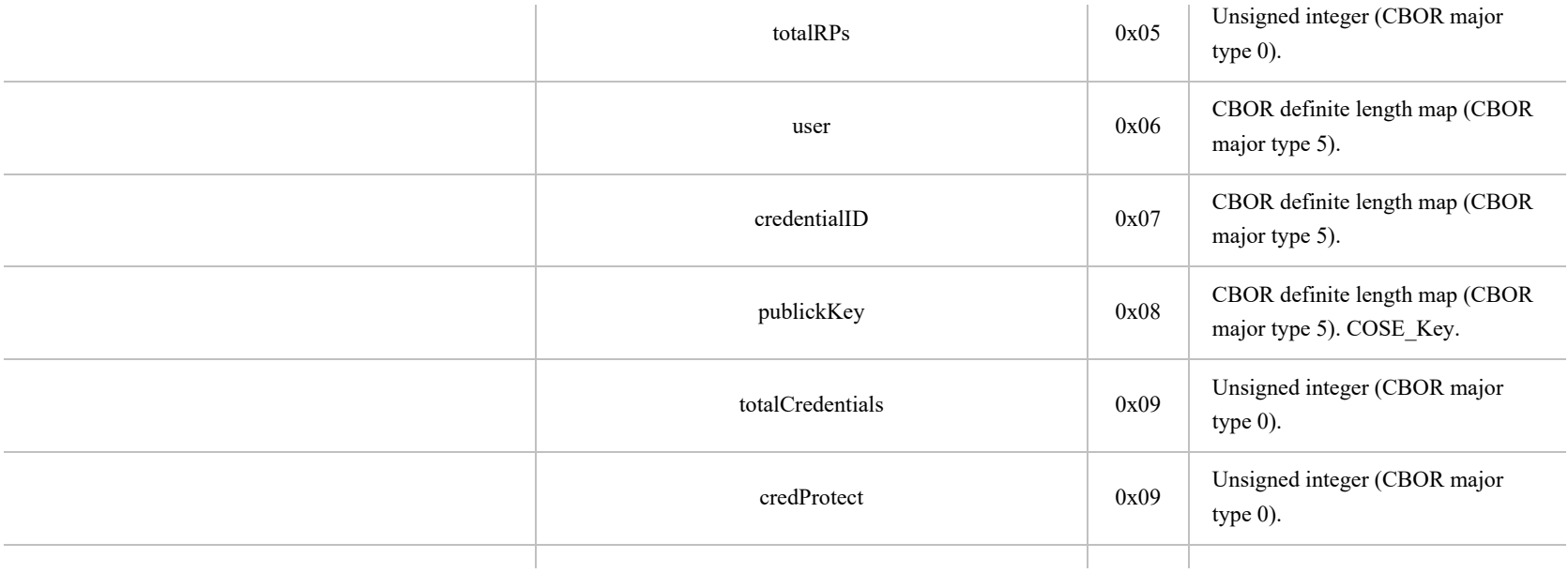

# <span id="page-74-0"></span>6.3. Status code[s§](#page-74-0)

The error response values range from 0x01 - 0xff. This range is split based on error type.

Error response values in the range between **CTAP2\_OK** and **CTAP2\_ERR\_SPEC\_LAST** are reserved for spec purposes.

Error response values in the range between **CTAP2\_ERR\_VENDOR\_FIRST** and **CTAP2\_ERR\_VENDOR\_LAST** may be used for vendor-specific implementations. All other response values are reserved for future use and may not be used. These vendor specific error codes are not interoperable and the platform should treat these errors as any other unknown error codes.

Error response values in the range between **CTAP2\_ERR\_EXTENSION\_FIRST** and

**CTAP2\_ERR\_EXTENSION\_LAST** may be used for extension-specific implementations. These errors need to be interoperable for vendors who decide to implement such optional extension.

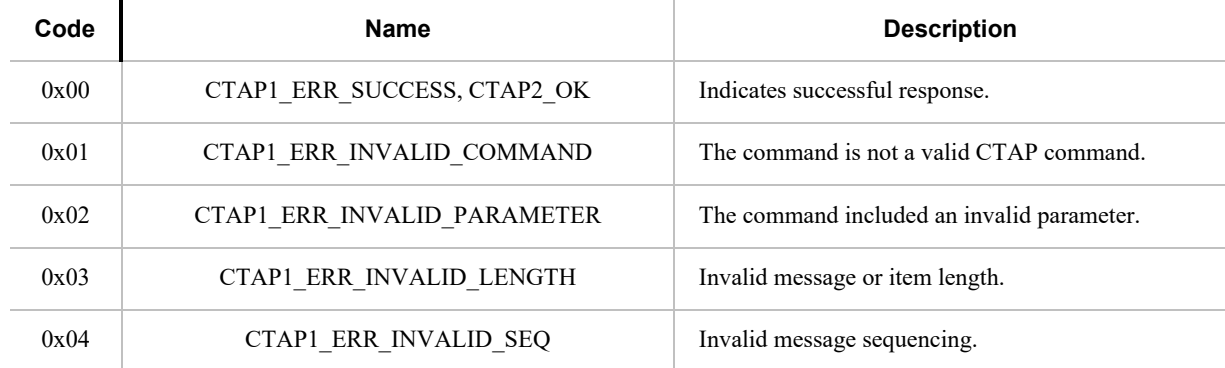

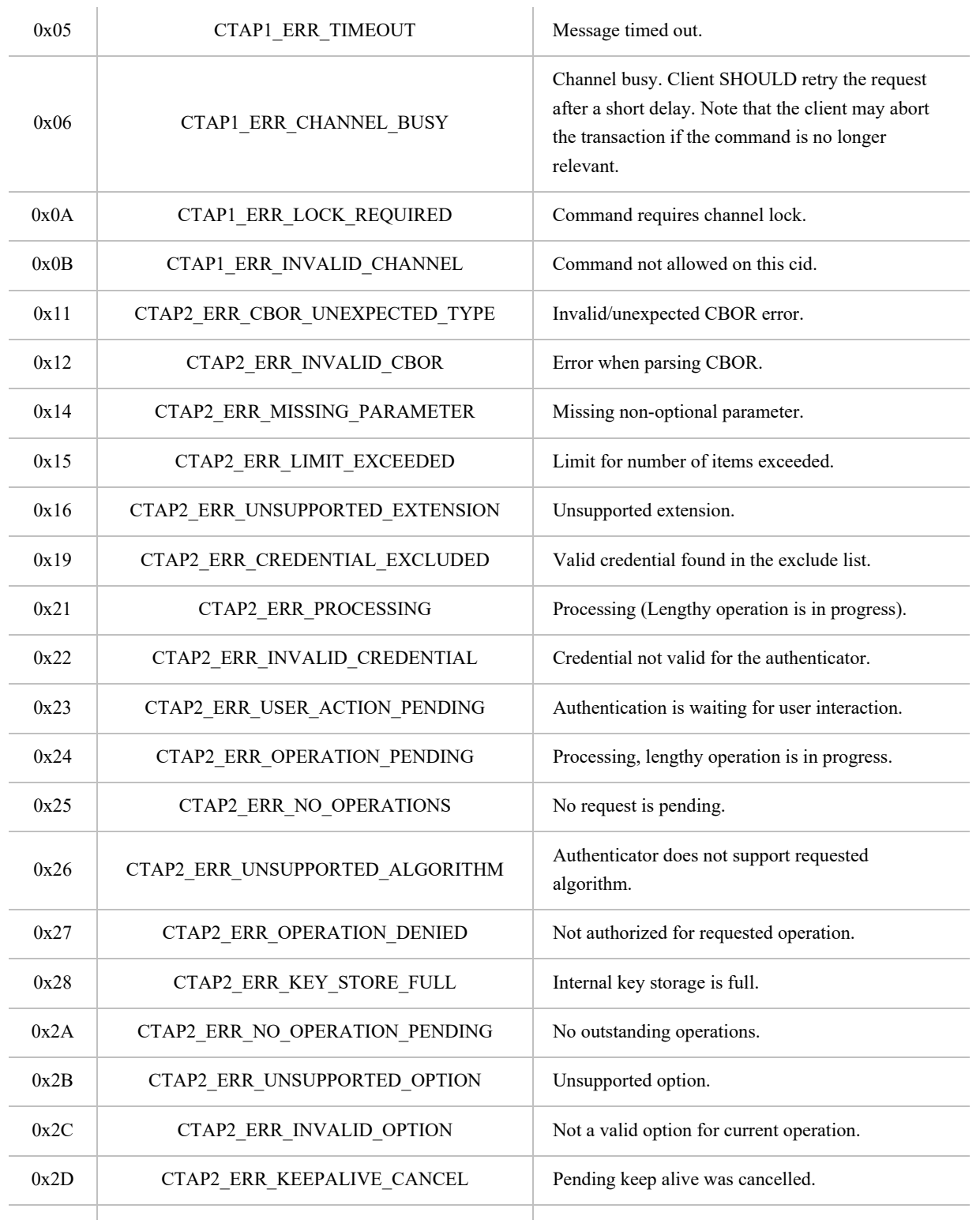

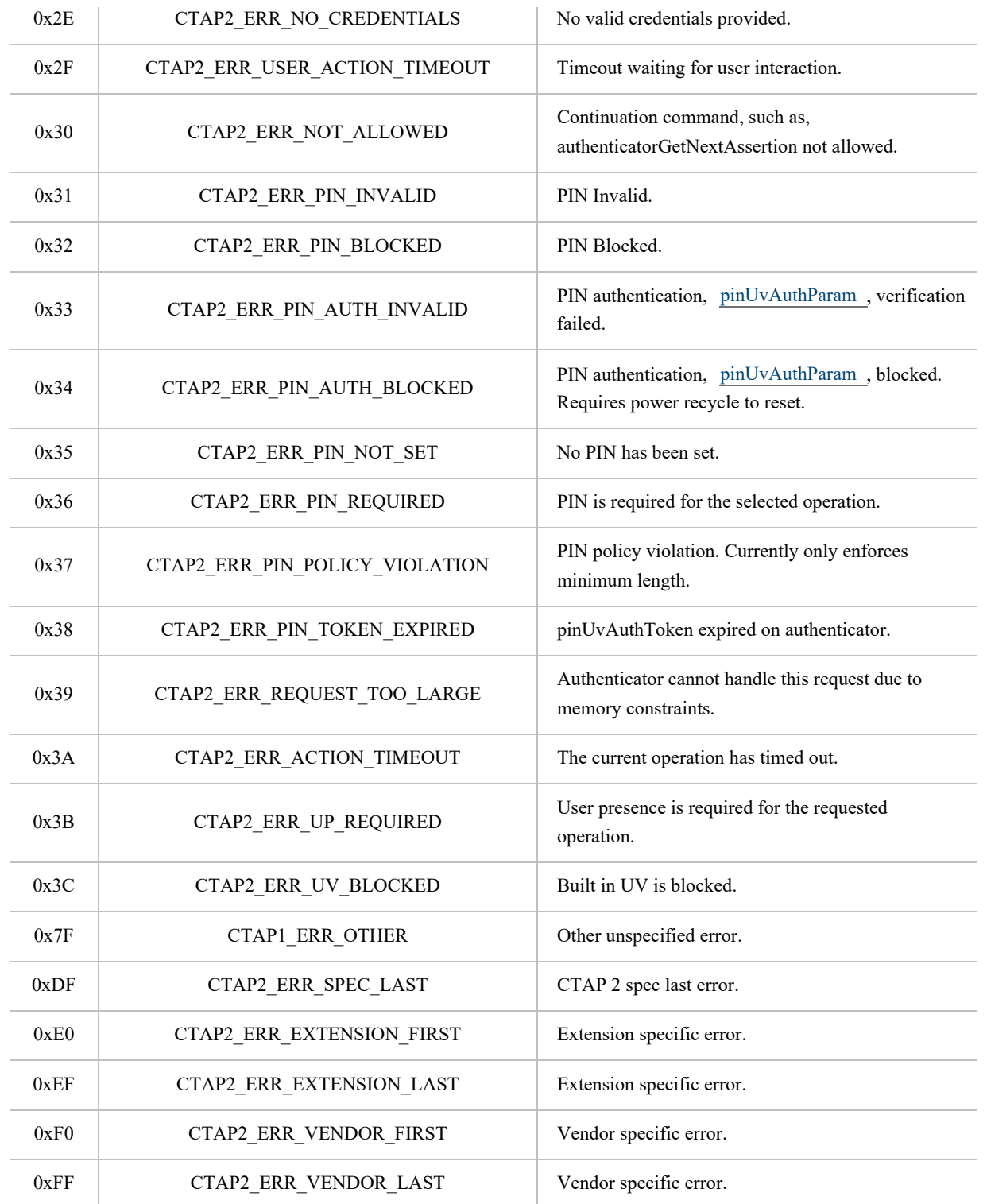

# <span id="page-77-0"></span>7. Interoperating with CTAP1/U2F authenticator[s§](#page-77-0)

This section defines how a platform maps CTAP2 requests to CTAP1/U2F requests and CTAP1/U2F responses to CTAP2 responses in order to support CTAP1/U2F authenticators via CTAP2. CTAP2 requests can be mapped to CTAP1/U2F requests provided the CTAP2 request does not have parameters that only CTAP2 authenticators can fulfill. The processes for RPs to use to verify CTAP1/U2F based authenticatorMakeCredential and authenticatorGetAssertion responses are also defined below. Platform may choose to skip this feature and work only with CTAP devices.

# <span id="page-77-1"></span>7.1. Framing of U2F command[s§](#page-77-1)

The U2F protocol is based on a request-response mechanism, where a requester sends a request message to a U2F device, which always results in a response message being sent back from the U2F device to the requester.

The request message has to be "framed" to send to the lower layer. Taking the signature request as an example, the "framing" is a way for the FIDO client to tell the lower transport layer that it is sending a signature request and then send the raw message contents. The framing also specifies how the transport will carry back the response raw message and any metainformation such as an error code if the command failed.

In this current version of U2F, the framing is defined based on the ISO7816-4:2005 extended APDU format. This is very appropriate for the USB transport since devices are typically built around secure elements which understand this format already. This same argument may apply for futures such as Bluetooth based devices. For other futures based on other transports, such as a built-in u2f token on a mobile device TEE, this framing may not be appropriate, and a different framing may need to be defined.

### <span id="page-77-2"></span>**7.1.1. U2F Request Message Framin[g§](#page-77-2)**

The raw request message is framed as a command APDU:

CLA INS P1 P2 LC1 LC2 LC3

Where:

**CLA**: Reserved to be used by the underlying transport protocol (if applicable). The host application shall set this byte to zero.

**INS**: U2F command code, defined in the following sections.

**P1, P2**: Parameter 1 and 2, defined by each command.

**LC1-LC3**: Length of the request data, big-endian coded, i.e. LC1 being MSB and LC3 LSB

#### <span id="page-78-0"></span>**7.1.2. U2F Response Message Framin[g§](#page-78-0)**

The raw response data is framed as a response APDU:

SW1 SW2

Where:

**SW1, SW2**: Status word bytes 1 and 2, forming a 16-bit status word, defined below. SW1 is MSB and SW2 LSB. Status Codes

The following ISO7816-4 defined status words have a special meaning in U2F:

**SW\_NO\_ERROR:** The command completed successfully without error.

**SW\_CONDITIONS\_NOT\_SATISFIED**: The request was rejected due to test-of-user-presence being required.

**SW\_WRONG\_DATA**: The request was rejected due to an invalid key handle.

Each implementation may define any other vendor-specific status codes, providing additional information about an error condition. Only the error codes listed above will be handled by U2F FIDO clients, whereas others will be seen as general errors and logging of these is optional.

## <span id="page-78-1"></span>7.2. Using the CTAP2 authenticatorMakeCredential Command with CTAP1/U2F authenticator[s§](#page-78-1)

Platform follows the following procedure (Fig: Mapping: WebAuthn [authenticatorMakeCredential to and from CTAP1/U2F](#page-84-0) [Registration Messages\)](#page-84-0):

- 1. Platform tries to get information about the authenticator by sending authenticatorGetInfo command as specified in [CTAP2 protocol overview](#page-7-0).
	- CTAP1/U2F authenticator returns a command error or improperly formatted CBOR response. For any failure, platform may fall back to CTAP1/U2F protocol.
- 2. Map CTAP2 authenticatorMakeCredential request to [U2F\\_REGISTER](https://fidoalliance.org/specs/fido-u2f-v1.1-id-20160915/fido-u2f-raw-message-formats-v1.1-id-20160915.html#registration-request-message---u2f_register) request.
	- Platform verifies that CTAP2 request does not have any parameters that CTAP1/U2F authenticators cannot fulfill.
		- All of the below conditions must be true for the platform to proceed to next step. If any of the below conditions is not true, platform errors out with CTAP2\_ERR\_UNSUPPORTED\_OPTION.
			- pubKeyCredParams must use the ES256 algorithm (-7).
			- Options must not include "rk" set to true.
			- Options must not include "uv" set to true.
		- If excludeList is not empty:
- If the excludeList is not empty, the platform must send signing request with check-only control byte to the CTAP1/U2F authenticator using each of the credential ids (key handles) in the excludeList. If any of them does not result in an error, that means that this is a known device. Afterwards, the platform must still send a dummy registration request (with a dummy appid and invalid challenge) to CTAP1/U2F authenticators that it believes are excluded. This makes it so the user still needs to touch the CTAP1/U2F authenticator before the RP gets told that the token is already registered.
- Use clientDataHash parameter of CTAP2 request as CTAP1/U2F challenge parameter (32 bytes).
- Let rpIdHash be a byte array of size 32 initialized with SHA-256 hash of rp.id parameter as CTAP1/U2F application parameter (32 bytes).
- 3. Send the U2F\_REGISTER request to the authenticator as specified in [\[U2FRawMsgs\]](#page-130-0) spec.
- 4. Map the U2F registration response message (see: [FIDO U2F Raw Message Formats v1.2 §registration-response](https://fidoalliance.org/specs/fido-u2f-v1.2-ps-20170411/fido-u2f-raw-message-formats-v1.2-ps-20170411.html#registration-response-message-success)[message-success](https://fidoalliance.org/specs/fido-u2f-v1.2-ps-20170411/fido-u2f-raw-message-formats-v1.2-ps-20170411.html#registration-response-message-success)) to a CTAP2 authenticatorMakeCredential response message:
	- Generate authenticatorData from the U2F registration response message [\(FIDO U2F Raw Message Formats](https://fidoalliance.org/specs/fido-u2f-v1.2-ps-20170411/fido-u2f-raw-message-formats-v1.2-ps-20170411.html#registration-response-message-success) [v1.2 §registration-response-message-success\)](https://fidoalliance.org/specs/fido-u2f-v1.2-ps-20170411/fido-u2f-raw-message-formats-v1.2-ps-20170411.html#registration-response-message-success) received from the authenticator:
		- Initialize attestedCredData:
			- Let credentialIdLength be a 2-byte unsigned big-endian integer representing length of the Credential ID initialized with CTAP1/U2F response key handle length.
			- Let credentialId be a credentialIdLength byte array initialized with CTAP1/U2F response key handle bytes.
			- Let x9encodedUserPublicKeybe the user public key returned in the U2F registration response message [\[U2FRawMsgs\].](#page-130-0) Let coseEncodedCredentialPublicKey be the result of converting x9encodedUserPublicKey's value from ANS X9.62 / Sec-1 v2 uncompressed curve point representation [\[SEC1V2\]](#page-130-1) to COSE\_Key representation ([\[RFC8152\]](#page-130-2) Section 7).
			- Let attestedCredData be a byte array with following structure:

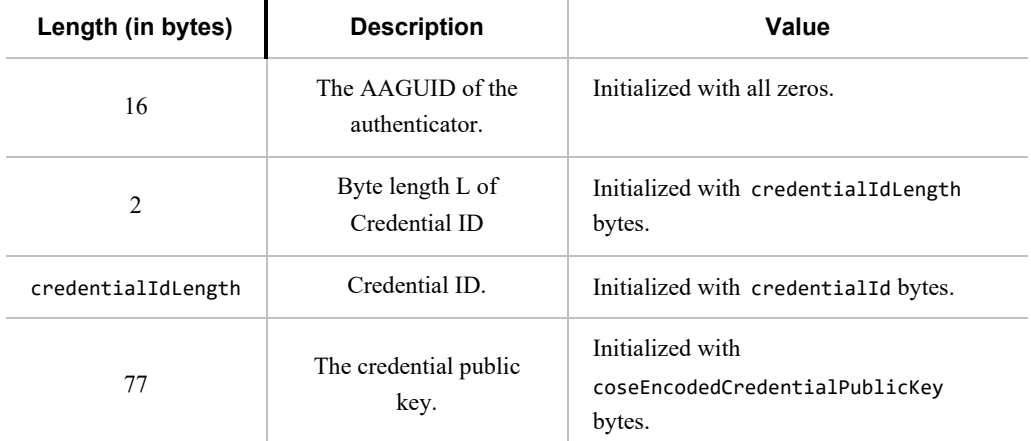

- Initialize authenticatorData:
	- Let flags be a byte whose zeroth bit (bit 0, UP) is set, and whose sixth bit (bit 6, AT) is set, and all other bits are zero (bit zero is the least significant bit). See also Authenticator Data section of [\[WebAuthn\].](#page-131-0)
	- Let signCount be a 4-byte unsigned integer initialized to zero.
	- Let authenticatorData be a byte array with the following structure:

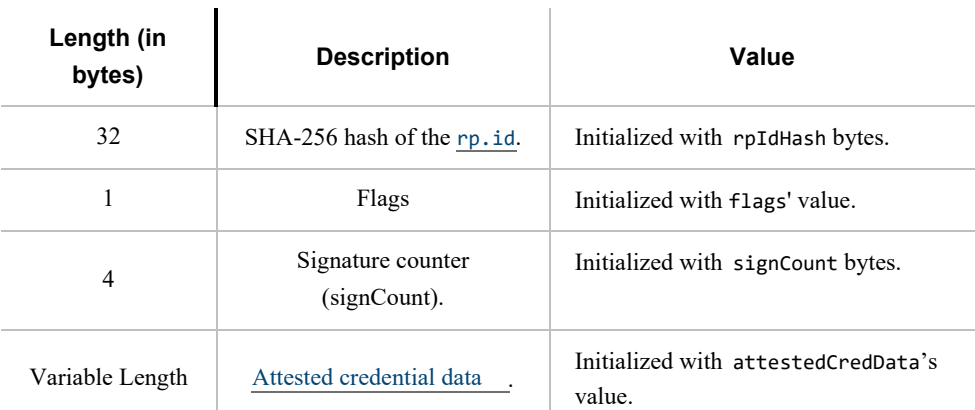

- Let attestationStatement be a CBOR map (see "attStmtTemplate" in [Generating an Attestation Object](https://www.w3.org/TR/webauthn/#generating-an-attestation-object) [\[WebAuthn\]](#page-131-0)) with the following keys, whose values are as follows:
	- Set "x5c" as an array of the one attestation cert extracted from CTAP1/U2F response.
	- Set "sig" to be the "signature" bytes from the U2F registration response message [\[U2FRawMsgs\].](#page-130-0)
- Let attestationObject be a CBOR map (see "attObj" in [Attestation object](https://www.w3.org/TR/webauthn/#generating-an-attestation-object) [\[WebAuthn\]](#page-131-0)) with the following keys, whose values are as follows:
	- Set "authData" to authenticatorData.
	- Set "fmt" to "fido-u2f".
	- Set "attStmt" to attestationStatement.
- 5. Return attestationObject to the caller.

# [E](#page-82-0)XAMPLE 6 ¶

Sample CTAP2 authenticatorMakeCredential Request (CBOR):

- {1: h'687134968222EC17202E42505F8ED2B16AE22F16BB05B88C25DB9E602645F141',
- 2: {"id": "example.com", "name": "example.com"},
- 3: {"id": "1098237235409872", "name": "johnpsmith@example.com", "icon": "https://pics.example.com/00/p/aBjjjpqPb.png",

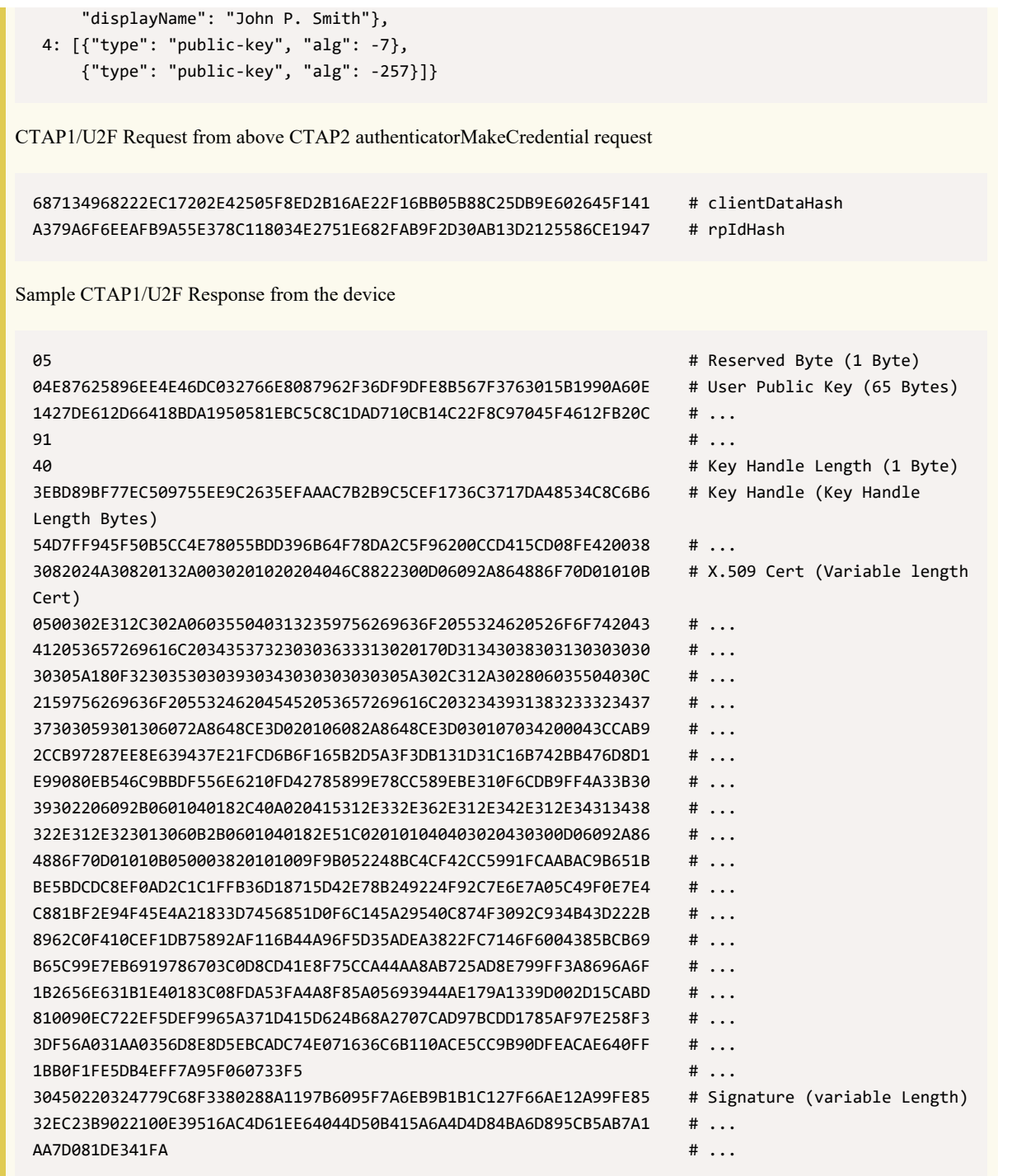

Authenticator Data from CTAP1/U2F Response

<span id="page-82-0"></span>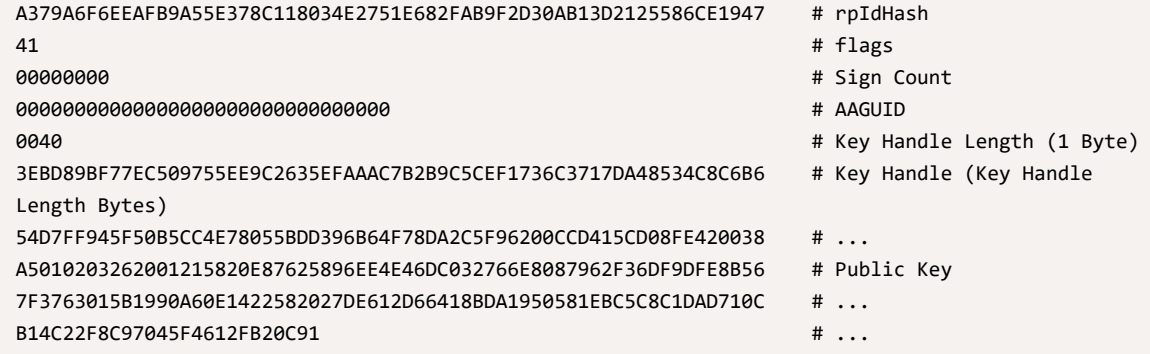

Mapped CTAP2 authenticatorMakeCredential response(CBOR)

{1: "fido-u2f",

- 2: h'A379A6F6EEAFB9A55E378C118034E2751E682FAB9F2D30AB13D2125586CE1947 41000000000000000000000000000000000000000000403EBD89BF77EC509755 EE9C2635EFAAAC7B2B9C5CEF1736C3717DA48534C8C6B654D7FF945F50B5CC4E 78055BDD396B64F78DA2C5F96200CCD415CD08FE420038A50102032620012158 20E87625896EE4E46DC032766E8087962F36DF9DFE8B567F3763015B1990A60E 1422582027DE612D66418BDA1950581EBC5C8C1DAD710CB14C22F8C97045F461 2FB20C91',
- 3: {"sig": h'30450220324779C68F3380288A1197B6095F7A6EB9B1B1C127F66AE12A99FE85 32EC23B9022100E39516AC4D61EE64044D50B415A6A4D4D84BA6D895CB5AB7A1 AA7D081DE341FA',
	- "x5c": [h'3082024A30820132A0030201020204046C8822300D06092A864886F70D01010B 0500302E312C302A0603550403132359756269636F2055324620526F6F742043 412053657269616C203435373230303633313020170D31343038303130303030 30305A180F32303530303930343030303030305A302C312A302806035504030C 2159756269636F205532462045452053657269616C2032343931383233323437 37303059301306072A8648CE3D020106082A8648CE3D030107034200043CCAB9 2CCB97287EE8E639437E21FCD6B6F165B2D5A3F3DB131D31C16B742BB476D8D1 E99080EB546C9BBDF556E6210FD42785899E78CC589EBE310F6CDB9FF4A33B30 39302206092B0601040182C40A020415312E332E362E312E342E312E34313438 322E312E323013060B2B0601040182E51C020101040403020430300D06092A86 4886F70D01010B050003820101009F9B052248BC4CF42CC5991FCAABAC9B651B BE5BDCDC8EF0AD2C1C1FFB36D18715D42E78B249224F92C7E6E7A05C49F0E7E4 C881BF2E94F45E4A21833D7456851D0F6C145A29540C874F3092C934B43D222B 8962C0F410CEF1DB75892AF116B44A96F5D35ADEA3822FC7146F6004385BCB69 B65C99E7EB6919786703C0D8CD41E8F75CCA44AA8AB725AD8E799FF3A8696A6F 1B2656E631B1E40183C08FDA53FA4A8F85A05693944AE179A1339D002D15CABD 810090EC722EF5DEF9965A371D415D624B68A2707CAD97BCDD1785AF97E258F3 3DF56A031AA0356D8E8D5EBCADC74E071636C6B110ACE5CC9B90DFEACAE640FF 1BB0F1FE5DB4EFF7A95F060733F5']}}

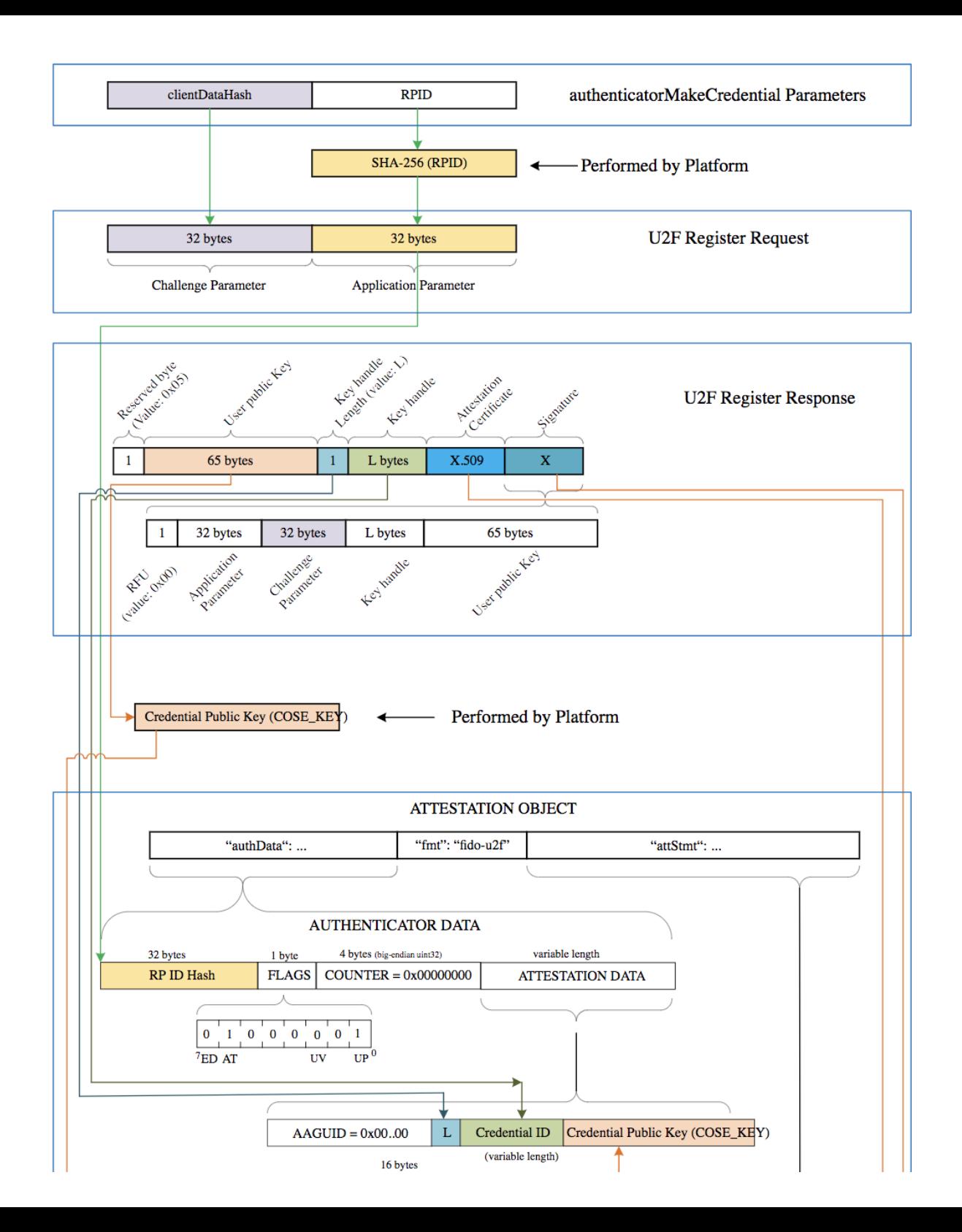

<span id="page-84-0"></span>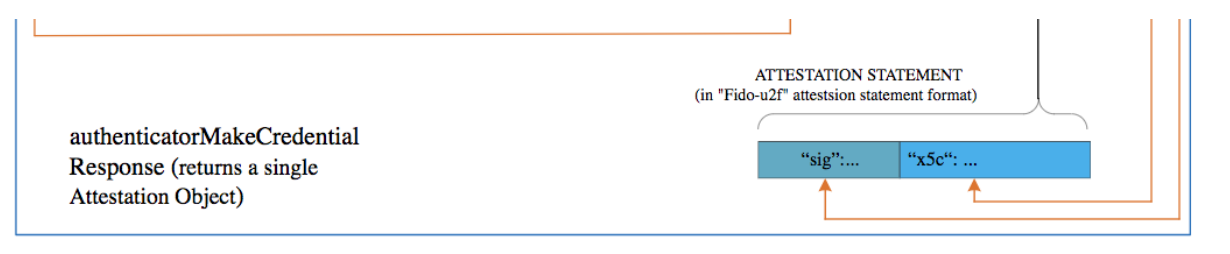

*Figure 4 Mapping: WebAuthn authenticatorMakeCredential to and from CTAP1/U2F Registration Messages.*

# <span id="page-84-1"></span>7.3. Using the CTAP2 authenticatorGetAssertion Command with CTAP1/U2F authenticator[s§](#page-84-1)

Platform follows the following procedure [\(Fig: Mapping: WebAuthn authenticatorGetAssertion to and from CTAP1/U2F](#page-87-0) [Authentication Messages\)](#page-87-0):

- 1. Platform tries to get information about the authenticator by sending authenticatorGetInfo command as specified in [CTAP2 protocol overview](#page-7-0).
	- CTAP1/U2F authenticator returns a command error or improperly formatted CBOR response. For any failure, platform may fall back to CTAP1/U2F protocol.
- 2. Map CTAP2 authenticatorGetAssertion request to [U2F\\_AUTHENTICATE](https://fidoalliance.org/specs/fido-u2f-v1.1-id-20160915/fido-u2f-raw-message-formats-v1.1-id-20160915.html#authentication-request-message---u2f_authenticate) request:
	- Platform verifies that CTAP2 request does not have any parameters that CTAP1/U2F authenticators cannot fulfill:
		- All of the below conditions must be true for the platform to proceed to next step. If any of the below conditions is not true, platform errors out with CTAP2\_ERR\_UNSUPPORTED\_OPTION.
			- Options must not include "uv" set to true.
			- allowList must have at least one credential.
	- If allowList has more than one credential, platform has to loop over the list and send individual different U2F\_AUTHENTICATE commands to the authenticator. For each credential in credential list, map CTAP2 authenticatorGetAssertion request to [U2F\\_AUTHENTICATE a](https://fidoalliance.org/specs/fido-u2f-v1.1-id-20160915/fido-u2f-raw-message-formats-v1.1-id-20160915.html#authentication-request-message---u2f_authenticate)s below:
		- Let controlByte be a byte initialized as follows:
			- If "up" is set to false, set it to 0x08 (dont-enforce-user-presence-and-sign).
			- For USB, set it to 0x07 (check-only). This should prevent call getting blocked on waiting for user input. If response returns success, then call again setting the enforce-user-presence-and-sign.
			- For NFC, set it to 0x03 (enforce-user-presence-and-sign). The tap has already provided the presence and won't block.
		- Use clientDataHash parameter of CTAP2 request as CTAP1/U2F challenge parameter (32 bytes).
		- Let rpIdHash be a byte array of size 32 initialized with SHA-256 hash of rp.id parameter as CTAP1/U2F application parameter (32 bytes).
- Let credentialId is the byte array initialized with the id for this PublicKeyCredentialDescriptor.
- Let keyHandleLength be a byte initialized with length of credentialId byte array.
- Let u2fAuthenticateRequest be a byte array with the following structure:

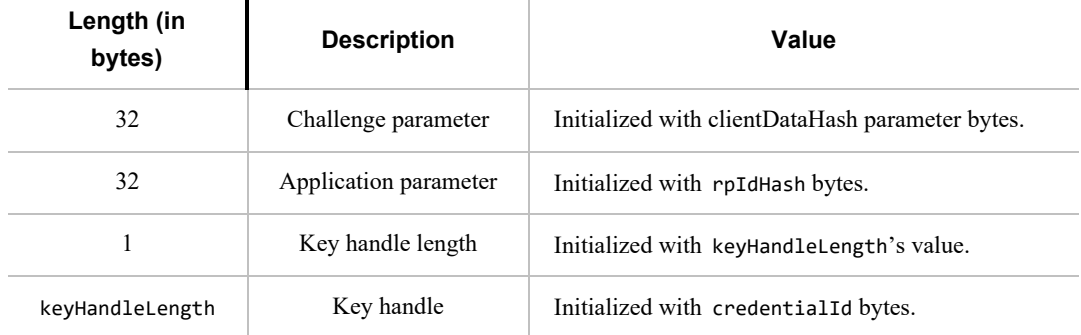

and let Control Byte be P1 of the framing.

 $\mathbf{r}$ 

- 3. Send u2fAuthenticateRequest to the authenticator.
- 4. Map the U2F authentication response message (see the "Authentication Response Message: Success" section of [\[U2FRawMsgs\]\)](#page-130-0) to a CTAP2 authenticatorGetAssertion response message:
	- Generate authenticatorData from the [U2F authentication response message](https://fidoalliance.org/specs/fido-u2f-v1.2-ps-20170411/fido-u2f-raw-message-formats-v1.2-ps-20170411.html#authentication-response-message-success) received from the authenticator:
		- Copy bits 0 (the UP bit) and bit 1 from the CTAP2/U2F response user presence byte to bits 0 and 1 of the CTAP2 flags, respectively. Set all other bits of flags to zero. Note: bit zero is the least significant bit. See also Authenticator Data section of [\[WebAuthn\]](#page-131-0).
		- Let signCount be a 4-byte unsigned integer initialized with CTAP1/U2F response counter field.
		- Let authenticatorData is a byte array of following structure:

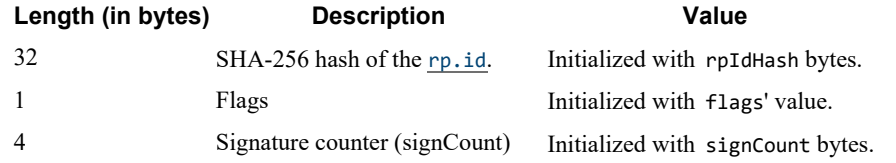

- Let authenticatorGetAssertionResponse be a CBOR map with the following keys whose values are as follows:
	- Set 0x01 with the credential from allowList that whose response succeeded.
	- Set  $0x02$  with authenticatorData bytes.
	- Set 0x03 with signature field from CTAP1/U2F authentication response message.

# [E](#page-86-0)XAMPLE 7 ¶

Sample CTAP2 authenticatorGetAssertion Request (CBOR):

<span id="page-86-0"></span>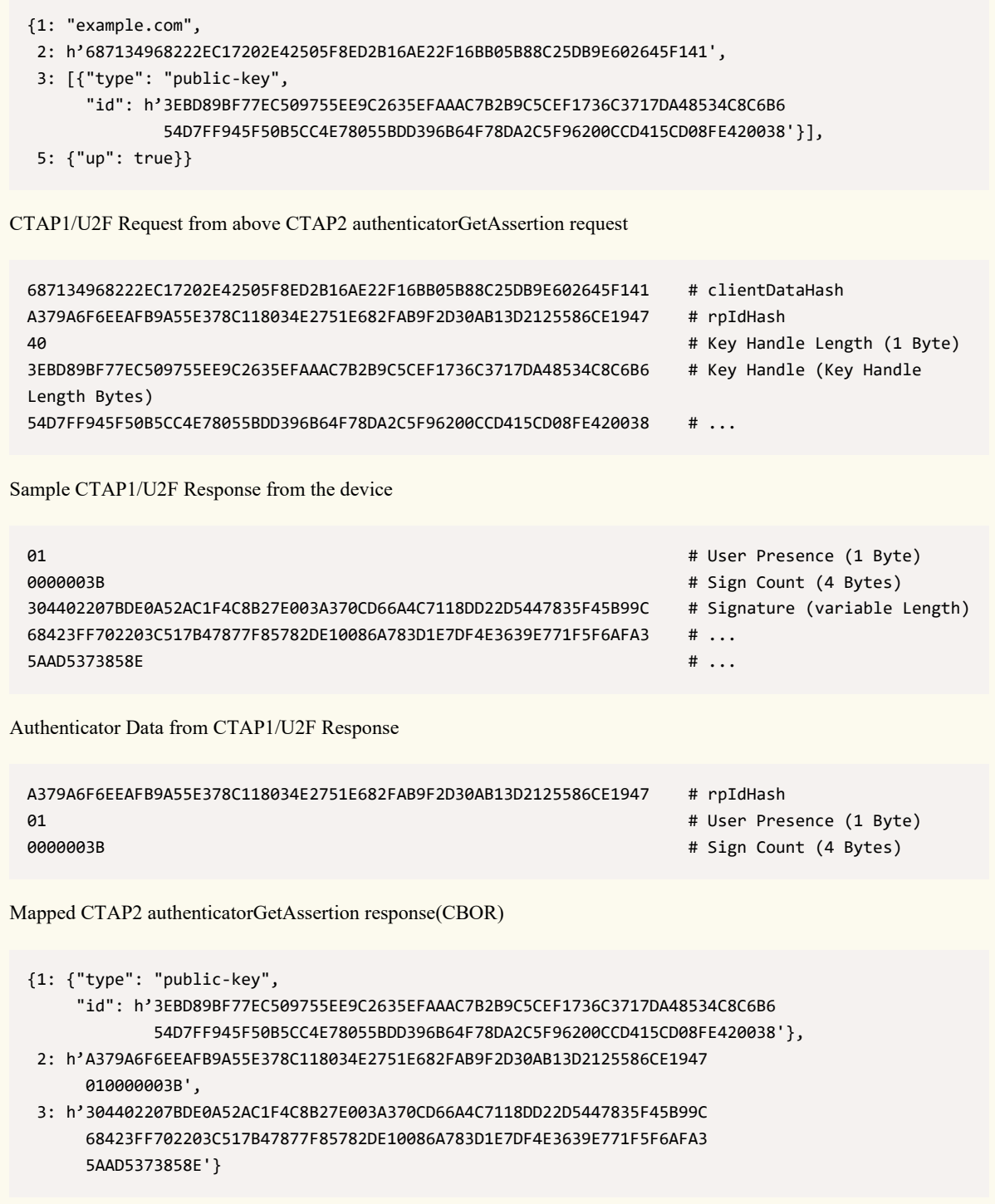

<span id="page-87-0"></span>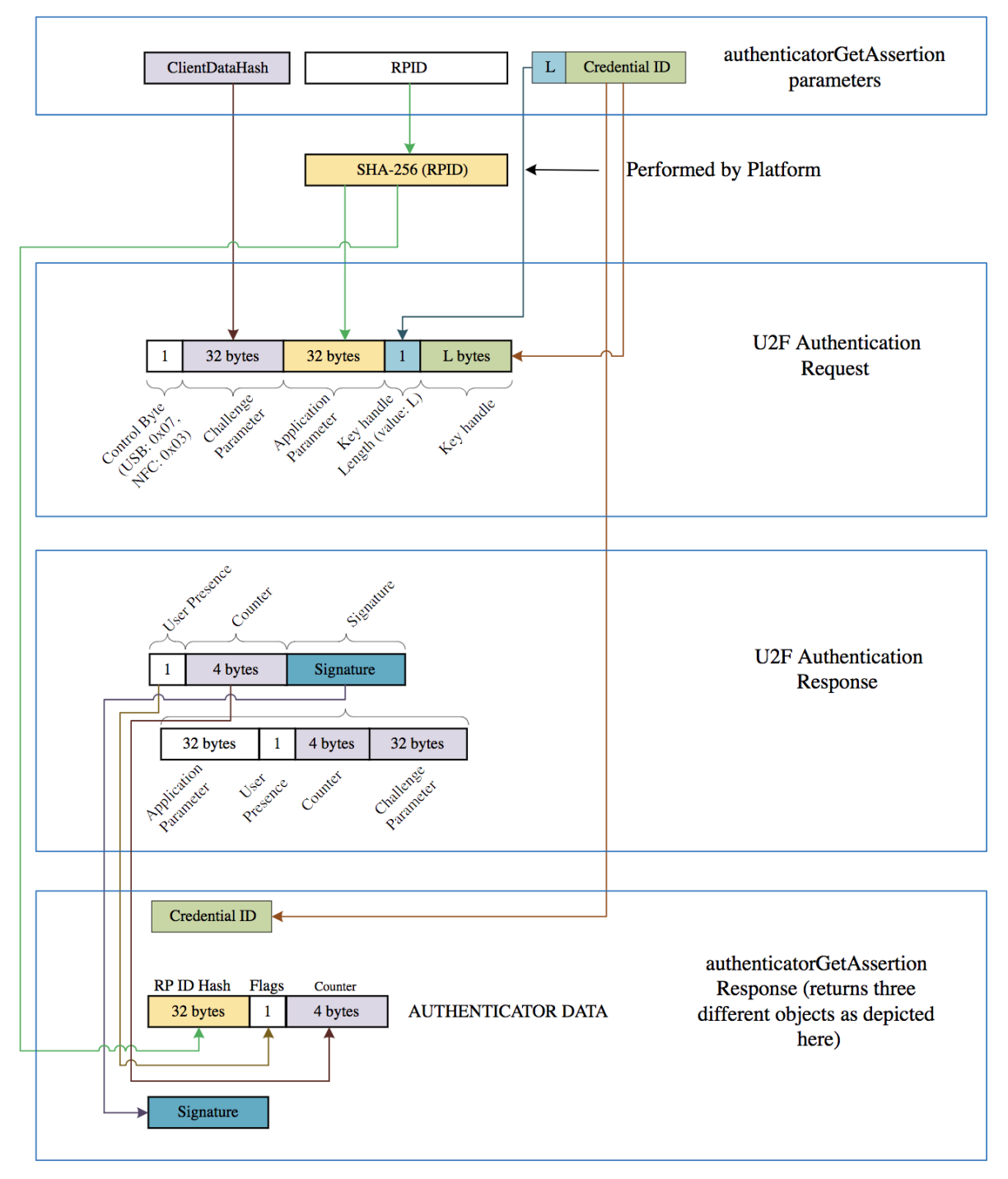

*Figure 5 Mapping: WebAuthn authenticatorGetAssertion to and from CTAP1/U2F Authentication Messages.*

# <span id="page-88-1"></span>8. Transport-specific Binding[s§](#page-88-1)

# <span id="page-88-0"></span>8.1. Secure protocol implementatio[n§](#page-88-0)

In order to ensure that the interaction between the platform and any authenticators is secure, authenticators SHALL:

- Ensure that all state (e.g. resident credentials, signature counters, PINs, etc) that is observable or alterable over [FIDO](#page-88-2) [interfaces](#page-88-2) is not observable or alterable over any other interfaces on transports that FIDO has defined.
- Ensure that all non-resident credentials that are created over [FIDO interfaces](#page-88-2) are not valid over any other interfaces on transports that FIDO has defined. (For example, if non-resident credentials store state in the credential ID, protected by an authenticator-global secret, then that secret must only be used for requests received over [FIDO interfaces](#page-88-2).)

Note: Above recommendations are also valid for future transports.

#### <span id="page-88-2"></span>*FIDO interfaces* are defined as:

- USB, when using USB HID and the FIDO\_USAGE\_PAGE/FIDO\_USAGE\_CTAPHID combination.
- NFC, when the applet is selected [as specified](#page-101-0).
	- Authenticator SHALL NOT allow FIDO applet to be implicitly selected or enabled.
		- Recommended: Authenticator SHALL NOT have default applet selected on power cycle. All CTAP commands SHALL be preceded by an explicit applet selection command as described in [Applet selection](#page-101-0) section.
		- Alternative: If authenticator has a FIDO applet selected for some reason at power cycle, it SHALL be in disabled mode and SHALL ONLY be enabled once it receives explicit applet selection command as described in [Applet selection](#page-101-0) section.
	- Authenticator SHALL disable FIDO interface when it receives [applet deselect](#page-102-0) command.
- BLE, when using the FIDO GATT service.

### <span id="page-88-3"></span>8.2. USB Human Interface Device (USB HID[\)§](#page-88-3)

See also [§](#page-88-0) [8.1 Secure protocol implementation.](#page-88-0)

#### <span id="page-88-4"></span>**8.2.1. Design rational[e§](#page-88-4)**

CTAP messages are framed for USB transport using the HID (Human Interface Device) protocol. We henceforth refer to the protocol as CTAPHID. The CTAPHID protocol is designed with the following design objectives in mind

Driver-less installation on all major host platforms

- Multi-application support with concurrent application access without the need for serialization and centralized dispatching.
- Fixed latency response and low protocol overhead
- Scalable method for CTAPHID device discovery

Since HID data is sent as interrupt packets and multiple applications may access the HID stack at once, a non-trivial level of complexity has to be added to handle this.

#### <span id="page-89-0"></span>**8.2.2. Protocol structure and data framing[§](#page-89-0)**

The CTAP protocol is designed to be concurrent and state-less in such a way that each performed function is not dependent on previous actions. However, there has to be some form of "atomicity" that varies between the characteristics of the underlying transport protocol, which for the CTAPHID protocol introduces the following terminology:

- Transaction
- Message
- Packet

A **transaction** is the highest level of aggregated functionality, which in turn consists of a request, followed by a response message. Once a request has been initiated, the transaction has to be entirely completed or aborted before a second transaction can take place and a response is never sent without a previous request. Transactions exist only at the highest CTAP protocol layer.

Request and response **messages** are in turn divided into individual fragments, known as **packets**. The packet is the smallest form of protocol data unit, which in the case of CTAPHID are mapped into HID reports.

#### <span id="page-89-1"></span>**8.2.3. Concurrency and channel[s§](#page-89-1)**

Additional logic and overhead is required to allow a CTAPHID device to deal with multiple "clients", i.e. multiple applications accessing the single resource through the HID stack. Each client communicates with a CTAPHID device through a logical **channel**, where each application uses a unique 32-bit **channel identifier** for routing and arbitration purposes.

A channel identifier is allocated by the FIDO authenticator to ensure its system-wide uniqueness. The actual algorithm for generation of channel identifiers is vendor specific and not defined by this specification.

Channel ID 0 is reserved and 0xfffffffff is reserved for broadcast commands, i.e. at the time of channel allocation.

#### <span id="page-89-2"></span>**8.2.4. Message and packet structur[e§](#page-89-2)**

Packets are one of two types, **initialization packets** and **continuation packets**. As the name suggests, the first packet

sent in a message is an initialization packet, which also becomes the start of a transaction. If the entire message does not fit into one packet (including the CTAPHID protocol overhead), one or more continuation packets have to be sent in strict ascending order to complete the message transfer.

A message sent from a host to a device is known as a **request** and a message sent from a device back to the host is known as a **response**. A request always triggers a response and response messages are never sent ad-hoc, i.e. without a prior request message. However, a keep-alive message can be sent between a request and a response message.

The request and response messages have an identical structure. A transaction is started with the initialization packet of the request message and ends with the last packet of the response message. The client starting a transaction may also abort it.

Packets are always fixed size (defined by the endpoint and HID report descriptors) and although all bytes may not be needed in a particular packet, the full size always has to be sent. Unused bytes SHOULD be set to zero.

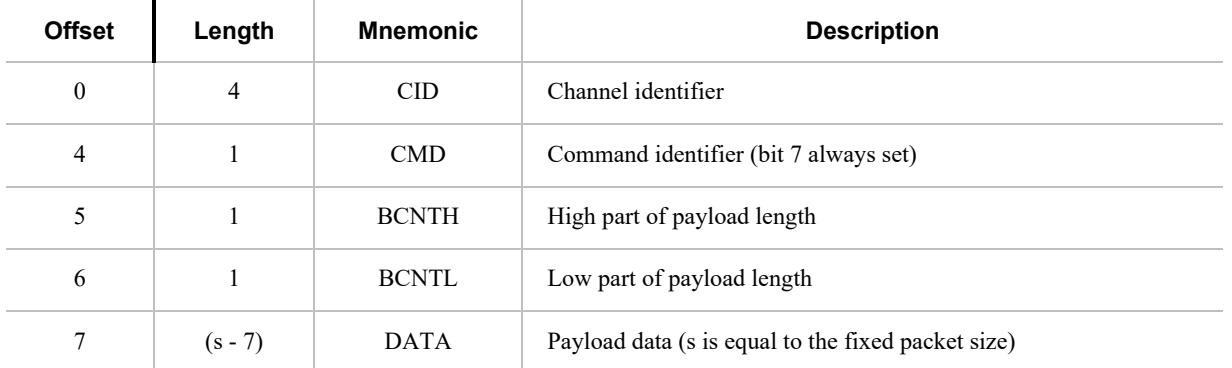

An initialization packet is defined as

The command byte has always the highest bit set to distinguish it from a continuation packet, which is described below.

A continuation packet is defined as

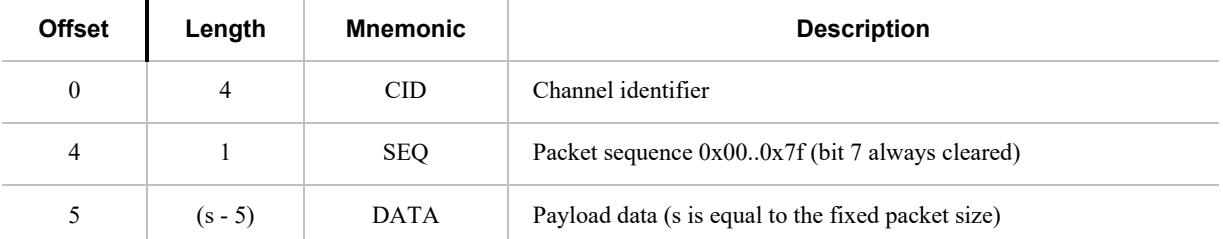

With this approach, a message with a payload less or equal to  $(s - 7)$  may be sent as one packet. A larger message is then divided into one or more continuation packets, starting with sequence number 0, which then increments by one to a maximum of 127.

With a packet size of 64 bytes (max for full-speed devices), this means that the maximum message payload length is  $64 - 7 +$  $128 * (64 - 5) = 7609$  bytes.

#### <span id="page-91-0"></span>**8.2.5. Arbitratio[n§](#page-91-0)**

In order to handle multiple channels and clients concurrency, the CTAPHID protocol has to maintain certain internal states, block conflicting requests and maintain protocol integrity. The protocol relies on each client application (channel) behaves politely, i.e. does not actively act to destroy for other channels. With this said, a malign or malfunctioning application can cause issues for other channels. Expected errors and potentially stalling applications should however, be handled properly.

#### <span id="page-91-1"></span>*8.2.5.1. Transaction atomicity, idle and busy states[.§](#page-91-1)*

A transaction always consists of three stages:

- 1. A message is sent from the host to the device
- 2. The device processes the message
- 3. A response is sent back from the device to the host

The protocol is built on the assumption that a plurality of concurrent applications may try ad-hoc to perform transactions at any time, with each transaction being atomic, i.e. it cannot be interrupted by another application once started.

The application channel that manages to get through the first initialization packet when the device is in idle state will keep the device locked for other channels until the last packet of the response message has been received or the transaction is aborted. The device then returns to idle state, ready to perform another transaction for the same or a different channel. Between two transactions, no state is maintained in the device and a host application must assume that any other process may execute other transactions at any time.

If an application tries to access the device from a different channel while the device is busy with a transaction, that request will immediately fail with a busy-error message sent to the requesting channel.

#### <span id="page-91-2"></span>*8.2.5.2. Transaction timeou[t§](#page-91-2)*

A transaction has to be completed within a specified period of time to prevent a stalling application to cause the device to be completely locked out for access by other applications. If for example an application sends an initialization packet that signals that continuation packets will follow and that application crashes, the device will back out that pending channel request and return to an idle state.

#### <span id="page-91-3"></span>*8.2.5.3. Transaction abort and re-synchronizatio[n§](#page-91-3)*

If an application for any reason "gets lost", gets an unexpected response or error, it may at any time issue an abort-andresynchronize command. If the device detects an INIT command during a transaction that has the same channel id as the active transaction, the transaction is aborted (if possible) and all buffered data flushed (if any). The device then returns to idle state to become ready for a new transaction.

If an application wishes to abort a command after the request has been fully sent, e.g. while an authenticator is waiting for user presence, the application may do this by sending a CTAPHID\_CANCEL command.

#### <span id="page-92-0"></span>*8.2.5.4. Packet sequencin[g§](#page-92-0)*

The device keeps track of packets arriving in correct and ascending order and that no expected packets are missing. The device will continue to assemble a message until all parts of it has been received or that the transaction times out. Spurious continuation packets appearing without a prior initialization packet will be ignored.

#### <span id="page-92-1"></span>**8.2.6. Channel lockin[g§](#page-92-1)**

In order to deal with aggregated transactions that may not be interrupted, such as tunneling of vendor-specific commands, a channel lock command may be implemented. By sending a channel lock command, the device prevents other channels from communicating with the device until the channel lock has timed out or been explicitly unlocked by the application.

This feature is optional and has not to be considered by general CTAP HID applications.

#### <span id="page-92-2"></span>**8.2.7. Protocol version and compatibilit[y§](#page-92-2)**

The CTAPHID protocol is designed to be extensible yet maintain backwards compatibility, to the extent it is applicable. This means that a CTAPHID host SHALL support any version of a device with the command set available in that particular version.

#### <span id="page-92-3"></span>**8.2.8. HID device implementatio[n§](#page-92-3)**

This description assumes knowledge of the USB and HID specifications and is intended to provide the basics for implementing a CTAPHID device. There are several ways to implement USB devices and reviewing these different methods is beyond the scope of this document. This specification targets the interface part, where a device is regarded as either a single or multiple interface (composite) device.

The description further assumes (but is not limited to) a full-speed USB device (12 Mbit/s). Although not excluded per se, USB low-speed devices are not practical to use given the 8-byte report size limitation together with the protocol overhead.

#### <span id="page-92-4"></span>*8.2.8.1. Interface and endpoint descriptor[s§](#page-92-4)*

The device implements two endpoints (except the control endpoint 0), one for IN and one for OUT transfers. The packet size

is vendor defined, but the reference implementation assumes a full-speed device with two 64-byte endpoints.

### **Interface Descriptor**

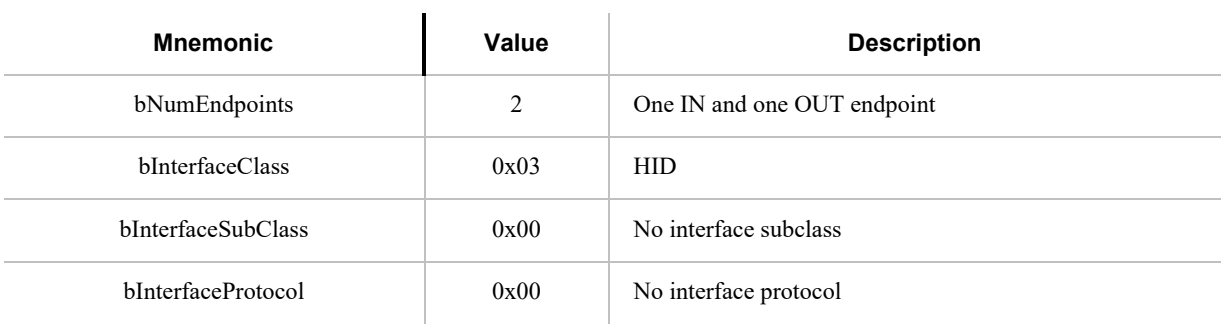

### **Endpoint 1 descriptor**

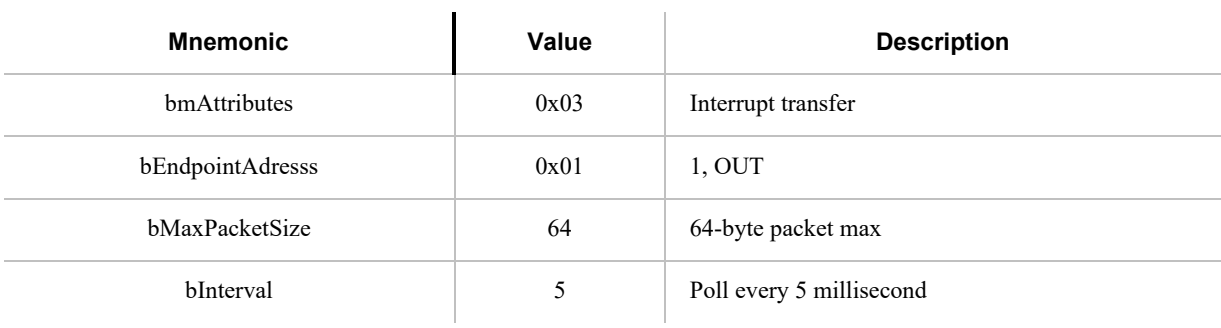

## **Endpoint 2 descriptor**

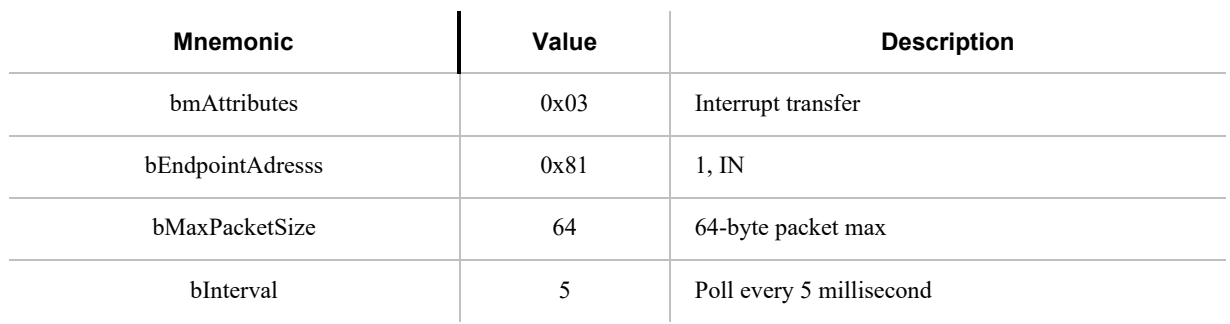

The actual endpoint order, intervals, endpoint numbers and endpoint packet size may be defined freely by the vendor and the host application is responsible for querying these values and handle these accordingly. For the sake of clarity, the values listed above are used in the following examples.

# <span id="page-93-0"></span>*8.2.8.2. HID report descriptor and device discover[y§](#page-93-0)*

A HID report descriptor is required for all HID devices, even though the reports and their interpretation (scope, range, etc.)

makes very little sense from an operating system perspective. The CTAPHID just provides two "raw" reports, which basically map directly to the IN and OUT endpoints. However, the HID report descriptor has an important purpose in CTAPHID, as it is used for device discovery.

<span id="page-94-0"></span>For the sake of clarity, a bit of high-level C-style abstraction is provided

# [EX](#page-94-0)AMPLE 8 ¶

```
// HID report descriptor
const uint8 t HID ReportDescriptor[ ] = { } HID_UsagePage ( FIDO_USAGE_PAGE ),
   HID_Usage ( FIDO_USAGE_CTAPHID ),
   HID_Collection ( HID_Application ),
   HID_Usage ( FIDO_USAGE_DATA_IN ),
  HID_LogicalMin ( 0 ),
 HID_LogicalMaxS ( 0xff ),
  HID_ReportSize ( 8 ),
   HID_ReportCount ( HID_INPUT_REPORT_BYTES ),
   HID_Input ( HID_Data | HID_Absolute | HID_Variable ),
   HID_Usage ( FIDO_USAGE_DATA_OUT ),
 HID_LogicalMin ( 0 ),
  HID_LogicalMaxS ( 0xff ),
  HID_ReportSize ( 8 ),
   HID_ReportCount ( HID_OUTPUT_REPORT_BYTES ),
   HID_Output ( HID_Data | HID_Absolute | HID_Variable ),
HID_EndCollection
};
```
A unique **Usage Page** is defined (0xF1D0) for the FIDO alliance and under this realm, a CTAPHID **Usage** is defined as well (0x01). During CTAPHID device discovery, all HID devices present in the system are examined and devices that match this usage pages and usage are then considered to be CTAPHID devices.

The length values specified by the HID\_INPUT\_REPORT\_BYTES and the HID\_OUTPUT\_REPORT\_BYTES should typically match the respective endpoint sizes defined in the endpoint descriptors.

#### <span id="page-94-1"></span>**8.2.9. CTAPHID command[s§](#page-94-1)**

The CTAPHID protocol implements the following commands.

### <span id="page-94-2"></span>*8.2.9.1. Mandatory command[s§](#page-94-2)*

The following list describes the minimum set of commands required by a CTAPHID device. Optional and vendor-specific commands may be implemented as described in respective sections of this document.

### <span id="page-95-0"></span>8.2.9.1.1. CTAPHID\_MSG (0x03[\)§](#page-95-0)

This command sends an encapsulated CTAP1/U2F message to the device. The semantics of the data message is defined in the U2F Raw Message Format encoding specification.

 $\alpha$ 

#### **Request**

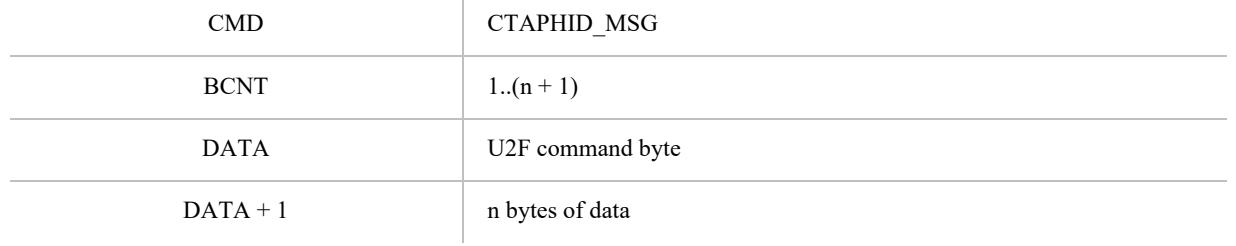

#### **Response at success**

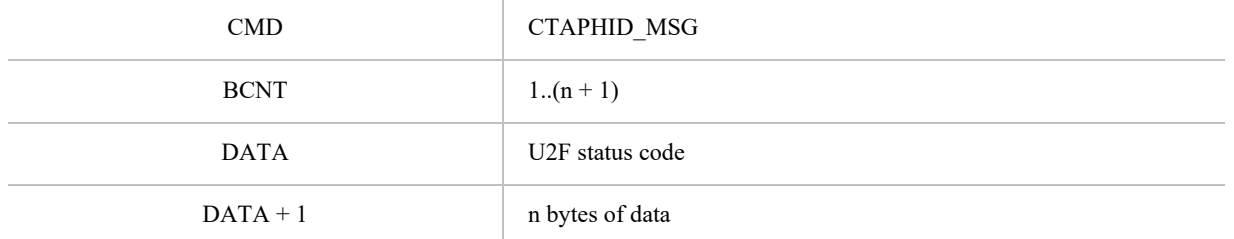

# <span id="page-95-1"></span>8.2.9.1.2. CTAPHID\_CBOR (0x10[\)§](#page-95-1)

This command sends an encapsulated CTAP CBOR encoded message. The semantics of the data message is defined in the CTAP Message encoding specification. Please note that keep-alive messages MAY be sent from the device to the client before the response message is returned.

### **Request**

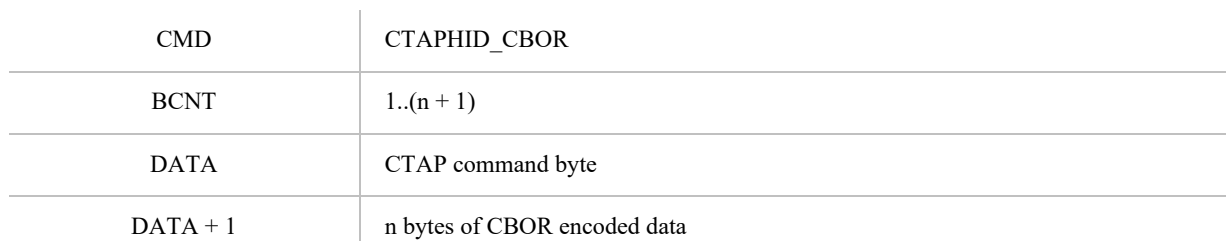

#### **Response at success**

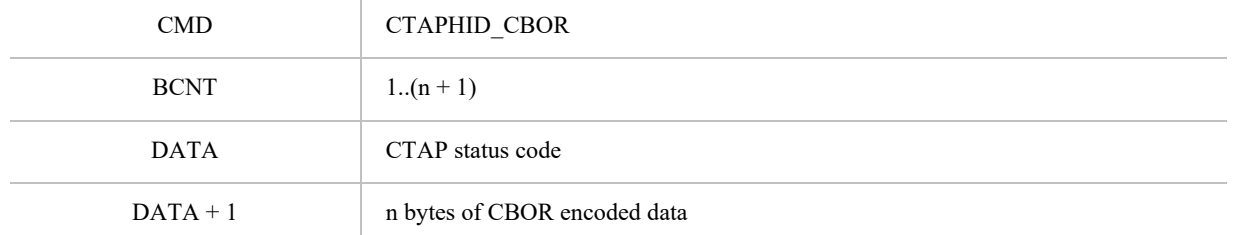

### <span id="page-96-0"></span>8.2.9.1.3. CTAPHID\_INIT (0x06[\)§](#page-96-0)

#### This command has two functions.

If sent on an allocated CID, it synchronizes a channel, discarding the current transaction, buffers and state as quickly as possible. It will then be ready for a new transaction. The device then responds with the CID of the channel it received the INIT on, using that channel.

If sent on the broadcast CID, it requests the device to allocate a unique 32-bit channel identifier (CID) that can be used by the requesting application during its lifetime. The requesting application generates a nonce that is used to match the response. When the response is received, the application compares the sent nonce with the received one. After a positive match, the application stores the received channel id and uses that for subsequent transactions.

To allocate a new channel, the requesting application SHALL use the broadcast channel CTAPHID\_BROADCAST\_CID (0xFFFFFFFF). The device then responds with the newly allocated channel in the response, using the broadcast channel.

## **Request**

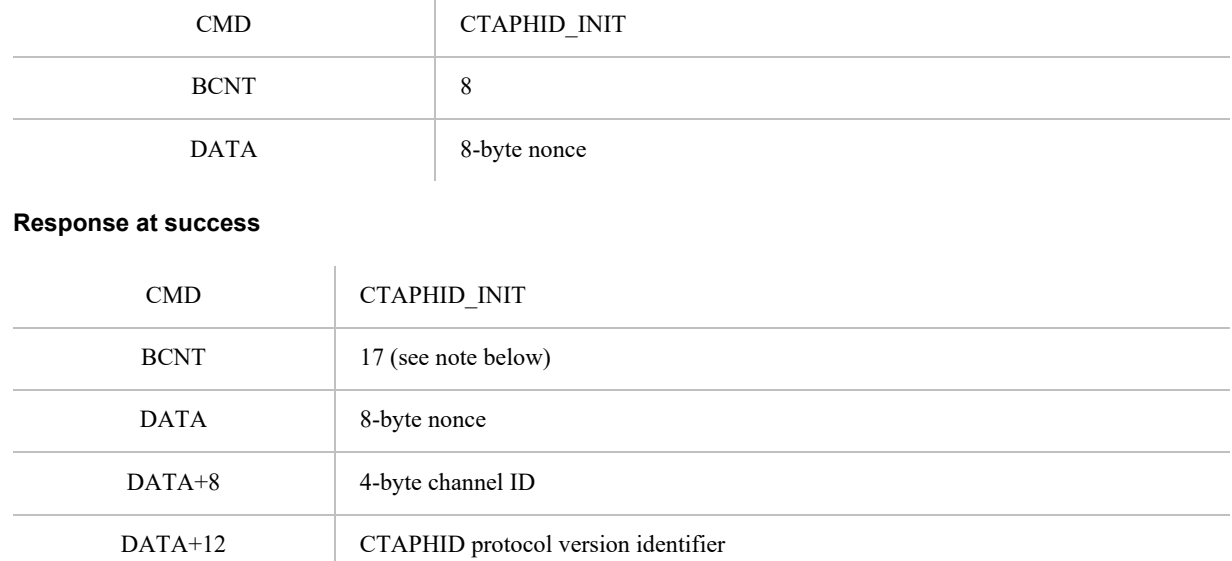

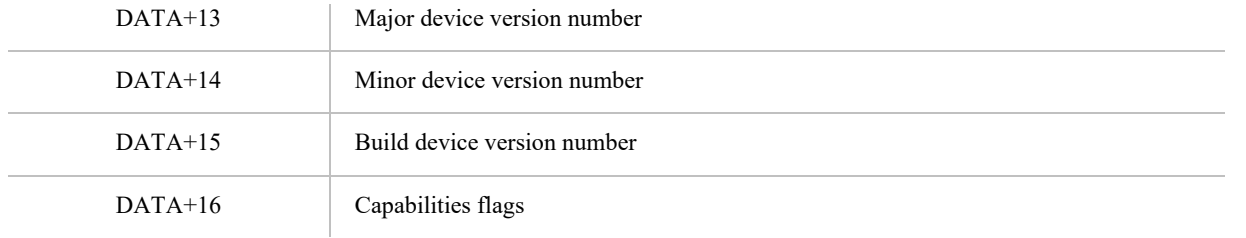

The protocol version identifies the protocol version implemented by the device. This version of the CTAPHID protocol is 2.

A CTAPHID host SHALL accept a response size that is longer than the anticipated size to allow for future extensions of the protocol, yet maintaining backwards compatibility. Future versions will maintain the response structure of the current version, but additional fields may be added.

The meaning and interpretation of the device version number is vendor defined.

 $\mathbf{r}$ 

The capability flags value is a bitfield where the following bits values are defined. Unused values are reserved for future use and must be set to zero by device vendors.

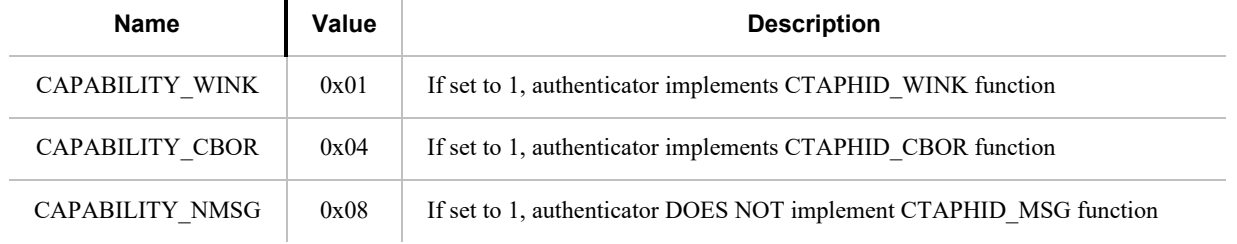

### <span id="page-97-0"></span>8.2.9.1.4. CTAPHID\_PING (0x01[\)§](#page-97-0)

Sends a transaction to the device, which immediately echoes the same data back. This command is defined to be a uniform function for debugging, latency and performance measurements.

### **Request**

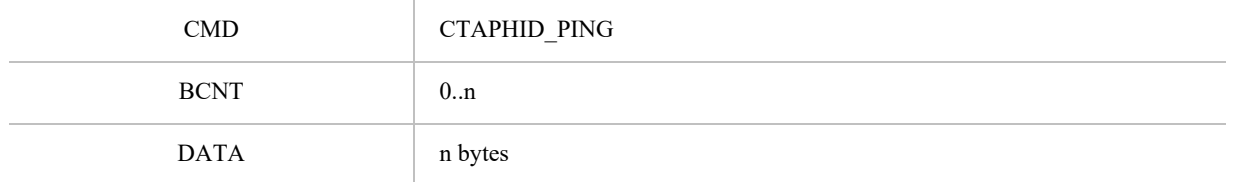

#### **Response at success**

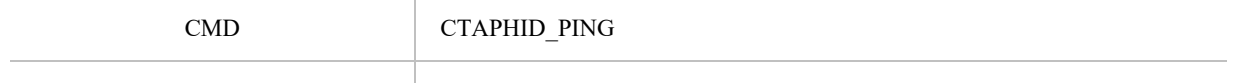

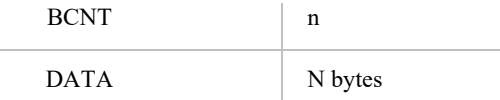

## <span id="page-98-0"></span>8.2.9.1.5. CTAPHID\_CANCEL (0x11[\)§](#page-98-0)

Cancel any outstanding requests on this CID. If there is an outstanding request that can be cancelled, the authenticator MUST cancel it and that cancelled request will reply with the error CTAP2\_ERR\_KEEPALIVE\_CANCEL.

As the CTAPHID\_CANCEL command is sent during an ongoing transaction, transaction semantics do not apply. Whether a request was cancelled or not, the authenticator MUST NOT reply to the CTAPHID\_CANCEL message itself. The CTAPHID\_CANCEL command MAY be sent by the client during ongoing processing of a CTAPHID\_CBOR request. The CTAP2\_ERR\_KEEPALIVE\_CANCEL response MUST be the response to that request, not an error response in the HID transport.

A CTAPHID\_CANCEL received while no CTAPHID\_CBOR request is being processed, or on a non-active CID SHALL be ignored by the authenticator.

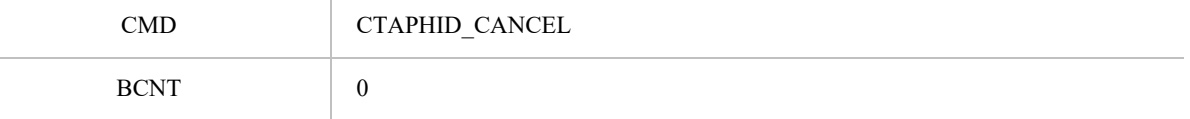

# <span id="page-98-1"></span>8.2.9.1.6. CTAPHID\_ERROR (0x3F[\)§](#page-98-1)

This command code is used in response messages only.

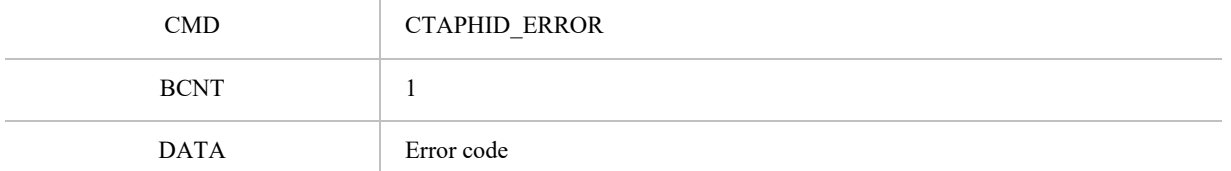

### The following error codes are defined

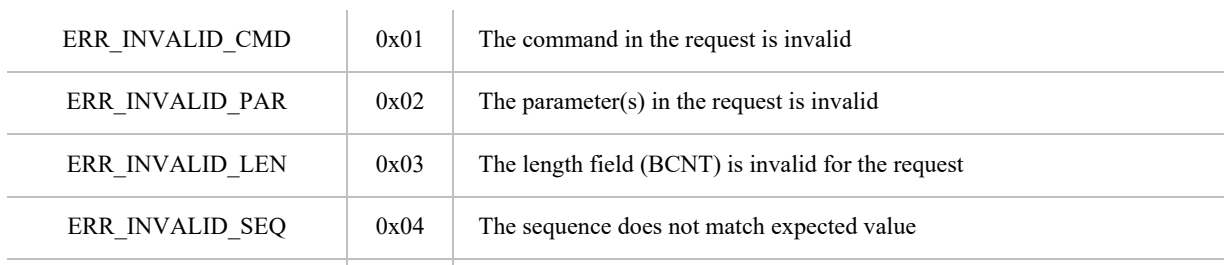

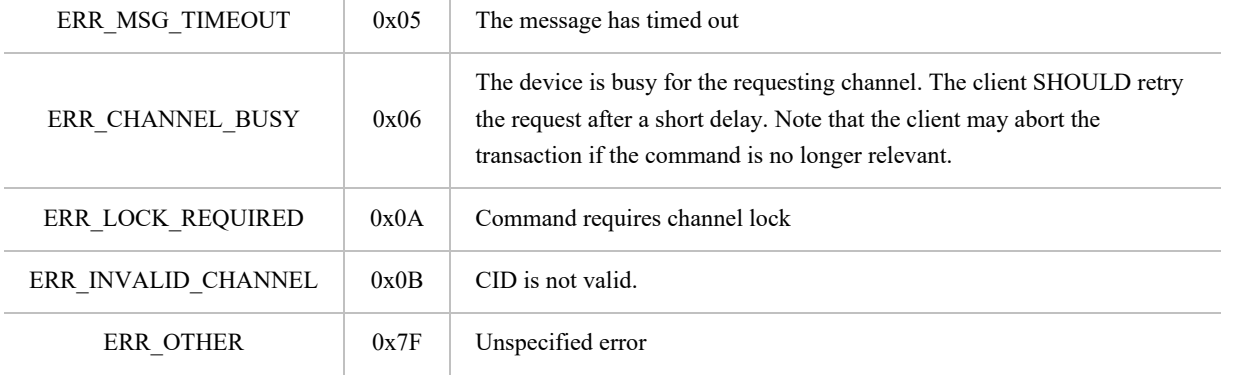

Note: These values are identical to the BLE transport values.

## <span id="page-99-0"></span>8.2.9.1.7. CTAPHID\_KEEPALIVE (0x3B[\)§](#page-99-0)

This command code is sent while processing a CTAPHID\_MSG. It should be sent at least every 100ms and whenever the status changes. A KEEPALIVE sent by an authenticator does not constitute a response and does therefore not end an ongoing transaction.

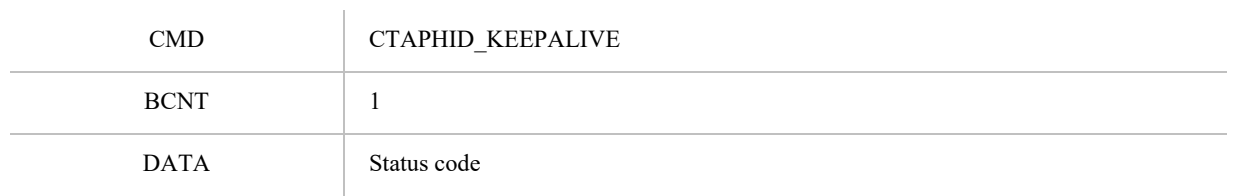

The following status codes are defined

 $\mathbf{r}$ 

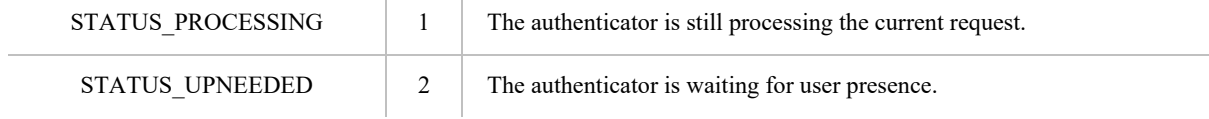

## <span id="page-99-1"></span>*8.2.9.2. Optional command[s§](#page-99-1)*

The following commands are defined by this specification but are optional and does not have to be implemented.

### <span id="page-99-2"></span>8.2.9.2.1. CTAPHID\_WINK (0x08[\)§](#page-99-2)

The wink command performs a vendor-defined action that provides some visual or audible identification a particular authenticator. A typical implementation will do a short burst of flashes with a LED or something similar. This is useful when more than one device is attached to a computer and there is confusion which device is paired with which connection.

### **Request**

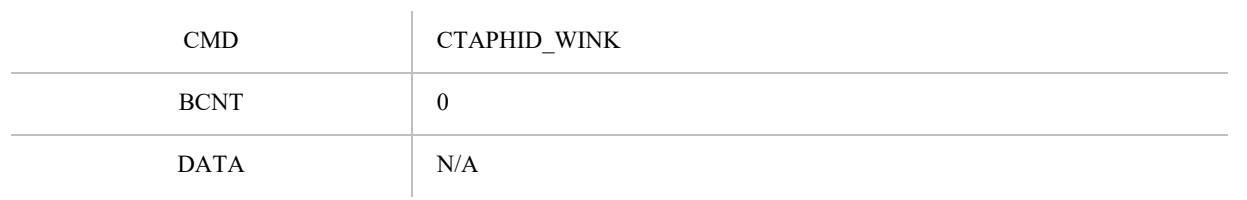

### **Response at success**

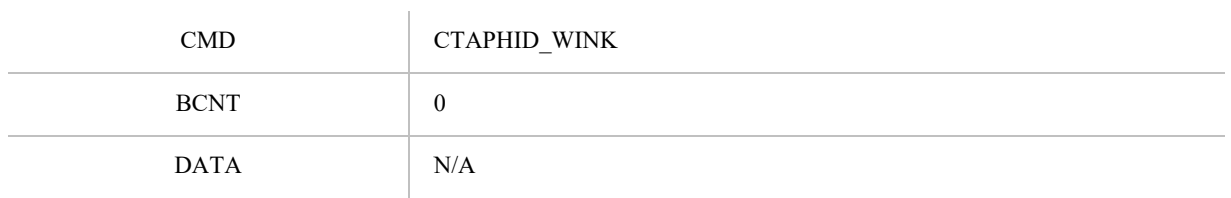

## <span id="page-100-0"></span>8.2.9.2.2. CTAPHID\_LOCK (0x04[\)§](#page-100-0)

The lock command places an exclusive lock for one channel to communicate with the device. As long as the lock is active, any other channel trying to send a message will fail. In order to prevent a stalling or crashing application to lock the device indefinitely, a lock time up to 10 seconds may be set. An application requiring a longer lock has to send repeating lock commands to maintain the lock.

### **Request**

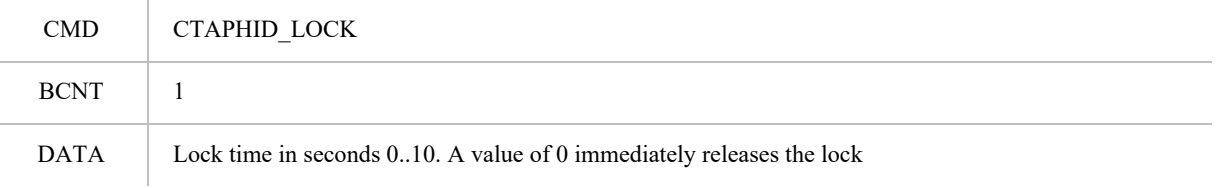

### **Response at success**

<span id="page-100-1"></span>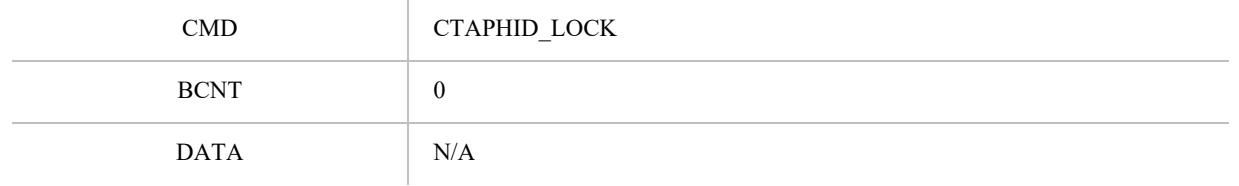

A CTAPHID may implement additional vendor specific commands that are not defined in this specification, while being CTAPHID compliant. Such commands, if implemented, must use a command in the range between CTAPHID\_VENDOR\_FIRST (0x40) and CTAPHID\_VENDOR\_LAST (0x7F).

# <span id="page-101-1"></span>8.3. ISO7816, ISO14443 and Near Field Communication (NFC[\)§](#page-101-1)

See also [§](#page-88-0) [8.1 Secure protocol implementation.](#page-88-0)

#### <span id="page-101-2"></span>**8.3.1. Conformanc[e§](#page-101-2)**

Please refer to [\[ISO7816-4\]](#page-130-3) for APDU definition.

#### <span id="page-101-3"></span>**8.3.2. Protoco[l§](#page-101-3)**

The general protocol between a FIDO2 client and an authenticator over ISO7816/ISO14443 is as follows:

- 1. Client sends an applet selection command
- 2. Authenticator replies with success if the applet is present
- 3. Client sends a command for an operation
- 4. Authenticator replies with response data or error
- 5. Return to 3.

Because of timeouts that may otherwise occur on some platforms, it is RECOMMENDED that the Authenticators reply to APDU commands within 800 milliseconds.

#### <span id="page-101-0"></span>**8.3.3. Applet selectio[n§](#page-101-0)**

Note: See also [§](#page-88-0) [8.1 Secure protocol implementation](#page-88-0)

A successful Select allows the client to know that the applet is present and active. A client SHALL send a Select to the authenticator before any other command.

The FIDO2 AID consists of the following fields:

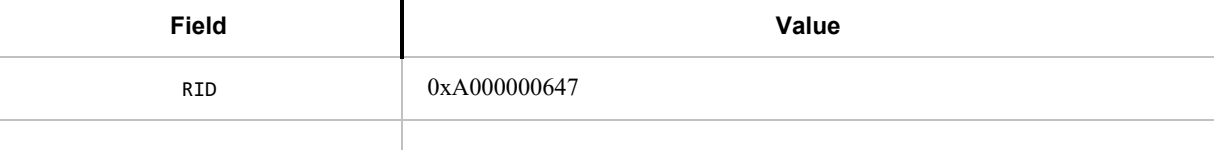

PIX 0x2F0001

The command to select the FIDO applet is:

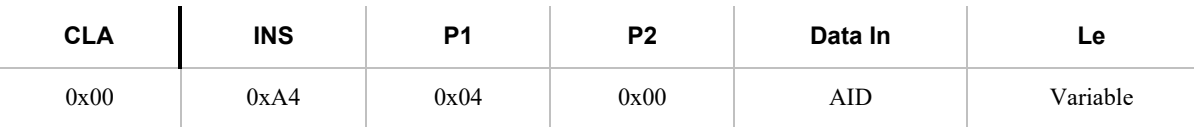

In response to the applet selection command, the FIDO authenticator replies with its version information string in the successful response.

Clients and authenticators MAY support additional selection mechanisms. Clients MUST fall back to the previously defined selection process if the additional selection mechanisms fail to select the applet. Authenticators MUST at least support the previously defined selection process.

Given legacy support for CTAP1/U2F, the client must determine the capabilities of the device at the selection stage.

- If the authenticator implements CTAP1/U2F, the version information SHALL be the string "U2F V2", or 0x5532465f5632, to maintain backwards-compatibility with CTAP1/U2F-only clients.
- If the authenticator ONLY implements CTAP2, the device SHALL respond with "FIDO\_2\_0", or 0x4649444f5f325f30.
- If the authenticator implements both CTAP1/U2F and CTAP2, the version information SHALL be the string "U2F\_V2", or 0x5532465f5632, to maintain backwards-compatibility with CTAP1/U2F-only clients. CTAP2-aware clients may then issue a CTAP authenticatorGetInfo command to determine if the device supports CTAP2 or not.

### <span id="page-102-0"></span>**8.3.4. Applet deselection[§](#page-102-0)**

Note: See also [§](#page-88-0) [8.1 Secure protocol implementation](#page-88-0)

- Authenticator SHALL deselect or disable FIDO applet upon receiving below NFCCTAP\_CONTROL END CTAP\_MSG command.
	- Authenticators SHALL ignore subsequent FIDO CTAP commands until it receives the next explicit FIDO Applet selection command.
	- NFCCTAP\_CONTROL END CTAP\_MSG command is as follows:

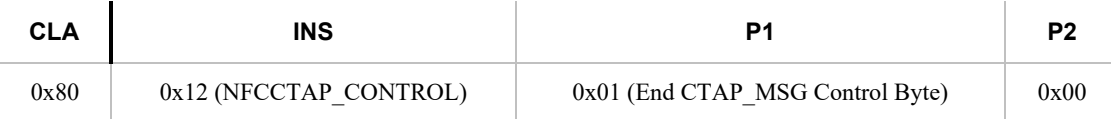

<span id="page-103-0"></span>Conceptually, framing defines an encapsulation of FIDO2 commands. This encapsulation is done in an APDU following [\[ISO7816-4\]](#page-130-3). Authenticators MUST support short and extended length encoding for this APDU. Fragmentation, if needed, is discussed in the following paragraph.

## <span id="page-103-1"></span>*8.3.5.1. Command[s§](#page-103-1)*

Commands SHALL have the following format:

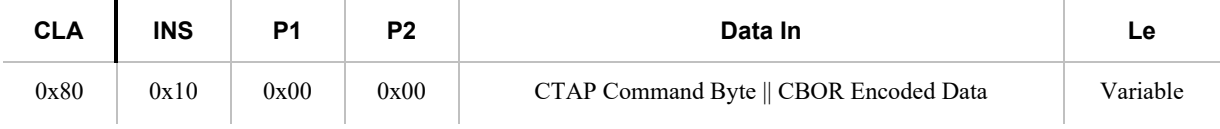

### <span id="page-103-2"></span>*8.3.5.2. Respons[e§](#page-103-2)*

Response SHALL have the following format in case of success:

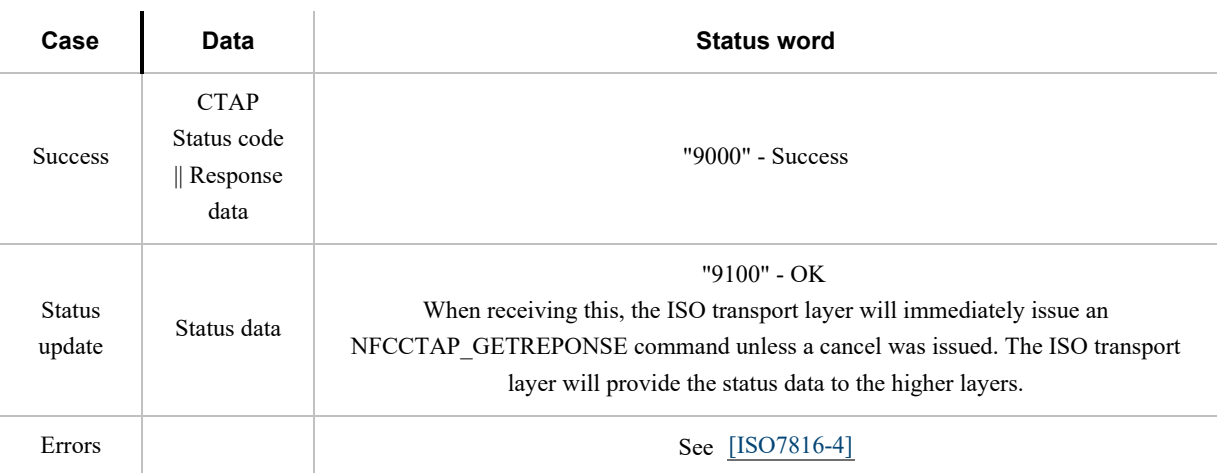

### <span id="page-103-3"></span>**8.3.6. Fragmentatio[n§](#page-103-3)**

APDU command may hold up to 255 or 65535 bytes of data using short or extended length encoding respectively. APDU response may hold up to 256 or 65536 bytes of data using short or extended length encoding respectively.

Some requests may not fit into a short APDU command, or the expected response may not fit in a short APDU response. For this reason, FIDO2 client MAY encode APDU command in the following way:

The request may be encoded using *extended length* APDU encoding.

The request may be encoded using *short* APDU encoding. If the request does not fit a short APDU command, the client MUST use ISO 7816-4 APDU chaining.

Short APDU Chaining commands SHALL have the following format:

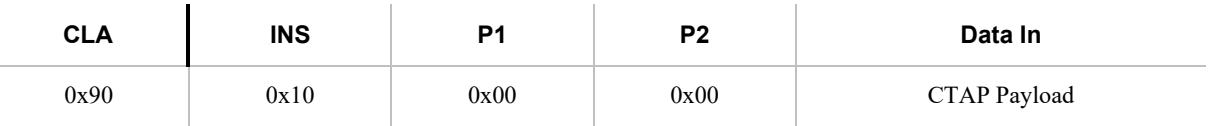

# [E](#page-105-0)XAMPLE 9 ¶

Sample authenticatorMakeCredential request using short APDU encoding and chaining mode:

01A8015820687134968222EC17202E42505F8ED2B16AE22F16BB05B88C25DB9E 602645F14102A262696469746573742E63746170646E616D6569746573742E63 74617003A362696458202B6689BB18F4169F069FBCDF50CB6EA3C60A861B9A7B 63946983E0B577B78C70646E616D6571746573746374617040637461702E636F 6D6B646973706C61794E616D65695465737420437461700483A263616C672664 747970656A7075626C69632D6B6579A263616C6739010064747970656A707562 6C69632D6B6579A263616C67382464747970656A7075626C69632D6B657906A1 6B686D61632D736563726574F507A162726BF50850FC43AAA411D948CC6C3706 8B8DA1D5080901

would be sent to authenticator by platform in two short APDU commands:

APDU command 1:

```
Platform Request:
90 10 00 00
```
F0

01A8015820687134968222EC17202E42505F8ED2B16AE22F16BB05B88C25DB9E 602645F14102A262696469746573742E63746170646E616D6569746573742E63 74617003A362696458202B6689BB18F4169F069FBCDF50CB6EA3C60A861B9A7B 63946983E0B577B78C70646E616D6571746573746374617040637461702E636F 6D6B646973706C61794E616D65695465737420437461700483A263616C672664 747970656A7075626C69632D6B6579A263616C6739010064747970656A707562 6C69632D6B6579A263616C67382464747970656A7075626C69632D6B657906A1 6B686D61632D736563726574F507A162

Authenticator Response: 9000

• APDU command 2:

Platform Request: 80 10 00 00

726BF50850FC43AAA411D948CC6C37068B8DA1D5080901 00

#### Authenticator Response:

#### 00

<span id="page-105-0"></span>17

A301667061636B6564025900A20021F5FC0B85CD22E60623BCD7D1CA48948909 249B4776EB515154E57B66AE12C500000055F8A011F38C0A4D15800617111F9E DC7D0010F4D57B23DD0CB785680CDAA7F7E44F60A5010203262001215820DF01 7D0B286795BEA153D166A0A15B4F6B67A3AF4A101E10E8496F3DD3C5D1A92258 2094B22551E6325D7733C41BB2F5A642ADEE417C97E0906197B5B0CD8B8D6C6B A7A16B686D61632D736563726574F503A363616C672663736967584730450220 7CCAC57A1E43DF24B0847EEBF119D28DCDC5048F7DCD8EDD79E79721C41BCF2D 022100D89EC75B92CE8FF9E46FE7F8C87995694A63E5B78AB85C47B9DA 6100

• APDU command 3:

Platform Request: 80 C0 00 00 00

Authenticator Response:

1C580A8EC83A63783563815901973082019330820138A003020102020900859B 726CB24B4C29300A06082A8648CE3D0403023047310B30090603550406130255 5331143012060355040A0C0B59756269636F205465737431223020060355040B 0C1941757468656E74696361746F72204174746573746174696F6E301E170D31 36313230343131353530305A170D3236313230323131353530305A3047310B30 0906035504061302555331143012060355040A0C0B59756269636F2054657374 31223020060355040B0C1941757468656E74696361746F722041747465737461 74696F6E3059301306072A8648CE3D020106082A8648CE3D030107034200 61A7

• APDU command 4:

Platform Request: 80 C0 00 00 A7

Authenticator Response:

04AD11EB0E8852E53AD5DFED86B41E6134A18EC4E1AF8F221A3C7D6E636C80EA 13C3D504FF2E76211BB44525B196C44CB4849979CF6F896ECD2BB860DE1BF437 6BA30D300B30090603551D1304023000300A06082A8648CE3D04030203490030 46022100E9A39F1B03197525F7373E10CE77E78021731B94D0C03F3FDA1FD22D B3D030E7022100C4FAEC3445A820CF43129CDB00AABEFD9AE2D874F9C5D343CB 2F113DA23723F3

9000

Some responses may not fit into a short APDU response. For this reason, FIDO2 authenticators MUST respond in the following way:

- If the request was encoded using *extended length* APDU encoding, the authenticator MUST respond using the extended length APDU response format.
- If the request was encoded using *short* APDU encoding, the authenticator MUST respond using ISO 7816-4 APDU chaining.

### <span id="page-106-0"></span>**8.3.7. Command[s§](#page-106-0)**

### <span id="page-106-1"></span>*8.3.7.1. NFCCTAP\_MSG (0x10[\)§](#page-106-1)*

The NFCCTAP\_MSG command send a CTAP message to the authenticator. This command SHALL return as soon as processing is done. If the operation was not completed, it MAY return a 0x9100 result to trigger NFCCTAP\_GETRESPONSE functionality if the client indicated support by setting the relevant bit in P1.

The values for P1 for the NFCCTAP\_MSG command are:

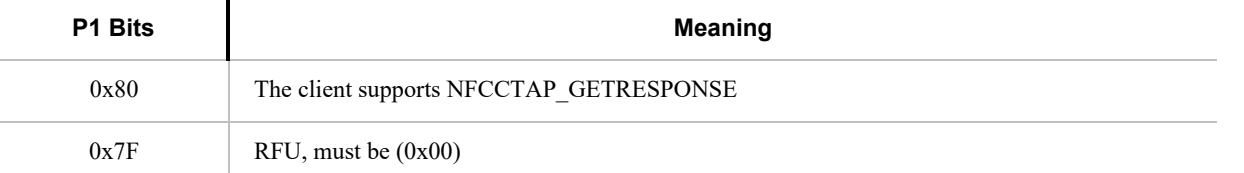

Values for P2 are all RFU and MUST be set to 0.

### <span id="page-106-2"></span>*8.3.7.2. NFCCTAP\_GETRESPONSE (0x11[\)§](#page-106-2)*

The NFCCTAP GETRESPONSE command is issued up to receiving 0x9100 unless a cancel was issued. This command SHALL return a 0x9100 result with a status indication if it has a status update, the reply to the request with a 0x9000 result code to indicate success or an error value.

All values for P1 and P2 are RFU and MUST be set to 0x00.

# <span id="page-106-3"></span>8.4. Bluetooth Smart / Bluetooth Low Energy Technolog[y§](#page-106-3)

See also [§](#page-88-0) [8.1 Secure protocol implementation.](#page-88-0)

### <span id="page-106-4"></span>**8.4.1. Conformanc[e§](#page-106-4)**

Authenticator and client devices using Bluetooth Low Energy Technology SHALL conform to Bluetooth Core Specification 4.0 or later [\[BTCORE\]](#page-129-0). Bluetooth SIG specified UUID values SHALL be found on the Assigned Numbers website [\[BTASSNUM\]](#page-129-1).

### <span id="page-107-0"></span>**8.4.2. Pairin[g§](#page-107-0)**

Bluetooth Low Energy Technology is a long-range wireless protocol and thus has several implications for privacy, security, and overall user-experience. Because it is wireless, Bluetooth Low Energy Technology may be subject to monitoring, injection, and other network-level attacks.

For these reasons, clients and authenticators MUST create and use a long-term link key (LTK) and SHALL encrypt all communications. Authenticator MUST never use short term keys.

Because Bluetooth Low Energy Technology has poor ranging ( *i.e.,* there is no good indication of proximity), it may not be clear to a FIDO client with which Bluetooth Low Energy Technology authenticator it should communicate. Pairing is the only mechanism defined in this protocol to ensure that FIDO clients are interacting with the expected Bluetooth Low Energy Technology authenticator. As a result, authenticator manufacturers SHOULD instruct users to avoid performing Bluetooth pairing in a public space such as a cafe, shop or train station.

One disadvantage of using standard Bluetooth pairing is that the pairing is "system-wide" on most operating systems. That is, if an authenticator is paired to a FIDO client which resides on an operating system where Bluetooth pairing is "systemwide", then any application on that device might be able to interact with an authenticator. This issue is discussed further in Implementation Considerations.

#### <span id="page-107-1"></span>**8.4.3. Link Securit[y§](#page-107-1)**

For Bluetooth Low Energy Technology connections, the authenticator SHALL enforce Security Mode 1, Level 2 (unauthenticated pairing with encryption) or Security Mode 1, Level 3 (authenticated pairing with encryption) before any FIDO messages are exchanged.

### <span id="page-107-2"></span>**8.4.4. Framin[g§](#page-107-2)**

Conceptually, framing defines an encapsulation of FIDO raw messages responsible for correct transmission of a single request and its response by the transport layer.

<span id="page-107-3"></span>All requests and their responses are conceptually written as a single frame. The format of the requests and responses is given first as complete frames. Fragmentation is discussed next for each type of transport layer.
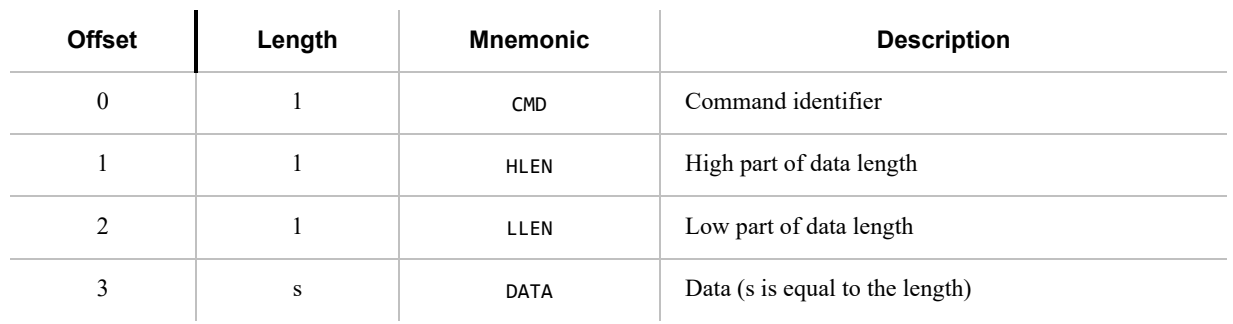

Supported commands are PING, MSG and CANCEL. The constant values for them are described below.

The CANCEL command cancels any outstanding MSG commands.

The data format for the MSG command is defined in [§](#page-58-0) [6 Message Encoding](#page-58-0).

## <span id="page-108-0"></span>*8.4.4.2. Response from Authenticator to Clien[t§](#page-108-0)*

Response frames must have the following format, which share a similar format to the request frames:

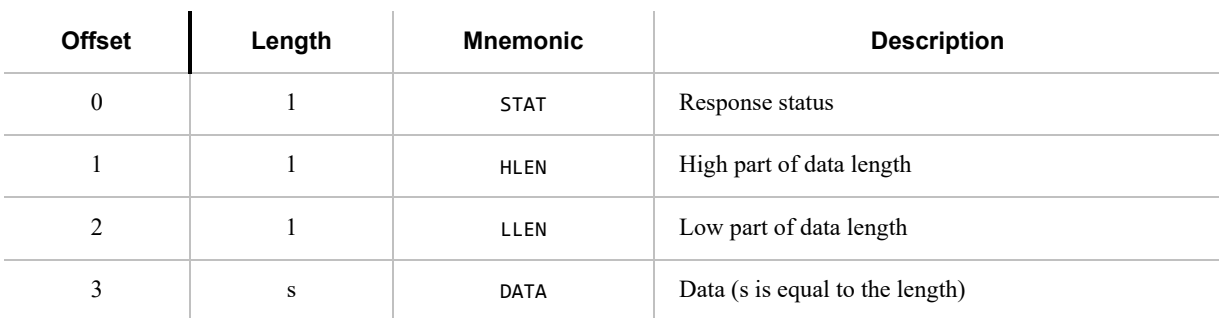

When the status byte in the response is the same as the command byte in the request, the response is a successful response. The value ERROR indicates an error, and the response data contains an error code as a variable-length, big-endian integer. The constant value for ERROR is described below.

Note that the errors sent in this response are errors at the encapsulation layer, e.g., indicating an incorrectly formatted request, or possibly an error communicating with the authenticator's FIDO message processing layer. Errors reported by the FIDO message processing layer itself are considered a success from the encapsulation layer's point of view and are reported as a complete MSG response.

<span id="page-108-1"></span>Data format is defined in [§](#page-58-0) [6 Message Encoding](#page-58-0).

The COMMAND constants and values are:

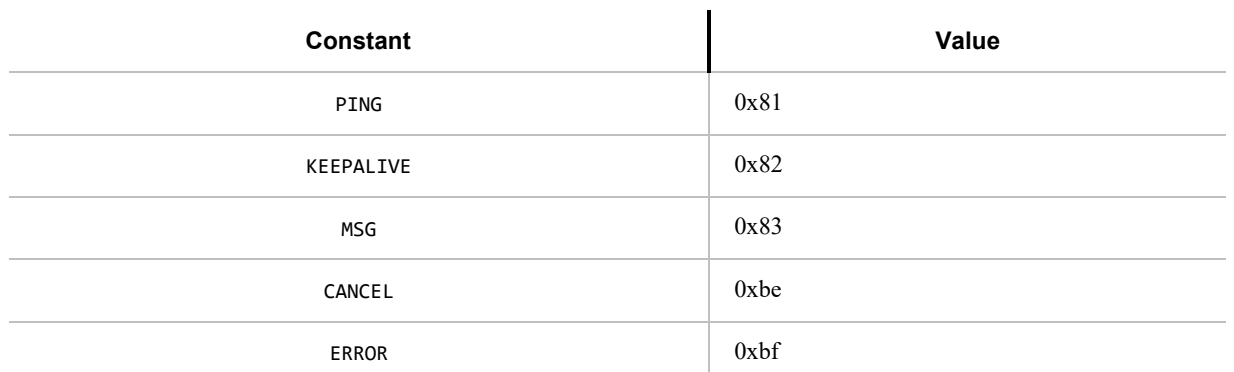

The KEEPALIVE command contains a single byte with the following possible values:

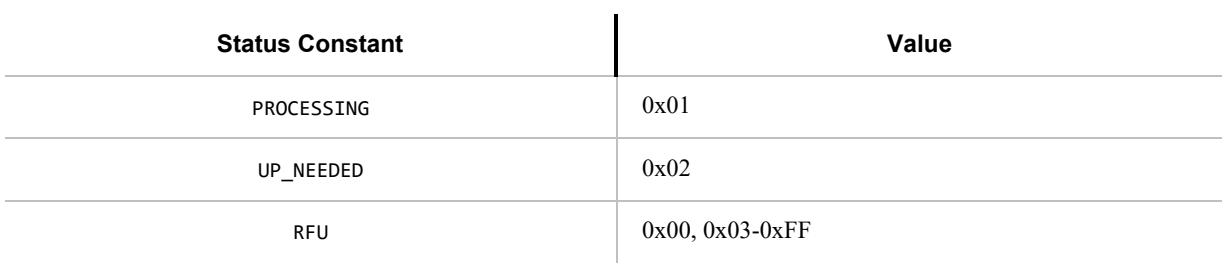

The ERROR constants and values are:

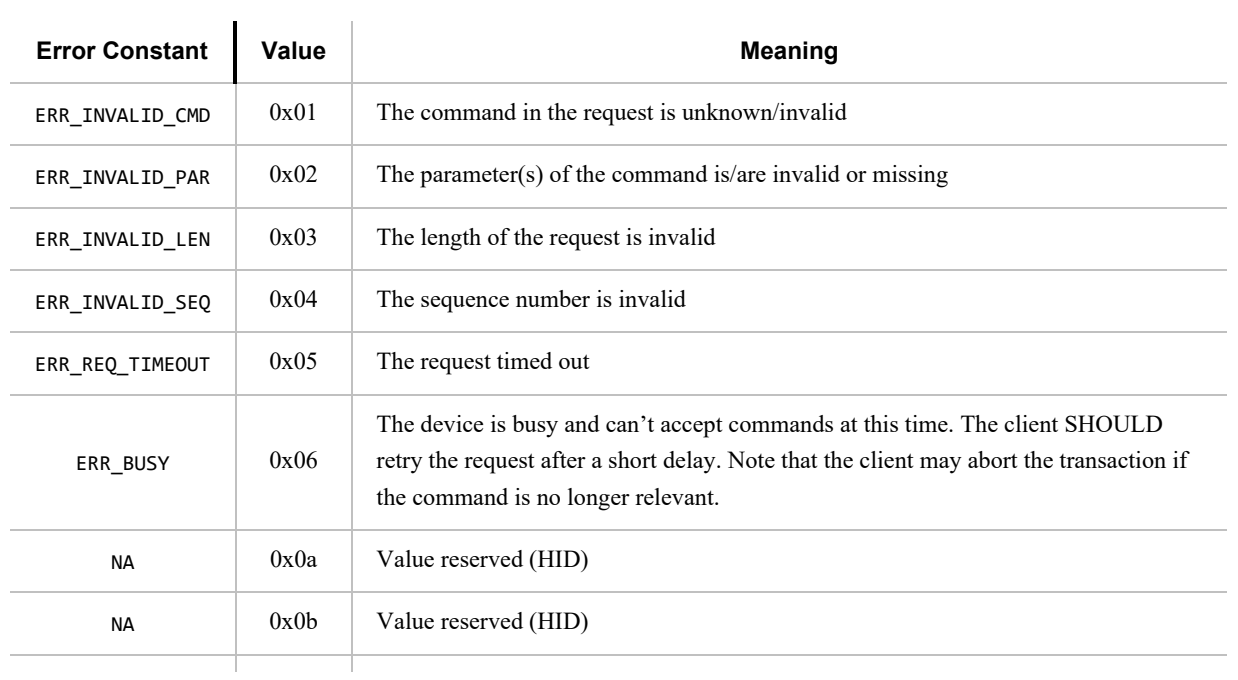

ERR OTHER  $0x7f$  Other, unspecified error

Note: These values are identical to the HID transport values.

## <span id="page-110-1"></span>**8.4.5. GATT Service Descriptio[n§](#page-110-1)**

This profile defines two roles: FIDO Authenticator and FIDO Client.

- The FIDO Client SHALL be a GATT Client.
- The FIDO Authenticator SHALL be a GATT Server.

<span id="page-110-0"></span>The [following figure](#page-110-0) illustrates the mandatory services and characteristics that SHALL be offered by a FIDO Authenticator as part of its GATT server:

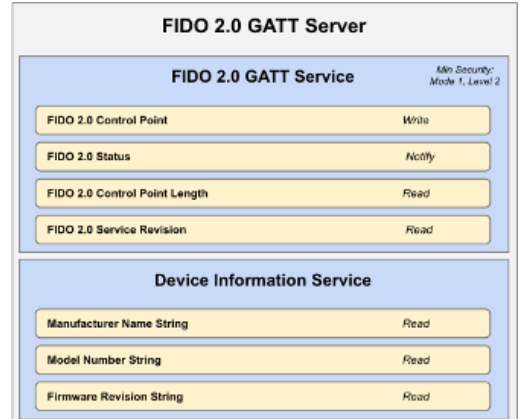

*Figure 6 Mandatory GATT services and characteristics that MUST be offered by a FIDO Authenticator. Note that the Generic Access Profile Service [\(\[BTGAS\]](#page-129-0)) is not present as it is already mandatory for any Bluetooth Low Energy Technology compliant device.*

The table below summarizes additional GATT sub-procedure requirements for a FIDO Authenticator (GATT Server) beyond those required by all GATT Servers.

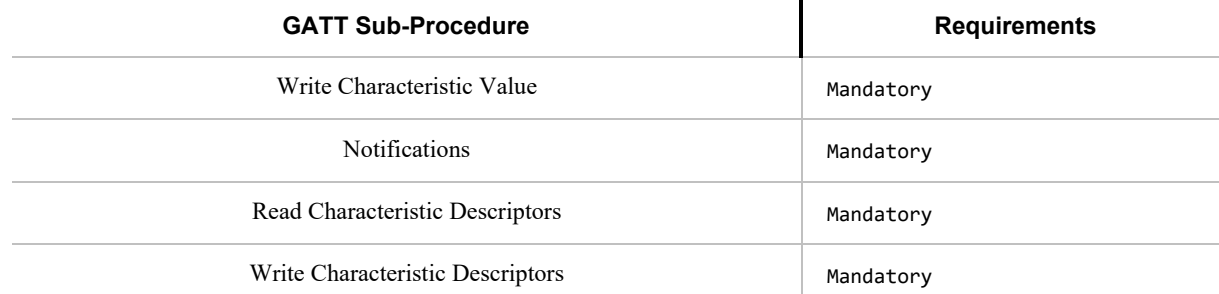

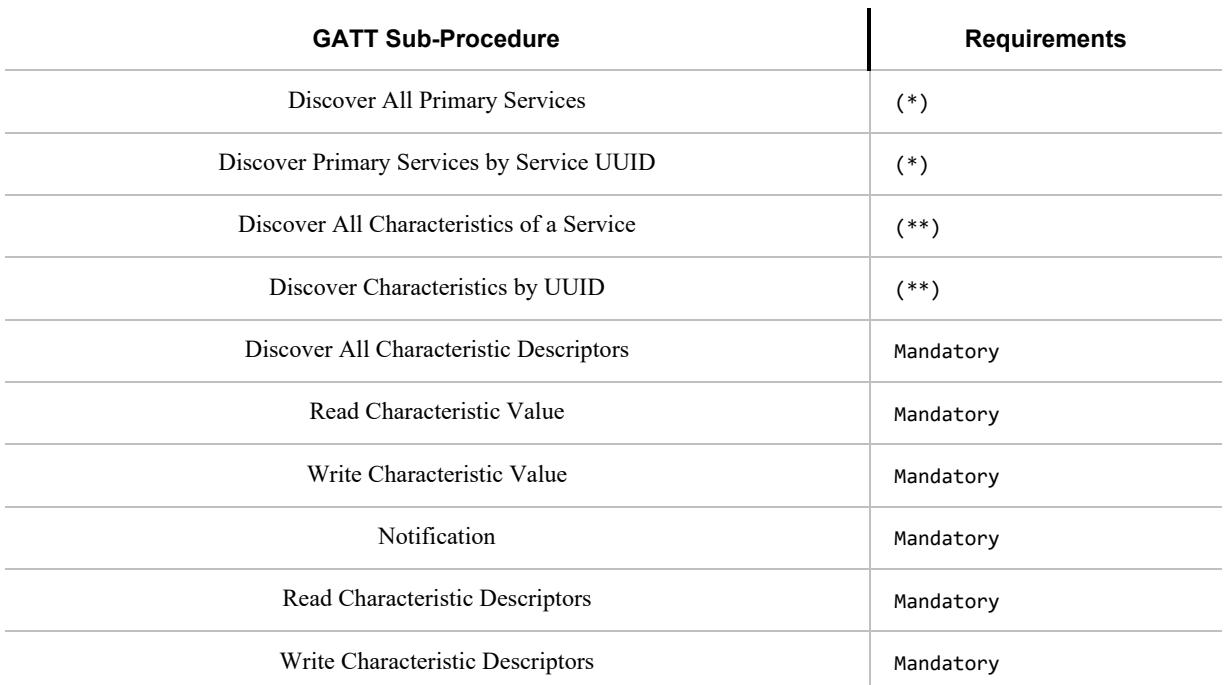

The table below summarizes additional GATT sub-procedure requirements for a FIDO Client (GATT Client) beyond those required by all GATT Clients.

(\*): Mandatory to support at least one of these sub-procedures. (\*\*): Mandatory to support at least one of these subprocedures. Other GATT sub-procedures may be used if supported by both client and server.

Specifics of each service are explained below. In the following descriptions: all values are big-endian coded, all strings are in UTF-8 encoding, and any characteristics not mentioned explicitly are optional.

## <span id="page-111-0"></span>*8.4.5.1. FIDO Servic[e§](#page-111-0)*

An authenticator SHALL implement the FIDO Service described below. The UUID for the FIDO GATT service is 0xFFFD; it SHALL be declared as a Primary Service. The service contains the following characteristics:

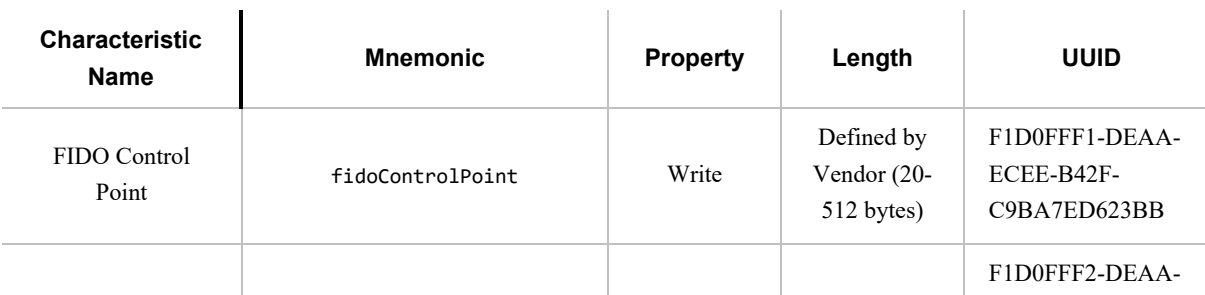

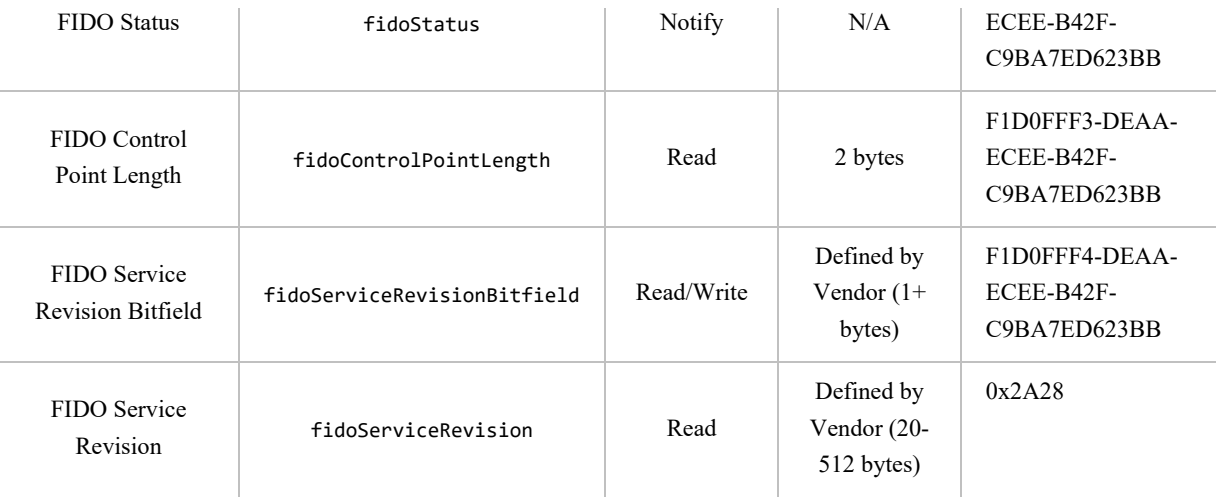

fidoControlPoint is a write-only command buffer.

fidoStatus is a notify-only response attribute. The authenticator will send a series of notifications on this attribute with a maximum length of (ATT\_MTU-3) using the response frames defined above. This mechanism is used because this results in a faster transfer speed compared to a notify-read combination.

fidoControlPointLength defines the maximum size in bytes of a single write request to fidoControlPoint. This value SHALL be between 20 and 512.

fidoServiceRevision is a deprecated field that is only relevant to U2F 1.0 support. It defines the revision of the U2F Service. The value is a UTF-8 string. For version 1.0 of the specification, the value fidoServiceRevision SHALL be 1.0 or in raw bytes: 0x312e30. This field SHALL be omitted if protocol version 1.0 is not supported.

The fidoServiceRevision Characteristic MAY include a Characteristic Presentation Format descriptor with format value  $0x19$ , UTF-8 String.

fidoServiceRevisionBitfield defines the revision of the FIDO Service. The value is a bit field which each bit representing a version. For each version bit the value is 1 if the version is supported, 0 if it is not. The length of the bitfield is 1 or more bytes. All bytes that are 0 are omitted if all the following bytes are 0 too. The byte order is big endian. The client SHALL write a value to this characteristic with exactly 1 bit set before sending any FIDO commands unless u2fServiceRevision is present and U2F 1.0 compatibility is desired. If only U2F version 1.0 is supported, this characteristic SHALL be omitted.

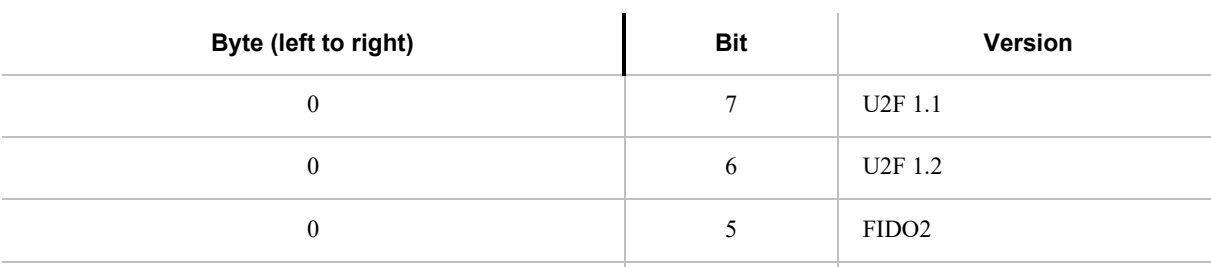

For example, a device that only supports FIDO2 Rev 1 will only have a fidoServiceRevisionBitfield characteristic of length 1 with value 0x20.

### <span id="page-113-0"></span>*8.4.5.2. Device Information Servic[e§](#page-113-0)*

An authenticator SHALL implement the Device Information Service [\[BTDIS\]](#page-129-1) with the following characteristics:

- Manufacturer Name String
- Model Number String
- Firmware Revision String

All values for the Device Information Service are left to the vendors. However, vendors should not create uniquely identifiable values so that authenticators do not become a method of tracking users.

## <span id="page-113-1"></span>*8.4.5.3. Generic Access Profile Servic[e§](#page-113-1)*

Every authenticator SHALL implement the Generic Access Profile Service [\[BTGAS\]](#page-129-0) with the following characteristics:

- Device Name
- Appearance

### <span id="page-113-2"></span>**8.4.6. Protocol Overvie[w§](#page-113-2)**

The general overview of the communication protocol follows:

- 1. Authenticator advertises the FIDO Service.
- 2. Client scans for authenticator advertising the FIDO Service.
- 3. Client performs characteristic discovery on the authenticator.
- 4. If not already paired, the client and authenticator SHALL perform BLE pairing and create a LTK. Authenticator SHALL only allow connections from previously bonded clients without user intervention.
- 5. Client checks if the fidoServiceRevisionBitfield characteristic is present. If so, the client selects a supported version by writing a value with a single bit set.
- 6. Client reads the fidoControlPointLength characteristic.
- 7. Client registers for notifications on the fidoStatus characteristic.
- 8. Client writes a request ( *e.g.*, an enroll request) into the fidoControlPoint characteristic.
- 9. Optionally, the client writes a CANCEL command to the fidoControlPoint characteristic to cancel the pending request.
- 10. Authenticator evaluates the request and responds by sending notifications over fidoStatus characteristic.
- 11. The protocol completes when either:
	- The client unregisters for notifications on the fidoStatus characteristic, or:
	- The connection times out and is closed by the authenticator.

### <span id="page-114-0"></span>**8.4.7. Authenticator Advertising Forma[t§](#page-114-0)**

When advertising, the authenticator SHALL advertise the FIDO service UUID.

When advertising, the authenticator MAY include the TxPower value in the advertisement (see [\[BTXPLAD\]](#page-130-0)).

When advertising in pairing mode, the authenticator SHALL either: (1) set the LE Limited Mode bit to zero and the LE General Discoverable bit to one OR (2) set the LE Limited Mode bit to one and the LE General Discoverable bit to zero. When advertising in non-pairing mode, the authenticator SHALL set both the LE Limited Mode bit and the LE General Discoverable Mode bit to zero in the Advertising Data Flags.

The advertisement MAY also carry a device name which is distinctive and user-identifiable. For example, "ACME Key" would be an appropriate name, while "XJS4" would not be.

The authenticator SHALL also implement the Generic Access Profile [\[BTGAP\]](#page-129-2) and Device Information Service [\[BTDIS\]](#page-129-1), both of which also provide a user-friendly name for the device that could be used by the client.

It is not specified when or how often an authenticator should advertise, instead that flexibility is left to manufacturers.

## <span id="page-114-1"></span>**8.4.8. Requests[§](#page-114-1)**

Clients SHOULD make requests by connecting to the authenticator and performing a write into the fidoControlPoint characteristic.

Upon receiving a CANCEL request, if there is an outstanding request that can be cancelled, the authenticator MUST cancel it and that cancelled request will reply with the error CTAP2\_ERR\_KEEPALIVE\_CANCEL. Whether a request was cancelled or not, the authenticator MUST NOT reply to the cancel message itself.

### <span id="page-114-2"></span>**8.4.9. Response[s§](#page-114-2)**

Authenticators SHOULD respond to clients by sending notifications on the fidoStatus characteristic.

Some authenticators might alert users or prompt them to complete the test of user presence (*e.g.*, via sound, light, vibration) Upon receiving any request, the authenticators SHALL send KEEPALIVE commands every

### kKeepAliveMillis

milliseconds until completing processing the commands. While the authenticator is processing the request the KEEPALIVE command will contain status PROCESSING. If the authenticator is waiting to complete the Test of User Presence, the KEEPALIVE command will contains status UP\_NEEDED. While waiting to complete the Test of User Presence, the authenticator MAY alert the user (e.g., by flashing) in order to prompt the user to complete the test of user presence. As soon the authenticator has completed processing and confirmed user presence, it SHALL stop sending KEEPALIVE commands, and send the reply.

Upon receiving a KEEPALIVE command, the client SHALL assume the authenticator is still processing the command; the client SHALL not resend the command. The authenticator SHALL continue sending KEEPALIVE messages at least every kKeepAliveMillis to indicate that it is still handling the request. Until a client-defined timeout occurs, the client SHALL NOT move on to other devices when it receives a KEEPALIVE with UP\_NEEDED status, as it knows this is a device that can satisfy its request.

### <span id="page-115-0"></span>**8.4.10. Framing fragmentatio[n§](#page-115-0)**

A single request/response sent over Bluetooth Low Energy Technology MAY be split over multiple writes and notifications, due to the inherent limitations of Bluetooth Low Energy Technology which is not currently meant for large messages. Frames are fragmented in the following way:

A frame is divided into an *initialization fragment* and zero or more *continuation fragments*.

An initialization fragment is defined as:

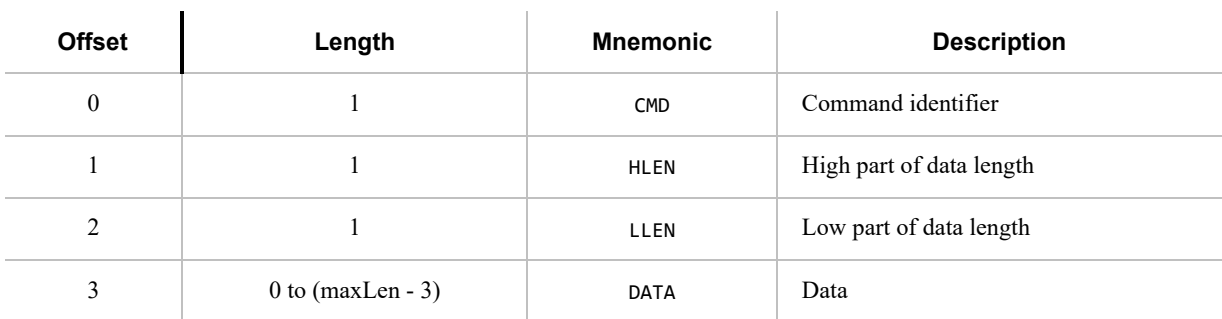

where maxLen is the maximum packet size supported by the characteristic or notification.

In other words, the start of an initialization fragment is indicated by setting the high bit in the first byte. The subsequent two bytes indicate the total length of the frame, in big-endian order. The first maxLen - 3 bytes of data follow.

Continuation fragments are defined as:

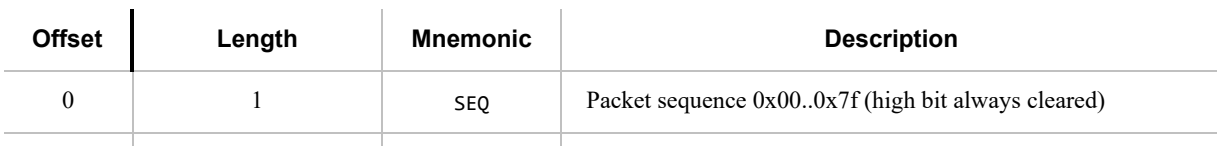

1 0 to (maxLen - 1) DATA Data

where maxLen is the maximum packet size supported by the characteristic or notification.

In other words, continuation fragments begin with a sequence number, beginning at 0, implicitly with the high bit cleared. The sequence number must wraparound to 0 after reaching the maximum sequence number of 0x7f.

Example for sending a PING command with 40 bytes of data with a maxLen of 20 bytes:

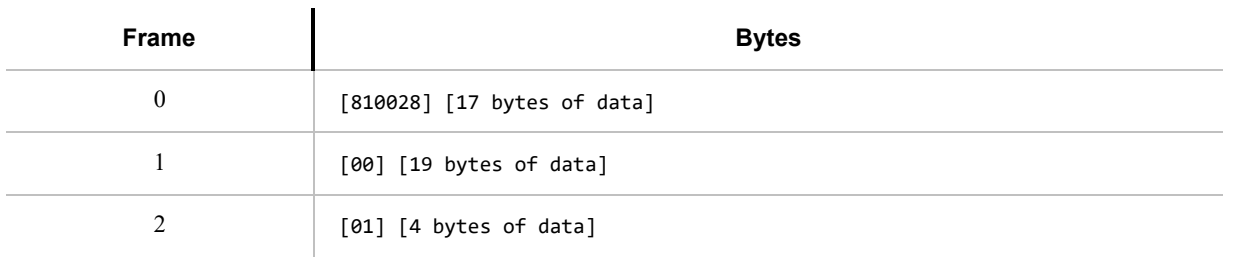

Example for sending a ping command with 400 bytes of data with a maxLen of 512 bytes:

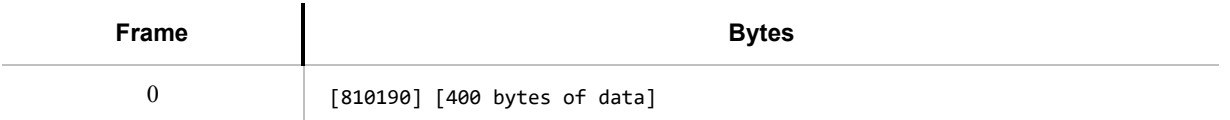

## <span id="page-116-0"></span>**8.4.11. Notification[s§](#page-116-0)**

A client needs to register for notifications before it can receive them. Bluetooth Core Specification 4.0 or later [\[BTCORE\]](#page-129-3) forces a device to remember the notification registration status over different connections [\[BTCCC\]](#page-129-4). Unless a client explicitly unregisters for notifications, the registration will be automatically restored when reconnecting. A client MAY therefor check the notification status upon connection and only register if notifications aren't already registered. Please note that some clients MAY disable notifications from a power management point of view (see below) and the notification registration is remembered per bond, not per client. A client MUST NOT remember the notification status in its own data storage.

### <span id="page-116-1"></span>**8.4.12. Request Collision[s§](#page-116-1)**

Because there is no concept of a session between the authenticator and a client (only between the host and the client), a BLE Authenticator cannot distinguish between different clients. If two clients on the same host register for notifications from an authenticator at the same time, some existing host platforms will allow this by reusing the same underlying BLE connection. However, when the authenticator generates a notification, the host platform has insufficient information to route it to a particular client. Depending on the host platform implementation, the notification may be delivered to either or both clients. The result is undefined behavior which will likely result in both requests failing.

## <span id="page-117-0"></span>**8.4.13. Implementation Consideration[s§](#page-117-0)**

### <span id="page-117-1"></span>*8.4.13.1. Bluetooth pairing: Client consideration[s§](#page-117-1)*

As noted in  $\S 8.4.2$  Pairing, a disadvantage of using standard Bluetooth pairing is that the pairing is "system-wide" on most operating systems. That is, if an authenticator is paired to a FIDO client that resides on an operating system where Bluetooth pairing is "system-wide", then any application on that device might be able to interact with an authenticator. This poses both security and privacy risks to users.

While client operating system security is partly out of FIDO's scope, further revisions of this specification MAY propose mitigations for this issue.

## <span id="page-117-2"></span>*8.4.13.2. Bluetooth pairing: Authenticator consideration[s§](#page-117-2)*

The method to put the authenticator into Pairing Mode should be such that it is not easy for the user to do accidentally **especially** if the pairing method is Just Works. For example, the action could be pressing a physically recessed button or pressing multiple buttons. A visible or audible cue that the authenticator is in Pairing Mode should be considered. As a counter example, a silent, long press of a single non-recessed button is not advised as some users naturally hold buttons down during regular operation.

Note that at times, authenticators may legitimately receive communication from an unpaired device. For example, a user attempts to use an authenticator for the first time with a new client; he turns it on, but forgets to put the authenticator into pairing mode. In this situation, after connecting to the authenticator, the client will notify the user that he needs to pair his authenticator. The authenticator should make it easy for the user to do so, e.g., by not requiring the user to wait for a timeout before being able to enable pairing mode.

Some client platforms (most notably iOS) do not expose the AD Flag LE Limited and General Discoverable Mode bits to applications. For this reason, authenticators are also strongly recommended to include the Service Data field [\[BTSD\]](#page-129-5) in the Scan Response. The Service Data field is 3 or more octets long. This allows the Flags field to be extended while using the minimum number of octets within the data packet. All octets that are 0x00 are not transmitted as long as all other octets after that octet are also 0x00 and it is not the first octet after the service UUID. The first 2 bytes contain the FIDO Service UUID, the following bytes are flag bytes.

To help clients show the correct UX, authenticators can use the Service Data field to specify whether or not authenticators will require a Passkey (PIN) during pairing.

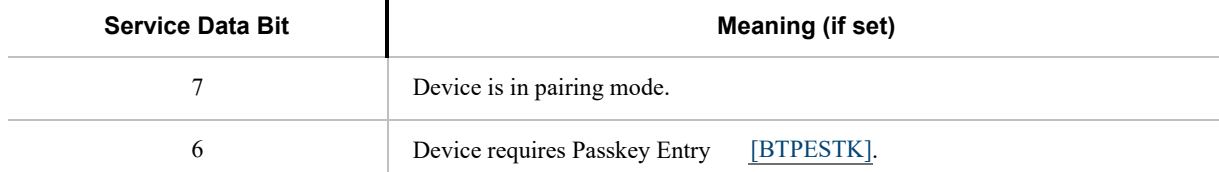

## <span id="page-118-0"></span>**8.4.14. Handling command completio[n§](#page-118-0)**

It is important for low-power devices to be able to conserve power by shutting down or switching to a lower-power state when they have satisfied a client's requests. However, the FIDO protocol makes this hard as it typically includes more than one command/response. This is especially true if a user has more than one key handle associated with an account or identity, multiple key handles may need to be tried before getting a successful outcome. Furthermore, clients that fail to send follow up commands in a timely fashion may cause the authenticator to drain its battery by staying powered up anticipating more commands.

A further consideration is to ensure that a user is not confused about which command she is confirming by completing the test of user presence. That is, if a user performs the test of user presence, that action should perform exactly one operation.

We combine these considerations into the following series of recommendations:

- Upon initial connection to an authenticator, and upon receipt of a response from an authenticator, if a client has more commands to issue, the client MUST transmit the next command or fragment within kMaxCommandTransmitDelayMillis milliseconds.
- Upon final response from an authenticator, if the client decides it has no more commands to send it should indicate this by disabling notifications on the fidoStatus characteristic. When the notifications are disabled the authenticator may enter a low power state or disconnect and shut down.
- Any time the client wishes to send a FIDO message, it must have first enabled notifications on the fidoStatus characteristic and wait for the ATT acknowledgement to be sure the authenticator is ready to process messages.
- Upon successful completion of a command which required a test of user presence, e.g. upon a successful authentication or registration command, the authenticator can assume the client is satisfied, and MAY reset its state or power down.
- Upon sending a command response that did not consume a test of user presence, the authenticator MUST assume that the client may wish to initiate another command and leave the connection open until the client closes it or until a timeout of at least kErrorWaitMillis elapses. Examples of command responses that do not consume user presence include failed authenticate or register commands, as well as get version responses, whether successful or not. After kErrorWaitMillis milliseconds have elapsed without further commands from a client, an authenticator MAY reset its state or power down.

<span id="page-118-1"></span>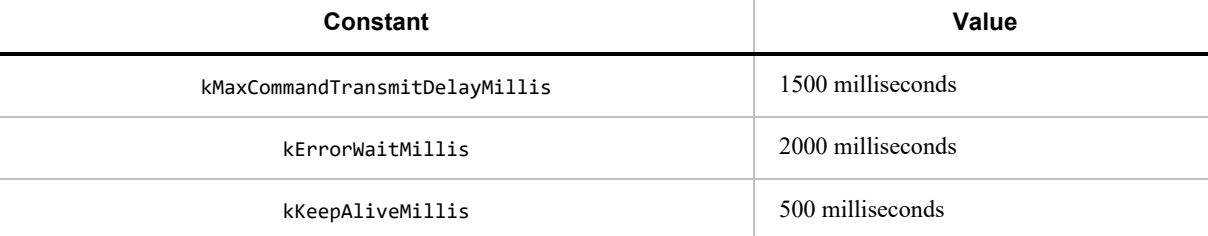

Bluetooth Low Energy Technology does not have particularly high throughput, this can cause noticeable latency to the user if request/responses are large. Some ways that implementers can reduce latency are:

- Support the maximum MTU size allowable by hardware (up to the 512-byte max from the Bluetooth specifications).
- Make the attestation certificate as small as possible; do not include unnecessary extensions.

## <span id="page-119-0"></span>**8.4.16. Advertisin[g§](#page-119-0)**

Though the standard does not appear to mandate it (in any way that we've found thus far), advertising and device discovery seems to work better when the authenticators advertise on all 3 advertising channels and not just one.

## <span id="page-119-1"></span>**8.4.17. Authenticator Address Typ[e§](#page-119-1)**

In order to enhance the user's privacy and specifically to guard against tracking, it is recommended that authenticators use Resolvable Private Addresses (RPAs) instead of static addresses.

The transports that FIDO has defined are thus USB, NFC, and BLE.

# <span id="page-119-2"></span>9. Defined Extension[s§](#page-119-2)

This section defines authenticator extensions and any neccessary corresponding client extension processing for them.

Note: extensions may be defined such that an unsolicited extension response is generated. I.e. extension processing and output may occur without any extension input.

## <span id="page-119-3"></span>9.1. Credential Protection (credProtect[\)§](#page-119-3)

## <span id="page-119-4"></span>**9.1.1. Feature detectio[n§](#page-119-4)**

To detect whether authenticator supports this feature, following conditions MUST be met:

- Authenticator MUST return "credProtect" in extensions field in authenticatorGetInfo in addition to other extensions it may support.
- Authenticator MUST return global maxCredentialCountInList (0x08) in authenticatorGetInfo.
	- Its value maximum number of credentials it can support in one call in a credentialId list.
- Authenticator MUST return global maxCredentialIdLength (0x09) in authenticatorGetInfo.
	- Its value represents maximum credential ID length it supports.

This extension is only valid for an authenticator if it is protected by a user verification method.

### **Extension identifier**

credProtect

This extension indicates that the authenticator supports enhanced protection mode for the credentials created on the authenticator.

## **Client extension input**

[create\(\)](https://w3c.github.io/webappsec-credential-management/#dom-credentialscontainer-create) : A single USVString specifying a protection level of the credential to be created.

```
partial dictionary AuthenticationExtensionsClientInputs {
  USVString credentialProtectionPolicy;
  boolean enforceCredentialProtectionPolicy = false;
};
```
## <span id="page-120-1"></span><span id="page-120-0"></span>**Client extension processing**

If present, verify that the credentialProtectionPolicy value is one of following values:

- *userVerificationOptional*:
	- $\circ$  This reflects "FIDO 2 0" semantics. In this configuration, user verification is optional with or without credentialID list. This is the default state of the credential if the extension is not specified and the authenticator does not report a defaultCredProtect value in the authenticatorGetInfo response.
- *userVerificationOptionalWithCredentialIDList*:
	- In this configuration, credential is discovered only when its credentialID is provided by the platform or when user verification is performed.
- *userVerificationRequired*:
	- This reflects that discovery and usage of the credential MUST be preceeded by user verification.

enforceCredentialProtectionPolicy controls whether it is better to fail to create a credential rather than ignore the protection policy. When enforceCredentialProtectionPolicy is true, and credentialProtectionPolicy is either userVerificationOptionalWithCredentialIDList or userVerificationRequired, the platform SHOULD NOT create the credential in a way that does not implement the requested protection policy. (For example, by creating it on an authenticator that doesn't support this extension.)

## **Client extension output**

None.

## **Authenticator extension input**

Map credentialProtectionPolicy value to credProtect and send it to the authenticator.

**authenticatorMakeCredential additional behaviors**

The list of possible values for credProtect is:

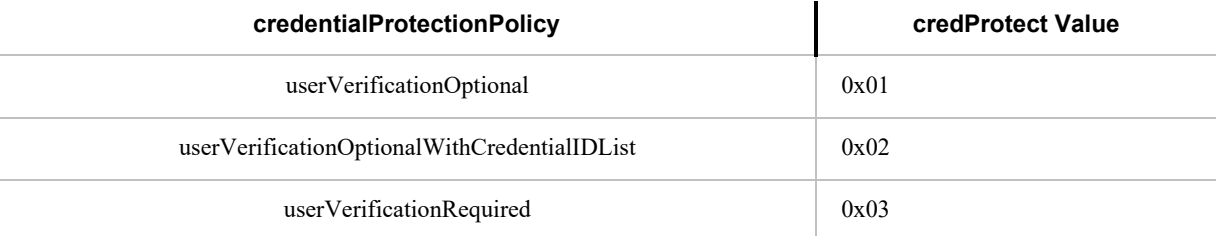

The platform sends the [authenticatorMakeCredential](#page-8-0) request with the following CBOR map entry in the "extensions" field to the authenticator:

"credProtect":

# <span id="page-121-0"></span>[E](#page-121-0)XAMPLE 10

Sample CTAP2 authenticatorMakeCredential Request (CBOR):

```
{
   ...
   6: {"credProtect": 0x01},
   ...
}
```
## **Authenticator extension processing**

credProtect value is persisted with the Credential. If no credProtect extension was included in the request and a defaultCredProtect value was included in the authenticatorGetInfo response, then the authenticator MUST use that value and MUST return an unsolicited credProtect extension output.

## <span id="page-121-1"></span>**Authenticator extension output**

- The authenticator responds with the following CBOR map entry in the "extensions" fields to the client:
	- "credProtect":

# [E](#page-121-1)XAMPLE 11

Sample "extensions" field value in the authenticatorData:

{"credProtect": 0x01}

## <span id="page-121-2"></span>9.2. HMAC Secret Extension (hmac-secret[\)§](#page-121-2)

## **Extension identifier**

hmac-secret

This extension is used by the platform to retrieve a symmetric secret from the authenticator when it needs to encrypt or

decrypt data using that symmetric secret. This symmetric secret is scoped to a credential. The authenticator and the platform each only have the part of the complete secret to prevent offline attacks. This extension can be used to maintain different secrets on different machines.

## <span id="page-122-1"></span>**Client extension input**

[create\(\)](https://w3c.github.io/webappsec-credential-management/#dom-credentialscontainer-create) : A boolean value to indicate that this extension is requested by the Relying Party.

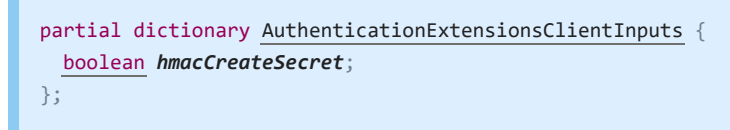

<span id="page-122-5"></span><span id="page-122-4"></span><span id="page-122-0"></span>[get\(\)](https://w3c.github.io/webappsec-credential-management/#dom-credentialscontainer-get) : A JavaScript object defined as follows:

```
dictionary HMACGetSecretInput {
  required ArrayBuffer salt1; // 32-byte random data
  ArrayBuffer salt2; // Optional additional 32-byte random data
};
partial dictionary AuthenticationExtensionsClientInputs {
  HMACGetSecretInput hmacGetSecret;
};
```
The salt2 input is optional. It can be used when the platform wants to roll over the symmetric secret in one operation.

### <span id="page-122-3"></span>**Client extension processing**

1. If present in a [create\(\)](https://w3c.github.io/webappsec-credential-management/#dom-credentialscontainer-create):

1. If set to true, pass a CBOR true value as the authenticator extension input.

2. If set to false, do not process this extension.

2. If present in a [get\(\)](https://w3c.github.io/webappsec-credential-management/#dom-credentialscontainer-get):

1. Verify that salt1 is a 32-byte ArrayBuffer.

2. If salt2 is present, verify that it is a 32-byte ArrayBuffer.

3. Pass salt1 and, if present, salt2 as the authenticator extension input.

### <span id="page-122-2"></span>**Client extension output**

[create\(\)](https://w3c.github.io/webappsec-credential-management/#dom-credentialscontainer-create): Boolean true value indicating that the authenticator has processed the extension.

```
partial dictionary AuthenticationExtensionsClientOutputs {
  boolean hmacCreateSecret;
};
```
[get\(\)](https://w3c.github.io/webappsec-credential-management/#dom-credentialscontainer-get): A dictionary with the following data:

<span id="page-123-5"></span><span id="page-123-4"></span><span id="page-123-0"></span>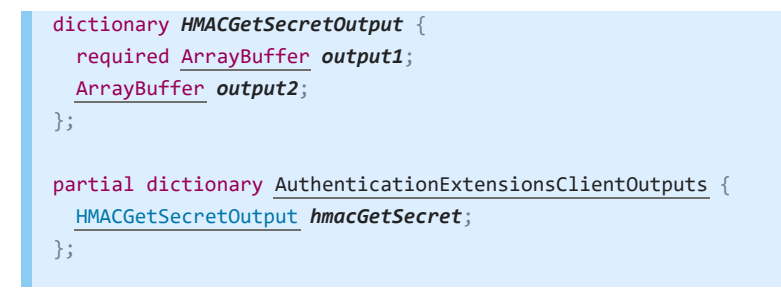

### <span id="page-123-3"></span>**Authenticator extension input**

Same as the client extension input, except represented in CBOR.

## <span id="page-123-1"></span>**Authenticator extension processing**

**authenticatorGetInfo additional behaviors**

The authenticator indicates to the platform that it supports the "hmac-secret" extension via the "extensions" parameter in the [authenticatorGetInfo](#page-21-0) response.

```
EXAMPLE 12
Sample CTAP2 authenticatorGetInfo response (CBOR):
 {
    1: ["FIDO_2_0"],
     2: ["hmac-secret"],
     ...
  }
```
## **authenticatorMakeCredential additional behaviors**

The platform sends the [authenticatorMakeCredential](#page-8-0) request with the following CBOR map entry in the "extensions" field to the authenticator:

"hmac-secret": true

```
EXAMPLE 13
Sample CTAP2 authenticatorMakeCredential Request (CBOR):
 {
    1: h'687134968222EC17202E42505F8ED2B16AE22F16BB05B88C25DB9E602645F141',
     ...
    6: {"hmac-secret": true},
    7: {"rk": true}
 }
```
and associates it with the credential.

- The authenticator responds with the following CBOR map entry in the "extensions" fields to the authenticator:
	- "hmac-secret": true

[E](#page-124-0)XAMPLE 14 Sample "extensions" field value in the authenticatorData:

{"hmac-secret": true}

### <span id="page-124-0"></span>**authenticatorGetAssertion additional behaviors**

- o The platform [gets sharedSecret](#page-29-0) from the authenticator.
- The platform sends the [authenticatorGetAssertion](#page-13-0) request with the following CBOR map entry in the "extensions" field to the authenticator:
	- "hmac-secret":
		- keyAgreement(0x01): public key of [platformKeyAgreementKey](#page-29-1), "bG".
		- $\blacksquare$  saltEnc(0x02): Encrypt one or two salts (Called salt1 (32 bytes) and salt2 (32 bytes)) using [sharedSecret](#page-29-2) as follows:
			- One salt case: AES256-CBC(sharedSecret, IV=0, salt1 (32 bytes)).
			- Two salt case: AES256-CBC(sharedSecret, IV=0, salt1 (32 bytes) || salt2 (32 bytes)).
		- $\blacksquare$  salt $\text{Auth}(0x03)$ : LEFT(HMAC-SHA-256(sharedSecret, saltEnc), 16).
			- The platform sends the first 16 bytes of the HMAC-SHA-256 result.

# [E](#page-125-0)XAMPLE 15

Sample CTAP2 authenticatorGetAssertion Request (CBOR):

```
{
  1: "example.com",
  2: h'687134968222EC17202E42505F8ED2B16AE22F16BB05B88C25DB9E602645F141',
   ...
  4: {
     "hmac-secret":
       {
         1:
\{ 1: 2,
             3: -25,
             -1: 1,
```

```
 -2: h'0DE6479775C5B704BF780073809DE1B36A29132E187709C1E364F299F8847769',
             -3: h'3BBE9BEDCC1AC8328BA6397A5F46AF85FC7C51B35BEDFD9E3E47AC6F34248B35'
           },
         2: 
h'59E195FC58C614C07C99F587495F374871E9873AD37D5BCA1EED200926C3C6BA528D77A48AF9592BD7E7A8
8051887F214E13CFDF406C3A1C57D529BABF987D4A',
         3: h'17B93F3BDB95380ED512EC6F542CE140'
       }
    }
}
```
The authenticator performs the following operations when processing this extension:

- If "up" is set to false, authenticator returns CTAP2\_ERR\_UNSUPPORTED\_OPTION.
- The authenticator waits for user consent.
- If request asks for user verification, authenticator waits for user verification.
	- If user verification is requested via Client PIN mechanism, verify the user by verifying the Client PIN parameters in the request as mentioned in the [authenticatorGetAssertion](#page-13-0) steps.
	- If user verification is requested via built in "uv" method, verify the user by built-in user verification method as mentioned in the [authenticatorGetAssertion](#page-13-0) steps.
- The authenticator generates "sharedSecret": SHA-256((abG).x) using the [private key of](#page-28-0) [authenticatorKeyAgreementKey, "a"](#page-28-0) and the [public key of platformKeyAgreementKey, "bG".](#page-29-1)
	- SHA-256 is done over only the "x" curve point of "abG".
	- See [\[RFC6090\]](#page-130-1) Section 4.1 and Appendix (C.2) of [\[SP800-56A\]](#page-130-2) for more ECDH key agreement protocol details and key representation information.
- The authenticator verifies saltEnc by generating LEFT(HMAC-SHA-256(sharedSecret, saltEnc), 16) and matching against the input saltAuth parameter.
- The authenticator chooses which CredRandom to use for next step based on whether user verification was done or not in above steps.
	- If uv bit is set to 1 in the response, let CredRandom be CredRandomWithUV.
	- If uv bit is set to 0 in the response, let CredRandom be CredRandomWithoutUV.
- The authenticator generates one or two HMAC-SHA-256 values, depending upon whether it received one salt (32 bytes) or two salts (64 bytes):
	- output1: HMAC-SHA-256(CredRandom, salt1)
	- output2: HMAC-SHA-256(CredRandom, salt2)
- The authenticator returns output1 and, when there were two salts, output2 encrypted to the platform using

[sharedSecret](#page-29-2) as part of "extensions" parameter:

- One salt case: "hmac-secret": AES256-CBC(sharedSecret, IV=0, output1 (32 bytes))
- Two salt case: "hmac-secret": AES256-CBC(sharedSecret, IV=0, output1 (32 bytes) || output2 (32 bytes))

# <span id="page-126-0"></span>[E](#page-126-0)XAMPLE 16

Sample "extensions" field value in the authenticatorData:

{ "hmac-secret":

h'1F91526CAE456E4CBB71C4DDE7BB877157E6E54DFED3015D7D4DBB2269AFCDE6A91B8D267EBBF848EB95A68E79C 7AC705E351D543DB0165887D6290FD47A40C4' }

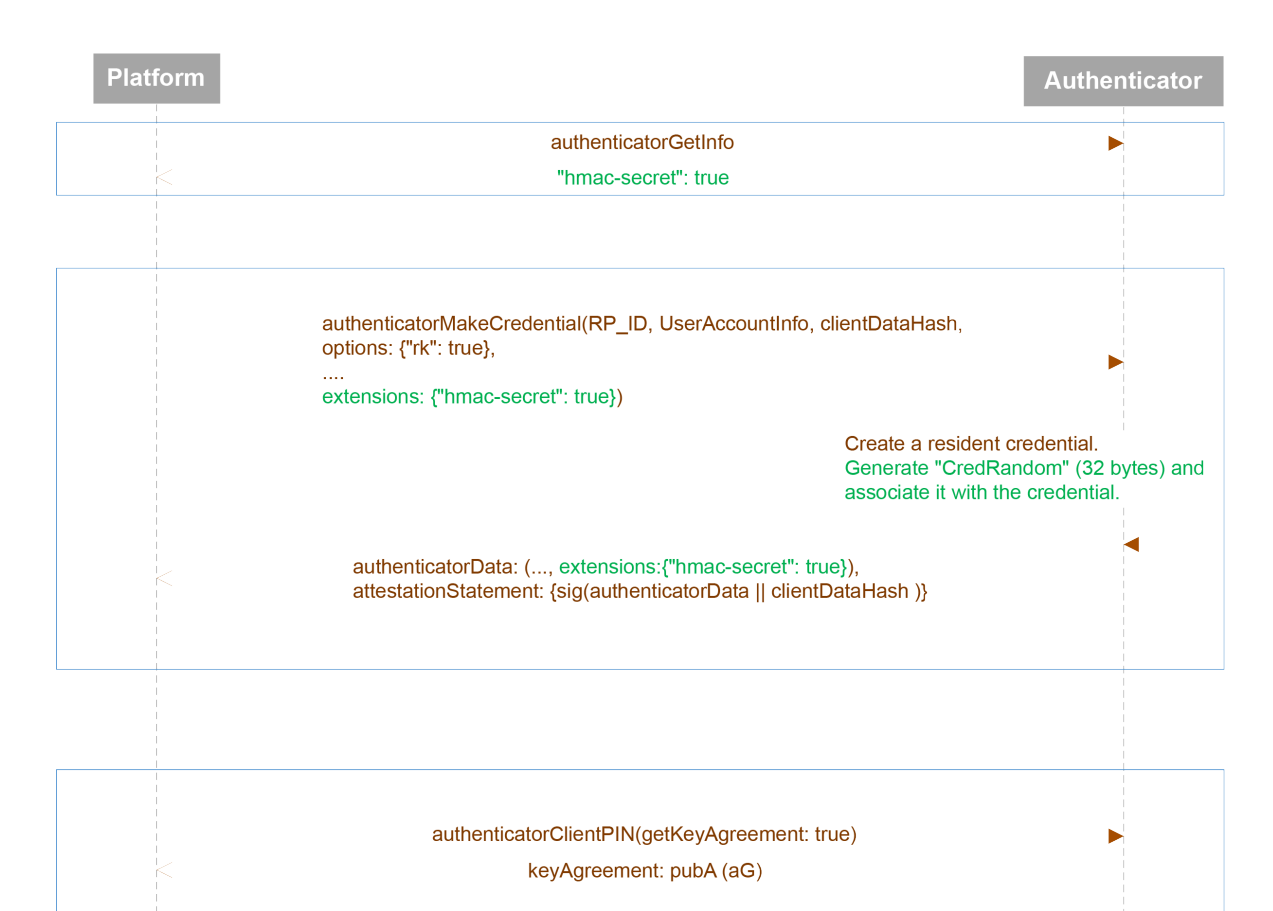

Arrive at sharedSecret (SHA-256(baG))

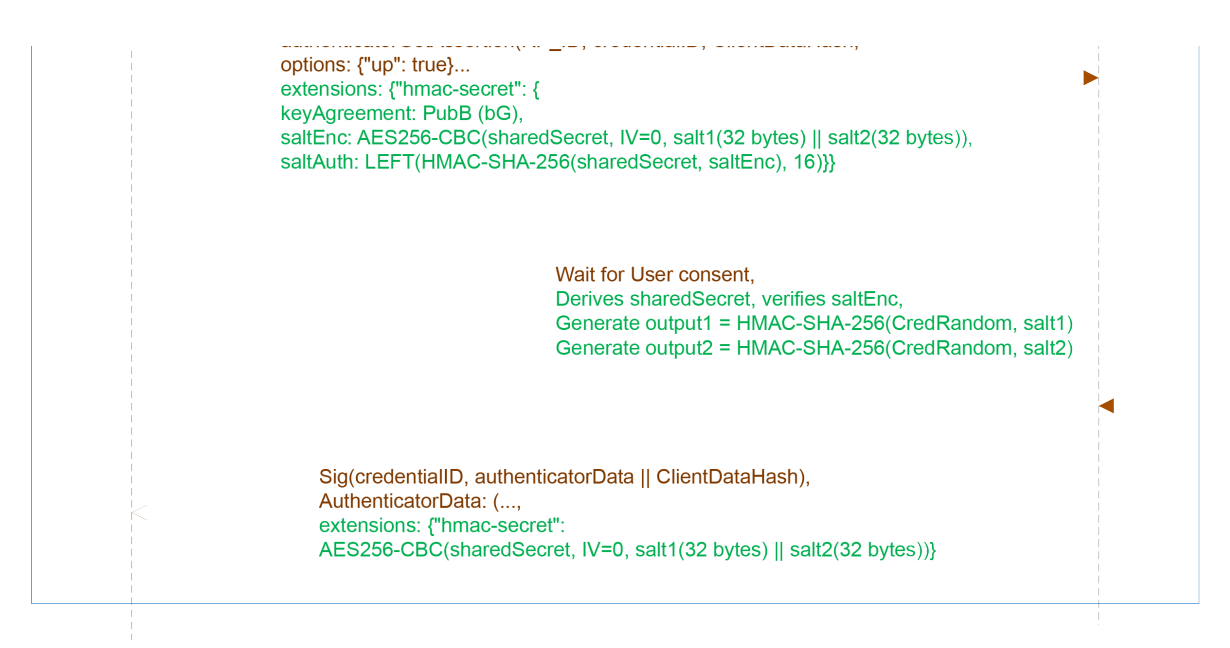

#### *Figure 7 hmac-secret*

### **Authenticator extension output**

Same as the client extension output, except represented in CBOR.

# <span id="page-127-0"></span>10. IANA Consideration[s§](#page-127-0)

## <span id="page-127-1"></span>10.1. WebAuthn Extension Identifier Registration[s§](#page-127-1)

This section registers the [extension identifier](https://www.w3.org/TR/webauthn/#extension-identifier) values defined in Section [§](#page-119-2) [9 Defined Extensions](#page-119-2) in the IANA "WebAuthn Extension Identifier" registry.

- WebAuthn Extension Identifier: credProtect
- This registration extension allows relying parties to specify a credential protection policy when creating a credential. Additionally, authenticators may choose to establish a default credential protection policy greater than userVerificationOptional (the lowest level) and unilateraly enforce such policy.
- Specification Document: Section [§](#page-119-3) [9.1 Credential Protection \(credProtect\)](#page-119-3) of this specification
- WebAuthn Extension Identifier: hmac-secret
- Description: This registration extension and authentication extension enables the platform to retrieve a symmetric secret scoped to the credential from the authenticator.
- Specification Document: Section [§](#page-121-2) [9.2 HMAC Secret Extension \(hmac-secret\)](#page-121-2) of this specification

# <span id="page-128-0"></span>11. Security Consideration[s§](#page-128-0)

See FIDO Security Reference document [\[FIDOSecRef\].](#page-130-3)

# <span id="page-128-1"></span>**Index**§

## <span id="page-128-2"></span>Terms defined by this specificatio[n§](#page-128-2)

[authenticator config map](#page-56-0) , in §5.10

[credentialProtectionPolicy](#page-120-0) , in §9.1.1

[CTAP2 canonical CBOR encoding form](#page-58-1) , in §6

[enforceCredentialProtectionPolicy](#page-120-1) , in §9.1.1

[FIDO interfaces](#page-88-0) , in §8.1

### hmacCreateSecret

[dict-member for AuthenticationExtensionsClientInputs](#page-122-1), in §9.2

[dict-member for AuthenticationExtensionsClientOutputs](#page-122-2), in §9.2

#### hmacGetSecret

[dict-member for AuthenticationExtensionsClientInputs](#page-122-3), in §9.2 [dict-member for AuthenticationExtensionsClientOutputs](#page-123-3), in §9.2

[HMACGetSecretInput](#page-122-0) , in §9.2

[HMACGetSecretOutput](#page-123-0) , in §9.2

[output1](#page-123-4) , in §9.2

[output2](#page-123-5) , in §9.2

[pinRetries](#page-27-0) , in §5.5.1

[pinUvAuthToken](#page-28-1) , in §5.5.2

[platform config map](#page-56-0) , in §5.10

[salt1](#page-122-4), in  $§9.2$ 

[salt2](#page-122-5) , in §9.2

[serialized config map array](#page-56-1) , in §5.10

[uvRetries](#page-28-2) , in §5.5.1

## <span id="page-128-3"></span>Terms defined by referenc[e§](#page-128-3)

[credential-management-1] defines the following terms: create()

get()

[WebAuthn] defines the following terms:

authenticator

client platform

relying party

[webauthn-1] defines the following terms:

AuthenticationExtensionsClientInputs

AuthenticationExtensionsClientOutputs

[WebIDL] defines the following terms:

**ArrayBuffer** 

**USVString** 

boolean

# <span id="page-129-7"></span>Reference[s§](#page-129-7)

## <span id="page-129-8"></span>Normative Reference[s§](#page-129-8)

## **[BTASSNUM]**

[Bluetooth Assigned Numbers](https://www.bluetooth.org/en-us/specification/assigned-numbers) . URL: <https://www.bluetooth.org/en-us/specification/assigned-numbers>

## <span id="page-129-4"></span>**[BTCCC]**

[Client Characteristic Configuration. Bluetooth Core Specification 4.0, Volume 3, Part G, Section 3.3.3.3](https://www.bluetooth.org/docman/handlers/downloaddoc.ashx?doc_id=229737). URL: [https://www.bluetooth.org/docman/handlers/downloaddoc.ashx?doc\\_id=229737](https://www.bluetooth.org/docman/handlers/downloaddoc.ashx?doc_id=229737)

## <span id="page-129-3"></span>**[BTCORE]**

[Bluetooth Core Specification 4.0](https://www.bluetooth.org/docman/handlers/downloaddoc.ashx?doc_id=229737) . URL: [https://www.bluetooth.org/docman/handlers/downloaddoc.ashx?](https://www.bluetooth.org/docman/handlers/downloaddoc.ashx?doc_id=229737) [doc\\_id=229737](https://www.bluetooth.org/docman/handlers/downloaddoc.ashx?doc_id=229737)

## <span id="page-129-1"></span>**[BTDIS]**

[Device Information Service v1.1](https://www.bluetooth.com/specifications/adopted-specifications) . URL:<https://www.bluetooth.com/specifications/adopted-specifications>

## <span id="page-129-2"></span>**[BTGAP]**

[Generic Access Profile. Bluetooth Core Specification 4.0, Volume 3, Part C, Section 12](https://www.bluetooth.org/docman/handlers/downloaddoc.ashx?doc_id=229737). URL: [https://www.bluetooth.org/docman/handlers/downloaddoc.ashx?doc\\_id=229737](https://www.bluetooth.org/docman/handlers/downloaddoc.ashx?doc_id=229737)

## <span id="page-129-0"></span>**[BTGAS]**

[Generic Access Profile service. Bluetooth Core Specification 4.0, Volume 3, Part C, Section 12](https://www.bluetooth.org/docman/handlers/downloaddoc.ashx?doc_id=229737). URL: [https://www.bluetooth.org/docman/handlers/downloaddoc.ashx?doc\\_id=229737](https://www.bluetooth.org/docman/handlers/downloaddoc.ashx?doc_id=229737)

## <span id="page-129-6"></span>**[BTPESTK]**

[Passkey Entry. Bluetooth Core Specification 4.0, Volume 3, Part H, Section 2.3.5.3](https://www.bluetooth.com/specifications/adopted-specifications). URL: <https://www.bluetooth.com/specifications/adopted-specifications>

## <span id="page-129-5"></span>**[BTSD]**

[Bluetooth Service Data AD Type. Bluetooth Core Specification 4.0, Volume 3, Part C, Section 11](https://www.bluetooth.org/docman/handlers/downloaddoc.ashx?doc_id=229737). URL: [https://www.bluetooth.org/docman/handlers/downloaddoc.ashx?doc\\_id=229737](https://www.bluetooth.org/docman/handlers/downloaddoc.ashx?doc_id=229737)

### <span id="page-130-0"></span>**[BTXPLAD]**

[Bluetooth TX Power AD Type. Bluetooth Core Specification 4.0, Volume 3, Part C, Section 11](https://www.bluetooth.org/docman/handlers/downloaddoc.ashx?doc_id=229737). URL: [https://www.bluetooth.org/docman/handlers/downloaddoc.ashx?doc\\_id=229737](https://www.bluetooth.org/docman/handlers/downloaddoc.ashx?doc_id=229737)

### **[CREDENTIAL-MANAGEMENT-1]**

Mike West. [Credential Management Level 1](https://www.w3.org/TR/credential-management-1/) . 17 January 2019. WD. URL: [https://www.w3.org/TR/credential](https://www.w3.org/TR/credential-management-1/)[management-1/](https://www.w3.org/TR/credential-management-1/)

#### <span id="page-130-3"></span>**[FIDOSecRef]**

R. Lindemann; et al. [FIDO Security Reference](https://fidoalliance.org/specs/fido-v2.0-id-20180227/fido-security-ref-v2.0-id-20180227.html) . Review Draft. URL: [https://fidoalliance.org/specs/fido-v2.0-id-](https://fidoalliance.org/specs/fido-v2.0-id-20180227/fido-security-ref-v2.0-id-20180227.html)[20180227/fido-security-ref-v2.0-id-20180227.html](https://fidoalliance.org/specs/fido-v2.0-id-20180227/fido-security-ref-v2.0-id-20180227.html)

### **[FIDOServerGuidelines]**

[FIDO2 Server Guidelines](https://drafts.fidoalliance.org/fido-2/latest/fido-server-v2.0-wd-20180202.html) . URL: <https://drafts.fidoalliance.org/fido-2/latest/fido-server-v2.0-wd-20180202.html>

## **[IANA-COSE-ALGS-REG]**

Jim Schaad; et al. [IANA CBOR Object Signing and Encryption \(COSE\) Algorithms Registry](https://www.iana.org/assignments/cose/cose.xhtml#algorithms). URL: <https://www.iana.org/assignments/cose/cose.xhtml#algorithms>

### **[ISO7816-4]**

[ISO 7816-4: Identification cards - Integrated circuit cards; Part 4: Organization, security and commands for](https://www.iso.org/standard/54550.html) [interchange](https://www.iso.org/standard/54550.html). 2013-04. URL: <https://www.iso.org/standard/54550.html>

### **[RFC2397]**

L. Masinter. [The "data" URL scheme](https://tools.ietf.org/html/rfc2397) . August 1998. Proposed Standard. URL: <https://tools.ietf.org/html/rfc2397>

#### <span id="page-130-1"></span>**[RFC6090]**

D. McGrew; K. Igoe; M. Salter. [Fundamental Elliptic Curve Cryptography Algorithms](https://tools.ietf.org/html/rfc6090). February 2011. Informational. URL: <https://tools.ietf.org/html/rfc6090>

### **[RFC7049]**

C. Bormann; P. Hoffman. [Concise Binary Object Representation \(CBOR\)](https://tools.ietf.org/html/rfc7049). October 2013. Proposed Standard. URL: <https://tools.ietf.org/html/rfc7049>

### **[RFC8152]**

J. Schaad. [CBOR Object Signing and Encryption \(COSE\)](https://tools.ietf.org/html/rfc8152) . July 2017. Proposed Standard. URL: <https://tools.ietf.org/html/rfc8152>

## **[SEC1V2]**

[SEC1: Elliptic Curve Cryptography, Version 2.0](http://secg.org/download/aid-780/sec1-v2.pdf) . May 2009. URL: <http://secg.org/download/aid-780/sec1-v2.pdf>

### <span id="page-130-2"></span>**[SP800-56A]**

Elaine Barker; et al. [Recommendation for Pair-Wise Key Establishment Schemes Using Discrete Logarithm](http://nvlpubs.nist.gov/nistpubs/SpecialPublications/NIST.SP.800-56Ar2.pdf) [Cryptography](http://nvlpubs.nist.gov/nistpubs/SpecialPublications/NIST.SP.800-56Ar2.pdf). May 2013. URL:<http://nvlpubs.nist.gov/nistpubs/SpecialPublications/NIST.SP.800-56Ar2.pdf>

### **[U2FBle]**

D. Balfanz. [FIDO Bluetooth® Specification](https://fidoalliance.org/specs/fido-u2f-v1.2-ps-20170411/fido-u2f-bt-protocol-v1.2-ps-20170411.html) . Proposed Standard. URL: [https://fidoalliance.org/specs/fido-u2f-v1.2-ps-](https://fidoalliance.org/specs/fido-u2f-v1.2-ps-20170411/fido-u2f-bt-protocol-v1.2-ps-20170411.html)[20170411/fido-u2f-bt-protocol-v1.2-ps-20170411.html](https://fidoalliance.org/specs/fido-u2f-v1.2-ps-20170411/fido-u2f-bt-protocol-v1.2-ps-20170411.html)

#### **[U2FNfc]**

D. Balfanz. [FIDO NFC Protocol Specification](https://fidoalliance.org/specs/fido-u2f-v1.2-ps-20170411/fido-u2f-nfc-protocol-v1.2-ps-20170411.html) . Proposed Standard. URL: [https://fidoalliance.org/specs/fido-u2f-v1.2](https://fidoalliance.org/specs/fido-u2f-v1.2-ps-20170411/fido-u2f-nfc-protocol-v1.2-ps-20170411.html) [ps-20170411/fido-u2f-nfc-protocol-v1.2-ps-20170411.html](https://fidoalliance.org/specs/fido-u2f-v1.2-ps-20170411/fido-u2f-nfc-protocol-v1.2-ps-20170411.html)

#### **[U2FRawMsgs]**

D. Balfanz; J. Ehrensvard; J. Lang. [FIDO U2F Raw Message Formats v1.2](https://fidoalliance.org/specs/fido-u2f-v1.2-ps-20170411/fido-u2f-raw-message-formats-v1.2-ps-20170411.html). Proposed Standard. URL: <https://fidoalliance.org/specs/fido-u2f-v1.2-ps-20170411/fido-u2f-raw-message-formats-v1.2-ps-20170411.html>

### **[U2FUsbHid]**

D. Balfanz. [FIDO U2F HID Protocol Specification](https://fidoalliance.org/specs/fido-u2f-v1.2-ps-20170411/fido-u2f-hid-protocol-v1.2-ps-20170411.html) . Proposed Standard. URL: [https://fidoalliance.org/specs/fido-u2f](https://fidoalliance.org/specs/fido-u2f-v1.2-ps-20170411/fido-u2f-hid-protocol-v1.2-ps-20170411.html)[v1.2-ps-20170411/fido-u2f-hid-protocol-v1.2-ps-20170411.html](https://fidoalliance.org/specs/fido-u2f-v1.2-ps-20170411/fido-u2f-hid-protocol-v1.2-ps-20170411.html)

### **[WebAuthn]**

Dirk Balfanz; et al. [Web Authentication: An API for accessing Public Key Credentials Level 1](https://www.w3.org/TR/webauthn/). March 2019. TR. URL: <https://www.w3.org/TR/webauthn/>

## **[WEBAUTHN-1]**

Dirk Balfanz; et al. [Web Authentication:An API for accessing Public Key Credentials Level 1](https://www.w3.org/TR/webauthn-1/). 4 March 2019. REC. URL: <https://www.w3.org/TR/webauthn-1/>

### **[WebIDL]**

Boris Zbarsky. [Web IDL](https://heycam.github.io/webidl/). 15 December 2016. ED. URL:<https://heycam.github.io/webidl/>

## <span id="page-131-0"></span>Informative Reference[s§](#page-131-0)

## **[RFC2119]**

S. Bradner. [Key words for use in RFCs to Indicate Requirement Levels](https://tools.ietf.org/html/rfc2119) . March 1997. Best Current Practice. URL: <https://tools.ietf.org/html/rfc2119>

## <span id="page-131-1"></span>IDL Inde[x§](#page-131-1)

```
partial dictionary AuthenticationExtensionsClientInputs {
  USVString credentialProtectionPolicy;
  boolean enforceCredentialProtectionPolicy = false;
};
partial dictionary AuthenticationExtensionsClientInputs {
  boolean hmacCreateSecret;
};
dictionary HMACGetSecretInput {
  required ArrayBuffer salt1; // 32-byte random data
  ArrayBuffer salt2; // Optional additional 32-byte random data
};
partial dictionary AuthenticationExtensionsClientInputs {
  HMACGetSecretInput hmacGetSecret;
};
partial dictionary AuthenticationExtensionsClientOutputs {
  boolean hmacCreateSecret;
```

```
};
dictionary HMACGetSecretOutput {
   required ArrayBuffer output1;
  ArrayBufferoutput2;
};
partial dictionary AuthenticationExtensionsClientOutputs {
   HMACGetSecretOutput hmacGetSecret;
};
```